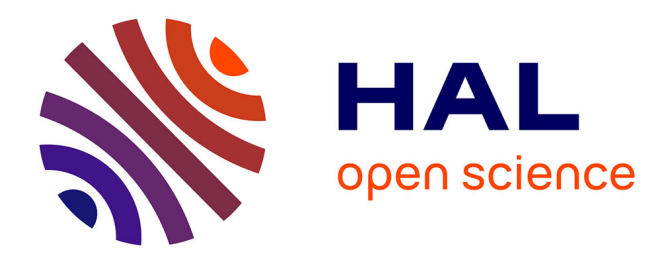

## **Analyse de "Time Lapse" optiques stéréo et d'images radar satellitaires : application à la mesure du déplacement de glaciers**

Ha Thai Pham

## **To cite this version:**

Ha Thai Pham. Analyse de "Time Lapse" optiques stéréo et d'images radar satellitaires : application à la mesure du déplacement de glaciers. Traitement du signal et de l'image [eess.SP]. Université Grenoble Alpes, 2015. Français.  $NNT : 2015 \text{GREAA004}$ . tel-01204676

## **HAL Id: tel-01204676 <https://theses.hal.science/tel-01204676>**

Submitted on 24 Sep 2015

**HAL** is a multi-disciplinary open access archive for the deposit and dissemination of scientific research documents, whether they are published or not. The documents may come from teaching and research institutions in France or abroad, or from public or private research centers.

L'archive ouverte pluridisciplinaire **HAL**, est destinée au dépôt et à la diffusion de documents scientifiques de niveau recherche, publiés ou non, émanant des établissements d'enseignement et de recherche français ou étrangers, des laboratoires publics ou privés.

# UNIVERSITÉ GRENOBLE ALPES

## **THÈSE**

Pour obtenir le grade de

## **DOCTEUR DE L'UNIVERSITÉ GRENOBLE ALPES**

Spécialité : **STIC Traitement de l'Information**

Arrêté ministériel : 7 août 2006

Présentée par

## **Ha Thai PHAM**

Thèse dirigée par **Emmanuel TROUVÉ**

et co-encadrée par **Flavien VERNIER**

préparée au sein **du laboratoire LISTIC** et de **l'École Doctorale SISEO**

## **Analyse de « Time Lapse » optiques stéréo et d'images radar satellitaires : application à la mesure du déplacement des glaciers**

Thèse soutenue publiquement le **24 février 2015**, devant le jury composé de :

**M. Jean-Marie NICOLAS** Professeur, Télécom ParisTech, Paris, Président **M. Marc PIERROT-DESEILLIGNY** Directeur de recherche, IGN, Saint-Mandé, Rapporteur **M. Laurent POLIDORI** Professeur, CNAM-ESGT, Le Mans, Rapporteur **M. Emmanuel TROUVÉ** Professeur, Université Savoie Mont-Blanc, Directeur de thèse **M. Flavien VERNIER**

Maître de Conférences, Université Savoie Mont-Blanc, Co-Encadrant de thèse

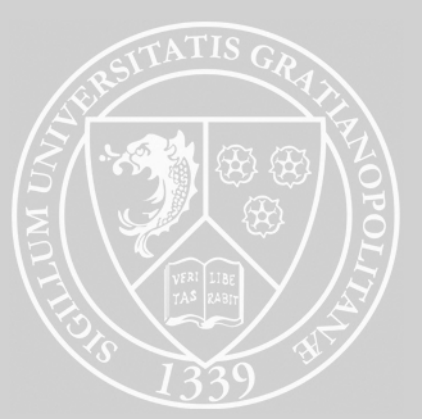

## Résumé

L'observation de la Terre par des systèmes d'acquisition d'images permet de suivre l'évolution temporelle de phénomènes naturels tels que les séismes, les volcans ou les mouvements gravitaires. Différentes techniques existent dont l'imagerie satellitaire, la photogrammétrie terrestre et les mesures in-situ. Les séries temporelles d'images issues d'appareils photo automatiques (Time Lapse) sont une source d'informations en plein essor car elles offrent un compromis intéressant en termes de couverture spatiale et de fréquence d'observation pour mesurer les déplacements de surface de zones spécifiques. Cette thèse est consacrée à l'analyse de séries d'images issues de la photographie terrestre et de l'imagerie radar satellitaire pour la mesure du déplacement des glaciers Alpins. Nous nous intéressons en particulier aux problèmes du traitement de Time Lapse stéréo pour le suivi d'objets géophysiques dans des conditions terrain peu favorables à la photogrammétrie. Nous proposons une chaîne de traitement mono-caméra qui comprend les étapes de sélection automatique des images, de recalage et de calcul de champs de déplacement bidimensionnel (2D). L'information apportée par les couples stéréo est ensuite exploitée à l'aide du logiciel MICMAC pour reconstruire le relief et obtenir le déplacement tridimensionnel (3D). Plusieurs couples d'images radar à synthèse d'ouverture (SAR) ont également été traités à l'aide des outils EFIDIR pour obtenir des champs de déplacement 2D dans la géométrie radar sur des orbites ascendantes ou descendantes. La combinaison de mesures obtenues quasi-simultanément sur ces deux types d'orbites permet de reconstruire le déplacement 3D. Ces méthodes ont été mises en œuvre sur des séries de couples stéréo acquis par deux appareils photo automatiques installés sur la rive droite du glacier d'Argentière et sur des images du satellite TerraSAR-X couvrant le massif du Mont-Blanc. Les résultats sont présentés sur des données acquises lors d'une expérimentation multi-instruments menée en collaboration avec l'IGN à l'automne 2013, incluant le déploiement d'un réseau de Géocubes qui ont fournit des mesures GPS. Elles sont utilisées pour évaluer la précision des résultats obtenus par télédétection proximale et spatiale sur ce type de glacier.

Mots-Clefs : Traitement de l'Information, Photogrammétrie, Imagerie Radar à Synthèse d'Ouverture (RSO), Mesure de Déplacement, Reconstruction 3D, Glacier

## Abstract

Earth observation by image acquisition systems allows the survey of temporal evolution of natural phenomena such as earthquakes, volcanoes or gravitational movements. Various techniques exist including satellite imagery, terrestrial photogrammetry and in-situ measurements. Image time series from automatic cameras (Time Lapse) are a growing source of information since they offer an interesting compromise in terms of spatial coverage and observation frequency in order to measure surface motion in specific areas. This PhD thesis is devoted to the analysis of image time series from terrestrial photography and satellite radar imagery to measure the displacement of Alpine glaciers. We are particularly interested in Time Lapse stereo processing problems for monitoring geophysical

objects in unfavorable conditions for photogrammetry. We propose a single-camera processing chain that includes the steps of automatic photograph selection, coregistration and calculation of two-dimensional (2D) displacement field. The information provided by the stereo pairs is then processed using the MICMAC software to reconstruct the relief and get the three-dimensional (3D) displacement. Several pairs of synthetic aperture radar (SAR) images were also processed with the EFIDIR tools to obtain 2D displacement fields in the radar geometry in ascending or descending orbits. The combination of measurements obtained almost simultaneously on these two types of orbits allows the reconstruction of the 3D displacement. These methods have been implemented on time series of stereo pairs acquired by two automatic cameras installed on the right bank of the Argentière glacier and on TerraSAR-X satellite images covering the Mont-Blanc massif. The results are presented on data acquired during a multi-instrument experiment conducted in collaboration with the French Geographic National Institute (IGN) during the fall of 2013, with a network of Géocubes which provided GPS measurements. They are used to evaluate the accuracy of the results obtained by proximal and remote sensing on this type of glacier.

Key-Words : Information Processing, Photogrammetry, Synthetic Aperture Radar (SAR) Imagery, Displacement Measurement, 3D Reconstruction, Glacier

## Remerciements

Pour réaliser cette thèse, j'ai eu la chance d'obtenir une bourse de doctorat du VIED (Vietnam International Education Development - Ministry of Education and Training) et une bourse complémentaire du laboratoire LISTIC. J'aimerais remercier ces organismes.

Cette thèse est effectuée au sein du laboratoire LISTIC de l'Université de Savoie Mont Blanc. Je remercie donc le laboratoire m'ayant accueilli dans ses locaux où j'ai passé ma vie de doctorant. Je voudrais remercier tout particulièrement les secrétaires et l'équipe technique pour leurs soutiens.

Je souhaite remercier Emmanuel Trouvé de m'avoir accueilli au sein du laboratoire LISTIC, d'avoir accepté d'être mon directeur de thèse, d'avoir toujours pris le temps de me donner des conseils et des remarques précieux. Grâce à ses qualités humaines et professionnelles, j'ai pu mener correctement mes travaux de recherche.

Je tiens à remercier Flavien Vernier qui a accepté d'être co-directeur de ma thèse, qui m'a toujours apporté de l'aide quand j'en avais besoin, de m'avoir encadrée avec patience en donnant des réponses à mes questions dont des remarques positives qui m'ont beaucoup encouragées.

Je tiens à remercier bien vivement Monsieur Jean-Marie NICOLAS, Professeur à Télécom Paristech, pour m'avoir fait l'honneur d'accepter de présider le Jury de cette thèse, ainsi que pour tous ses encouragements.

Je suis très honoré que Monsieur Marc PIERROT-DESEILLYGNY et Monsieur Laurent POLIDORI aient accepté d'être les rapporteurs de mon travail de thèse. Je les remercie vivement pour le temps qu'ils ont consacré à évaluer avec attention mon manuscrit.

Je remercie bien mes amis du laboratoire, grâce à eux, mon niveau de française a été bien avancé . Merci à Abdellah, Fabien, Renaud, Yajing, Tibi, Fernanda, Ahmed, Nabil, Liviu, Amaury, Hakam, Nicolas, Bastien, Ge, Mariem... qui font une partie importante de ma vie pendant ces 4 ans. C'est eux qui ont partagé avec moi les moments difficiles, ainsi que les moments heureux.

Je remercie évidemment l'équipe de Photogrammétrie et Télédétection à l'Université des Mines et Géologies au Vietnam pour leurs soutiens.

Du côté personnel, je voudrais remercier mes parents, mes beaux parents, ma femme, mon fils, ma sœur pour leurs soutiens pendant ces années. Sans leurs soutiens, je n'aurais pas pu aboutir à ce que j'ai actuellement. Grâce à eux, j'ai pu surmonter une difficulté après l'autre.

# Table des matières

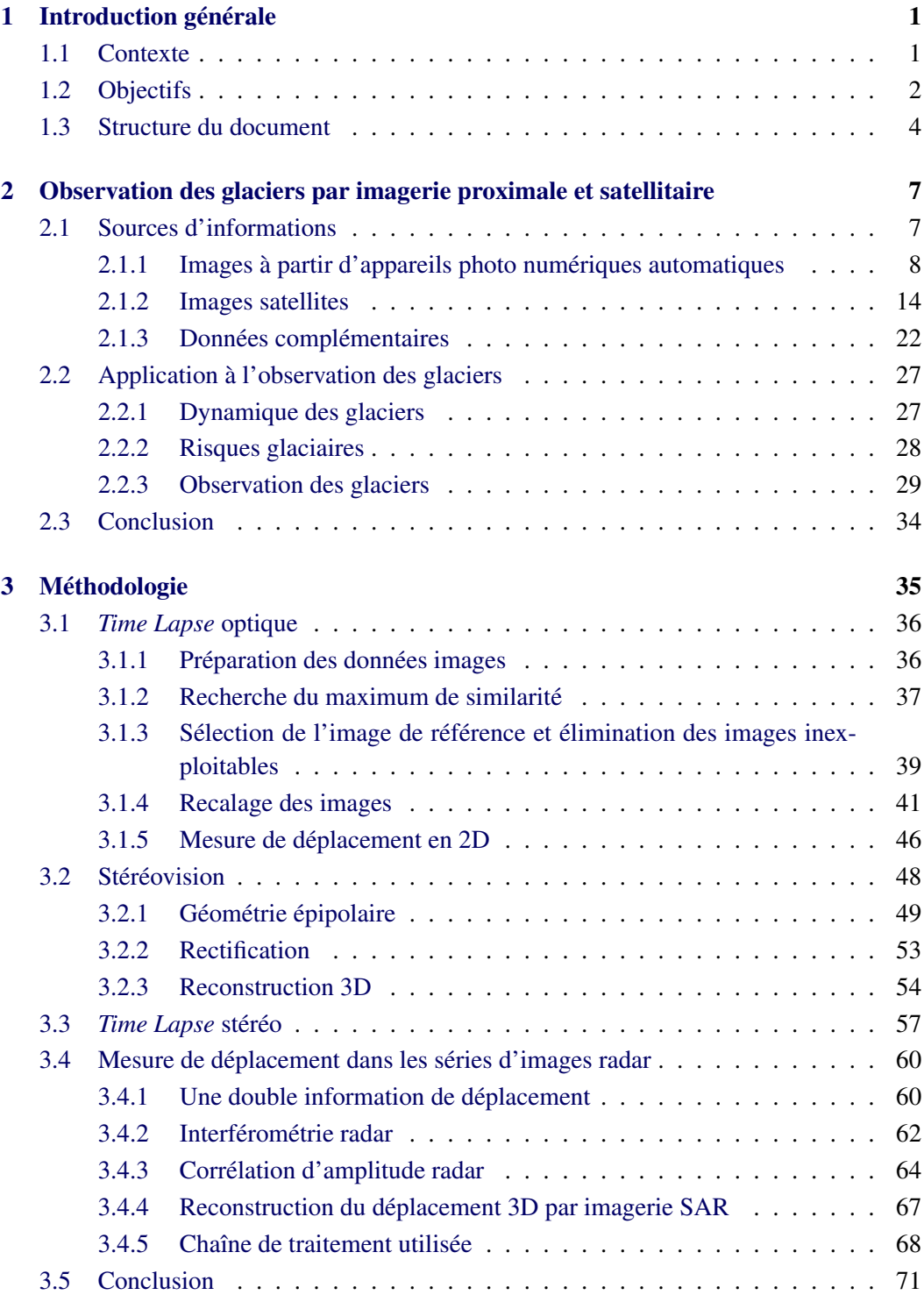

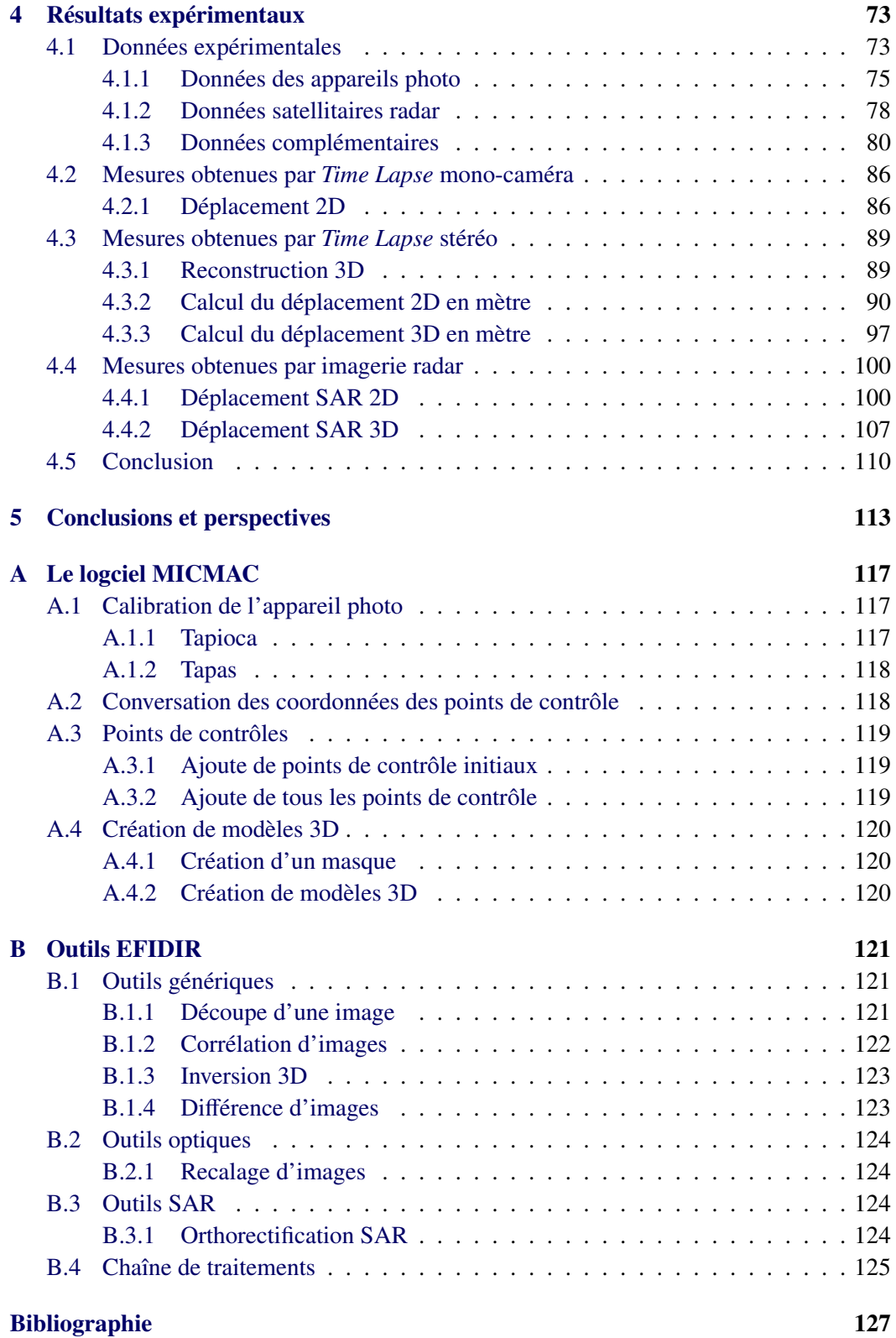

## Notations utilisées de manière globale

| $\mathbf{A}$                   | Les matrices sont notées en lettres droites majuscules |  |  |
|--------------------------------|--------------------------------------------------------|--|--|
| $A^{-1}$                       | L'inverse de la matrice A                              |  |  |
| ${\bf A}^T$                    | Transposée de la matrice A                             |  |  |
| $[e]_{\times}$                 | La matrice antisymétrique 3x3 associée au vecteur e    |  |  |
| $\mathbf{u}.\mathbf{v}$        | Produit scalaire des vecteurs u et v                   |  |  |
| $\mathbf{u} \wedge \mathbf{v}$ | Produit vectoriel des vecteurs u et v                  |  |  |

TABLE 1 – Notations mathématiques

| $\mathbf{e}_d$                                         | Point épipôle sur image droite                                                   |
|--------------------------------------------------------|----------------------------------------------------------------------------------|
| $\mathbf{e}_g$                                         | Point épipôle sur image gauche                                                   |
| ${\bf P}_d$                                            | Matrice projection de l'image droite                                             |
| $P_g$                                                  | Matrice projection de l'image gauche                                             |
| $\mathfrak{R}_0$ ou O.XYZ                              | Repère fixe de l'espace                                                          |
| $\mathcal{R}_C$ ou C.xyz                               | Repère camera                                                                    |
| $\mathfrak{R}_c$ ou c.xy                               | Repère image métrique                                                            |
| $\mathfrak{R}_o$ ou o.uv                               | Repère image en pixel                                                            |
| ${M}_{\mathfrak{R}_0} = [X, Y, Z]^T$                   | Coordonnées cartésiennes du point M exprimées dans le<br>repère $\mathfrak{R}_0$ |
| $\{\tilde{M}\}_{\mathcal{R}_0} = [X, Y, Z, 1]^T$       | Coordonnées homogènes du point M exprimées dans le re-<br>père $\mathfrak{R}_0$  |
| ${M}_{\mathcal{R}_c} = [X_c, Y_c, Z_c]^T$              | Coordonnées cartésiennes du point M exprimées dans le<br>repère $\mathcal{R}_c$  |
| $\{\tilde{M}\}_{\mathcal{R}_c} = [X_c, Y_c, Z_c, 1]^T$ | Coordonnées homogènes du point M exprimées dans le re-<br>père $\mathcal{R}_c$   |
| ${m}_{\mathcal{R}_c} = [x, y, z]^T$                    | Coordonnées cartésiennes du point m exprimées dans le<br>repère $\mathcal{R}_c$  |
| $\{\tilde{m}\}_{\mathcal{R}_c} = [x_c, y_c, z_c, 1]^T$ | Coordonnées homogènes du point m exprimées dans le re-<br>père $\mathfrak{R}_c$  |
| ${m}_{\mathcal{R}_0} = [u, v]^T$                       | Coordonnées cartésiennes du point m exprimées dans le<br>repère $\mathfrak{R}_0$ |
| $\{\tilde{m}\}_{\mathcal{R}_0} = [u, v, 1]^T$          | Coordonnées homogènes du point m exprimées dans le re-<br>père $\mathfrak{R}_0$  |

Table 2 – Notations spécifiques aux coordonnées

| $\int f$                 | Distance focale                                                     |  |  |  |  |
|--------------------------|---------------------------------------------------------------------|--|--|--|--|
| $\alpha_a$               | Angle d'ouverture d'un pixel                                        |  |  |  |  |
| $k_u$                    | Facteur d'échelle horizontal exprimé en pixels/mm                   |  |  |  |  |
| $k_v$                    | Facteur d'échelle vertical exprimé en pixels/mm                     |  |  |  |  |
| $x_0$                    | Coordonnée $x$ du point principal : intersection de l'axe optique   |  |  |  |  |
|                          | avec le plan image dans $\mathcal{R}_c$                             |  |  |  |  |
| $y_0$                    | Coordonnée y du point principal : intersection de l'axe optique     |  |  |  |  |
|                          | avec le plan image dans $\mathcal{R}_c$                             |  |  |  |  |
| $u_0$                    | Coordonnée $u$ du point principal : intersection de l'axe optique   |  |  |  |  |
|                          | avec le plan image dans $\mathcal{R}_{o}$                           |  |  |  |  |
| $v_0$                    | Coordonnée $\nu$ du point principal : intersection de l'axe optique |  |  |  |  |
|                          | avec le plan image dans $\mathcal{R}_{o}$                           |  |  |  |  |
| $(u_c, u_v)^T$           | Coordonnées du point C dans $\mathfrak{R}_0$                        |  |  |  |  |
| $\alpha_u = k_u \cdot f$ | Paramètre intrinsèque associé à $k_u$                               |  |  |  |  |
| $\alpha_v = k_v.f$       | Paramètre intrinsèque associé à $k_v$                               |  |  |  |  |
| $\mathbf K$              | Matrice des paramètres intrinsèques                                 |  |  |  |  |
| T                        | Matrice des paramètres extrinsèques                                 |  |  |  |  |
|                          | ou transformation rigide (rotation et translation) caractérisant la |  |  |  |  |
|                          | transformation Objet / Caméra                                       |  |  |  |  |
| $\mathbf F$              | Matrice fondamentale d'un système stéréo                            |  |  |  |  |
| E                        | Matrice escentielle d'un système stéréo                             |  |  |  |  |
| $\bf R$                  | Matrice de rotation                                                 |  |  |  |  |
| t                        | Vecteur de translation                                              |  |  |  |  |
| ${\bf A}_{\omega}$       | Matrice de rotation selon X                                         |  |  |  |  |
| ${\bf A}_{\varphi}$      | Matrice de rotation selon Y                                         |  |  |  |  |
| $\mathbf{A}_{\kappa}$    | Matrice de rotation selon Z                                         |  |  |  |  |

Table 3 – Notations spécifiques aux appareils photo

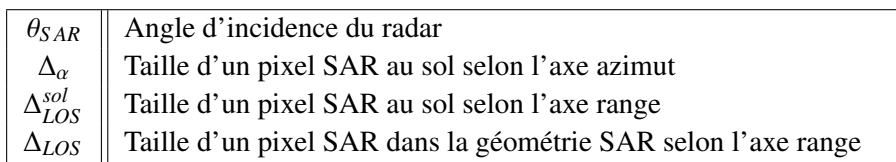

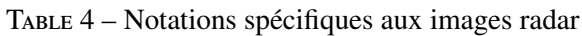

# Table des figures

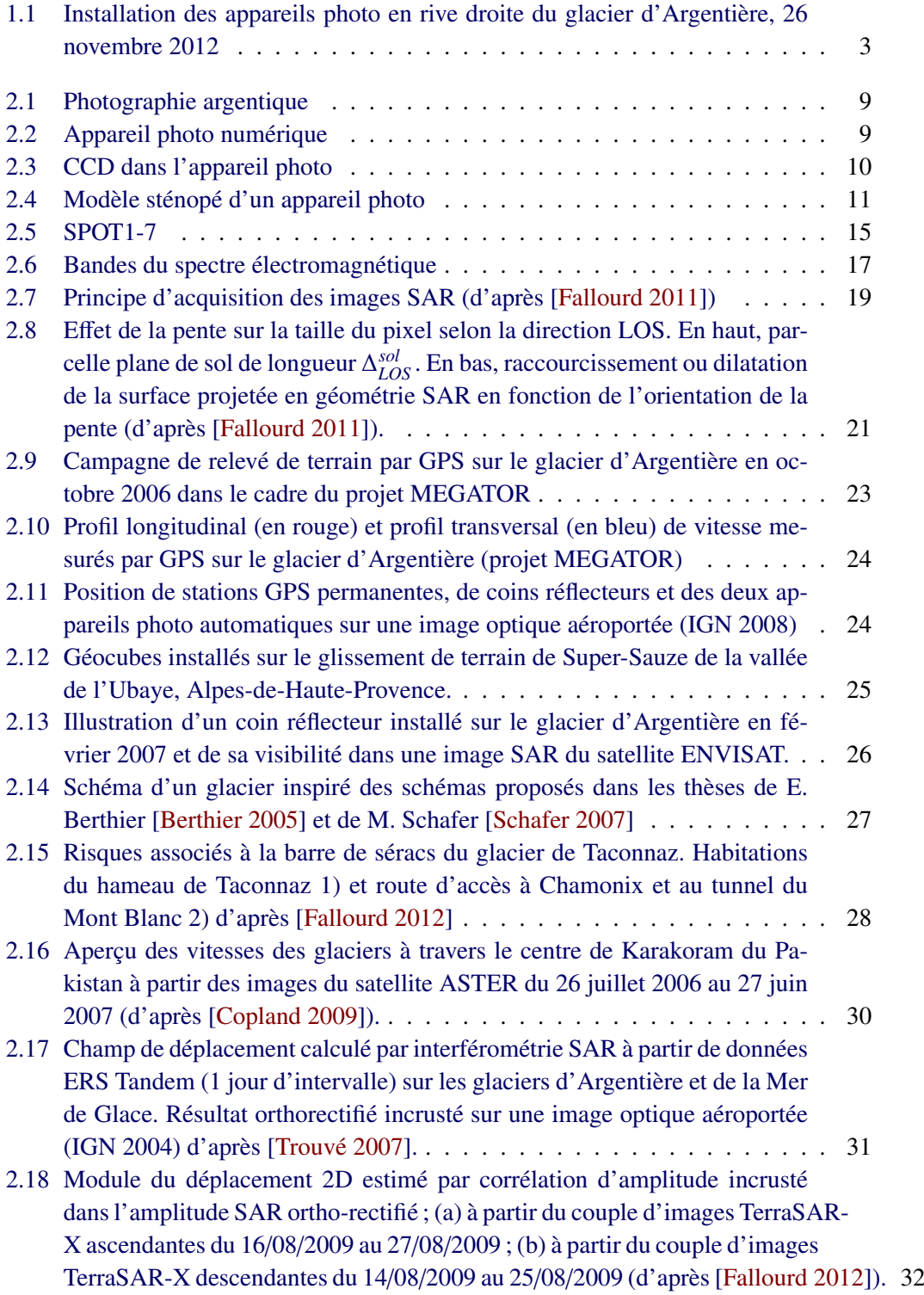

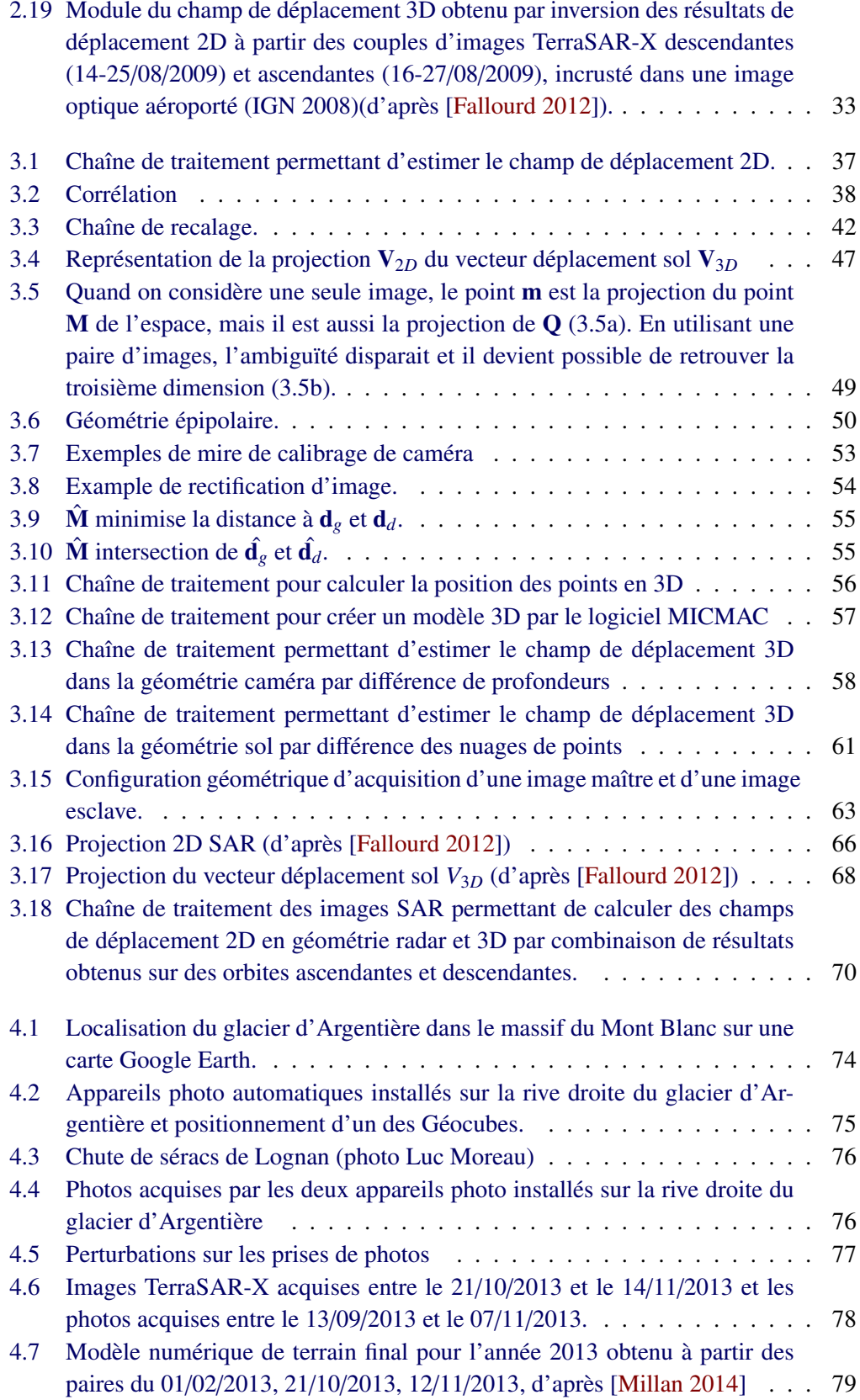

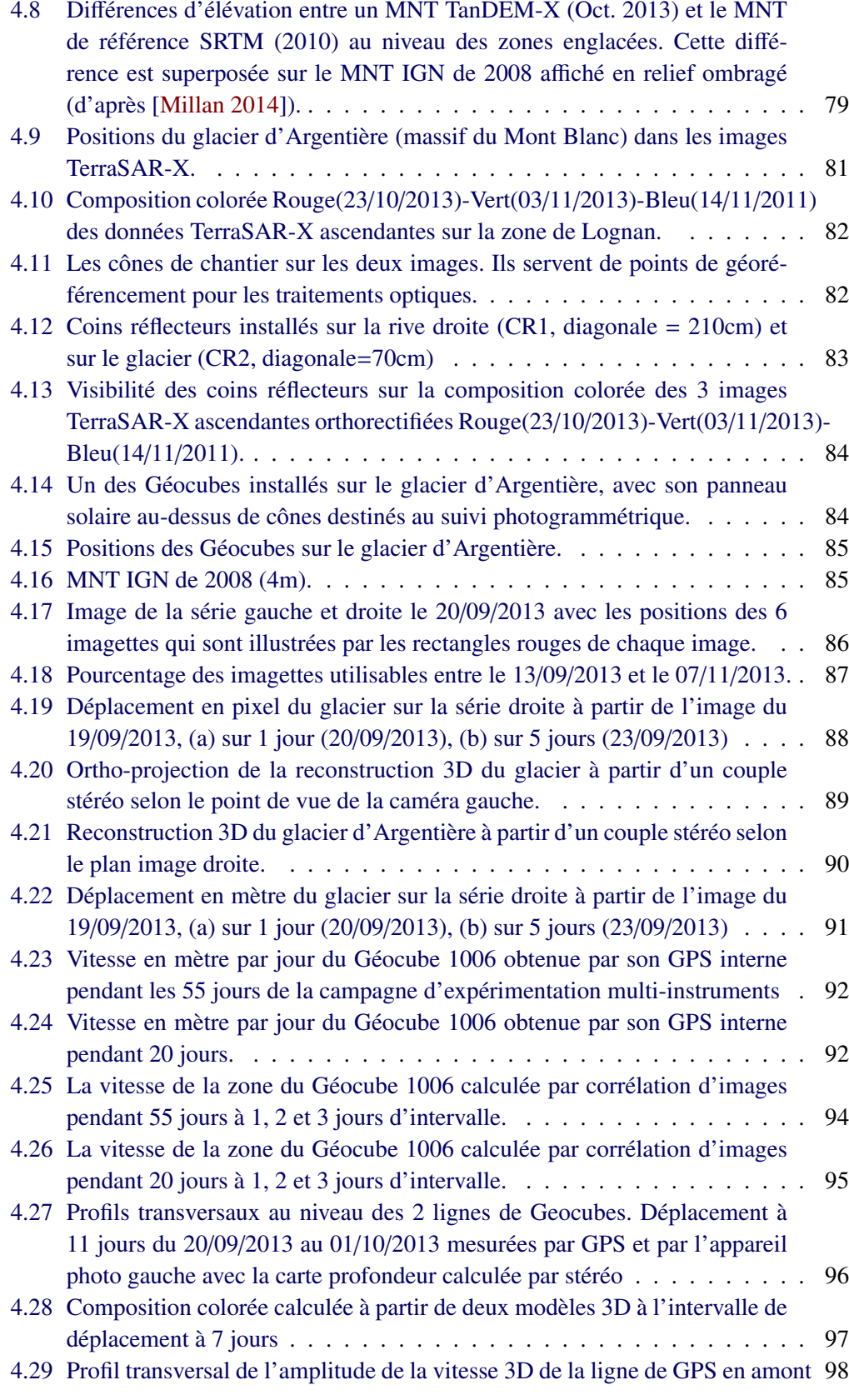

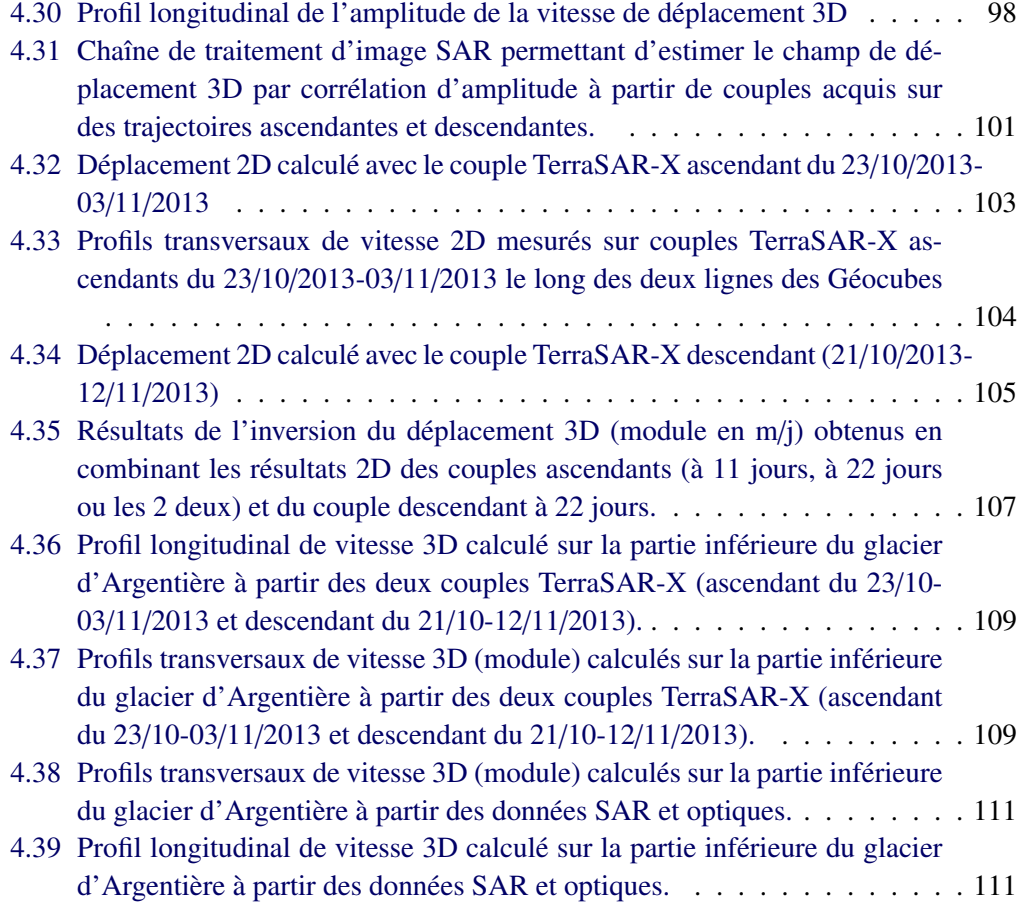

# Liste des tableaux

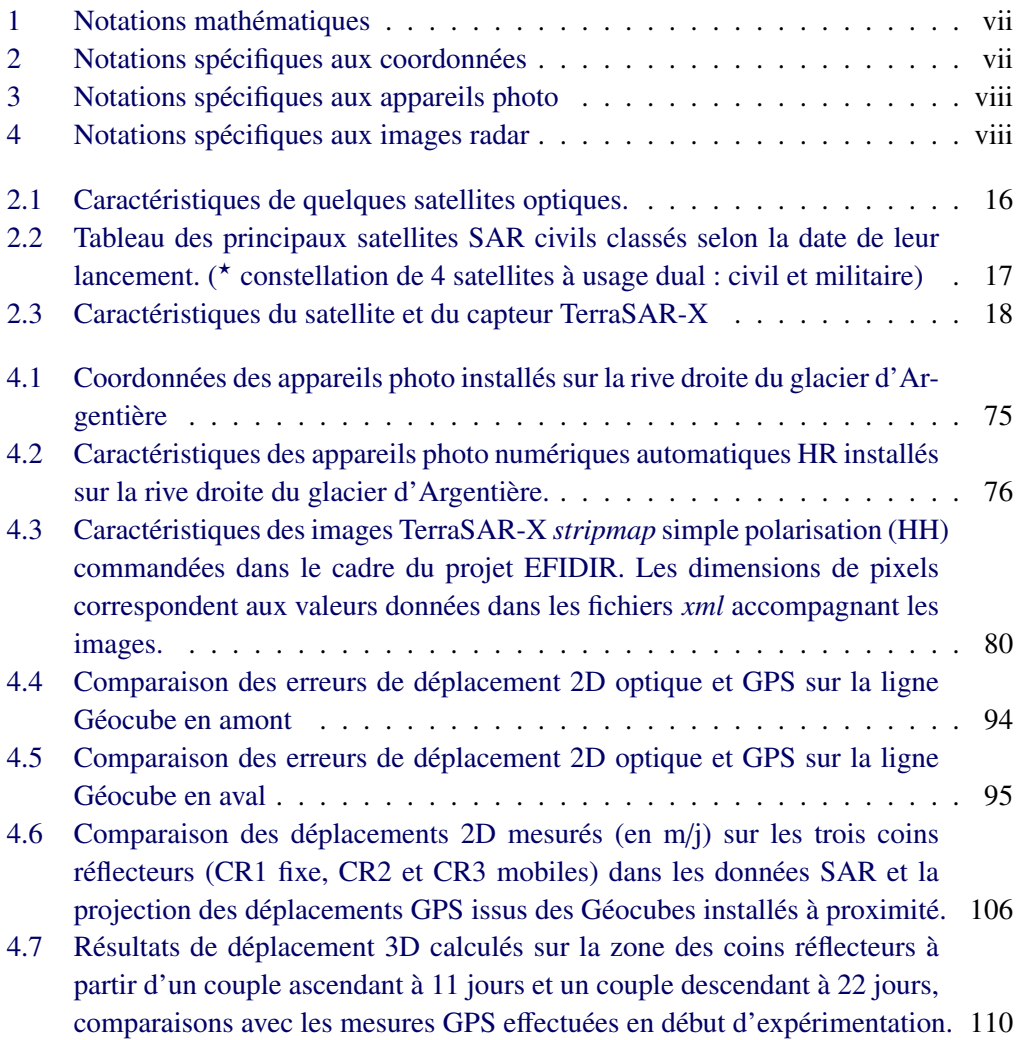

# CHAPITRE 1 Introduction générale

### Sommaire

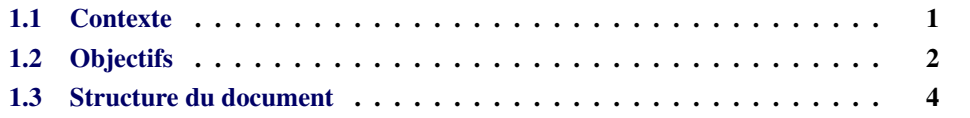

## 1.1 Contexte

Au cours des 40 dernières années, les moyens d'observation de la Terre ont beaucoup augmenté avec le développement de l'imagerie satellitaire optique et radar, l'arrivée des systèmes de positionnement globaux (GPS) et les progrès des appareils photographiques numériques qui peuvent être utilisés comme sources d'informations. Ces moyens se développent en réponse à une attente de plus en plus forte pour surveiller, mesurer et modéliser les phénomènes naturels tels que les tremblements de terre, les volcans, les feux de forêt, les glissements de terrain, l'érosion des sols, la fonte des glaces...

L'étude de la fonte des glaciers suscite un intérêt particulier en raison du réchauffement de la Terre car on peut considérer le recul des glaciers et la variation de leur vitesse d'écoulement comme un indicateur du changement climatique. Des enjeux plus locaux motivent également l'observation des glaciers. D'une part, plusieurs catastrophes ont été provoquées par des glaciers de montagne (ruptures de poches d'eau subglaciaires, avalanches liées à des chutes de séracs...). La surveillance de leur évolution peut servir à la prévention des risques d'origine glaciaire pour les activités humaines dans les vallées environnantes. D'autre part, la fonte des glaciers menace les ressources en eau douce dans certaines régions et peut avoir des conséquences économiques au niveau de la production d'électricité et de l'activité touristique.

Il y a plusieurs sources d'informations pour étudier la dynamique des glaciers, en particulier la télédétection, la photogrammétrie ou les mesures effectuées directement sur la surface. Pour les glaciers de montagne, le climat rigoureux et les difficultés d'accès encouragent à l'utilisation des données de télédétection. Le terme « télédétection » recouvre non seulement des données satellitaires, mais aussi des données aériennes (photogrammétrie aérienne, images radar aéroportées, campagne lidar...) et des données de télédétection proximale (photogrammétrie terrestre, scan laser...). Grâce aux lancements successifs de satellites d'observation de la Terre qui fournissent des images de plus en plus fréquentes et de mieux en mieux résolues, l'utilisation des données satellitaires est en plein essor. Elle permet de suivre des évolutions sans avoir à aller directement sur le site et y retourner régulièrement pour collecter des mesures *in situ*. Un des avantages des données satellitaires est de fournir une couverture spatio-temporelle conséquente : une image satellitaire peut couvrir simultanément plusieurs glaciers voire tout un massif selon la résolution souhaitée. La couverture complète d'une chaîne telle que les Alpes ou l'Himalaya est également possible en quelques jours en utilisant plusieurs orbites. Dans le domaine de l'imagerie satellitaire, il existe principalement deux types d'images : les images optiques et les images radar à synthèse d'ouverture *(SAR : Synthetic Aperture Radar)*. L'utilisation d'images radar permet de compléter l'imagerie optique en surmontant les inconvénients tels que la nécessité d'éclairement solaire suffisant ou la présence de nuages.

En parallèle, avec le développement rapide des produits de haute technologie, les appareils photo numériques automatiques peuvent être utilisés avec un faible coût pour les appareils grand public. La photographie terrestre offre les avantages de la télédétection proximale. Comparée avec l'utilisation des données satellitaires, elle permet d'augmenter la fréquence d'acquisition des images : plusieurs images par jour ou par heure si besoin. Selon la configuration des lieux, elle est capable de fournir une couverture spatiale dense d'une zone ciblée qui nécessite une surveillance particulière. Elle offre ainsi un bon compromis entre les images satellites et les mesures *in situ* généralement ponctuelles et parfois difficiles à réaliser dans les zones à risque (zones crevassées, chute de séracs...). Dans le domaine de la photogrammétrie, les appareils photo numériques sont désormais employés pour de nombreuses applications. Cependant, il n'y a pas beaucoup d'étude réalisée pour observer des glaciers en haute montagne par photographie terrestre.

## 1.2 Objectifs

Ces travaux de thèse s'inscrivent dans ce contexte de l'observation des glaciers Alpins par télédétection proximale et satellitaire. Ils ont pour objectif d'utiliser ou développer des méthodes de traitement d'images pour mesurer le déplacement de surface de glaciers à partir de séries de photographies (*Time Lapse*) terrestres stéréo et de couples d'images satellitaires radar. Ils s'appuient sur des travaux réalisés précédemment au sein du laboratoire d'accueil, le LISTIC<sup>1</sup>, notamment dans le cadre du projet ANR EFIDIR<sup>2</sup>. La thèse de Renaud Fallourd [Fallourd 2012] avait en particulier permis de mettre au point les outils nécessaires au calcul de champs de déplacement par corrélation d'images optiques ou radar, en exploitant les premières données du satellite TerraSAR-X et une série d'images acquises par un appareil photo numérique automatique installé par le glaciologue Luc Moreau à proximité du glacier d'Argentière. Cet appareil était initialement destiné à la surveillance de l'écoulement d'eau sous la chute de séracs de Lognan.

Dans le cadre de cette thèse, nous avons principalement cherché à développer cette source d'informations et les méthodes de traitement nécessaires à son exploitation. Pour

<sup>1.</sup> LISTIC : Laboratoire d'Informatique, Systèmes, Traitement de l'Information et de la Connaissance, http ://www.polytech.univ-savoie.fr/listic

<sup>2.</sup> Projet EFIDIR : Extraction et Fusion d'Informations pour la mesure de Déplacement par Imagerie Radar, ANR Masse de Données et COnnaissances 2008-2012, http ://www.efidir.fr

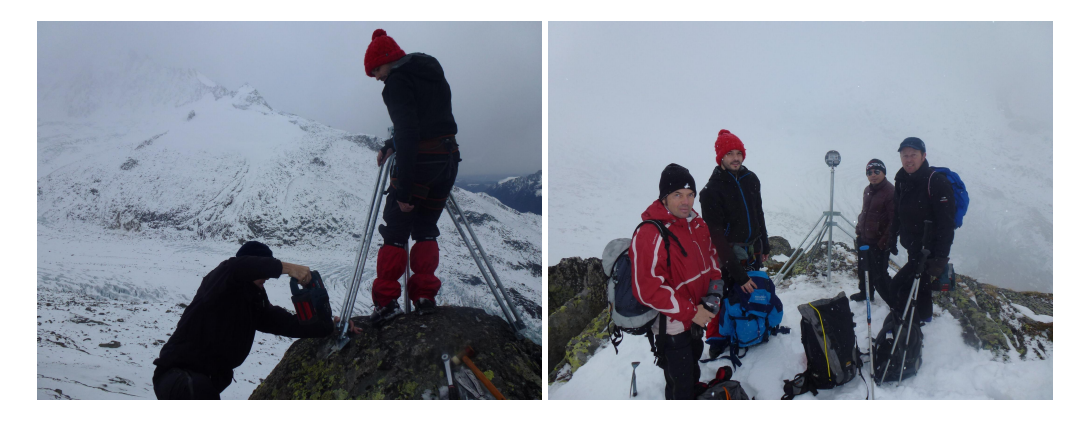

Figure 1.1 – Installation des appareils photo en rive droite du glacier d'Argentière, 26 novembre 2012

cela, nous avons effectué l'installation de deux nouveaux appareils photo automatiques en rive droite du glacier d'Argentière (cf. figure 1.1). Cette nouvelle installation devrait permettre d'atteindre plusieurs objectifs.

- Le premier objectif est d'exploiter les *Time Lapse* fournis par chacun des appareils pour calculer des champs de déplacement bidimensionnels (2D) sur une zone plus importante couvrant la chute de séracs et le glacier sur environ 1 km<sup>2</sup> en amont. Cet objectif en apparence « simple » nécessite cependant la mise au point d'une chaîne de traitement 2D pour effectuer automatiquement le traitement de séries d'images en incluant des tâches non triviales telles que la sélection automatique des images exploitables, le choix d'une image « de référence », le recalage et le calcul des champs de déplacements dans le plan image de chacun des appareils.
- Le second objectif est d'utiliser la configuration stéréoscopique pour reconstruire des modèles numériques de la surface du glacier à partir des acquisitions simultanées des deux appareils. Le problème de la reconstruction stéréo est en lui-même bien connu, mais sa réalisation dans un contexte très différent de celui de la robotique ou de la photographie multi vues de bâtiments est néanmoins source de problèmes. Pour cette étape, nous avons utilisé le logiciel MICMAC développé par l'IGN et testé la possibilité d'effectuer cette reconstruction à partir de seulement deux appareils et quelques points de contrôles en subissant les contraintes des conditions expérimentales (appareils grand publics, fortes variations thermiques, atmosphériques...).
- Le troisième objectif est de mettre au point et tester une méthode de traitement des « *Time Lapse* Stéréo » pour calculer les champs de déplacements 3D en combinant les résultats de l'analyse « temporelle » monoscopique et l'information stéréoscopique. Cet objectif peut être atteint par différentes stratégies de traitement, mais leur mise en œuvre dépend fortement des incertitudes qui affectent les résultats précédents.

Parallèlement au développement de ces mesures de déplacement par photographie terrestre, nous avons poursuivi l'exploitation des données satellitaires radar en traitant de nouveaux couples d'images du satellite TerraSAR-X. Ces images ont été acquises sur le site test Chamonix Mont-Blanc à l'occasion d'une expérimentation « multi-instruments » menée en collaboration avec l'IGN à l'automne 2013. Cette campagne de mesure a eu comme objectif d'acquérir simultanément sur une même zone du glacier d'Argentière :

- des données *in situ* à l'aide d'un réseau d'une douzaine de « Géocubes » enregistrant leur position GPS, système développé dans la thèse de Lionel Benoit [Benoit 2014a],
- des données proximales à l'aide de nos deux appareils photo automatiques installés à environ 500 m en rive droite,
- des données satellitaires radar avec l'acquisition de trois images TerraSAR-X sur une orbite ascendante et deux couples TanDEM-X sur une orbite descendante,
- une donnée satellitaire optique avec une acquisition Pléiade HR (triplet stéréo),
- une mesure de déplacement basale grâce au cavitomètre et un extensomètre installés par Luc Moreau sous le glacier grâce aux galeries destinées au captage d'eau situées sous la chute de séracs de Lognan.

Dans le cadre de cette thèse, nous avons contribué à cette expérimentation à travers l'analyse des données images, photogrammétriques et satellitaires radar. Nous avons ainsi exploité la chaîne de traitement EFIDIR pour calculer des champs de déplacement 2D (dans le plan image SAR) dans chacune des configurations (ascendante et descendante), et également des champs de déplacement 3D (Est, Nord, Up) par combinaison des résultats. Notre objectif est ici d'une part de maîtriser les étapes du traitement SAR, dont certaines s'appuient les mêmes outils que les traitements photogrammétriques, et d'autre part, d'évaluer l'ensemble des résultats obtenus à partir photographie terrestre et par imagerie satellitaire radar en effectuant des comparaisons avec les mesures GPS.

## 1.3 Structure du document

La suite de ce manuscrit de thèse comporte trois chapitres principaux et une conclusion générale, suivis de deux annexes.

Dans le chapitre 2, nous introduisons les principales sources informations pour l'observation de la Terre et leur application pour la surveillance des glaciers. Les principales sources d'informations utilisables sont présentées et classées en trois catégories comprenant la photographie terrestre, les images satellitaires (optique et radar) et les données complémentaires : les données GPS et les modèles numériques de terrain (MNT). Nous introduisons notamment la modélisation et la géométrie d'un appareil photo. Dans le domaine des données satellitaires, nous rappelons les principales sources de données issues de capteurs passifs (optique) et actifs (radar). Puis, nous développons le principe de l'imagerie SAR et sa géométrie spécifique qui conditionne les mesures de déplacement. L'utilisation de ces données pour observer les glaciers est abordée dans la deuxième partie de ce chapitre. Nous y présentons quelques éléments caractéristiques de la dynamique des glaciers Alpins et des risques d'origine glaciaire et mentionnons certains travaux dédiés à leur observation.

Dans le chapitre 3, nous présentons la méthodologie de traitement qui permet de mesurer des déplacements de surface à partir de ces deux sources d'informations. Deux chaînes de traitement complètes sont présentées qui correspondent aux données optiques acquises par deux appareils photo et aux images radar. Pour les données issues des appareils photo, nous présentons les principes des méthodes existantes et les traitements proposés en trois étapes. Nous détaillons tout d'abord le traitement mono caméra (*Time Lapse* optique) qui permet de calculer des déplacements 2D en pixel dans le plan image. Nous nous intéressons ensuite à l'utilisation de plusieurs images prises de deux (ou plus) points de vue différents pour retrouver l'information de relief (configuration stéréo ou multi géométrie), étape réalisée par le logiciel MICMAC. Les cartes de profondeur obtenues par stéréo permettent de retrouver la distance de l'appareil photo à la surface de l'objet et convertir les déplacements 2D pixeliques, en déplacements 2D métriques. Enfin à partir des deux ou plusieurs modèles 3D, nous évoquons comment utiliser les séries temporelles de couples stéréo (*Time Lapse* optiques stéréo) pour obtenir des résultats de déplacements 3D entre deux dates différences. L'autre source d'information traitée au cours de cette thèse est l'imagerie satellitaire radar. Nous présentons dans la dernière partie de ce chapitre les traitements qui permettent de mesurer le déplacement 2D dans une géométrie donnée (orbite ascendante ou descendante) et de reconstruire le déplacement 3D lorsque les deux géométries sont disponibles quasi simultanément.

Le chapitre 4 est consacré aux résultats obtenus avec les deux sources d'informations (photographie terrestre et imagerie radar satellitaire) et les traitements présentés au chapitre précédent. Il commence par la présentation du site du glacier d'Argentière et des données utilisées pour calculer des déplacements lors d'une campagne de mesure menée en collaboration avec l'IGN à l'automne 2013. Cette campagne a permis d'acquérir pendant 55 jours des couples stéréo toutes les trois heures et des données GPS continues avec les Géocubes sur des cibles : des cônes et des coins réflecteurs. Nous appliquons d'abord la méthode de mesure de déplacement par maximum de similarité sur des couples d'images des deux appareils photo et les couples d'images radar du satellite TerraSAR-X. Avec la photographie terrestre, la position de la surface est ensuite obtenue à l'aide de logiciel MICMAC et utilisée soit pour obtenir des résultats de déplacement 2D métriques, soit pour calculer le déplacement 3D. Avec l'imagerie radar, les déplacements 2D peuvent être directement évalués dans la géométrie radar, ou combinés après orthorectification pour avoir un déplacement 3D. Nous présentons et illustrons l'ensemble de ces résultats. Les déplacements obtenus par les séries d'images sont comparés avec les vérités terrains fournies par les GPS au niveau des coins réflecteurs et le long de profils transversaux et longitudinaux qui permettent d'estimer la précision et les erreurs des résultats obtenus.

Le dernier chapitre dresse un bilan de ces travaux et des perspectives qu'il serait intéressant d'explorer. Les deux annexes qui terminent le manuscrit décrivent les principes des deux ensembles logiciels utilisés en complément de la chaîne de traitement proposée : MICMAC pour la reconstruction photogrammétrique et les EFIDIR-Tools pour la mesure de déplacement par imagerie radar.

## CHAPITRE 2

# Observation des glaciers par imagerie proximale et satellitaire

### Sommaire

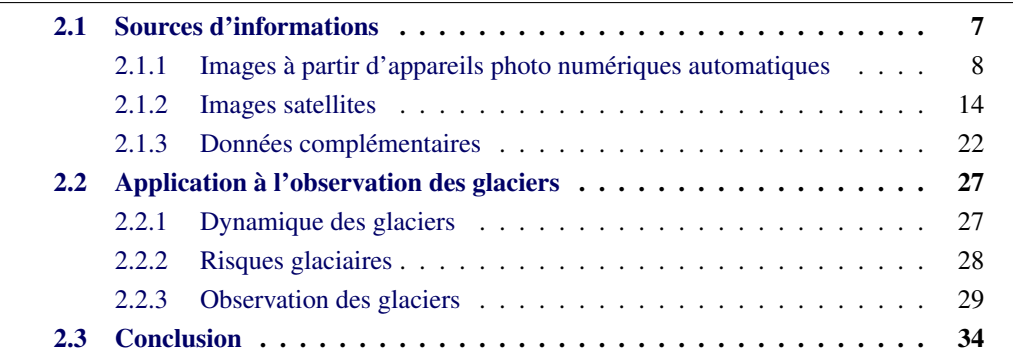

Dans ce chapitre, nous présentons plusieurs sources d'informations qui peuvent être utilisées pour observer les glaciers et en particulier mesurer leur déplacement de surface. Nous détaillons principalement deux types de données : d'une part les données « proximales » issues d'appareils photographiques numériques qui permettent d'acquérir des images répétées sur des zones d'intérêt ciblées, et d'autre part les données satellitaires optiques ou radar qui fournissent des images de l'ensemble d'un ou plusieurs glaciers d'un massif. Chacune de ces sources d'informations a des avantages et des inconvénients dans le contexte de l'observation des glaciers dont les caractéristiques et les enjeux sont ensuite rappelés.

## 2.1 Sources d'informations

À l'heure actuelle, plusieurs sources d'informations sont disponibles pour surveiller, mesurer ou donner des indicateurs d'évolutions à la surface de la Terre (changement d'occupation du sol, déformation de surface...). Ces données peuvent provenir de la télédétection (*remote sensing*) spatiale ou aéroportée, de mesures in situ acquises au contact de l'objet observé (GPS, balises, *Ground Penetrating Radar*...), ou de mesures proximales réalisées par des instruments installés à proximité de la zone d'intérêt (appareils photo, laser scan, *Ground Based SAR*...).

Grâce au développement des techniques spatiales et aux lancements successifs de satellites d'observation de la Terre, on peut récupérer et exploiter beaucoup d'informations pour suivre l'évolution de phénomènes géophysiques tels que les failles, les volcans, les mouvements gravitaires... Parmi ces sources d'informations, on trouve en premier lieu les images des satellites optiques et radar (RSO, Radar à Synthèse d'Ouverture, ou SAR, *Synthetic Aperture Radar*, en anglais). Elles permettent de mesurer le déplacement d'objet avec une haute précision sur de larges zones à intervalle de temps régulier. Les images SAR sont capables de suivre une zone de déformation de la Terre de jour comme de nuit et dans toutes les conditions météo. Cependant, leur faible répétitivité, plusieurs jours entre 2 acquisitions, leur coût pour la plupart des satellites et la complexité des traitements, sont les principaux inconvénients de ces données.

Pour obtenir des vérités terrains en positionnement et déplacement, la principale source d'information est aujourd'hui le système GPS (*Global Positioning System*). Son avantage est de donner des mesures ponctuelles in situ très précises. Cependant, cette technique peut être couteuse, voire dangereuse notamment lors d'une installation et du maintien de stations GPS dans des zones à risque ou difficiles d'accès telles que les glaciers.

Le développement rapide des appareils photo numériques permet de chercher une alternative diminuant ces inconvénients. L'installation d'un système photogrammétrique à proximité de l'objet étudié permet d'observer son évolution à moindres frais. Ceci intéresse tout particulièrement la communauté des géosciences pour observer des zones qui évoluent telles que les rivières, les glaciers, les glissements de terrain... Cependant, ce système n'est pas capable de prendre des images par tous les temps.

Dans cette section, on se propose de présenter différentes sources d'informations disponibles pour l'observation de la Terre. Ces sources d'informations peuvent être classées en trois catégories. La première catégorie correspond aux photos numériques automatiques prises de différents points de vue. La deuxième catégorie est constituée d'images satellitaires (optiques et radar). La troisième catégorie représente les mesures in situ qui contribuent à des bases de données complémentaires.

#### 2.1.1 Images à partir d'appareils photo numériques automatiques

Avant l'arrivée de la photographie numérique, la photographie analogique (ou la photographie argentique) est une technique qui implique l'action de la lumière sur un support pelliculaire. Elle permet à l'aide d'un film sensible à la lumière (cf. figure 2.1) d'obtenir une photo par exposition. Le film (pellicule) est alors développé puis généralement tiré sur papier. Grâce à la formidable avancée technologique de ces dernières années, la photographie analogique a été remplacée par la photographie numérique.

#### 2.1.1.1 Appareils photo numériques

Un appareil photo numérique, grâce aux techniques de photogrammétrie, est un instrument de télédétection proximal. L'appareil photo étant un système passif, il a besoin d'une source de lumière. La photographie numérique est un enregistrement digitalisé des informations lumineuses capturées par l'appareil.

Lorsque la lumière réfléchie par l'élément à photographier passe au travers de l'objectif et du diaphragme, l'image est capturée par le capteur d'image numérique (cf. figure 2.2). Ce

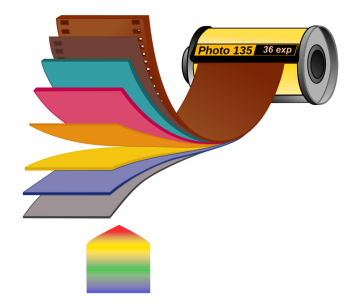

Figure 2.1 – Photographie argentique

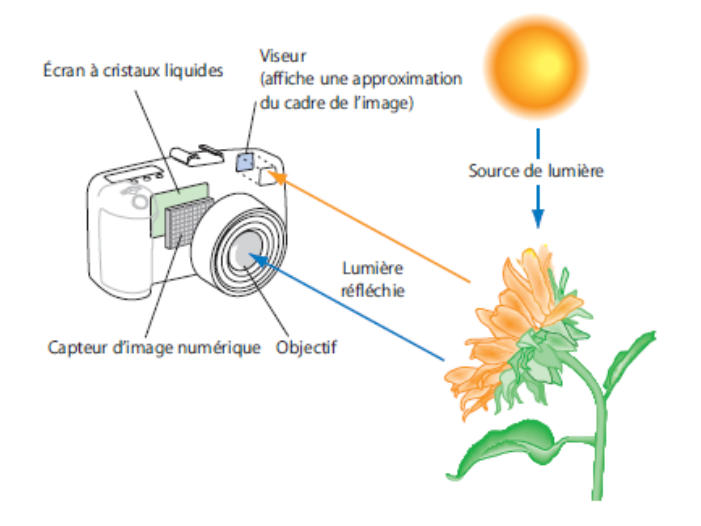

Figure 2.2 – Appareil photo numérique

système optique est composé d'un système de plusieurs lentilles qui permet de focaliser la lumière. Puis, le diaphragme contrôle la quantité de lumière qui va atteindre le capteur. Des ondes lumineuses vont arriver sur l'obturateur. C'est un élément mécanique qui s'ouvre pour laisser passer la lumière pendant une certaine durée. Ensuite, les ondes lumineuses atteignent le capteur (CCD ou CMOS) qui est constitué de photos éléments disposés sous forme de matrice. La taille du capteur en nombre de photo-éléments donne la taille et la résolution de l'image numérique. La quantité de lumière accumulée par les photo-éléments génèrent des signaux analogiques qui sont numérisés. Enfin, ces signaux numérisés sont enregistrés par la carte mémoire pour stocker l'image numérique.

Deux grandes familles de capteurs existent : les  $CCD<sup>1</sup>$  et les  $CMOS<sup>2</sup>$ . Le CCD est théoriquement plus cher, mais de meilleure qualité que le CMOS, cependant la différence de qualité est très faible. Les CCD (cf. figure 2.3) existent encore sur les marchés des appareils compacts. Les appareils reflex les plus courants quant à eux l'ont délaissé et utilisent majoritairement des capteurs CMOS.

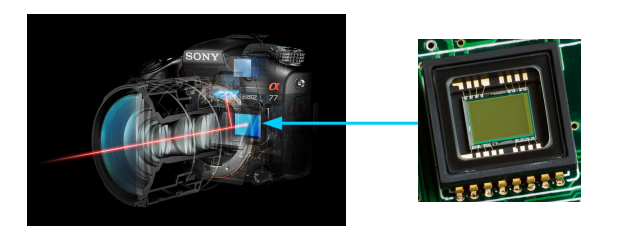

Figure 2.3 – CCD dans l'appareil photo

#### 2.1.1.2 Modélisation et géométrie

Pour représenter la modélisation géométrique d'un appareil photo ou d'une caméra<sup>3</sup>, le modèle sténopé est souvent utilisé. Ce modèle est un modèle simplifié de l'appareil photo. Le modèle sténopé représente une projection perspective. Ce modèle transforme un point M dans l'espace 3D en un point m de coordonnées 2D dans l'image. Le point m est l'intersection du rayon de projection (ou ligne de vue) et du plan image. Ce rayon est la ligne entre le centre optique du système et le point 3D M.

Le modèle est défini par les repères suivants :

- $-\mathcal{R}_0 = 0.0002$  : le repère objet ou monde ou encore repère absolu ou global ; tous les points en 3D sont définis dans celui-ci.
- $\mathcal{R}_C = C \cdot xyz$  : le repère caméra dont l'origine est le centre de projection et l'axe des *z* est l'axe optique. Les axes *x* et *y* sont choisis comme étant parallèles au plan image et

<sup>1.</sup> Charge Coupled Device

<sup>2.</sup> Complementarity metal-oxide-semiconductor

<sup>3.</sup> on utilisera par la suite indifféremment « appareil photo » ou « caméra » par francisation du mot anglais « *camera* »

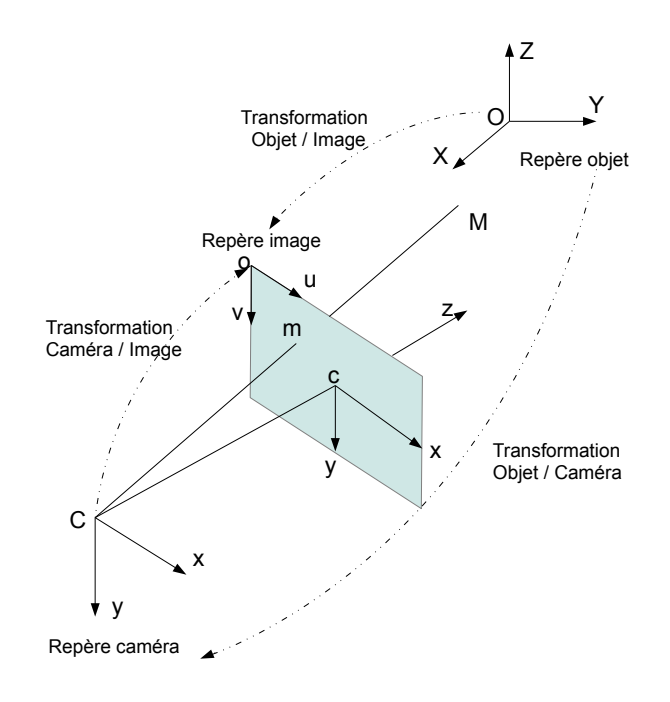

Figure 2.4 – Modèle sténopé d'un appareil photo

perpendiculaires entre eux. En plus, les axes choisis sont alignés avec les pixels. Par convention, le repère caméra aura le centre de projection pour origine, l'axe optique étant l'axe des *z* et le plan image se trouvant à *z* = *f* , où *f* est la distance focale de la caméra.

- $-\mathcal{R}_c = cxy$ : le repère capteur (plan rétinien) qui définit un repère 2D pour le plan image en coordonnées métriques. Son origine est le point principal : le centre de l'image *c*. Ses axes *x* et *y* sont parallèles aux axes *x* et *y* du repère caméra. Le repère capteur peut être vu comme la projection orthogonale du repère caméra.
- $-\mathcal{R}_o = o.uv$ : le repère image; c'est le repère 2D du plan image en coordonnées pixeliques dont l'origine est en haut à gauche de l'image. L'axe *u* représente l'indice des colonnes de l'image (de gauche à droite) et l'axe *v* l'indice des lignes de l'image (généralement de haut en bas).

L'ensemble de ces repères permettront de détailler la transformation de tout point 3D dans le repère monde en point 2D dans le repère image en pixel.

#### Utilisation des coordonnées homogènes

En vision par ordinateur, on utilise souvent les coordonnées homogènes [Faugeras 1993b], [Faugeras 2001], [Hartley 2003]. Il y a plusieurs avantages à utiliser ces coordonnées. Elles permettent de représenter des coordonnées dans l'espace projectif et d'exprimer le modèle sténopé par une relation linéaire.

Un point 2D de l'espace euclidien

$$
\mathbf{m} = \begin{pmatrix} x \\ y \end{pmatrix}
$$

en coordonnées cartésiennes est défini dans l'espace projectif par

$$
\overline{\mathbf{m}} = \begin{pmatrix} wx \\ wy \\ w \end{pmatrix}
$$

en coordonnées homogènes avec  $w \neq 0$ . Un point 3D de l'espace euclidien

$$
\mathbf{M} = \begin{pmatrix} x \\ y \\ z \end{pmatrix}
$$

en coordonnées cartésiennes est défini dans l'espace projectif par

$$
\overline{\mathbf{M}} = \begin{pmatrix} wx \\ wy \\ wz \\ wz \\ w \end{pmatrix}
$$

en coordonnées homogènes avec  $w \neq 0$ . Pour des raisons de simplification, *w* est initialement affecté à 1.

#### Changement de repère : du point 3D à ses coordonnées pixeliques

- *Transformation entre le repère monde et le repère caméra*
	- Comme indiqué sur la figure 2.4, la transformation Objet/Caméra représente une transformation entre le repère du monde  $\mathcal{R}_O$  et le repère caméra  $\mathcal{R}_C$ . La transformation Objet/Caméra se compose d'une rotation R et d'une translation t. Cette transformation dépend des paramètres extrinsèques de la caméra, c'est à dire la position et l'orientation de la caméra dans l'espace de la prise de vue  $\mathcal{R}_0$ . Soit  $[X, Y, Z, 1]^T$ les coordonnées homogènes du point M exprimées dans le repère objet. Ces coordonnées  $[X_C, Y_C, Z_C, 1]^T$  dans le repère camera sont données par la transformation  $T:$

$$
\begin{pmatrix} X_C \\ Y_C \\ Z_C \\ 1 \end{pmatrix} = \mathbf{R} \begin{pmatrix} X \\ Y \\ Z \\ 1 \end{pmatrix} + \mathbf{t} = \begin{pmatrix} \mathbf{R} & \mathbf{t} \\ 0^T & 1 \end{pmatrix} \begin{pmatrix} X \\ Y \\ Z \\ 1 \end{pmatrix} = \mathbf{T} \begin{pmatrix} X \\ Y \\ Z \\ 1 \end{pmatrix}
$$
 (2.1)

Ici, t est le vecteur de translation : t= *tx*  $\overline{\phantom{a}}$ *ty tz*  $\lambda$  $\begin{array}{c} \hline \end{array}$ 

et **R** est la matrice rotation : **R** = 
$$
\mathbf{A}_{k} \cdot \mathbf{A}_{\varphi} \cdot \mathbf{A}_{\omega} = \begin{pmatrix} r_{11} & r_{12} & r_{13} \\ r_{21} & r_{22} & r_{23} \\ r_{31} & r_{32} & r_{33} \end{pmatrix}
$$

$$
\mathbf{A}_{\omega} = \begin{pmatrix} 1 & 0 & 0 \\ 0 & \cos \omega & -\sin \omega \\ 0 & \sin \omega & \cos \omega \end{pmatrix},
$$

$$
\mathbf{A}_{\varphi} = \begin{pmatrix} \cos \varphi & 0 & \sin \varphi \\ 0 & 1 & 0 \\ -\sin \varphi & 0 & \cos \varphi \end{pmatrix}
$$

$$
\mathbf{A}_{\kappa} = \begin{pmatrix} \cos \kappa & -\sin \kappa & 0 \\ \sin \kappa & \cos \kappa & 0 \\ 0 & 0 & 1 \end{pmatrix}
$$

et

où

avec 
$$
ω
$$
,  $φ$  et  $κ$  les angles de rotation respectivement selon les axes  $X$ ,  $Y$  et  $Z$ .  $T$  est une matrice de transformation 4 x 4 donnée par :

$$
\mathbf{T} = \begin{pmatrix} \mathbf{R} & \mathbf{t} \\ 0^T & 1 \end{pmatrix} = \begin{pmatrix} r_{11} & r_{12} & r_{13} & t_x \\ r_{21} & r_{22} & r_{23} & t_y \\ r_{31} & r_{32} & r_{33} & t_z \\ 0 & 0 & 0 & 1 \end{pmatrix}.
$$

Les paramètres de la transformation rigide entre ces deux coordonnées ne dépendent que du positionnement de la caméra par rapport à son environnement.

### – *Transformation entre le repère caméra et le repère capteur (plan rétinien)*

La deuxième transformation relie le repère caméra  $\mathcal{R}_C$  au repère capteur  $\mathcal{R}_C$  (plan rétinien). C'est une projection perspective (matrice 3x4, notée P) qui transforme un point 3D  $[X_C, Y_C, Z_C]^T$  en un point-image  $[x, y]^T$  (en unité métrique).

Les coordonnées *x* et *y* du point **m**, projection de **M** sur l'image, peuvent être calculées selon :

$$
x_c = f \frac{X_C}{Z_C}
$$

$$
y_c = f \frac{Y_C}{Z_C}
$$

On peut représenter ces équations dans le système de coordonnées homogènes :

$$
\begin{pmatrix} x_c \\ y_c \\ 1 \end{pmatrix} = \begin{pmatrix} f & 0 & 0 & 0 \\ 0 & f & 0 & 0 \\ 0 & 0 & 1 & 0 \end{pmatrix} \cdot \begin{pmatrix} X_C \\ Y_C \\ Z_C \\ 1 \end{pmatrix} = \mathbf{P} \cdot \begin{pmatrix} X_C \\ Y_C \\ Z_C \\ 1 \end{pmatrix}
$$
(2.2)

## – *Transformation entre le repère capteur et le repère image*

Il faut effectuer un changement d'unité : le repère capteur est un repère métrique (on mesure par exemple en m) ; dans le repère image, l'unité est le pixel ce qui est une unité sans dimension. Soit *x*<sup>0</sup> et *y*<sup>0</sup> les coordonnées du coin en haute à gauche de l'image, par rapport au repère image. Soit *k<sup>u</sup>* et *k<sup>v</sup>* les facteurs d'échelle respectivement horizontal et vertical, exprimés en nombre de pixels par m. Considérons

le point m avec les coordonnées *x* et *y* dans le repère capteur. Ses coordonnées par rapport au repère image sont obtenues en effectuant un changement d'échelle et une translation en coordonnées homogènes :

$$
\begin{pmatrix} u \\ v \\ 1 \end{pmatrix} = \begin{pmatrix} k_u & 0 & 0 \\ 0 & k_v & 0 \\ 0 & 0 & 1 \end{pmatrix} \cdot \begin{pmatrix} 1 & 0 & -x_0 \\ 0 & 1 & -y_0 \\ 0 & 0 & 1 \end{pmatrix} \begin{pmatrix} x_c \\ y_c \\ 1 \end{pmatrix}
$$
(2.3)

Maintenant, nous pouvons combiner les équations 2.2 et 2.3 pour modéliser la projection complète du repère caméra vers le repère image en pixels notée transformation Caméra/Image sur la figure 2.4 :

$$
\begin{pmatrix} u \\ v \\ 1 \end{pmatrix} = \mathbf{K} \begin{pmatrix} X_C \\ Y_C \\ Z_C \\ 1 \end{pmatrix}
$$
 (2.4)

avec

$$
\mathbf{K} = \begin{pmatrix} k_u f & 0 & u_0 & 0 \\ 0 & k_v f & v_0 & 0 \\ 0 & 0 & 1 & 0 \end{pmatrix},
$$
 (2.5)

où *u*<sup>0</sup> et *v*<sup>0</sup> sont les coordonnées en pixel de l'intersection de l'axe optique avec le plan image et sont donnés respectivement par −*k<sup>u</sup> x*<sup>0</sup> et −*kvy*0. En théorie ce point est le centre de l'image. Les cinq paramètres (*f* , *ku*, *kv*, *u*<sup>0</sup> et *v*0) sont dépendants de la caméra, mais indépendants de la scène 3D. Ils constituent les paramètres intrinsèques de la caméra, K étant la matrice intrinsèque de la caméra.

### – *Transformation globale entre le repère monde et le repère image*

Nous combinons les équations 2.1 et 2.4 pour obtenir le modèle global qui transforme un point 3D du repère monde en un pixel 2D du repère image :

$$
\begin{pmatrix} u \\ v \\ 1 \end{pmatrix} = \begin{pmatrix} k_u f & 0 & u_0 & 0 \\ 0 & k_v f & v_0 & 0 \\ 0 & 0 & 1 & 0 \end{pmatrix} \begin{pmatrix} \mathbf{R} & \mathbf{t} \\ 0 & 1 \end{pmatrix} \begin{pmatrix} X \\ Y \\ Z \\ 1 \end{pmatrix}
$$
(2.6)

#### 2.1.2 Images satellites

#### 2.1.2.1 Différents capteurs satellitaires

En 1957, un premier satellite russe (Spoutnik 1) a été lancé. Depuis cette année, beaucoup de satellites différents ont été également lancés pour l'observation de la Terre, par exemple l'observation de l'atmosphère, de l'océan et des surfaces continentales. Leur couverture spatiale et temporelle est précieuse. Les satellites d'observation fournissent un grand nombre d'informations de différentes natures, nous nous intéressons principalement ici aux images optiques et aux images radar.

### Imagerie optique

L'imagerie optique satellitaire comme la photographie terrestre ou aérienne utilise la réflexion du rayonnement solaire dans le visible et l'Infra-Rouge (IR). Elle fonctionne dans les cas d'un éclairement solaire suffisant et en l'absence de nuage.

Plusieurs types d'acquisitions sont possibles :

- Les images monospectrales n'enregistrent qu'une bande du spectre électromagnétique. C'est le cas des images panchromatiques qui enregistrent tout le spectre visible dans une seule bande et fournissent une image en niveau de gris.
- Les images couleur sont les images optiques couleur classiques, l'image se décompose en 3 bandes rouge, vert et bleu.
- Les images multispectrales enregistrent plusieurs bandes correspondant à différentes parties du spectre visible et infra-rouge. C'est le cas des images des satellites Landsat ou du capteur MERIS (Medium Resolution Imaging Spectrometer) du satellite ENVISAT qui fournissent respectivement 7 et 15 bandes spectrales entre 400 et 800 nm de longueur d'onde.
- Les images hyperspectrales qui fournissent en chaque pixel un véritable profil spectral avec plus d'une centaine de bandes très étroites.

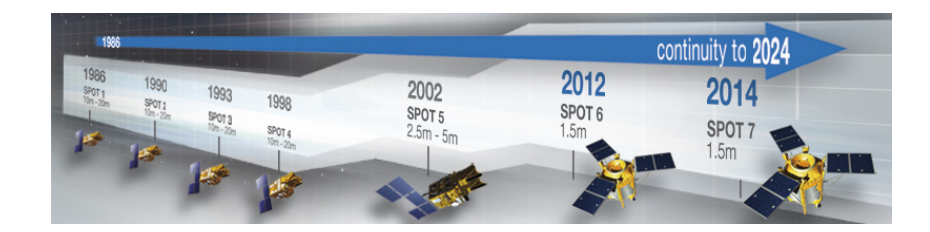

Figure 2.5 – SPOT1-7

On peut citer, par exemple, la famille des satellites  $S$ POT<sup>4</sup> (cf. figure 2.5) développés par le CNES (Centre National d'Etudes Spatiales) dont le premier satellite a été lancé en 1985. Les satellites de SPOT-1 à SPOT-4 ont une résolution de 10 mètres en mode panchromatique et de 20 mètres en mode couleur (trois ou quatre canaux dans les longueurs d'onde visibles ou du proche infrarouge). Le satellite SPOT-5 (lancé en mai 2002) présente une résolution de 2,5 m dans la bande panchromatique et après un traitement dit de *pansharpening* dans les trois canaux visibles et dans le canal proche infrarouge. Les satellites SPOT-6 et SPOT-7 ont été lancés respectivement en septembre 2012 et juin 2014 par l'Indian Space Research Organisation (ISRO). Ils donnent une résolution de 1,5 m en mode panchromatique et couleur et de 6 m en mode multispectral. SPOT-7 devrait continuer à fournir des données en haute résolution jusqu'en 2024. Le tableau 2.1 présente différents satellites optiques avec leurs caractéristiques principales.

<sup>4.</sup> SPOT : Système Pour l'Observation de la Terre

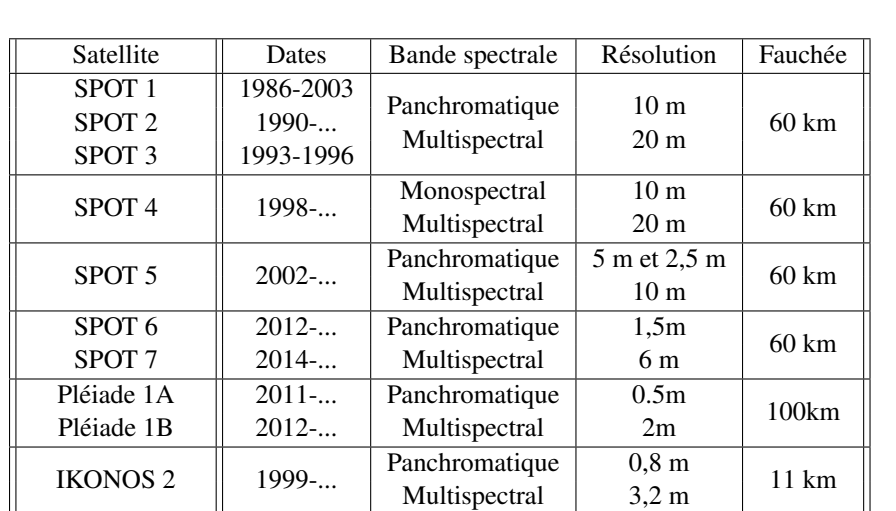

Table 2.1 – Caractéristiques de quelques satellites optiques.

QUICKBIRD 2 2001-... **Panchromatique**  $\begin{array}{|l|c|c|c|} \hline \end{array}$  2,4 m 16,5 km

Landsat 5  $\begin{array}{|c|c|c|c|c|} \hline \end{array}$  1984-2013 Multispectral 30 m 185 km

Panchromatique | 15 m

IR thermique  $\vert$  60 m

Multispectral 30 m 185 km

#### Imagerie radar

Landsat  $7$  | 1999-...

Un radar est un système actif qui repose sur l'émission et la réception de faisceaux d'ondes électromagnétiques. À chaque pixel de l'image radar, on associe une valeur complexe issue du signal reçu après émission et rétro-diffusion par une surface. Le radar utilise généralement des fréquences comprises entre 1 et 300 GHz correspondant à des longueurs d'onde de 30cm à 1mm (cf. figure 2.6).

En plus de fonctionner de jour comme de nuit et par n'importe quel temps, l'imagerie SAR a plusieurs avantages. L'information qu'elle contient sur la surface imagée renseigne sur des propriétés physiques différentes de celles de l'imagerie optique : rugosité, humidité, orientation de la surface ou de cibles ponctuelles [Maître 2001]. En fonction de la longueur d'onde, elle permet également d'observer des éléments proches de la surface lorsque l'onde pénètre par exemple le couvert forestier ou la neige. Elle contient également une information de distance qui peut être utilisée pour positionner les cibles ou mesurer leur déplacement entre plusieurs acquisitions avec une grande précision. Elle permet ainsi d'obtenir des cartes de déformation alors que les mesures in situ par GPS restent ponctuelles.

Dans le domaine de l'imagerie satellitaire SAR, le premier satellite civil SEASAT (1978) de la NASA (agence spatiale des Etats-Unis) avec un capteur SAR a été lancé pour l'observation des océans, mais aussi l'étude de la glace polaire. Il a fonctionné juste 108 jours à cause d'un court-circuit de son système électrique. 13 ans après, deux nouveaux satellites civils SAR ERS-1 (1991) et JERS-1 (1992) ont été lancés respectivement par

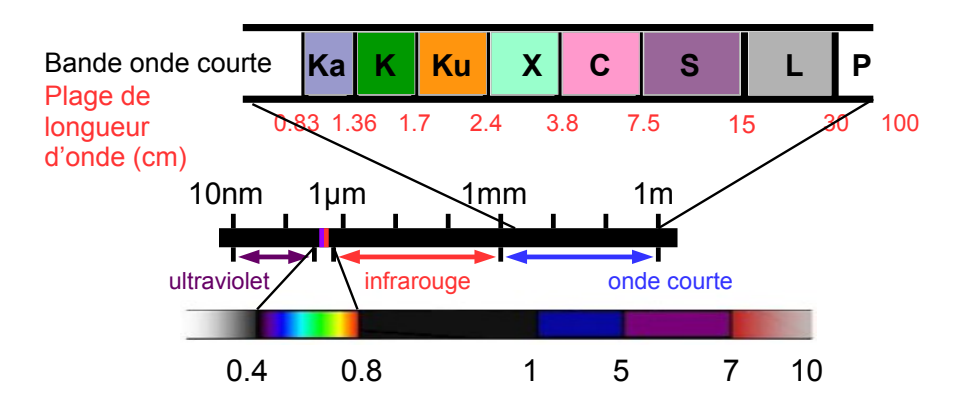

Figure 2.6 – Bandes du spectre électromagnétique

l'agence spatiale européenne (ESA) et japonaise (JAXA). Ces deux satellites sont restés en orbite jusqu'en 2000 et 1998 respectivement.

Les images SAR des satellites civils lancés dans les années 90, jusqu'au satellite EN-VISAT lancé par l'ESA en 2003, étaient de résolution décamétrique. A partir de 2006 (ALOS) et 2007 (COSMO-SkyMed, TerraSAR-X, Radarsat-2), une nouvelle génération de satellites radar a permis d'obtenir des images SAR Haute Résolution (HR) avec une résolution métrique voire sub-métrique en mode *spotlight* pour TerraSAR-X. Enfin, le lancement réussi du satellite Sentinel-1A (avril 2014) et la nouvelle politique de distribution des données adoptée par l'ESA vont permettre d'accéder à un grand nombre d'images SAR gratuitement avec une forte répétitivité (tous les 12 jours puis 6 jours avec Sentinel-1B). Les principaux satellites dotés de capteurs SAR sont rappelés dans le tableau 2.2.

| Satellite      | Dates     | Appartenance        | Bande | Résolution (max) |
|----------------|-----------|---------------------|-------|------------------|
| <b>SEASAT</b>  | 1978-1978 | <b>NASA</b>         | L     | 25mx25m          |
| ERS-1          | 1991-2000 | <b>ESA</b>          | C     | 20mx15,8m        |
| JERS-1         | 1992-1998 | <b>NASDA</b>        | L     | 18mx18m          |
| ERS-2          | 1995-2011 | <b>ESA</b>          | C     | 20mx15,8m        |
| Radarsat-1     | 1995      | <b>CSA</b>          | C     | 10mx10m          |
| <b>ENVISAT</b> | 2002-2012 | <b>ESA</b>          | C     | 30mx30m          |
| <b>ALOS</b>    | 2006-2011 | JAXA                | L     | 10mx10m          |
| COSMO-SkyMed * | $2007$ -  | <b>ASI</b>          | X     | 1mx1m            |
| TerraSAR-X     | $2007$ -  | <b>DLR</b>          | X     | $0.5$ mx $0.5$ m |
|                |           | <b>EADS</b> Astrium |       |                  |
| Radarsat-2     | $2007$ -  | <b>CSA</b>          | C     | 1mx1m            |
| TanDEM-X       | $2010$ -  | <b>DLR</b>          | X     | $0.5$ mx $0.5$ m |
|                |           | <b>EADS</b> Astrium |       |                  |
| Sentinel-1A    | 2014      | <b>ESA</b>          | C     | 5mx5m            |

Table 2.2 – Tableau des principaux satellites SAR civils classés selon la date de leur lancement. ( $\star$  constellation de 4 satellites à usage dual : civil et militaire)

Dans le cadre de cette thèse, nous avons utilisé les images du satellite TerraSAR-X (TSX) pour observer le déplacement des glaciers. Le tableau 2.3 présente les principales caractéristiques de ces données. Dans la section suivante, nous résumons les principes et la géométrie d'une image SAR.

| Paramètres d'orbite               |                           |  |  |  |
|-----------------------------------|---------------------------|--|--|--|
| Altitude                          | 514 km                    |  |  |  |
| Orbite/jour                       | $15\frac{2}{11}$          |  |  |  |
| Cycle                             | 11 jours                  |  |  |  |
| Angle d'inclinaison               | $97.44^{\circ}$           |  |  |  |
| Angle de squint                   | $0^{\circ}$               |  |  |  |
| Paramètres du capteur             |                           |  |  |  |
| Dimensions antenne                | $h = 0.7$ m $- 1 = 4.8$ m |  |  |  |
| Bande                             | X                         |  |  |  |
| Fréquence et longueur d'onde      | 9.65 GHz - 3.1 cm         |  |  |  |
| <b>PRF</b>                        | 2.0 kHz à 6.5 kHz         |  |  |  |
| Bande passante                    | 150 MHz au max            |  |  |  |
| Fréquence d'échantillonnage $F_e$ | 110 MHz à 164 MHz         |  |  |  |
| Angle d'incidence $\theta_{SAR}$  | $15^\circ$ à 60 $^\circ$  |  |  |  |

Table 2.3 – Caractéristiques du satellite et du capteur TerraSAR-X

### 2.1.2.2 Principes de l'imagerie satellite SAR

Le capteur SAR utilise le principe d'écho-location qui est à la base du radar. Il émet des impulsions *(pulse)* électromagnétiques sur un côté. L'image SAR est construite à partir du temps de vol aller-retour des ondes émises par l'antenne. La taille et la localisation des pixels de l'image sont donc liées à la variable temps dans la direction de visée du radar appelée LOS *(Line of Sight)*. Pour former une image, le capteur SAR utilise le déplacement du porteur (avion ou satellite) et émet en visée latérale dans un plan quasi perpendiculaire à sa trajectoire, avec un angle d'incidence <sup>θ</sup>*S AR* par rapport au nadir (la verticale) qui peut être variable en fonction de la configuration du capteur lors de l'acquisition. La figure 2.7 illustre ce principe.

Les satellites tournent autour de la Terre dans un plan légèrement incliné par rapport à l'axe de rotation de la Terre. Une partie du sol peut donc être imagée selon deux types d'orbites : les orbites ascendantes <sup>5</sup> et descendantes <sup>6</sup> et sous différents d'angles d'incidence. Cette diversité est utile pour observer la scène sous différents angles et augmenter la fréquence d'acquisition d'images. Elle permet également de mesurer des projections des déplacements dans différentes géométries SAR et reconstruire des champs de déplacement 3D (Est, Nord, Up) à partir de ces projections.

Le référentiel d'image SAR est donc formé de deux directions de nature différente :

<sup>5.</sup> Ascendante : le satellite passe de l'hémisphère Sud à l'hémisphère Nord.

<sup>6.</sup> Descendante : le satellite passe de l'hémisphère Nord à l'hémisphère Sud.

- la direction de la visée du satellite (LOS) où les pixels sont échantillonnés en distance *(range)*,
- la direction azimutale le long de la trajectoire du satellite où l'échantillonnage vient de la répétition de l'émission des *pulses* à une fréquence appelée PRF *(Pulse Repetition Frequency)*.

L'image SAR commence ainsi en azimut au début de l'acquisition *(early azimuth)* et continue jusqu'à la fin d'acquisition *(late azimuth)*. En *range*, elle couvre un intervalle de surface lié à la largeur de la fauchée, entre les points de la première colonne, les plus proches du capteur *(near range)* et ceux de la dernière colonne, les plus éloignés *(far range)*, comme illustré figure 2.7.

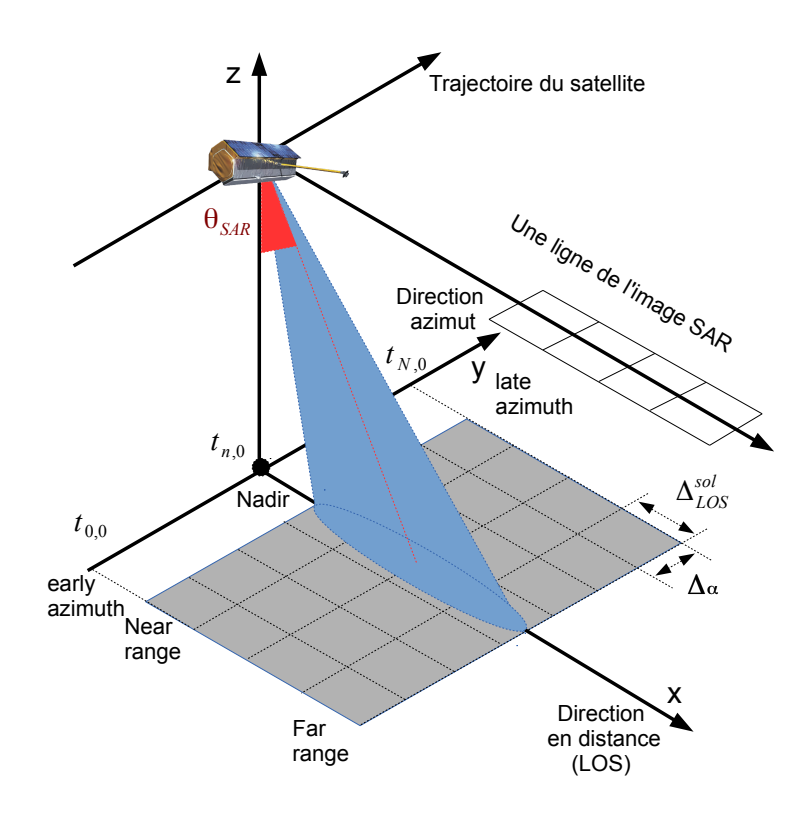

Figure 2.7 – Principe d'acquisition des images SAR (d'après [Fallourd 2011])

L'image SAR obtenue depuis le satellite est une image brute (appelée « données *raw* ») dont la résolution est très mauvaise en *range* en raison de la durée du pulse émis, et en azimuth du fait de l'ouverture de l'antenne réelle et de la distance satellite-sol. Pour pouvoir l'utiliser, l'image brute est focalisée grâce à l'application de plusieurs filtres dans le domaine spectral. Un premier filtre appliqué en *range* consiste à corréler le signal reçu avec le pulse émis. Le gain en résolution est fonction de la largeur de bande du pulse. Avec 150 MHz de bande passante, les données TerraSAR-X atteignent ainsi une résolution métrique.

L'image ainsi obtenue est focalisée en distance, mais les échos des cibles s'étalent sur de nombreuses lignes du fait de la largeur du lobe en azimut liée à la longueur de l'antenne
réelle qui est forcément limitée. Un second filtre est appliqué pour focaliser l'image en azimut en utilisant le déplacement du porteur pour synthétiser une antenne de grande taille (antenne à ouverture synthétique). Un filtre adapté qui reconstruit l'évolution fréquentielle de la réponse des cibles sur les différentes lignes permet de focaliser l'image en azimut. La résolution obtenue est d'autant plus fine que l'antenne synthétique (les positions du capteur dont les lignes sont sommées) est longue. Avec les données TerraSAR-X, on atteint une résolution de l'ordre de 2 mètres sans dépointer l'antenne (en mode *stripmap*) et inférieure au mètre en mode *spotlight* où l'antenne est dépointée vers l'avant avant d'arriver sur la scène puis vers l'arrière de manière à illuminer les cibles sur un plus grand nombre de lignes et former ainsi une plus grande antenne synthétique.

A l'issue de cette focalisation, on dispose d'images complexes *(SLC : Single Look Complex)* dont l'amplitude correspond à la force de la rétrodiffusion du sol et la phase comprend un terme géométrique lié à la distance radar sol modulo la longueur d'onde [Hanssen 2001]. Sous certaines conditions, cette phase peut fournir une mesure de distance très précise (de l'ordre d'une fraction de la longueur d'onde) et être utilisée pour mesurer des déformations de surface par différence de phase. Cette technique appelée D-InSAR (interférométrie SAR différentielle) est employé dans des applications telles que la mesure de déformations sismiques, de subsidences urbaines... Elle nécessite cependant une grande stabilité de la rétrodiffusion à l'intérieur des cellules de résolution. Les évolutions rapides de la surface des glaciers Alpins rendent son application difficile voire impossible avec des images acquises à plusieurs jours d'intervalle (11 jours pour les données TerraSAR-X).

# 2.1.2.3 Géométrie d'une image SAR

Dans la section 2.1.2.2, nous avons présenté les principes de la formation des images SAR. Pour construire ces images, la technique d'écho-location est utilisée. Elle provoque beaucoup de déformations géométriques dans la direction LOS. Avec une surface plane horizontale et une surface en pente, la longueur en LOS de la parcelle imagée *lpente* sera différente de la longueur *l* correspondant à une parcelle horizontale (figure 2.8).

Sur une surface horizontale (figure 2.8-haut), la taille ∆ *sol LOS* de la parcelle du sol imagée dans la direction en LOS, est donnée par :

$$
\Delta_{LOS}^{sol} = \frac{\Delta_{LOS}}{\sin(\theta_{SAR})}
$$

On peut voir que  $\Delta_{LOS}^{sol} > \Delta_{LOS}$ , la parcelle dans l'image SAR est donc plus petite qu'en réal ou sol. Sur une surface en pente face è la visée du conteur SAR, la longueur l réel au sol. Sur une surface en pente face à la visée du capteur SAR, la longueur *lpente* sera plus grande que la longueur *l* (figure 2.8-gauche). La taille du pixel ∆<sup>*pente*</sup> selon la direction LOS équivalente à la longueur *lpente* sera donc plus grande que ∆*LOS* . Le pire cas étant si la pente est perpendiculaire à la visée radar. Dans ce cas, tous les points de la pente sont à la même distance du satellite et se retrouvent par conséquent dans le même pixel de l'image SAR. La distorsion s'inverse si la pente est dans l'autre sens (figure 2.8-droite).

La formule suivante permet de recalculer la longueur de pente réelle :

$$
\Delta_{LOS}^{pente} = \frac{\sin(\theta_{SAR})}{\sin(\theta_{SAR} - \alpha_{pente})} . \Delta_{LOS}.
$$

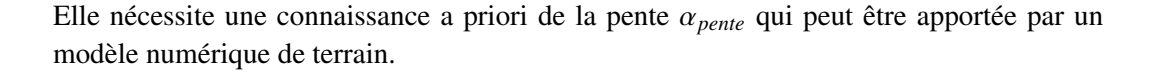

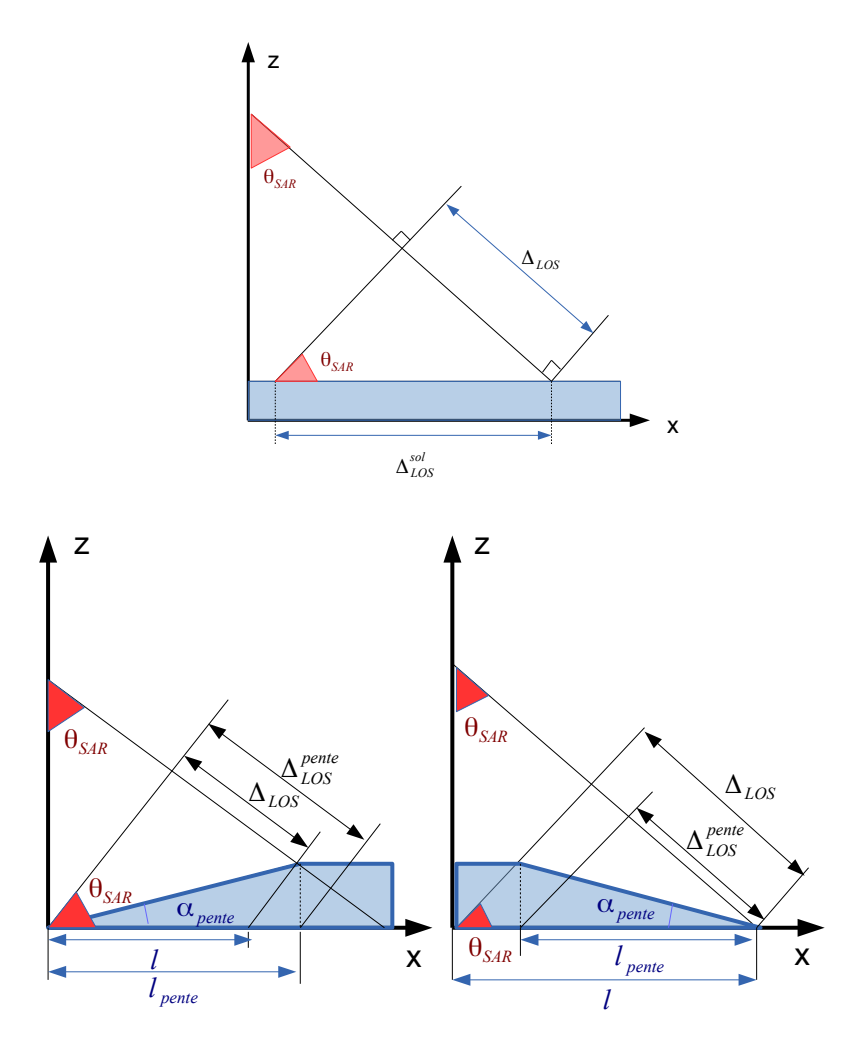

Figure 2.8 – Effet de la pente sur la taille du pixel selon la direction LOS. En haut, parcelle plane de sol de longueur ∆<sup>*sol*</sup> En bas, raccourcissement ou dilatation de la surface projetée en géométrie SAR en fonction de l'orientation de la pente (d'après [Fallourd 2011]).

Deux autres effets viennent compliquer l'utilisation des images SAR en présence de relief (zones de montagne, milieu urbain...). Le premier est le phénomène de recouvrement *(foldover)* qui intervient lorsque la pente orientée face au radar dépasse l'angle d'incidence local. L'ordre des points se retrouve inversé dans l'image SAR par rapport à l'ordre des points au sol quand on s'éloigne du nadir : le long de cette pente d'angle <sup>α</sup>*pente* > θ*S AR* les points les plus hauts sont plus proches du satellite que les points les plus bas. Cela se traduit dans les images par une superposition de 3 contributions sur une même zone de l'image : typiquement la vallée, recouverte par le flan de la montagne qui se replie sur elle, puis le plateau quand on s'éloigne à nouveau du capteur.

Le second effet est celui des zones d'ombre, lorsque qu'un obstacle (bâtiment, mon-

tagne...) s'intepose entre le capteur et le sol. Une ombre se caractérise par des pixels proches de zéro à cause de l'absence de signal rétrodiffusé aux cases distance correspondantes. A la différence des ombres et parties cachées en optique, dans les images SAR la source d'éclairement et le capteur sont au même point. En optique les ombres liées à la position du soleil restent visibles en plus sombre et les parties cachées du capteurs sont occupées par l'obstacle. En SAR, les deux sont confondues et apparaissent dans l'image comme des zones où les pixels ne mesurent que le bruit du capteur.

L'angle d'incidence est donc un paramètre important dans l'acquisition des images SAR sur une zone de montagne. Une visée qui se rapproche du nadir (θ*S AR* faible) augmente la présence de *foldover*. En revanche, des zones d'ombre apparaissent lorsque l'angle d'incidence augmente. Quand on dispose d'un modèle numérique de terrain et on connait la trajectoire du porteur, il est possible de simuler les zones de *foldover* et d'ombres, au sol et dans l'image SAR [Pétillot 2010].

#### 2.1.3 Données complémentaires

#### 2.1.3.1 Géo-Positionnement par Satellite

Pour certains traitements (recalage, géoréférencement ou changement de système de coordonnées) ou vérifier des résultats obtenus à partir des données de télédétection, la détermination de positions de points distincts est nécessaire. Ces points serviront ensuite de points de contrôle et de vérité terrain. Par les techniques GPS (Global Positioning System) ou DGPS (Differential Global Positioning System), les coordonnées de points de contrôle peuvent être déterminées avec précision.

Le système de positionnement mondial GPS est un système de localisation qui utilise 31 satellites en orbite autour de la Terre depuis 1995 [Parkinson 1996]. Les géopositionnements GPS (la latitude, la longitude et la hauteur) se calculent n'importe où dans le monde, de jour comme de nuit, et quelles que soient les conditions météorologiques. En connaissant la position de 4 satellites et la distance entre le récepteur GPS et ces satellites, le géopositionnement peut se calculer par triangulation [Duquenne 2005].

La technique GPS a été appliquée pour observer des phénomènes naturels tels que la déformation de volcans [Janssen 2007], les glissements de terrain [Travelletti 2012] ou le déplacement et la hauteur des glaciers. Au niveau de l'observation des glaciers, cette technique est régulièrement utilisée pour mesurer des points repérés à l'aide de balises d'ablation ancrées dans la glace. Des profils transversaux et longitudinaux sont ainsi recalculés chaque année sur plusieurs glaciers du massifs du Mont-Blanc par le Laboratoire de Glaciologie et Géophysique de l'Environnement (LGGE) de Grenoble et mis à disposition dans le cadre du service d'observation GlacioClim<sup>7</sup>. Ces mesures permettent notamment d'observer les tendances générales de l'évolution des glaciers à l'échelle des massifs [Vincent 2005].

On peut également citer les travaux effectués dans le cadre du projet MEGATOR<sup>8</sup> où

<sup>7.</sup> Service d'Observation GLACIOCLIM : Les GLACIers, un Observatoire du CLIMat (Alpes, Andes, Antarctique), http ://www-lgge.ujf-grenoble.fr/ServiceObs/

<sup>8.</sup> Projet MEGATOR : Mesure de l'Evolution des Glaciers Alpins par Télédétection Optique et Radar, ACI Masse de données 2004-2007, http ://www.megator.fr/

plusieurs profils GPS ont été réalisés [Koehl 2009] (cf. figure 2.9) :

- Sur le glacier de Leschaux (09/2005), des profils longitudinaux ont été créés. Ils ont permis d'estimer un déplacement moyen de 19 cm/jours.
- Sur la partie haute du glacier d'Argentière (10/2006), des profils longitudinaux et transversaux (cf. figure 2.10) ont permis d'estimer un déplacement moyen de 35 cm/jours au milieu du glacier (profil longitudinal) et de 17 cm sur la zone d'accumulation (profil transversal).

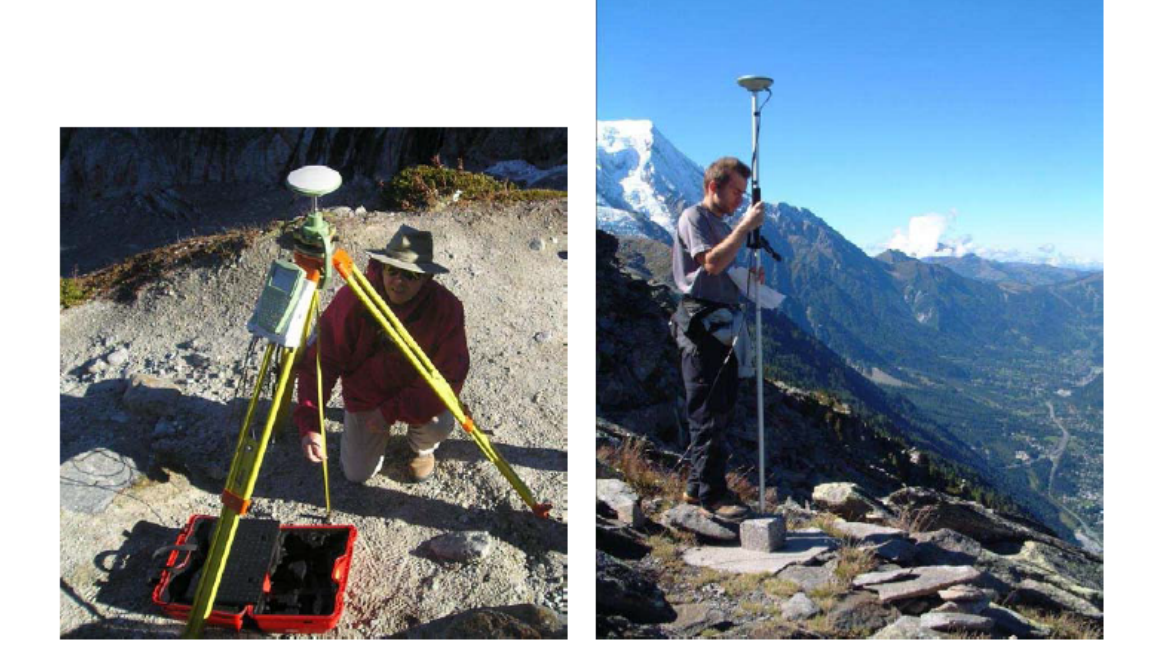

Figure 2.9 – Campagne de relevé de terrain par GPS sur le glacier d'Argentière en octobre 2006 dans le cadre du projet MEGATOR

Ce projet a aussi permis l'installation de 3 stations GPS permanentes dans le massif du Mont-Blanc : GPS1 mobile ancrée la partie haute du glacier d'Argentière vers 2700m, GPS2 fixe à proximité du refuge d'Argentière et GPS4 fixe sur la vallée de Chamonix. Un an après, dans le cadre du projet EFIDIR, une quatrième station GPS permanente a été déployée : (GPS3) mobile, ancrée sur la partie basse du glacier d'Argentière vers 2400m juste avant la chute de séracs de Lognan (cf. figure 2.11).

Afin de mesurer simultanément la position et le déplacement d'un ensemble de points, un système de « Géocubes » a été développé par le Laboratoire d'Opto-Electronique et de Micro-Informatique (LOEMI) de l'Institut Géographique National (IGN). Un Géocube est basé autour de trois modules : un module GPS, un module de gestion et un module radio<sup>9</sup>. Parmi ces modules, le module GPS permet d'obtenir soit une localisation absolue approchée, soit une localisation relative sub-centimétrique. En effet, si l'on considère plusieurs récepteurs GPS installés sur une surface d'environ 1km<sup>2</sup>, les précisions de positionnement

<sup>9.</sup> Géocubes : http ://loemi.recherche.ign.fr/pdf/brochureGeocube1.pdf

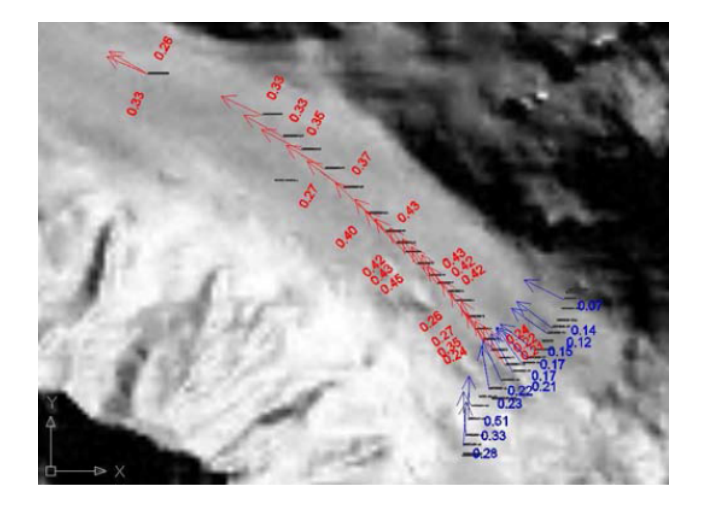

Figure 2.10 – Profil longitudinal (en rouge) et profil transversal (en bleu) de vitesse mesurés par GPS sur le glacier d'Argentière (projet MEGATOR)

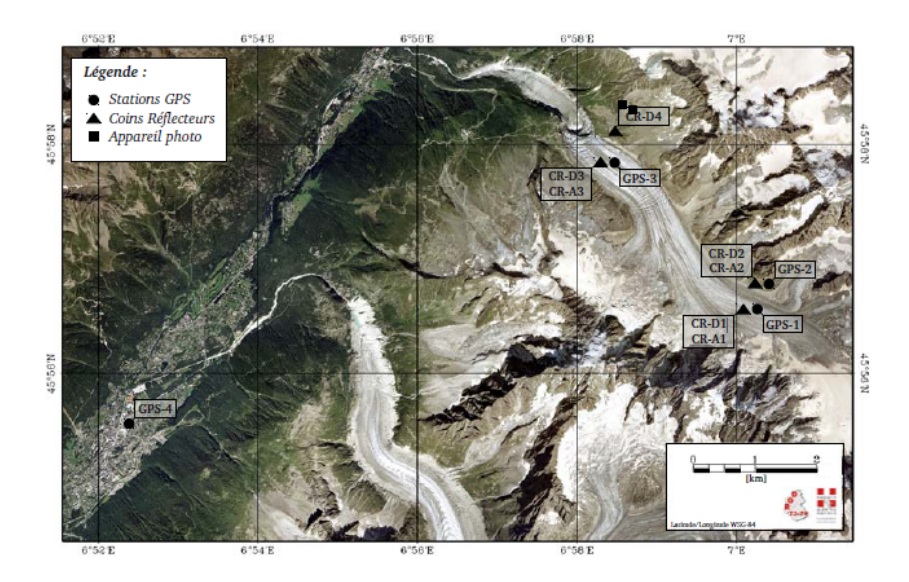

Figure 2.11 – Position de stations GPS permanentes, de coins réflecteurs et des deux appareils photo automatiques sur une image optique aéroportée (IGN 2008)

entre récepteurs sont excellentes par rapport à la précision absolue de chacun des éléments. Les Géocubes ont été appliqués pour surveiller le glissement de terrain de Super-Sauze de la vallée de l'Ubaye, Alpes-de-Haute-Provence (cf. figure 2.12) pendant 3 mois au cours de l'été 2012 [Benoit 2014b].

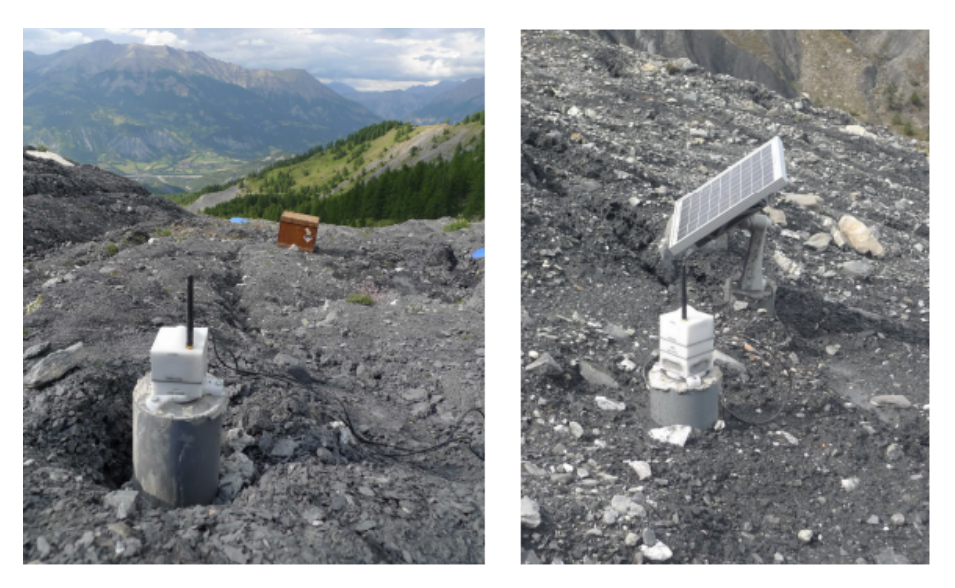

Figure 2.12 – Géocubes installés sur le glissement de terrain de Super-Sauze de la vallée de l'Ubaye, Alpes-de-Haute-Provence.

# Colocalisation de mesures - utilisation de coins réflecteurs

Dans le contexte de mesures multi-instruments, les points GPS doivent être observables par différents instruments. Une colocalisation des mesures est en effet utile pour pouvoir comparer en des points précis des résultats obtenus par différentes sources telles que par exemple des Géocubes, des photographies de terrain ou des images satellites. Cette question s'est posée lors de la campagne de mesure « multi-instruments » réalisée sur le glacier d'Argentière dont les résultats seront détaillés au chapitre 4.

Avec des photos prises à une distance caméra-objet importante (entre 500 et 1000m dans le cas du glacier d'Argentière), il est quasi impossible de repérer des points GPS avec précision. Pour visualiser ces points sur les photos, un système de repères optiques, comme des cônes de chantier (cf. figure 4.14), doit être installé.

Avec les images SAR, des coins réflecteurs *(corners reflectors)* [Knott 2004] peuvent être positionnés dans la scène et servir de repère électromagnétique de façon équivalente aux bâches noires avec une croix blanche souvent utilisées en photogrammétrie. Un coin réflecteur est constitué de trois plans métalliques (cf. figure 2.13). Ces trois plans sont des triangles rectangles isocèles perpendiculaires entre eux. Ils permettent une rétro-diffusion des ondes électromagnétiques exactement selon la ligne de visée si le coin réflecteur est correctement orienté pour l'orbite et l'angle d'incidence d'un satellite radar. Dans ce cas, un coin réflecteur apparaît comme un point très brillant en forme de sinus cardinal bidimensionnel selon les directions en LOS et en azimut. Il est alors relativement facile de

retrouver ces points dans les images SAR (cf. figure 2.13) et de suivre leur déplacement par corrélation [Fallourd 2011]. Si la position d'un coin réflecteur est également connue par GPS, elle permet d'affiner le géoréférencement des images SAR ou de corriger des offsets de recalage entre images.

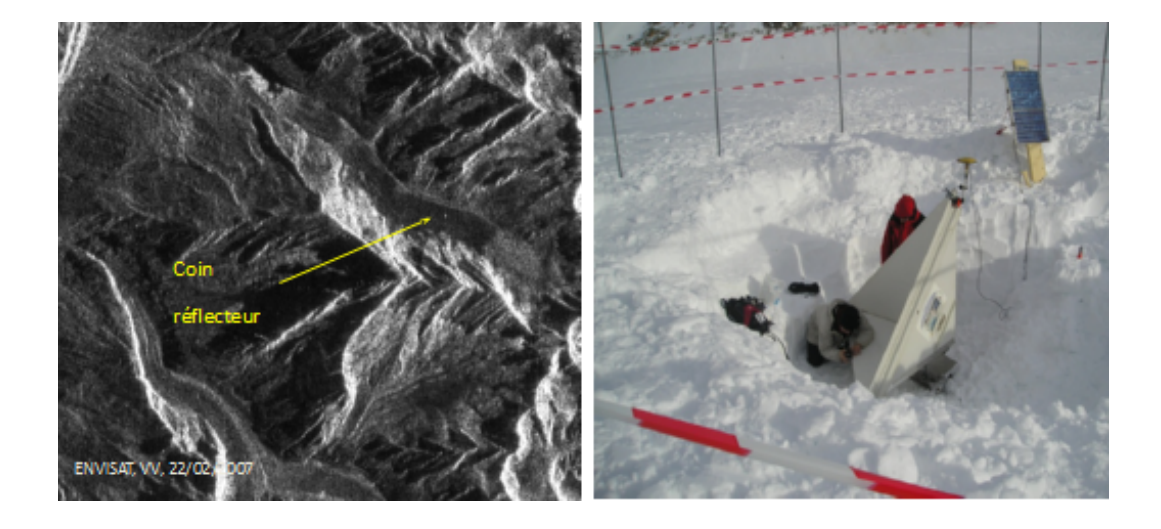

Figure 2.13 – Illustration d'un coin réflecteur installé sur le glacier d'Argentière en février 2007 et de sa visibilité dans une image SAR du satellite ENVISAT.

# 2.1.3.2 MNT

Un Modèle Numérique de Terrain (MNT) est une représentation 3D de la surface d'un terrain ou d'une planète, créée à partir des données d'altitude du terrain. Le MNT ne prend pas en compte les objets présents à la surface du terrain tels les plantes et les bâtiments comme un Modèle Numérique d'Élévation (MNE). Depuis les années 90, les MNT ont été régulièrement utilisés pour suivre les glaciers : cartographie, caractérisation de la surface, mesure de l'évolution de l'épaisseur, mesure de déplacement... Plusieurs méthodes existent afin de créer un MNT :

- à partir de la stéréoscopie d'images optiques [Toutin 2001, Gamache 2004],
- à partir d'images SAR par interférométrie Radar (InSAR) comme le MNT mondial SRTM *(Shuttle Radar Topography Mission)* réalisé en 2000 [Rabus 2003] et celui en cours de construction par la mission TanDEM-X [Martone 2015],
- par altimétrie satellitaire [Wingham 2006].

Grâce à un ensemble de MNT d'une même zone à des époques différentes, il est possible de calculer les changements de surfaces et d'effectuer, par exemple, des bilans de masse d'un glacier. Un MNT le plus à jour possible est également une donnée indispensable pour corriger les erreurs induites par le relief sur les images SAR.

# 2.2 Application à l'observation des glaciers

La télédétection spatiale s'est beaucoup développée au cours du XXe siècle avec de nombreux satellites d'observation de la Terre mis en orbite. L'imagerie satellitaire est devenue l'une des sources d'information les plus utilisées par les géophysiciens. En parallèle, l'instrumentation de terrain a évolué avec notamment des appareils photo numériques à bas coût qui sont de plus en plus utilisés en géosciences [Cardenal 2008], [Jiang 2008]. Ces techniques ont été appliquées à différents domaines tels que l'étude des glissements de terrain [Tarchi 2002], [Hervas 2003], ou l'activité sismique et volcanique [Michel 2002], [Gourmelen 2005]... Ces deux sources d'informations ont également été appliquées à l'observation de l'évolution des glaciers qui est un enjeu majeur d'un point de vue risque, ressource en eau et comme indicateur des évolutions climatiques. De nombreux travaux utilisant la télédétection se sont donc intéressés à la caractérisation de la surface et la mesure du déplacement des glaciers [Berthier 2005], [Trouvé 2007], [Bhambri 2009], [Fallourd 2012].

# 2.2.1 Dynamique des glaciers

Les glaciers se caractérisent par leur localisation, ils peuvent être de vallée, suspendus ou en dôme. Ils peuvent également être alpins ou polaires. Pour finir, ils peuvent être tempérés, c'est-à-dire que la glace a une température avoisinant 0 degré Celsius, ou froid, dans ce cas, la température est bien en dessous de 0 degré Celcius. On trouve dans [Schafer 2007] une description détaillée des glaciers terrestres.

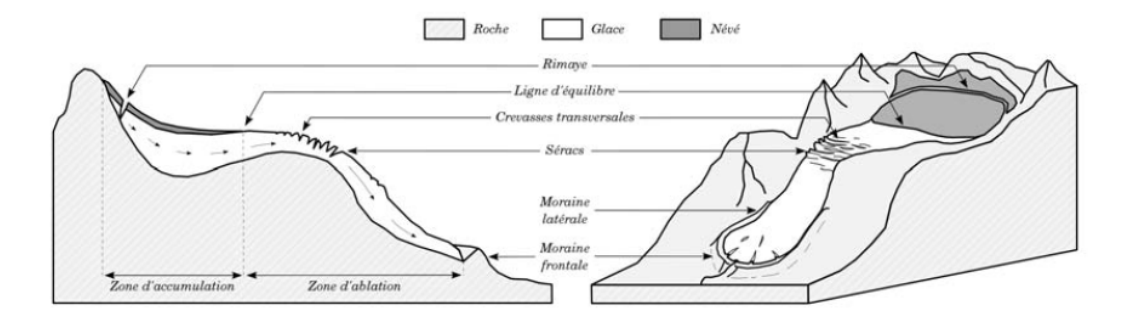

Figure 2.14 – Schéma d'un glacier inspiré des schémas proposés dans les thèses de E. Berthier [Berthier 2005] et de M. Schafer [Schafer 2007]

On peut distinguer deux comportements de la glace selon les zones d'accumulation ou d'ablation illustrées figure 2.14. La frontière entre ces deux zones est une ligne qui est appelée ligne d'équilibre. La formation de glace se déroule dans la zone d'accumulation où la neige tombée durant la saison la plus froide persiste toute l'année. La couche de neige persistante dans cette zone est appelée névé. La glace formée glisse vers la vallée et se retrouve dans la zone d'ablation. Cette zone correspond à la partie du glacier où la couche de neige ne persiste pas toute l'année. Le glacier fond selon la température durant la saison chaude.

Dans ce travail, nous nous intéressons aux glaciers alpins qui sont de type tempéré. N'étant pas collé à la roche, ils se déplacent sous l'effet de leur poids en fonction de la topographie basale et de la présence d'eau.

# 2.2.2 Risques glaciaires

L'étude des dynamiques des glaciers montre que les glaciers de montagne sont une source de risques pour les activités humaines environnantes (dans la vallée par exemple). À l'heure actuelle, avec le réchauffement climatique, ces risques glaciaires s'accroissent.

Les principaux risques glaciaires sont :

# – *Les chutes de séracs*

Les séracs sont des amoncellements de blocs de glace très instables. Ils ont été formés lorsqu'un glacier subit une importante rupture de pente. Avec des tailles et des volumes impressionnants, leurs chutes constituent un risque réel. Généralement, ces chutes sont plus dangereuses quand elles ont lieu au niveau du front du glacier. Par exemple, la chute de séracs du glacier de Taconnaz (cf. figure 2.15) présente un danger important puisqu'elle se situe au-dessus d'activités humaines. Dans l'hiver, lorsqu'une chute de sérac a lieu, elle peut déclencher une avalanche qui risque d'atteindre les habitations de Taconnaz, la route d'accès à Chamonix et au tunnel du Mont Blanc. Cependant, lorsque les chutes de glace affectent une zone sauvage sans activité humaine, elles sont inoffensives, par exemple, le cas de la chute de séracs du glacier d'Argentière au niveau de Lognan.

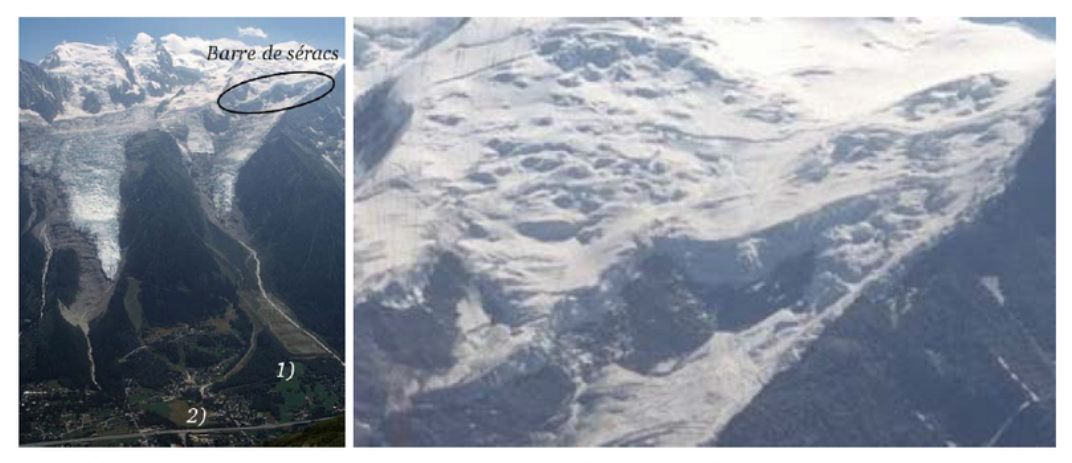

 $(a)$  Vue d'ensemble.

(b) Zoom sur la barre de séracs.

Figure 2.15 – Risques associés à la barre de séracs du glacier de Taconnaz. Habitations du hameau de Taconnaz 1) et route d'accès à Chamonix et au tunnel du Mont Blanc 2) d'après [Fallourd 2012]

# – *Les crevasses*

Elles présentent un risque sur les glaciers ayant une activité touristique, en hiver, pour les skieurs, en été, pour les randonneurs. Celles-ci ne sont pas toujours visibles et leur profondeur peut atteindre plusieurs dizaines de mètres.

#### – *Les avalanches*

Elles peuvent être provoquées par une chute de séracs ou une rupture du front glaciaire.

# – *Les vidanges de lacs glaciaires*

La fonte d'un glacier et les pluies peuvent provoquer la formation de lacs proglaciaires. Ces lacs peuvent se situer en contrebas du glacier si l'eau est retenue par un barrage morainique, sur ou dans le glacier. Il y a un risque qu'un bloc de glace se détache et provoque, en tombant dans le lac, une submersion du barrage. La vidange du lac peut également être provoquée par la rupture du barrage, qui cède sous la pression de l'eau accumulée.

# – *Les ruptures de poches d'eau sous-glaciaires*

Des poches d'eau peuvent se former sous la glace. Elles sont difficiles à détecter et mesurer car il faut disposer de moyen d'investigation en sub-surface tels que les géoradars *(GPR : Ground Penetraiting Radar)*. Leur rupture subite sous l'effet de la pression peut entrainer des catastrophes telles que la destruction de l'établissement thermal de Saint-Gervais en juillet 1892 qui a causé près de 200 morts.

# 2.2.3 Observation des glaciers

Pour surveiller et mieux comprendre le fonctionnement des glaciers, de nombreuses équipes ont développé des méthodes utilisant les moyens d'observation de la Terre présentés section 2.1. Ces données permettent de suivre l'évolution de certains glaciers sur plusieurs années en s'intéressant principalement aux bilans de masse et aux vitesses d'écoulement. Ces mesures sont nécessaires pour modéliser le processus d'écoulement des glaciers et prédire leur évolution.

## Données satellitaires

Dans [Scambos 1992], les auteurs utilisent une méthode de corrélation pour estimer la vitesse d'un glacier polaire à partir d'images LANDSAT. Dans [Berthier 2004], ils utilisent différents MNT pour mesurer la fonte des glaciers. On peut citer également [Rabatel 2005] où ils déterminent la ligne d'équilibre d'un glacier et effectuent un bilan de masse à partir d'images satellitaires. Grâce à la grande couverture des images satellites, les études peuvent également s'effectuer sur l'ensemble des glaciers d'un massif montagneux. Dans [Copland 2009], les auteurs se sont intéressés à des glaciers du Pakistan avec des données ASTER (cf. figure 2.16).

La plupart des méthodes de mesure de déplacement par imagerie satellitaire ont été appliquées aux glaciers. On trouve dans [Kaab 2004] une description de toutes les techniques de télédétection mises en œuvre pour suivre les glaciers. L'interférométrie SAR (InSAR), qui est très utilisée pour mesurer des champs de déplacement d'origine sismique [Massonnet 1993], a également été employée pour mesurer des déplacements de glaciers polaires [Goldstein 1993]. Cependant, cette technique est contrainte par un faible changement de surface ; dans le cas contraire, la mesure est impossible. Pour les glaciers alpins,

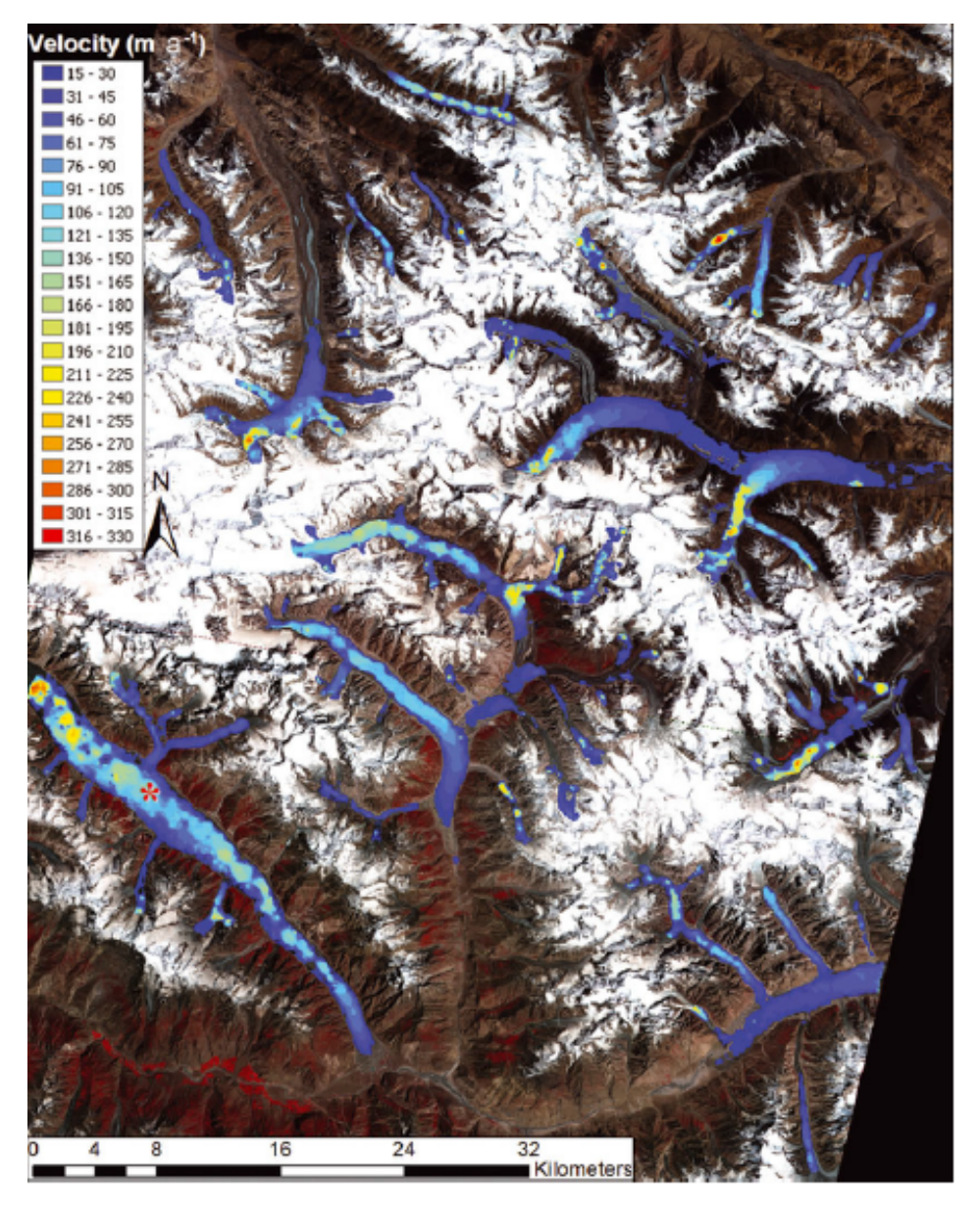

Figure 2.16 – Aperçu des vitesses des glaciers à travers le centre de Karakoram du Pakistan à partir des images du satellite ASTER du 26 juillet 2006 au 27 juin 2007 (d'après [Copland 2009]).

il faudra attendre le lancement de ERS-2 dans la configuration Tandem pour obtenir des couples ERS1/2 à 1 jour d'intervalle où la surface des glaciers a suffisamment peu changé pour que la différence de phase soit exploitable [Vasile 2007, Trouvé 2007](cf. figure 2.17).

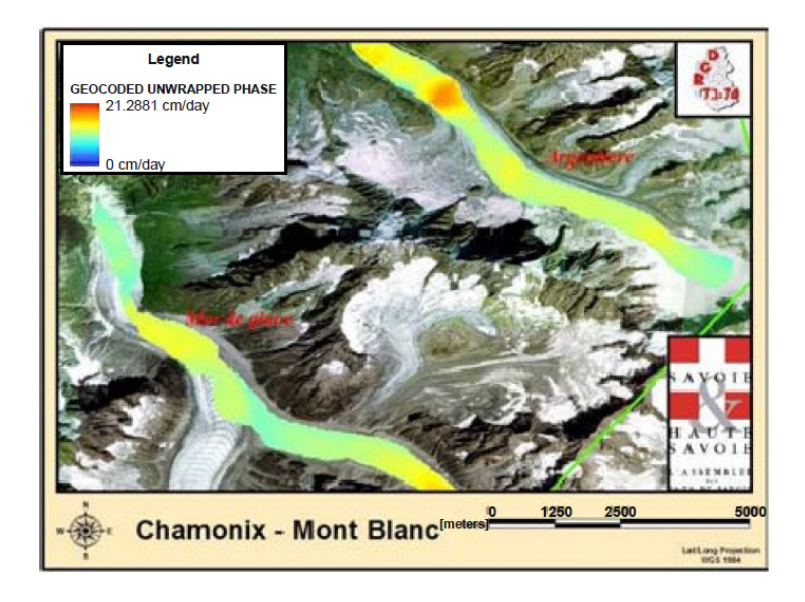

Figure 2.17 – Champ de déplacement calculé par interférométrie SAR à partir de données ERS Tandem (1 jour d'intervalle) sur les glaciers d'Argentière et de la Mer de Glace. Résultat orthorectifié incrusté sur une image optique aéroportée (IGN 2004) d'après [Trouvé 2007].

Plus récemment, la thèse de Renaud Fallourd s'est intéressée au calcul du déplacement des glaciers du massif Mont-Blanc à partir des images TerraSAR-X par corrélation d'amplitude. Le module des champs de vitesse qu'il a obtenu avec les données acquises en 2009 est illustré sur des images ascendantes et descendantes (cf. figure 2.18). Des champs de déplacement 3D (Est Nord Up) ont également été calculés par inversion à partir des couples d'images ascendantes et descendantes concomitantes (cf. figure 2.19).

La thèse de Fanny Ponton a permis de poursuivre ce travail en calculant des champs de déplacement sur des images acquises en 2011 et confronter l'ensemble de ces résultats avec les données GPS enregistrées entre 2009 et 2011 par les stations permanentes installées dans la vallée de Chamonix et sur le galcier d'Argentière (cf. figure 2.11) [Ponton 2014].

# Photographie terrestre

La photographie terrestre a également permis de mesurer le déplacement de glaciers à partir de photos argentiques scannées. Dans un premier temps, ces résultats ont été ponctuels [Krimmel 1986, Harrison 1986, Harrison 1992], puis Adrian N. Evans [Evans 2000] a calculé des champs de déplacement avec une méthode de corrélation d'images. Bien que les appareils photo numériques se soient bien développés, il n'y a pas beaucoup de travaux effectués avec ce type d'appareil. Parmi les premiers travaux utilisant des dispositifs numériques automatiques on peut citer [Ahn 2010] et [Svanem 2010].

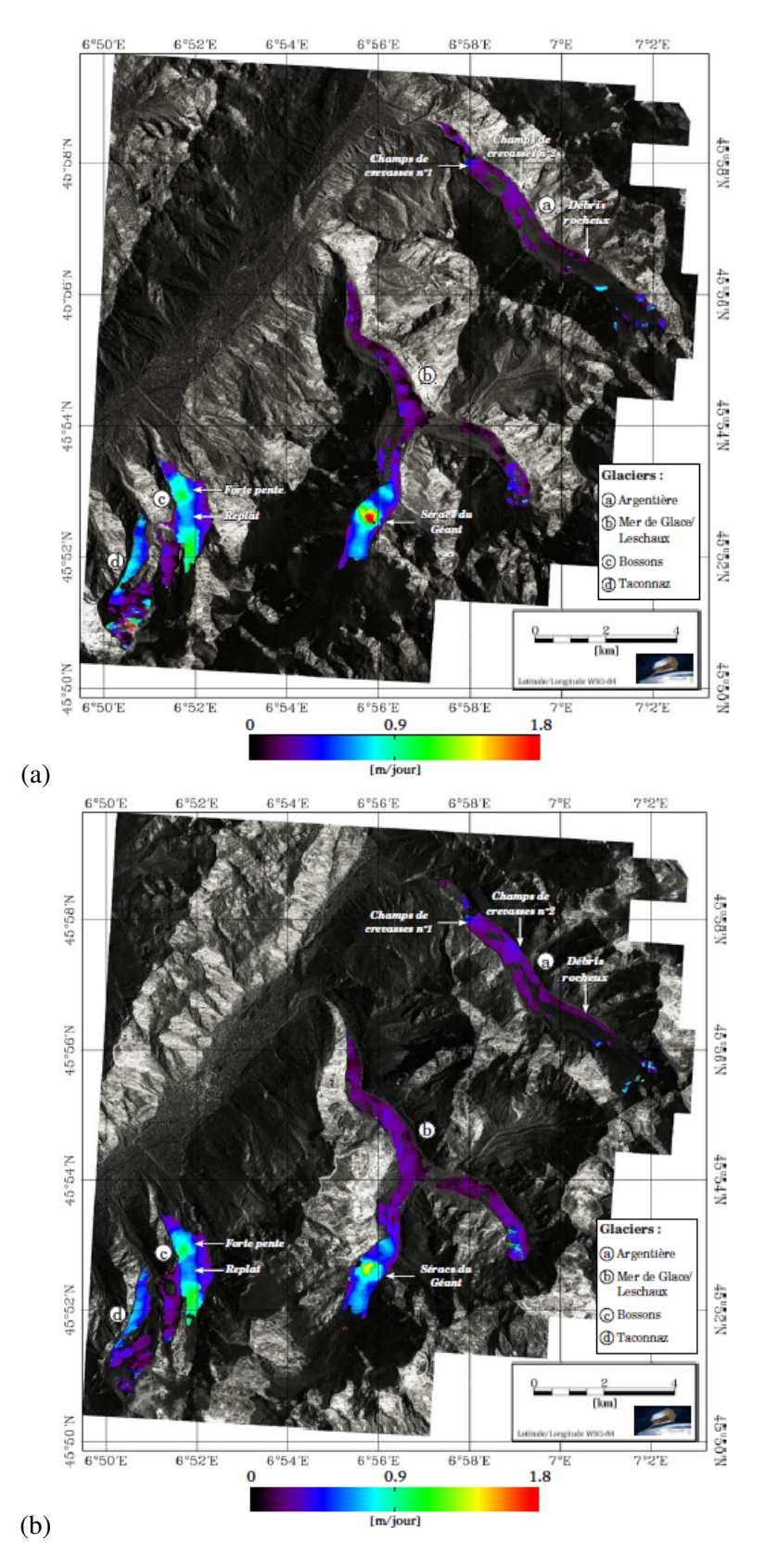

Figure 2.18 – Module du déplacement 2D estimé par corrélation d'amplitude incrusté dans l'amplitude SAR ortho-rectifié ; (a) à partir du couple d'images TerraSAR-X ascendantes du 16/08/2009 au 27/08/2009 ; (b) à partir du couple d'images TerraSAR-X descendantes du 14/08/2009 au 25/08/2009 (d'après [Fallourd 2012]).

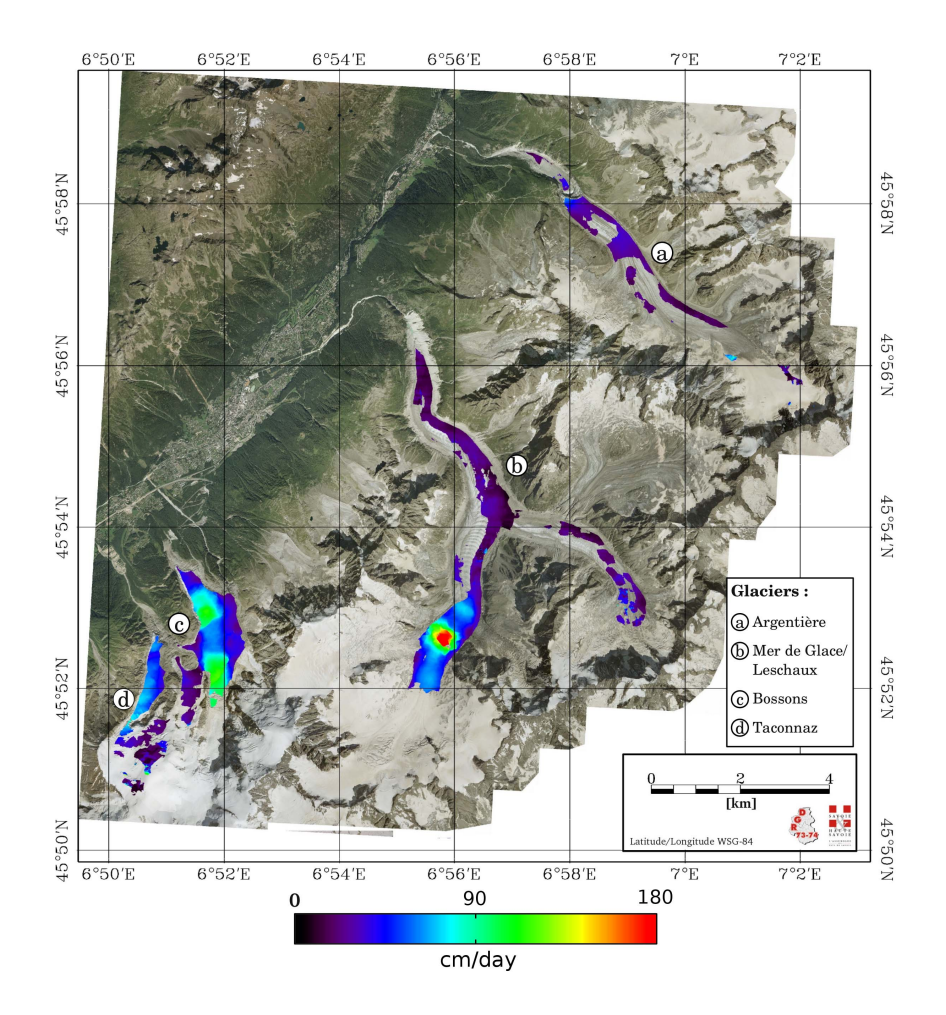

Figure 2.19 – Module du champ de déplacement 3D obtenu par inversion des résultats de déplacement 2D à partir des couples d'images TerraSAR-X descendantes (14- 25/08/2009) et ascendantes (16-27/08/2009), incrusté dans une image optique aéroporté (IGN 2008)(d'après [Fallourd 2012]).

En 2010, Renaud Fallourd s'est également intéressé au calcul de champs de déplacement à partir de séries de photographies acquises par Luc Moreau sur la chute de séracs de Lognan [Fallourd 2010]. Cette première tentative d'utilisation de *Time Lapse* (initialement destinés à surveiller la sortie de l'eau sous le glacier d'Argentière) nous a conduit à effectuer une nouvelle installation permettant d'acquérir des *Time Lapse* stéréo avec un recul suffisant pour observer une partie du glacier d'Argentière située en amont de la chute de séracs de Lognan. Deux appareils photo automatiques ont été installés fin 2012 et ont permis d'acquérir les données photogrammétriques traitées dans cette thèse.

# 2.3 Conclusion

Dans la première partie de ce chapitre, nous avons vu qu'il existe différentes sources d'informations qui permettent d'observer les évolutions et déformations à la surface du globe. Dans la section précédente, nous avons rappelé que les glaciers de montagne sont une source de risques pour les activités humaines environnantes et cité certains travaux qui ont permis d'exploiter les données de télédétection pour l'observation des glaciers. Ces données offrent l'avantage d'une grande couverture spatiale pour imager un glacier dans son intégralité, voire tout un massif afin de tirer des conclusions sur les évolutions liées aux changements climatiques. En revanche, leur fréquence d'acquisition reste relativement limitée en dehors de quelques systèmes optiques qui permettent des acquisitions quotidiennes mais avec une couverture partielle du globe (cas du satellite Formsat). On a vu également que des mesures GPS sont réalisées sur certains glaciers, soit lors de campagnes mesurant un certain nombre de points, typiquement des profils relevés chaque année, soit de façon continue mais en de rares points et avec une grande difficulté de maintenance.

Entre ces deux types de données, la photographie terrestre offre une alternative intéressante qui rend possible :

- une couverture dense d'une partie d'un glacier que l'on souhaite surveiller « de plus près »,
- une fréquence d'acquisition plus importante et maîtrisée par l'utilisateur, qui peut devenir journalière ou même de plusieurs images par jour si la dynamique de l'objet nécessite une cadence plus importante,
- une maintenance du dispositif moins complexe et moins risquée que l'installation d'instrument sur le glacier dont la surface est enfouie sous la neige en hiver et s'érode en été dans les zones d'ablation.

Dans le cadre de cette thèse, nous allons donc nous intéresser en priorité aux problèmes posés par le traitement de séries d'images issues d'appareils photo automatiques, en particulier lorsque deux appareils sont utilisés simultanément pour acquérir des *Time Lapse* stéréo. Parallèlement nous poursuivrons le traitement de données satellitaires entrepris dans le cadre du projet EFIDIR et des thèses de Renaud Fallourd et Fanny Ponton. Bien que de nature très différente, ces deux types d'images utilisent des outils similaires et posent des problèmes liés à la gestion des séries temporelles auxquels une réponse commune peut être apportée. Le chapitre suivant sera consacré aux aspects méthodologiques et aux chaînes de traitement qu'il a été nécessaire de mettre en place pour répondre à cette problématique.

# CHAPITRE 3 Méthodologie

# Sommaire

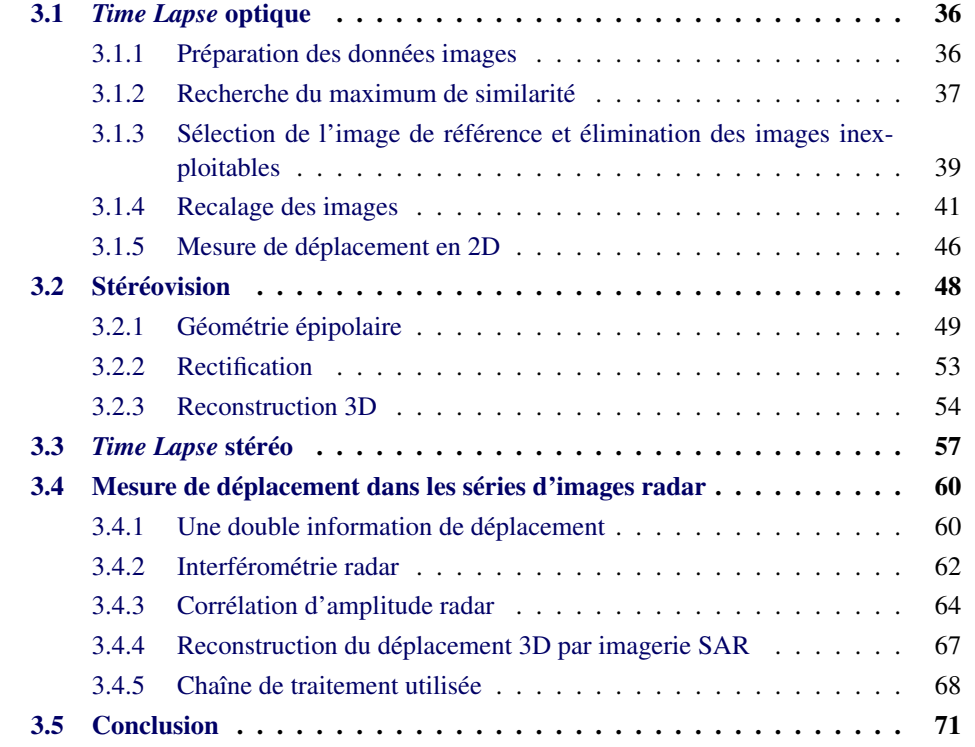

L'observation de la Terre par des données de télédétection satellitaires, aéroportées, proximales et des mesures *in situ* permet d'analyser des changements de surface de type géomorphologique, sismique ou volcanique, ou de suivre l'évolution de zones urbaines, végétales ou glaciaires... Selon les différentes sources de données, il existe plusieurs méthodes de traitement pour analyser les changements de surface et en particulier les déformations. Dans ce chapitre, nous présentons des méthodes de traitement qui permettent de mesurer les déplacements de surface à partir de deux sources d'informations. Nous présentons tout d'abord les méthodes existantes et la stratégie de traitement proposée pour exploiter les données optiques acquises par des appareils photo dans les trois cas suivants :

- une série temporelle issue d'un seul appareil (*Time Lapse* optique) qui fournit des déplacements 2D dans le plan image,
- plusieurs images prises de points de vue différents pour retrouver l'information de relief, des positions 3D à un instant donné (configuration stéréo et multigéométrie),

– enfin la combinaison du temporel et de la multigéométrie en traitant des séries temporelles de couples stéréo (*Time Lapse* optique stéréo) qui offre la possibilité de reconstruire les déplacements 3D par plusieurs approches.

L'autre source d'informations traitée au cours de cette thèse est l'imagerie satellitaire radar. Nous rappelons dans la dernière section de ce chapitre les principales méthodes utilisées en imagerie SAR et les étapes de la chaîne de traitement développée dans le cadre du projet ANR EFIDIR et des thèses de R. Fallourd [Fallourd 2012] et Y. Yan [Yan 2012]. Ils ont développé respectivement des outils qui permettent de mesurer le déplacement 2D dans une géométrie donnée (orbite ascendante ou descendante) et de reconstruire le déplacement 3D lorsque les deux géométries sont disponibles quasi simultanément. La conclusion de ce chapitre met en évidence les points communs et les spécificités du traitement de ces deux sources d'informations dont les résultats seront présentés au chapitre suivant.

# 3.1 *Time Lapse* optique

L'objectif de cette section est de mesurer le déplacement d'objets en 2D à partir de données acquises avec un appareil photo. À l'heure actuelle, deux approches existent : le flot optique et la recherche du maximum de similarité. Le terme de flot optique désigne le champ de vecteurs décrivant le mouvement de chaque pixel dans une séquence d'images. Pour calculer le flot optique, on suppose qu'un pixel conserve son intensité lumineuse au cours de son déplacement. On peut citer l'article de Baker et al [Baker 2011]. Dans notre cas, nous utilisons des *Time Lapse* avec des prises de vues à plusieurs heures d'intervalle. Par conséquent, l'intensité lumineuse varie entre les différentes prises de vue et le flot optique n'est donc pas utilisable. Dans cette thèse, nous allons nous concentrer sur la méthode du maximum de similarité et ses applications.

La chaîne de traitement développée au cours de cette thèse (cf. figure 3.1) permet d'estimer le champ de déplacement 2D à partir des prises de vue numériques d'un appareil photo terrestre. Différentes étapes sont nécessaires pour obtenir ce champ de déplacement. L'apport de la couleur est généralement faible, les images sont donc traitées en niveau de gris (point 1 de la figure). Par expérience, les systèmes d'acquisition optique, bien que fixés au sol, bougent à cause des conditions climatiques (vent, température...). Une étape de recalage des séries d'images est donc nécessaire. Il est possible d'utiliser une approche *S IFT* pour recaler les images (points 2b et 4) ou par corrélation de zones de l'image (points 2a, 3 et 4). En suite, le déplacement 2D des objets en mouvement peut être calculé à partir des images recalées (point 5 de la figure 3.1).

# 3.1.1 Préparation des données images

Les images prises avec des appareils photo grand public sont généralement formées des trois bandes Rouge-Vert-Bleu (RVB) en valeur entière sur 8 bits. L'algorithme du maximum de similarité que nous utilisons nécessite des images monochromes. Dans notre cas, on propose de convertir les images JPEG en images en niveaux de gris monobandes par l'in-

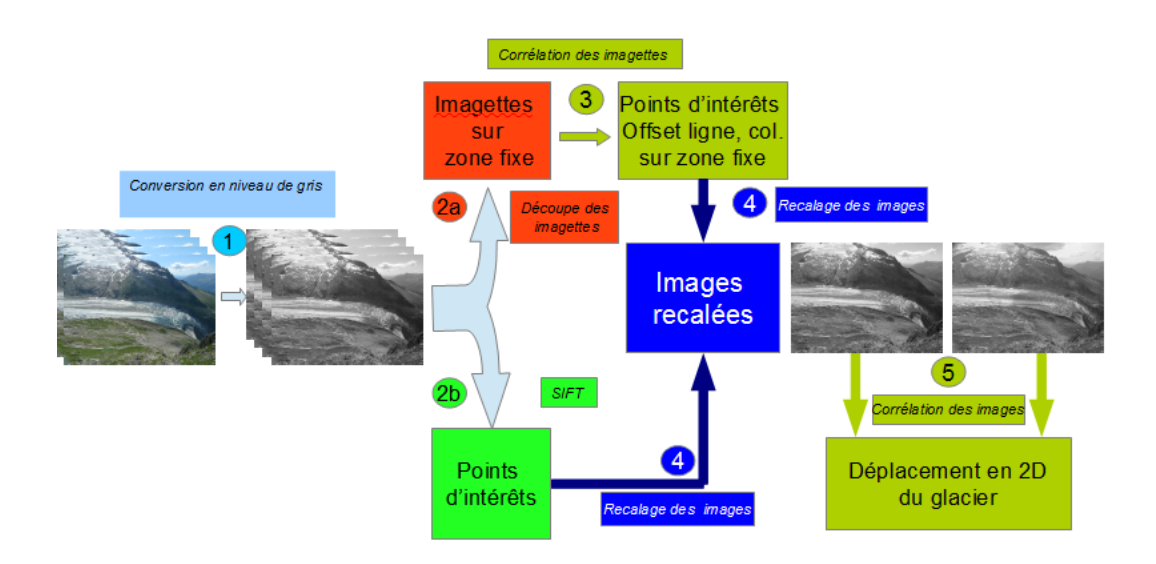

Figure 3.1 – Chaîne de traitement permettant d'estimer le champ de déplacement 2D.

termédiaire d'une somme pondérée sur les 3 bandes RVB par la formule de Craig [Pratt 1991] :

$$
I_{gris} = 0.30 \times I_{Rouge} + 0.59 \times I_{Vert} + 0.11 \times I_{Bleu}.
$$
\n
$$
(3.1)
$$

Cette image, *Igris* s'appelle également l'image ou le signal de luminance.

# 3.1.2 Recherche du maximum de similarité

La recherche du maximum de similarité est une méthode qui estime la ressemblance entre deux images selon une fonction de similarité. Pour résoudre ce problème, pour chaque point considéré sur l'image maître une fenêtre centrée en ce point est définie : la fenêtre maître. La meilleure position (ressemblance) de cette fenêtre dans une fenêtre de recherche sur l'image esclave est déterminé en fonction d'une mesure de similarité. Les fonctions de similarité les plus utilisées sont les fonctions de corrélation dont l'expression peut varier selon la nature des signaux traités. Par extension, la méthode du maximum de similarité est souvent appelée méthode de corrélation d'image. Les objectifs de cette méthode sont les suivants :

- Rechercher des points de correspondance sur deux ou plusieurs images pour recaler ces images.
- Créer des cartes du déplacement 2D pour estimer le mouvement à partir d'une série d'images acquises par un appareil photo.

#### 3.1.2.1 Formalisme de la mesure

Pour un pixel (*k*, *<sup>l</sup>*) de l'image maître *<sup>I</sup>*, le vecteur déplacement *<sup>V</sup>*(*k*, *<sup>l</sup>*) est obtenu par le calcul des valeurs de la fonction de similarité *<sup>D</sup>*(*p*, *<sup>q</sup>*) entre la fenêtre maître *<sup>M</sup>* centrée sur le pixel (*k*, *<sup>l</sup>*) et la fenêtre esclave *<sup>E</sup>* de même taille déplacée de (*p*, *<sup>q</sup>*) dans l'image esclave

*I* 0 . Sur l'image maître *I*, la fenêtre maître *M* est définie par le nombre de lignes *M<sup>r</sup>* et le nombre de colonnes  $M_c$ . Sur l'image esclave *I'*, la fenêtre de recherche *R* est définie par le nombre de lignes *R<sup>r</sup>* et le nombre de colonnes *R<sup>c</sup>* avec la taille de *R* plus grande que la taille de la fenêtre maître *M* (cf. figure 3.2).

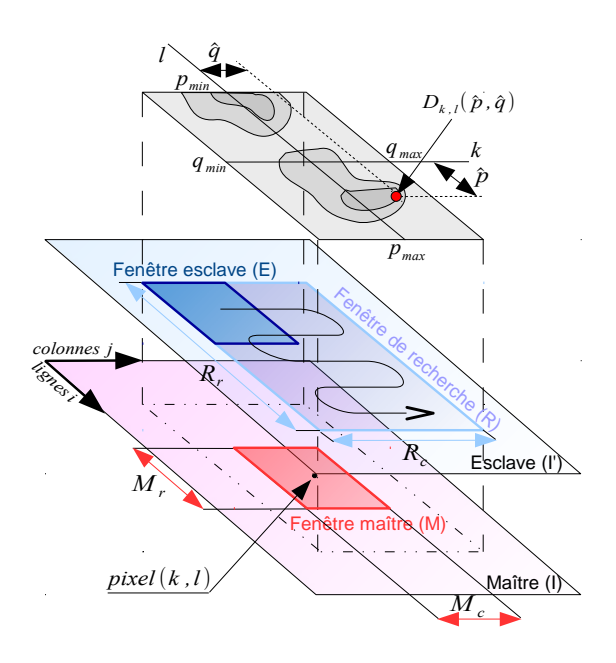

Figure 3.2 – Corrélation

Pour chaque déplacement (*p*, *<sup>q</sup>*) de la fenêtre esclave dans la fenêtre de recherche, une valeur de similarité *<sup>D</sup>*(*p*, *<sup>q</sup>*) est calculée. Enfin, la position de la fenêtre esclave la plus semblable peut être déterminée grâce à la fonction de similarité. La meilleure position ( ˆ*p*, *<sup>q</sup>*ˆ) est définie par le maximum de la fonction de similarité, exprimé dans l'équation 3.2.

$$
D_{k,l}(\hat{p},\hat{q}) = \max_{p,q}(D_{k,l}(p,q)).
$$
\n(3.2)

Dans notre cas, les fenêtres maîtres et de recherche sont centrées en (*k*, *<sup>l</sup>*). Le point  $(k, l)$  dans l'image maître se situe donc en  $(k + \hat{p}, l + \hat{q})$  dans l'image esclave. Le résultat de corrélation est la carte de déplacement où chaque point (*k*, *<sup>l</sup>*) contient le vecteur de déplacement  $(\hat{p}, \hat{q})$  entre le point  $(k, l)$  de l'image maître et son homologue dans l'image esclave.

# 3.1.2.2 Différentes fonctions de similarité

Actuellement, il existe beaucoup de fonctions de similarité capables de mesurer la ressemblance [Aschwanden 1992], [Faugeras 1993a], [Lan. 1997], [Garcia 2001]. L'intercorrélation (Cross-Correlation) entre deux images *M* et *E*, l'une maître et l'autre esclave, est la fonction de similarité la plus couramment utilisée. Elle est définie comme le produit scalaire entre les 2 vecteurs de taille  $M_r.M_c$  que forment les 2 images :

$$
CC(p,q) = \sum_{(k,l)\in M} M(k,l)E(k+p, l+q)
$$
\n(3.3)

Généralement, la fonction d'intercorrélation centrée (Zero mean Cross-Correlation) est préférée à l'intercorrélation parce qu'elle est moins sensible aux variations du niveau moyen du voisinage considéré. Elle est définie par :

$$
ZCC(p,q) = \sum_{(k,l)\in M} (M(k,l) - \overline{M})(E(k+p,l+q) - \overline{E})
$$
\n(3.4)

où *M* et *E* représentent respectivement la moyenne sur la fenêtre maître *M* et sur la fenêtre esclave *E*.

Il est possible d'utiliser l'intercorrélation normalisée (Normalized Cross-Correlation) parce qu'elle évite l'effet de fortes intensités d'une image sur le pic de corrélation. Cette méthode borne la mesure de similarité entre 0 et 1. Elle est définie par :

$$
NCC(p,q) = \frac{\sum_{(k,l)\in M} M(k,l)E(k+p,l+q)}{\sqrt{\sum_{(k,l)\in M} |M(k,l)|^2 \sum_{(k,l)\in M} |E(k+p,l+q)|^2}}
$$
(3.5)

*ZNCC* (Zero mean Normalized Cross-Correlation) est une fonction qui permet de combiner les avantages des fonctions *NCC* et *ZCC*. Elle permet également de définir plus facilement un seuil en dessous duquel les résultats de corrélation sont mauvais. Cette méthode borne la mesure de similarité entre -1 et 1. Elle est définie par :

$$
ZNCC(p,q) = \frac{\sum_{(k,l)\in M} (M(k,l) - \overline{M})(E(k+p, l+q) - \overline{E})}{\sqrt{\sum_{(k,l)\in M} |M(k,l)|^2 \sum_{(k,l)\in M} |E(k+p, l+q)|^2}}
$$
(3.6)

Dans nos approches, nous utiliserons généralement *NCC* qui est un bon compromis entre la qualité du résultat et le temps de calcul.

# 3.1.3 Sélection de l'image de référence et élimination des images inexploitables

Dans une série d'images, il faut choisir les pairs d'images à former pour mesurer le déplacement ou le décalage. Il existe plusieurs stratégies pour résoudre ce problème comme « *common master* », « *Leap Frog* » ou « *network* ». L'approche « *common master* » génère tous les couples entre une image maître et toutes les autres. L'approche « *Leap Frog* » choisit de traiter les paires d'images aux instants *t* et *t*+*n*, avec le plus souvent *n* = 1, c'est-à-dire mesurer les déformations entre chaque image et la suivante. L'approche « *network* » ne pose aucune contrainte sur les paires formées. Elle permet de traiter un plus grand nombre de paires de façon redondante pour améliorer les performances dans une série d'images.

Dans notre cas, nous allons utiliser l'approche « *common master* » qui nécessite de choisir une image de référence sur laquelle la série d'images sera recalée. La méthode « *naturelle* » consiste à choisir la première image comme image de référence. D'autres méthodes cherchent l'image qui minimise un critère. L'approche que nous proposons consiste à prendre l'image qui minimise la somme des distances de recalage avec les autres images.

Sur les *N* images dans chaque série, *K* imagettes sont découpées sur des zones fixes (les montagnes autour du glacier pour l'application traitée). Ces imagettes ont pour objectif de calculer le décalage entre chaque acquisition et définir les points de référence pour le recalage global. Les décalages entre chaque date d'une imagette *k* sont calculés par une méthode de corrélation. Les valeurs de déplacement sont regroupées dans des matrices D *k x* et D *k y* correspondants respectivement aux décalages en colonnes et en lignes :

$$
\mathbf{D}_{x}^{k} = \begin{pmatrix} dx^{k}(1,1) & \cdots & dx^{k}(1,N) \\ \vdots & \ddots & \vdots \\ dx^{k}(N,1) & \cdots & dx^{k}(N,N) \end{pmatrix} \qquad \mathbf{D}_{y}^{k} = \begin{pmatrix} dy^{k}(1,1) & \cdots & dy^{k}(1,N) \\ \vdots & \ddots & \vdots \\ dy^{k}(N,1) & \cdots & dy^{k}(N,N) \end{pmatrix}
$$

Les valeurs  $dx^k(n, m)$  et  $dy^k(n, m)$  représentent pour l'imagette *k* respectivement les décalages en colonne et en ligne de l'image *m* par rapport à l'image *n*.

Pour chaque imagette *<sup>k</sup>*, les distances entre les couples d'images (*n*, *<sup>m</sup>*) sont alors calculées :

$$
d^k(n,m) = \sqrt{dx^k(n,m)^2 + dy^k(n,m)^2}
$$

On peut ainsi chercher l'image « médiane » qui minimise la somme des distances aux autres images :

$$
d_{min}^k = \min_n(\sum_m d^k(n, m)),
$$
\n
$$
n_{ref}^k = \arg\min_n(\sum_m d^k(n, m)).
$$
\n(3.7)

Les distances  $d^k(n,m)$  dépendant de l'imagette *k*, l'image de référence recherchée n'est<br>donc nes forcément la même selon l'imagette utilisée. Le choix ve donc se nexter sur donc pas forcément la même selon l'imagette utilisée. Le choix va donc se porter sur l'image  $n_{ref}$  qui apparait le plus fréquemment comme image de référence :

$$
n_{ref} = \text{mode}(n_{ref}^k),
$$

où *mode* est la valeur modale du vecteur constitué des *n k re f* , c'est-à-dire l'indice de l'image qui apparait le plus souvent comme référence. En cas d'égalité, s'il y a plusieurs images de référence possibles, les valeurs données par l'équation (3.7) seront discriminantes.

Ces résultats donnent également pour chaque image, les points d'intérêts relatifs à l'image de référence  $n_{ref}$ . Soit  $(x^k, y^k)$  le point au centre de l'imagette *k*. Les positions des points d'intérêts sur l'image y sont elers dennées per le metrice  $\mathbf{P}^n$ . des points d'intérêts sur l'image *n* sont alors données par la matrice P *n* :

$$
\mathbf{P}^{n} = \begin{pmatrix} x^{1} + dx^{1}(n_{ref}, n), y^{1} + dy^{1}(n_{ref}, n) \\ \cdots \\ x^{k} + dx^{k}(n_{ref}, n), y^{k} + dy^{k}(n_{ref}, n) \\ \cdots \\ x^{K} + dx^{K}(n_{ref}, n), y^{K} + dy^{K}(n_{ref}, n) \end{pmatrix}.
$$

Ces points d'intérêts sont ensuite utilisés pour la détermination d'une transformation de recalage.

Les matrices  $\mathbf{D}_x^k$  et  $\mathbf{D}_y^k$  étant théoriquement antisymétriques, une estimation des erreurs pour chaque imagette *k* dans chaque image *n* est donnée par :

$$
Err_n^k = \sum_m \left( dx^k(n, m) + dx^k(m, n) \right)^2 + \sum_m \left( dy^k(n, m) + dy^k(m, n) \right)^2. \tag{3.8}
$$

Ces valeurs permettent d'écarter certaines imagettes sur certaines images, voire des images entières qui ne seraient pas utilisables en raison notamment de conditions météorologiques. Une erreur de recalage pour une image *n* est alors donnée par :

$$
Err_n = \sum_k Err_n^k.
$$

La mise à l'écart d'imagettes ou d'images entières nécessite naturellement la détermination d'un seuil d'erreurs.

## 3.1.4 Recalage des images

Dans le cas de séries d'images acquises dans des conditions naturelles, la mesure de déplacement nécessite des prétraitements. Les conditions climatiques (température, vent, pluie...) font que les appareils photo bougent. Ceci influe sur les séries d'images et oblige à les recaler.

#### 3.1.4.1 Définition et élément de l'algorithme de recalage des images

Le recalage d'images, en anglais *registration*, est une étape importante en traitement d'image qui permet d'effectuer ou rechercher une transformation géométrique (cf. équation 3.9) entre l'image *référence* et l'image *esclave* ou plusieurs images (série d'images) de la même scène prises à des instants différents (multitemporel). Ces images peuvent également être acquises à partir de points de vue différents (multivue) ou par des capteurs différents (multimodalité).

La mise en correspondance de deux images d'une même scène nécessite de définir une transformation géométrique *<sup>f</sup>* qui relie les coordonnées (*x*, *<sup>y</sup>*) d'un pixel dans l'image de référence *I* et ses coordonnées  $(x', y')$  dans l'image esclave *I'* :

$$
x' = f_x(x, y) \qquad y' = f_y(x, y)
$$

Les deux images sont alors mises en correspondance par l'équation :

$$
I(x, y) = g(I'(f_x(x, y), f_y(x, y))) + n(x, y)
$$
\n(3.9)

où *g* est une transformation des valeurs d'intensités entre deux images (transformation radiométrique) et  $n(x, y)$  un terme de bruit qui englobe les erreurs géométriques et radiométriques résiduelles.

Historiquement les approches manuelles et semi-manuelles pour la sélection et l'appariement de points de contrôle (*Ground Control Points, GCPs*) sont importantes en télédétection. Dans notre cas, il s'agit de traiter automatiquement des séries importantes d'images. Nous nous intéressons donc aux approches automatiques pour recaler des images.

En raison de la diversité des données (images optiques de terrain, images optiques satellitaires, images SAR, images médicales...) et en raison de divers types de dégradations, il est impossible d'avoir une méthode de recalage universelle qui s'applique à toutes les tâches de recalage. Toutes les méthodes doivent prendre en compte non seulement le type supposé de déformation géométrique entre les images, mais aussi la déformation radiométrique et la corruption du bruit. Quelques articles peuvent être cités, par exemple : le recalage des images pour les données de télédétection par Fonseca et Manjunath [Fonseca 1996], une étude exhaustive de méthodes de recalage d'images par Brown [Brown 1992] et le recalage des images générales par Zitova et Flusser [Zitova 2003], Modersitzki [Modersitzki 2004] et Goshtasby [Goshtasby 2005]. La plupart des méthodes de recalage comportent les quatre étapes suivantes [Zitova 2003] (cf. figure 3.3) : détection de caractéristique, mise en correspondance, estimation du modèle de transformation, déformation et ré-échantillonnage.

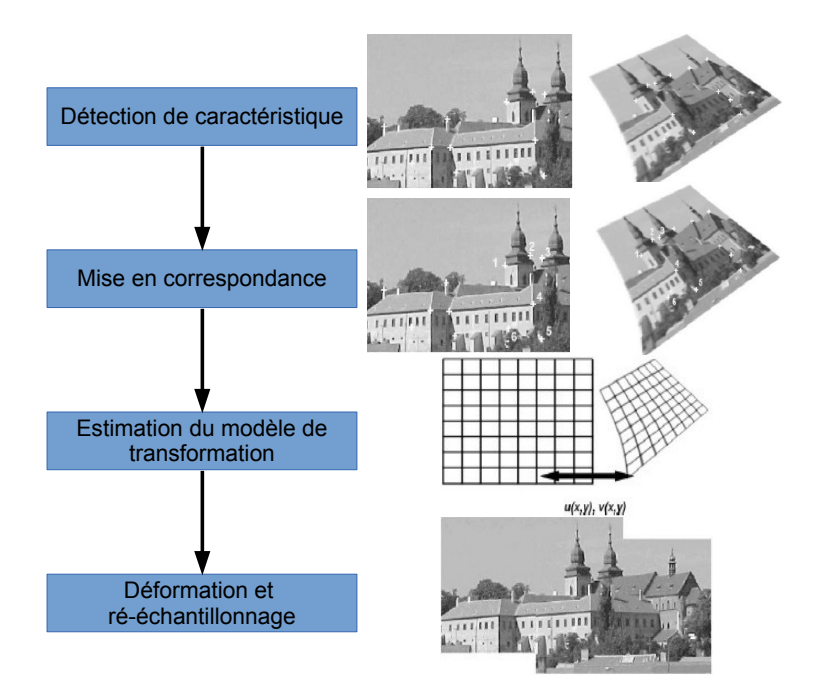

Figure 3.3 – Chaîne de recalage.

#### 3.1.4.2 Détection de similarités

Les algorithmes de recalage d'images sont souvent classés en deux approches, les algorithmes basés sur des caractéristiques « *feature-based* » et ceux basés sur des zones « *area-based* ». Dans les algorithmes « *area-based* », des zones ou des régions de données d'images originales sont mises en correspondance. Ceci ne nécessite pas de prétraitement comme la détection des points caractéristiques. Dans les algorithmes « *feature-based* », les images d'origine sont prétraitées pour extraire des caractéristiques distinctives. Ces points caractéristiques sont utilisés pour la mise en correspondance. Il existe beaucoup de méthodes :

# – *Sélection manuelle*

Dans cette méthode, l'utilisateur sélectionne visuellement des points de correspondance entre les deux images, et utilise ensuite ces points pour calculer et valider une transformation géométrique. Des points de contrôle sélectionnés manuellement peuvent aussi servir à la mise en correspondance automatique [Kennedy 2003] et sont souvent utilisés pour étudier la précision de systèmes automatiques de recalage.

#### – *Extraction de points caractéristiques*

Plusieurs méthodes extraient d'abord un ensemble de points caractéristiques dans chaque image, puis elles mettent en correspondance ces points selon les propriétés locales des images. Les points caractéristiques sont généralement déterminés par l'application d'un opérateur qui cherche les points d'intérêt tels que les coins, les zones de fort gradient... On recense de nombreux travaux sur la détection de points d'intérêt et le calcul de descripteurs qui sont ensuite utilisés pour mesurer la similarité entre les caractéristiques ponctuelles et effectuer la mise en correspondance. Beaudet [Beaudet 1978] a été le premier à proposer un détecteur de points d'intérêt. Cet opérateur utilise les dérivées secondes du signal. Moravec [Moravec 1977] propose un opérateur qui recherche le maximum de la variation directionnelle moyenne de l'intensité dans une fenêtre entourant un pixel. Kitchen et Rosenfeld [Kitchen 1982] proposent une méthode qui recherche les points de même intensité le long des contours et qui présente le maximum de courbure. Harris [Harris 1988] propose une adaptation de la méthode de Moravec en considérant toutes les directions et en incluant un filtre gaussien pour être moins sensible au bruit. D'autres approches peuvent également être citées : Forstner [Forstner 1987], Heitger et al. [Heitger 1992]...

À l'heure actuelle, une des méthodes les plus utilisées est la méthode SIFT *(Scale Invariant Feature Transform)* [Lowe 1999]. Elle est particulièrement robuste au bruit et invariante aux changements d'échelle, de perspective et d'éclairage. Les points caractéristiques sont décrits par des vecteurs de gradient à leur voisinage. La comparaison de ces vecteurs permet de définir les points correspondants.

# – *Approches basées sur des lignes et régions*

Ces approches utilisent des caractéristiques étendues comme des lignes, des contours et des régions. Les régions caractéristiques sont détectées au moyen de méthodes de segmentation [Pal 1993]. La précision de la segmentation influence les résultats de recalage. Goshtasby et al. [Goshtasby 1986] ont proposé un raffinement du processus de segmentation pour améliorer la qualité du recalage. Les caractéristiques de ligne peuvent être les représentations des segments de ligne générale [Hsieh 1992], [Moss 1997], [Wang 1997], les contours d'un objet [Dai 1997], [Govindu 1998], les routes [Li 1992]...

# – *Méthodes du maximum de similarité*

Ces méthodes calculent directement une mesure de similarité pour des régions mises en correspondance. Elles comparent les images pixel par pixel en fonction des valeurs d'intensité. Ces méthodes utilisent la fonction de similarité (cf. section 3.1.2) pour extraire et mettre en correspondance directement l'intensité des images sans analyse de structure.

# – *Méthode dans le domaine de Fourier*

Pour accélérer la vitesse de calcul ou si les images ont été acquises dans des conditions différentes ou si elles sont corrompues par du bruit dépendant de la fréquence, les méthodes « de Fourier » sont préférées plutôt que les méthodes de corrélation.

Dans notre chaîne de traitement, nous avons utilisé la méthode du maximum de similarité avec la fonction d'intercorrélation normalisée (NCC, équation 3.5). Il n'y a pas de détection de caractéristique dans ces approches de sorte que la première étape du recalage des images est omise. C'est-à-dire que l'étape de détection des caractéristiques et l'étape de mise en correspondance sont effectuées en même temps. Comme nous avons qu'un seul point de vue pour chaque série, il y a peu de décalage entre les pixels d'une série. Cette méthode nous semble donc la mieux adaptée à notre problème.

# 3.1.4.3 Estimation du modèle de transformation

L'étape de mise en correspondance a permis de construire des points correspondants entre les 2 images. On suppose qu'il existe un modèle de transformation  $(f_x(x, y), f_y(x, y))$ permettant de superposer l'image esclave sur l'image de référence (cf. équation 3.9). Cette transformation peut être plus ou moins complexe et déterminée selon différentes méthodes.

# – *Translation*

Si l'image esclave est seulement translatée par rapport à l'image de référence, les points correspondants dans les images seront liés par :

$$
x = x' + h
$$

$$
y = y' + k
$$

qui peut s'écrire sous forme de matrice  $\mathbf{p} = \mathbf{T}.\mathbf{p}'$ :

$$
\begin{pmatrix} x \\ y \\ 1 \end{pmatrix} = \begin{pmatrix} 1 & 0 & h \\ 0 & 1 & k \\ 0 & 0 & 1 \end{pmatrix} \begin{pmatrix} x' \\ y' \\ 1 \end{pmatrix}
$$

où p et p' sont respectivement les coordonnées homogènes de points correspondants dans l'image de référence *I* et l'image esclave *I'*, et **T** est la matrice de translation. Un seul point de correspondances (2 coordonnées) est nécessaire pour déterminer cette transformation.

#### – *Rigide*

Lorsque l'image esclave a subi une translation et une rotation par rapport à l'image de référence, les distances entre les points et les angles entre les lignes restent inchangées d'une image à l'autre. Cette transformation est appelée transformation rigide ou euclidienne et peut être écrite comme :

$$
x = x'.cos\theta - y'.sin\theta + h
$$

$$
y = x'.sin\theta + y'.cos\theta + k
$$

et sous forme de matrice  $\mathbf{p} = \mathbf{T}.\mathbf{R}.\mathbf{p}'$ :

$$
\begin{pmatrix} x \\ y \\ 1 \end{pmatrix} = \begin{pmatrix} 1 & 0 & h \\ 0 & 1 & k \\ 0 & 0 & 1 \end{pmatrix} \begin{pmatrix} cos\theta & -sin\theta & 0 \\ sin\theta & cos\theta & 0 \\ 0 & 0 & 1 \end{pmatrix} \begin{pmatrix} x' \\ y' \\ 1 \end{pmatrix}
$$

où θ représente la différence d'orientation de l'image esclave par rapport à l'image de référence. À partir d'une paire de points correspondants (4 coordonnées) dans chaque image, une ligne est obtenue. L'angle entre ces lignes détermine θ.

# – *A*ffi*ne*

Dans cette transformation entre deux images, il existe une translation, une rotation, un facteur d'échelle et une transvection. La transformation affine peut s'écrire :

$$
x = a_1x' + a_2y' + a_3
$$

$$
y = a_4x' + a_5y' + a_6
$$

et sous forme de matrice  $\mathbf{p} = \mathbf{M}.\mathbf{p}'$ :

$$
\begin{pmatrix} x \\ y \\ 1 \end{pmatrix} = \begin{pmatrix} a_1 & a_2 & a_3 \\ a_4 & a_5 & a_6 \\ 0 & 0 & 1 \end{pmatrix} \begin{pmatrix} x' \\ y' \\ 1 \end{pmatrix}
$$

où M est la matrice de transformation affine. À partir de trois points de correspondances (6 coordonnées), les coefficients de la transformation affine peuvent être retrouvés.

# – *Projective*

Cette transformation intègre une transformation affine et un vecteur de projection. Elle représente l'une des transformations globales de l'image la plus générale. La transformation projective peut être écrite comme :

$$
x = \frac{a_1x' + a_2y' + a_3}{a_7x' + a_8y' + 1}
$$

$$
y = \frac{a_4x' + a_5y' + a_6}{a_7x' + a_8y' + 1}
$$

et sous la forme de matrice  $\mathbf{p} = \mathbf{M}.\mathbf{p}'$ :

$$
\begin{pmatrix} x \\ y \\ w \end{pmatrix} = \begin{pmatrix} a_1 & a_2 & a_3 \\ a_4 & a_5 & a_6 \\ a_7 & a_8 & 1 \end{pmatrix} \begin{pmatrix} x' \\ y' \\ 1 \end{pmatrix}
$$

où M est la matrice de transformation projective. À partir de quatre points de correspondances (8 coordonnées) les coefficients de la transformation projective peuvent être retrouvés.

Quelle que soit la méthode choisie, un nombre de points de correspondance supérieur au minimum requis par la méthode est utilisé. Une approche par minimisation est alors utilisée pour déterminer les paramètres de la méthode.

#### Déformation et ré-échantillonnage

Les méthodes de recalage fournissent des coordonnées recalées en valeurs réelles. Un post-traitement de ré-échantillonnage est donc nécessaire pour obtenir des coordonnées pixeliques entières. Les méthodes les plus classiques sont :

#### – *Le plus proche voisin*

Cette méthode consiste à prendre comme valeurs entières l'arrondi à l'unité des valeurs réelles. Cette méthode a l'avantage de préserver les intensités de l'image.

# – *L'interpolation bilinéaire*

Dans une interpolation bilinéaire, l'intensité en un point est déterminée à partir de la somme pondérée des intensités des quatre pixels les plus proches de lui. Cette méthode est l'une des plus utilisées, c'est celle que nous utiliserons par la suite. Elle est définie par :

$$
I(u',v') = W_{u,v}I(u,v) + W_{u+1,v}I(u+1,v) + W_{u,v+1}I(u,v+1) + W_{u+1,v+1}I(u+1,v+1)
$$
\n(3.10)

avec,

$$
W_{u,v} = (u + 1 - u')(v + 1 - v')
$$
  
\n
$$
W_{u+1,v} = (u' - u)(v + 1 - v')
$$
  
\n
$$
W_{u,v+1} = (u + 1 - u')(v' - v)
$$
  
\n
$$
W_{u+1,v+1} = (u' - u)(v' - v)
$$

où  $(u, v)$ ,  $(u + 1, v)$ ,  $(u, v + 1)$  et  $(u + 1, v + 1)$  sont les coordonnées des 4 pixels encadrant le point et  $I(u, v)$ ,  $I(u+1, v)$ ,  $I(u, v+1)$  et  $I(u+1, v+1)$  sont respectivement les intensités à  $(u, v)$ ,  $(u + 1, v)$ ,  $(u, v + 1)$ , et  $(u + 1, v + 1)$ .

#### – *L'interpolation par sinus cardinal*

Cette méthode est la plus précise et aboutit à une reconstruction exacte de la valeur du signal à partir du signal échantillonné si l'on dispose d'un voisinage infini. En pratique on peut se limiter à un voisinage fini (typiquement 8x8 autour du point à interpoler), mais cette méthode reste néanmoins plus couteuse en calcul.

# 3.1.5 Mesure de déplacement en 2D

Dans la section précédente, nous avons présenté l'application de la méthode du maximum de similarité (cf. section 3.1.2) au problème de recalage d'images. La deuxième utilisation classique de cette méthode est de mesurer le déplacement de certaines parties de l'image. Dans cette partie, on cherche à estimer le déplacement en 2D par corrélation. Les images étant recalées sur des zones fixes, le décalage calculé par corrélation correspond au déplacement des zones mobiles. Les mesures de déplacement (*dx*, *dy*) présentées dans cette partie sont réalisées dans la géométrie de l'appareil photo (cf. figure 3.4). On mesure donc dans le plan image en colonne et en ligne la projection  $V_{2D} = (dx, dy)$  du vecteur déplacement sol  $V_{3D} = (v_e, v_n, v_u)$ .

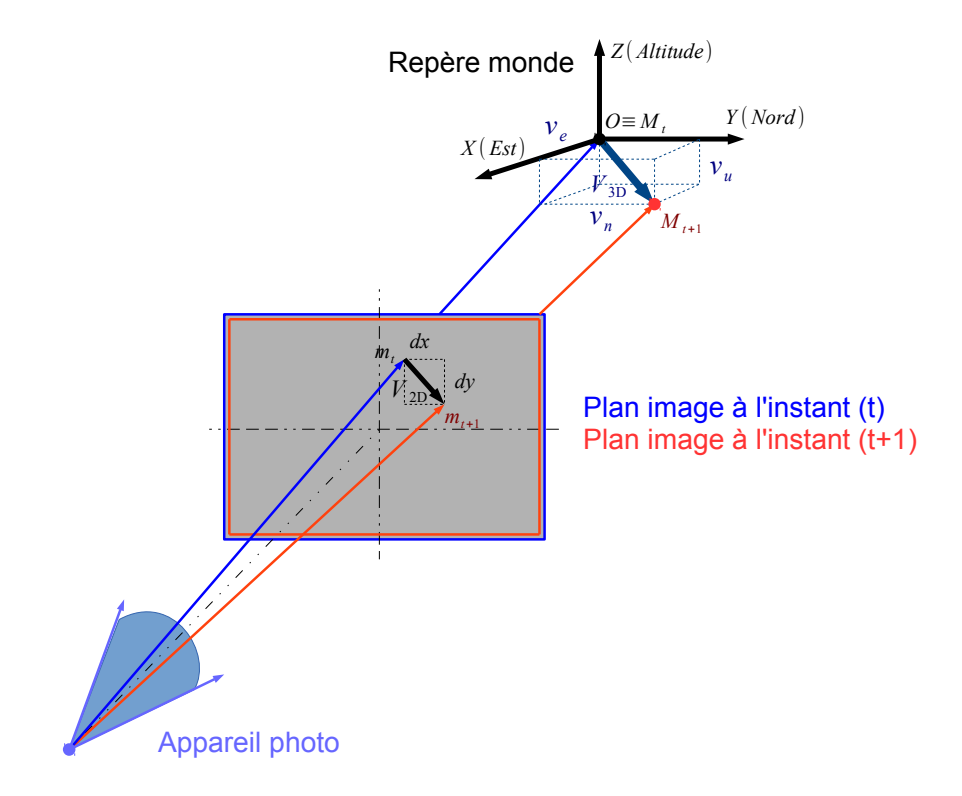

FIGURE 3.4 – Représentation de la projection  $V_{2D}$  du vecteur déplacement sol  $V_{3D}$ 

En pratique, nous allons relancer l'algorithme de corrélation avec la fonction NCC sur toute l'image pour obtenir la carte de déplacement. Après normalisation par l'intervalle de temps qui sépare les acquisitions, les déplacements *dx* et *dy* calculés par la corrélation sont exprimés en pixel/jours. Pour convertir les champs de déplacement en m/jour, il est nécessaire de prendre en compte dans un premier temps la taille du pixel ∆*pixel*. La taille d'un pixel ∆*pixel* au niveau du capteur dépend de la dimension du capteur CCD (hauteur *h* et largeur *l*), de la taille de l'image en pixel (lignes et colonnes), du format de l'image (4 :3 ou 3 :2 ou 16 :9). À partir de l'équation  $tan(\alpha_a) = \frac{\Delta_{pixel}}{f}$  $\frac{d\vec{x}d}{dt}$ ,  $\alpha_a$  étant très petit, on peut faire l'approximation suivante :

$$
\Delta_{pixel} = \tan(\alpha_a).f \approx \alpha_a.f
$$

où <sup>α</sup>*<sup>a</sup>* est l'angle d'ouverture d'un pixel qui s'exprime en rad/pixel et *<sup>f</sup>* est la focale de caméra. Dans un second temps, il faut calculer les distances *d* entre la position de l'appareil et les positions des point sur la terre (en mètre).

Dans l'article de Aschenwald [Aschenwald 2001], et de Corripio [Corripio 2004], ils ont utilisé un programme de vision par ordinateur basé sur un modèle de caméra perspectif appliqué sur un MNT pour géoréférencer des photographies. Ce programme prend en entrée la longueur focale, la position et l'orientation de l'axe optique de l'appareil photo, permet de simuler la prise de vue en projetant les points du MNT dans le plan image. Une difficulté avec cette approche est d'avoir un MNT qui soit suffisamment résolu et à jour par rapport aux acquisitions traitées. Dans le cas de glaciers qui subissent une forte érosion, un MNT tel que celui fourni par l'IGN peut dater de plusieurs années, donc avoir plus d'une dizaine de mètres d'erreur en altitude. Pour cette raison, nous cherchons à utiliser une configuration stéréo qui fournisse une information de position 3D aux mêmes dates que les images qui mesurent le déplacement. À l'aide du logiciel MICMAC<sup>1</sup>, après avoir donné les positions de points de contrôle mesurées par GPS, une carte de profondeur est obtenue dans la géométrie de l'image de référence dans le système RGF<sup>2</sup> projection Lambert 93 (projection générale).

À chaque position d'un pixel, nous avons la relation :

$$
\frac{d^{(m)}}{f^{(m)}} = \frac{dx^{(m)}}{dx^{(pixel)} \cdot \Delta_{pixel}^{(m/pixel)}}
$$
(3.11)

où *dx*(*m*) est le déplacement *dx* en mètre. Il sera obtenu par :

$$
dx^{(m)} = \frac{d.dx^{(pixel)}.\Delta_{pixel}}{f}
$$
 (3.12)

Notons que *<sup>d</sup>*.∆*pixel f* est la taille du pixel en m au sol. En utilisant la carte de déplacement en pixel créée par corrélation et la carte de profondeur issue d'un couple stéréo concomitant, nous pouvons obtenir la carte de déplacement 2D en mètre.

# 3.2 Stéréovision

Dans la section 2.1.1.1, nous avons présenté le système géométrique d'une caméra. Une caméra est un capteur qui transforme tous points visibles de l'espace tridimensionnel 3D en points dans l'espace bidimensionnel 2D de l'image. Cette transformation supprime la troisième dimension et est irréversible.

La figure 3.5a illustre les points  $M$  et  $Q$  de l'espace se projettent tous deux sur le plan image en un seul et même point p. En utilisant deux caméras comme le montre la figure 3.5b, il est possible de déterminer la position tridimensionnelle du point par triangulation. En effet, il existe un seul point de l'espace correspondant à la paire de points projetés (m*g*, <sup>m</sup>*d*) et un seul correspondant à (m*g*, <sup>q</sup>*d*). La triangulation consiste à déterminer l'intersection des deux droites projectives dans l'espace. La géométrie d'un système stéréoscopique est appelée géométrie épipolaire.

<sup>1.</sup> MICMAC (Multi Images Correspondances par Méthodes Automatiques de Corrélation) est un logiciel pour la mise en correspondance automatique dans le contexte géographique

<sup>2.</sup> Réseau Géodésique Français

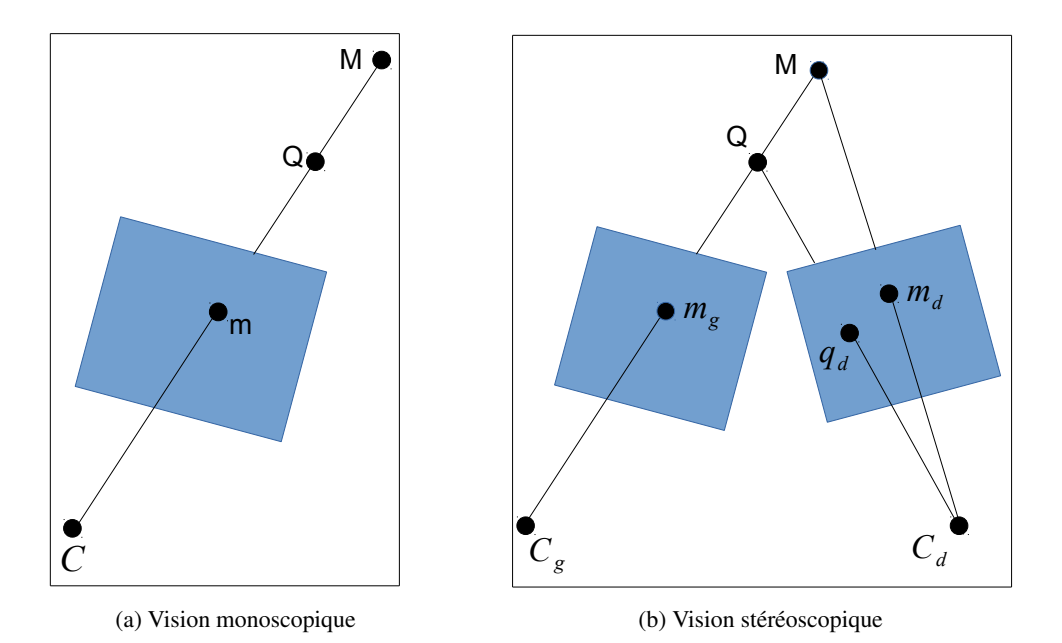

Figure 3.5 – Quand on considère une seule image, le point m est la projection du point M de l'espace, mais il est aussi la projection de  $Q(3.5a)$ . En utilisant une paire d'images, l'ambiguïté disparait et il devient possible de retrouver la troisième dimension (3.5b).

# 3.2.1 Géométrie épipolaire

La figure 3.6 présente la géométrie d'un système stéréoscopique à deux caméras. Elle permet de définir la relation entre les projections  $P_g$  sur l'image gauche et  $P_d$  sur l'image droite, d'un point M de la scène observée. Cette géométrie se définit par différentes structures :

- Un plan épipolaire (Π) est un plan contenant la ligne de base. Cette ligne est la droite qui passe par les 2 centres de caméras.
- Une droite épipolaire (l*<sup>g</sup>* ou l*d*) est l'intersection d'un plan épipolaire avec le plan image.
- L'épipôle (e*<sup>g</sup>* ou e*d*) est le point d'intersection de toutes les droites épipolaires d'une image. Ce point se situe sur la ligne de base.
- $-$  La matrice fondamentale **F** décrit la transformation entre un point de l'image gauche et sa ligne épipolaire dans l'image droite

À partir de la matrice fondamentale, on peut définir une contrainte très forte par l'équation 3.13 : la contrainte épipolaire.

$$
\mathbf{x}_d^T \cdot \mathbf{F} \cdot \mathbf{x}_g = 0 \tag{3.13}
$$

où  $\mathbf{x}_g = (u_g \quad v_g \quad 1)^T$  et  $\mathbf{x}_d = (u_d \quad v_d \quad 1)^T$ . Cette contrainte est vraie pour tout couple de points correspondants  $x_g$ ,  $x_d$  résultant de la projection d'un même point 3D M. Elle exprime le fait que chaque point de l'image gauche doit se trouver sur la droite épipolaire

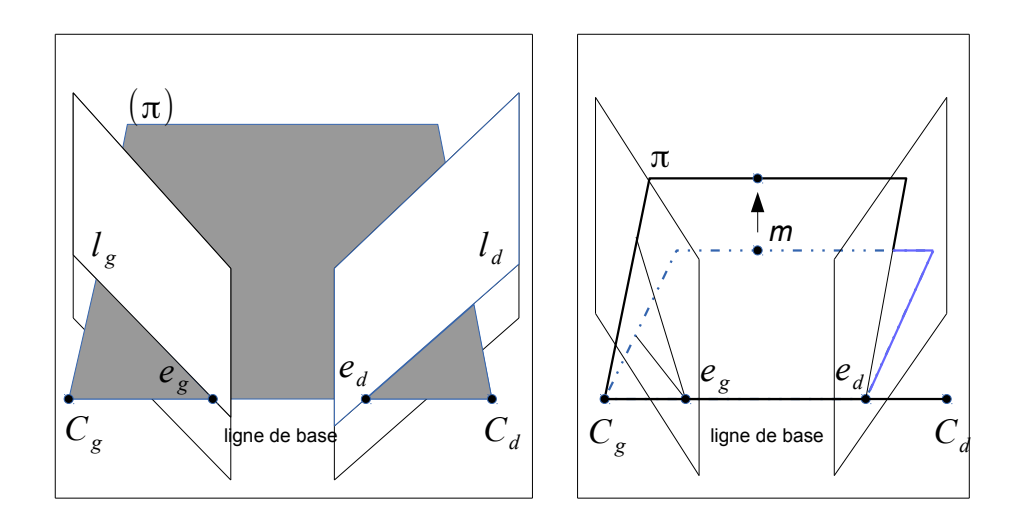

Figure 3.6 – Géométrie épipolaire.

correspondant à ce point sur l'image droite. Dans le cas des épipôles  $\mathbf{F} \cdot \mathbf{e}_g = \mathbf{F}^T \cdot \mathbf{e}_d = 0$ ;  $\mathbf{e}_g$ <br>at a connectionment respectivement ou noveu de  $\mathbf{F}$  of  $\mathbf{F}^T$ et e*<sup>d</sup>* appartiennent respectivement au noyau de F et F *T* .

Afin de déterminer la matrice fondamentale, l'équation 3.13 peut se réécrire sous la forme :

$$
\begin{pmatrix} u_d & v_d & 1 \end{pmatrix} \cdot \begin{pmatrix} f_{11} & f_{12} & f_{13} \\ f_{21} & f_{22} & f_{23} \\ f_{31} & f_{32} & f_{33} \end{pmatrix} \cdot \begin{pmatrix} u_g \\ v_g \\ 1 \end{pmatrix} = 0.
$$
 (3.14)

En utilisant un jeu de N paires de points stéréos correspondants :  $(\mathbf{x}_{g_i}, \mathbf{x}_{d_i})$  avec l'équation 3.14, on obtient le système linéaire suivant :

$$
\mathbf{A}\mathbf{f} = 0,\tag{3.15}
$$

où

$$
\mathbf{f} = \begin{pmatrix} f_{11} & f_{12} & f_{13} & f_{21} & f_{22} & f_{23} & f_{31} & f_{32} & f_{33} \end{pmatrix}
$$

et

A = *ug*1 *ud*1 *vg*1 *ud*1 *ud*1 *ug*1 *vd*1 *vg*1 *vd*1 *vd*1 *ug*1 *vg*1 1 *ug*2 *ud*2 *vg*2 *ud*2 *ud*2 *ug*2 *vd*2 *vg*2 *vd*2 *vd*2 *ug*2 *vg*2 1 . . . *ug<sup>N</sup> ud<sup>N</sup> vg<sup>N</sup> ud<sup>N</sup> ud<sup>N</sup> ug<sup>N</sup> vd<sup>N</sup> vg<sup>N</sup> vd<sup>N</sup> vd<sup>N</sup> ug<sup>N</sup> vg<sup>N</sup>* 1 

Le système présente 9 inconnues, cependant,  $f_{33}$  ne présente qu'un facteur d'échelle dans le système, il est donc affecté à 1. Il existe plusieurs méthodes pour résoudre ce système : RANSAC, [Hartley 2003, Tuan 1992, Hartley 1997b, Boufama 1994]. Ces méthodes nécessitent au minimum 8 points de correspondances, voire que 7 en intégrant des contraintes, pour déterminer la matrice fondamentale. En pratique un plus grand nombre de points est utilisé afin de minimiser les erreurs.

La matrice fondamentale permet de retrouver les matrices de projection des 2 caméras. En supposant que la matrice de projection gauche est :

$$
\mathbf{P}_g = [\mathbf{I}|0],
$$

la matrice de projection droite sera donnée par

$$
\mathbf{P}_d = [[\mathbf{e}_d]_{\times} \mathbf{F} | \mathbf{e}_d],
$$

où  $[e_d]_x$  est la matrice antisymétrique construite à partir de l'épipôle droit  $e_d = (e_1 \quad e_2 \quad e_3)^T$ :

$$
[\mathbf{e}]_{\times} = \begin{pmatrix} 0 & -e_3 & e_2 \\ e_3 & 0 & -e_1 \\ -e_2 & e_1 & 0 \end{pmatrix}.
$$

Cependant, les matrices P*<sup>g</sup>* et P*<sup>d</sup>* sont définies à une ambiguïté projective près. C'est-à-dire que, pour toute homographie, **H**,  $P'_{g} = P_{g}H$  et  $P'_{g}$  $d'$  =  $P_d$ **H** sont des matrices de projection valides pour le système.

Pour déterminer les matrices de projection, il est préférable d'utiliser la matrice essentielle E qui est un cas particulier de F. En considérant une matrice de projection gauche

$$
\mathbf{P}_g = [\mathbf{I}|0],
$$

la matrice de projection droite sera dans ce cas

$$
\mathbf{P}_g = [\mathbf{R}|\mathbf{t}],
$$

où R est une matrice de rotation et t est un vecteur de translation. Ainsi la matrice E se définit par

$$
\mathbf{E} = [\mathbf{t}]_x \mathbf{R}.
$$

La matrice *E* peut également se définir par rapport à la matrice fondamentale *F* par

$$
\mathbf{E} = \mathbf{K}_d^T \mathbf{F} \mathbf{K}_g,
$$

où K*<sup>d</sup>* et K*<sup>g</sup>* sont respectivement les matrices intrinsèques des caméras droite et gauche. L'avantage de la matrice essentielle est qu'elle permet de déterminer  $P_g$  et  $P_d$  sans ambiguïté projective, mais son utilisation nécessite la calibration de l'appareil photo pour déterminer K. Le détail précis du calcul des matrices F et E est expliqué dans [Hartley 2003].

#### 3.2.1.1 Calibration de caméra

En vision par ordinateur, afin de calculer la position de points 3D (reconstruction 3D) à partir de plusieurs photos 2D prisent de différents points de vue, la connaissance précise des paramètres intrinsèques et extrinsèques est d'une importance cruciale. C'est la raison pour laquelle l'appareil photo doit être calibré avant le processus de traitement d'images. Les données intrinsèques fournies par le constructeur ne sont que des valeurs standards. La calibration donnera en plus les erreurs de distorsion propre à l'appareil.

Il y a deux types de calibration : la calibration d'un capteur monoculaire (une seule caméra) et la calibration d'un capteur de stéréovision (deux caméras ou plus). Le but de la calibration est de déterminer les différents éléments de la matrice des paramètres intrinsèques K, la position et l'orientation de la caméra par rapport au référentiel du monde (dans le cas d'une seule caméra) soit la matrice T ou l'orientation relative de ces deux caméras (deux caméras ou plus). La calibration permettra également de déterminer les distorsions de l'image induites par le système de lentilles de l'appareil. Cette distorsion peut être de différente nature : distorsion radiale, de décentrage et prismatique [Weng 1992, Zeller 1996, Garcia 2001]. Cette distorsion s'applique au niveau du repère image  $\mathcal{R}_c$  et affecte la position des coordonnées de tout point  $\mathbf{m} = \begin{pmatrix} x & y & 1 \end{pmatrix}^T$  de la manière suivante :

$$
\mathbf{m}_{\text{reel}} = \mathbf{m} + \delta_r(\mathbf{m}) + \delta_d(\mathbf{m}) + \delta_p(\mathbf{m})
$$

où δ*r*, δ*d* et δ*p* sont respectivement les distorsions radiales, de décentrage et prismatiques.<br>Ces velours sont fonction de la position de m. Le modèle de distorsion utilisé est génére. Ces valeurs sont fonction de la position de *m*. Le modèle de distorsion utilisé est généralement appelé R3D1P1 [Ricolfe-Viala 2010] pour : distorsion radiale d'ordre 3, distorsion de décentrage d'ordre 1 et distorsion prismatique d'ordre 1. Il est donné par la matrice de distorsion

$$
\mathbf{D} = \begin{pmatrix} 1 & 0 & \Delta_x \\ 0 & 1 & \Delta_y \\ 0 & 0 & 1 \end{pmatrix}
$$

où

$$
\Delta_x = x(r_1(x^2 + y^2) + r_2(x^2 + y^2)^2 + r_3(x^2 + y^2)^3) \n+ d_1(3x^2 + y^2) + 2d_2xy \n+ p_1(x^2 + y^2)
$$

et

$$
\Delta_y = y(r_1(x^2 + y^2) + r_2(x^2 + y^2)^2 + r_3(x^2 + y^2)^3)
$$
  
2d<sub>1</sub>xy + d<sub>2</sub>(x<sup>2</sup> + 3y<sup>2</sup>)  

$$
p_2(x^2 + y^2),
$$

(*r*1,*r*2,*r*3, *<sup>d</sup>*1, *<sup>d</sup>*2, *<sup>p</sup>*1, *<sup>p</sup>*2) étant les paramètres de distorsion. Un modèle de distorsion radiale unique, d'ordre 1 à 3 est souvent utilisé, pour l'ordre 3, il est donné par :

$$
\Delta_x = x(r_1(x^2 + y^2) + r_2(x^2 + y^2)^2 + r_3(x^2 + y^2)^3)
$$

et

$$
\Delta_y = y(r_1(x^2 + y^2) + r_2(x^2 + y^2)^2 + r_3(x^2 + y^2)^3).
$$

Pour calibrer, il existe plusieurs approches, le principe restant le même. Il consiste à prendre une série de photos d'un même objet selon différents points de vue. L'approche classique de calibration (ou calibration hors ligne ou calibration forte) d'une caméra consiste à utiliser un modèle de mire (cf. figure 3.7) dont la géométrie 3D est connue.

La méthode d'auto calibration et calibration faible remplace la mire par n'importe quelle scène 3D [Faugeras 1992, Sturm 1997, Marc 1997] inconnue. La scène 3D doit être

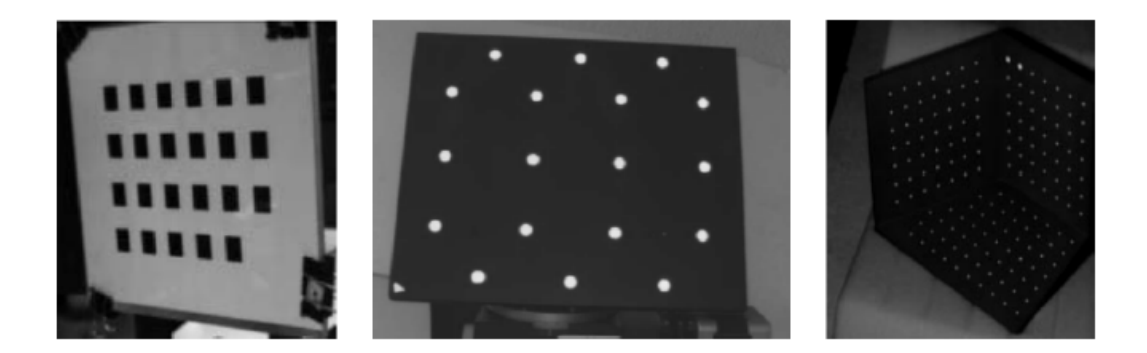

Figure 3.7 – Exemples de mire de calibrage de caméra

texturée et de préférence avec un relief pour augmenter les contraintes géométriques. Ces approches sont capables d'estimer les paramètres intrinsèques (incluant les coefficients de distorsion) et les paramètres extrinsèques correspondant à chaque position de la caméra [Faugeras 1986, Lenz 1988, Zhang 2000]. Quelle que soit la technique choisie, des points de correspondance doivent être trouvés entre les images de calibration. La détection de ces points est similaire à celle utilisée pour le recalage d'image (cf. section 3.1.4). Elle est présentée dans la section 3.1.4.2.

Il existe un très grand nombre de logiciels permettant d'effectuer la calibration d'appareil photo ou de banc stéréoscopique. En particulier, le logiciel MICMAC du laboratoire MATIS de l'IGN [Pierrot-Deseilligny 2011]. Nous utiliserons ce logiciel dans cette thèse pour la calibration et la reconstruction 3D.

#### 3.2.2 Rectification

La stéréoscopie conventionnelle assume généralement que la géométrie des caméras est horizontale, c'est-à-dire que les axes optiques sont parallèles et que les centres optiques sont déplacés parallèlement aux lignes horizontales des images. Toutefois, il est très rare que les caméras soient parfaitement alignées selon ce modèle. La rectification est un problème et une étape importante de la stéréoscopie qui peut résoudre ce problème. Elle consiste à transformer les images comme présentées dans la figure 3.8.

D'un point de vue algorithmique, la rectification consiste à trouver les transformations G et R qui placent les épipoles à l'infini :

$$
\begin{pmatrix} e_1'' \\ 0 \\ 0 \end{pmatrix} = \mathbf{G} \begin{pmatrix} e_1' \\ 0 \\ e_3' \end{pmatrix} = \mathbf{G} \mathbf{R} \begin{pmatrix} e_1 \\ e_2 \\ e_3 \end{pmatrix}
$$

où  $(e_1, e_2, e_3)^T$  est la position d'un épipôle, **R** est une rotation qui le place en  $y = 0$  et **C** sont position qui le place à l'infini. Plusieurs transformations **P** et **C** sont position G une transformation qui le place à l'infini. Plusieurs transformations R et G sont possibles pour rectifier une paire d'images. La minimisation d'une contrainte supplémentaire est donc nécessaire, comme par exemple minimiser la distorsion ou le rééchentillonage [Gluckman 2001].

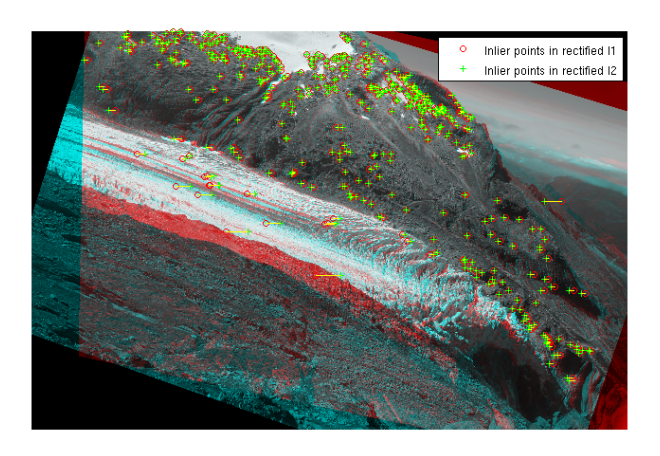

Figure 3.8 – Example de rectification d'image.

Plusieurs méthodes sont disponibles dans la littérature de la vision par ordinateur [Ayache 1991, Hartley 1999, Fusiello 2000]. Notons toutefois que cette étape n'est pas nécessaire, elle permet de simplifier la reconstruction 3D, mais il est possible de s'en passer.

# 3.2.3 Reconstruction 3D

Le problème de la reconstruction 3D est un problème de triangulation [Hartley 1997a]. Comme le montre la figure 3.5b, le problème consiste à retrouver un point 3D M connaissant ses positions  $2D \mathbf{m}_g = (x_g, y_g)^T$  et  $\mathbf{m}_d = (x_d, y_d)^T$  sur deux photos. Soit  $\mathbf{d}_g$  la droite<br>dans l'aspace 3D qui passe par la contra optique de l'apparail gauche C et l'image de M : dans l'espace 3D qui passe par le centre optique de l'appareil gauche *C<sup>g</sup>* et l'image de M : m*g*. Soit d*<sup>d</sup>* la droite dans l'espace 3D qui passe par le centre optique de l'appareil droit *C<sup>d</sup>* et l'image de M : m*d*. Le problème théorique consiste à déterminer l'intersection de d*<sup>g</sup>* et  $\mathbf{d}_d$ .

En pratique,  $\mathbf{d}_g$  et  $\mathbf{d}_d$  ne se croisent jamais. Ceci est dû à plusieurs facteurs comme l'erreur d'appariement, les erreurs d'estimation des paramètres intrinsèques et extrinsèques... Le problème se ramène donc à estimer la position  $\hat{M}$  de  $M$  en minimisant un critère.

Une première solution classique consiste à définir  $\hat{M}$  comme le point 3D le plus proche de  $\mathbf{d}_g$  et  $\mathbf{d}_d$  (cf. figure 3.9). Mathématiquement, le problème consiste à trouver  $\hat{\mathbf{M}}$  tel que :

$$
\begin{cases} \mathbf{m}_g \times \mathbf{P}_g \hat{\mathbf{M}} = 0 \\ \mathbf{m}_d \times \mathbf{P}_d \hat{\mathbf{M}} = 0 \end{cases}
$$

Si les matrices de projection gauche et droite sont définies par :

$$
\mathbf{P}_g = \begin{pmatrix} \mathbf{P}_g^{1T} \\ \mathbf{P}_g^{2T} \\ \mathbf{P}_g^{3T} \end{pmatrix} \qquad \mathbf{P}_d = \begin{pmatrix} \mathbf{P}_d^{1T} \\ \mathbf{P}_d^{2T} \\ \mathbf{P}_d^{3T} \end{pmatrix}
$$

où  $P_g^{iT}$  ( $P_d^{iT}$ ) est le vecteur ligne définit par la *i*ème ligne de  $P_g$  ( $P_d$ ), le problème consiste à résoudre

$$
\mathbf{A}\hat{\mathbf{M}}=0
$$

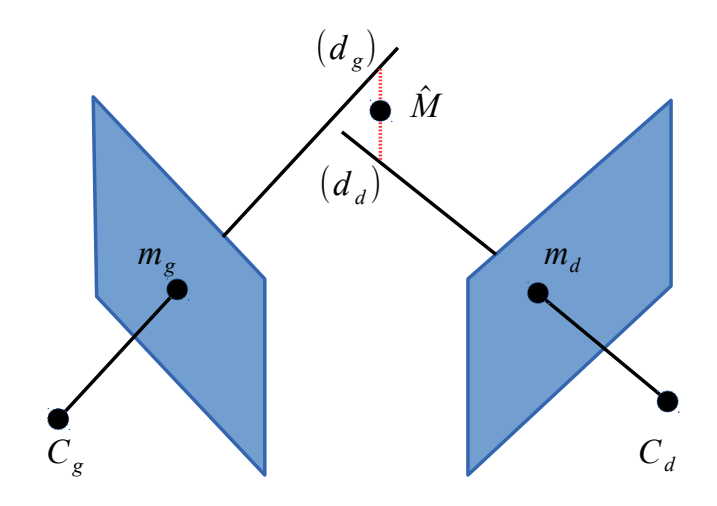

FIGURE 3.9 –  $\hat{\mathbf{M}}$  minimise la distance à  $\mathbf{d}_g$  et  $\mathbf{d}_d$ .

avec

$$
\mathbf{A} = \begin{pmatrix} x_g \mathbf{P}_g^{3T} - \mathbf{P}_g^{1T} \\ y_g \mathbf{P}_g^{3T} - \mathbf{P}_g^{2T} \\ x_d \mathbf{P}_d^{3T} - \mathbf{P}_d^{1T} \\ y_d \mathbf{P}_d^{3T} - \mathbf{P}_d^{2T} \end{pmatrix}
$$

Une autre approche consiste à déterminer  $\hat{\mathbf{m}}_g = (\hat{x_g}, \hat{y_g})^T$  et  $\hat{\mathbf{m}}_d = (\hat{x_d}, \hat{y_d})^T$  de tel sorte les droites  $\hat{\mathbf{d}}_g$  et  $\hat{\mathbf{d}}_g$  as coupont experiment on  $\hat{\mathbf{M}}_g$  (of figure 3.10). que les droites  $\hat{\mathbf{d}}_g$  et  $\hat{\mathbf{d}}_d$  se coupent exactement en  $\hat{\mathbf{M}}$  (cf. figure 3.10).

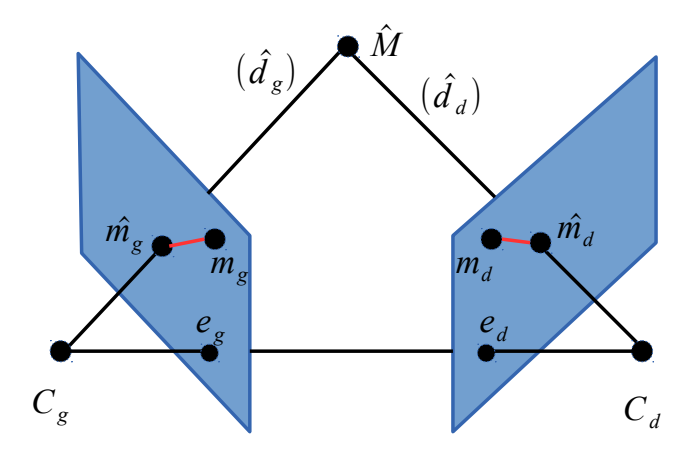

FIGURE 3.10 –  $\hat{\mathbf{M}}$  intersection de  $\hat{\mathbf{d}}_g$  et  $\hat{\mathbf{d}}_d$ .

Il est facile de voir qu'il y a une infinité de solutions, par exemple calculer  $\hat{\mathbf{m}}_d$  tel
que  $\hat{\mathbf{m}}_g = \mathbf{m}_g$ ... Dans ce cas il faut une contrainte supplémentaire comme minimiser les distances entre  $\hat{\mathbf{m}}_g$  et  $\mathbf{m}_g$  et entre  $\hat{\mathbf{m}}_d$  et  $\mathbf{m}_d$ . Ceci consistera à déterminer  $\hat{\mathbf{M}}$  qui minimise :

$$
\min_{\hat{M}} C(\mathbf{m}_g, \mathbf{m}_d) = d(\mathbf{m}_g, \hat{\mathbf{m}_g}) + d(\mathbf{m}_d, \hat{\mathbf{m}_d})
$$

où  $d(x, y)$  est la distance euclidienne entre les points x et y.

Après avoir présenté la manière de reconstruire un point 3D, le problème de la reconstruction 3D consiste à l'appliquer sur « tous » les points de l'image. Il faut donc, pour tout point de l'image gauche, trouver son homologue sur l'image droite. Cette opération est réalisée par une corrélation dense des 2 images (cf. section 3.1.2). Cette opération, très couteuse en temps, est guidée. Grâce à la modélisation épipolaire, pour tout point de l'image gauche, la position de son homologue est sur la ligne épipolaire correspondante. Il est ainsi facile à comprendre pourquoi la rectification des images facilite la recherche des points homologues. Dans le cas d'images rectifiées, pour tout point de l'image gauche, la position de son homologue est sur la même ligne de pixel dans l'image droite.

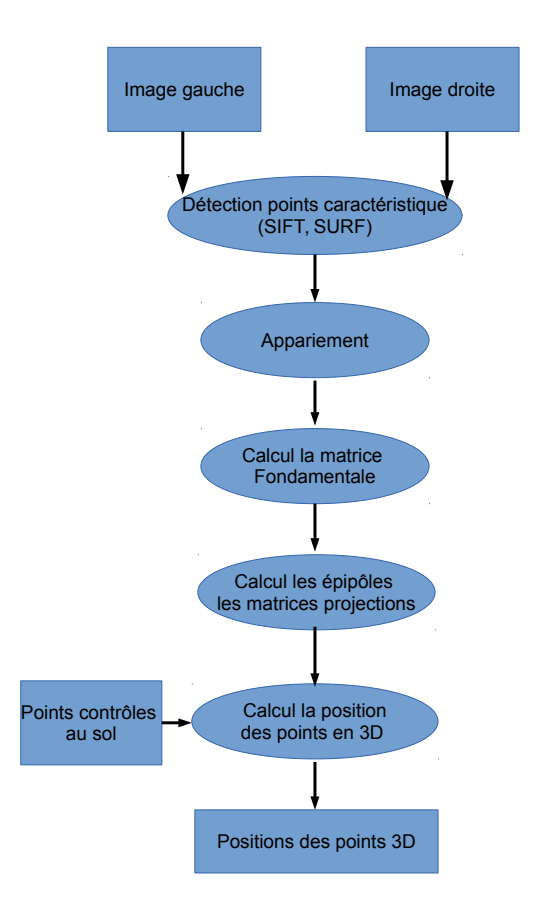

Figure 3.11 – Chaîne de traitement pour calculer la position des points en 3D

La figure 3.11 synthétise la reconstruction 3D. À partir de 2 images, un ensemble de points caractéristiques sont extraits avec des méthodes comme SIFT ou SURF. Grâce à l'appariement de ces points, la détermination de la géométrie épipolaire et la calibration des deux appareils sont effectuées. Pour terminer, le calcul du modèle 3D à un facteur d'échelle près est effectué en utilisant un algorithme de corrélation dense. L'intégration de points de contrôle permettra de géoréférencer le modèle dans le système de coordonnées des points de contrôle.

Pour résoudre ce problème, nous avons choisi d'utiliser la suite photogrammétrique MICMAC de l'IGN [Pierrot-Deseilligny 2011]. Elle permet, grâce à un ensemble de photos prises de différents points de vue, de reconstruire l'objet photographié en 3D. Pour créer un modèle 3D à partir d'un ensemble d'images, il faut passer par 4 étapes. Chacune de ces étapes illustrées dans la figure 3.12 est réalisée par un des outils du logiciel MICMAC :

- La recherche et l'appariement des points homologues à l'aide de Pastis qui utilise l'algorithme de SIFT
- Le calcul des orientations et des positions des appareils photo grâce à *Apero*
- La génération des cartes de profondeurs est réalisée par *MicMac*
- La génération du nuage de points par la fonction *Nuage*2*Ply*

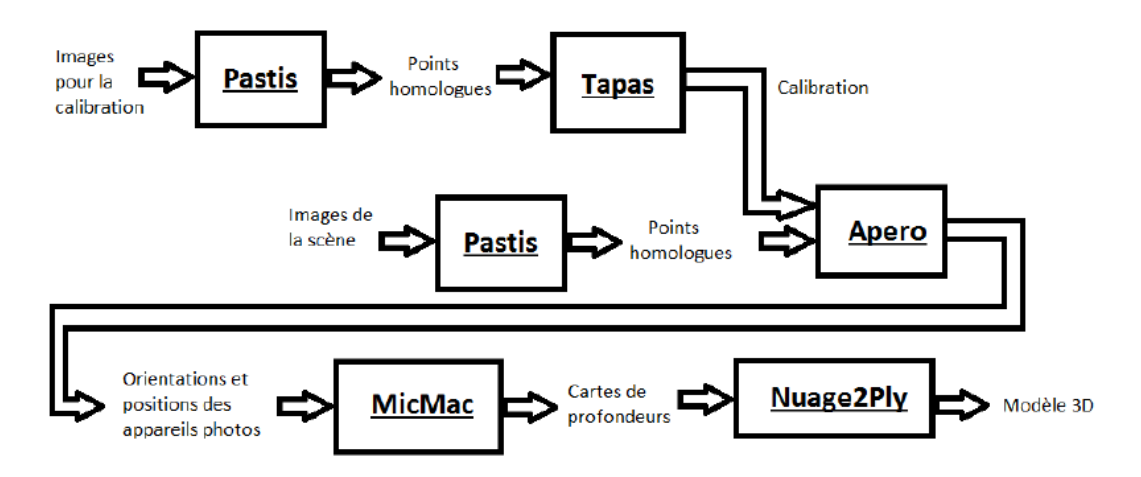

Figure 3.12 – Chaîne de traitement pour créer un modèle 3D par le logiciel MICMAC

Dans un premier temps, on prend un échantillon d'images pour commencer la calibration. On génère les points homologues sur ces images puis on construit la calibration. Ensuite, on crée les points homologues sur les images à partir desquelles on souhaite le modèle 3D. À partir de là, on génère les orientations et positions des appareils photo, puis les cartes de profondeurs. Finalement, on forme le modèle 3D.

## 3.3 *Time Lapse* stéréo

Dans la section 3.1, nous avons présenté la chaîne de traitement proposée pour obtenir le déplacement 2D à partir de deux images acquises par un seul appareil à deux dates différences. L'objectif de cette section est de retrouver le déplacement 3D grâce à deux appareils photo fournissant deux séries d'images, une série gauche et une série droite, qui forment une série de couples stéréo.

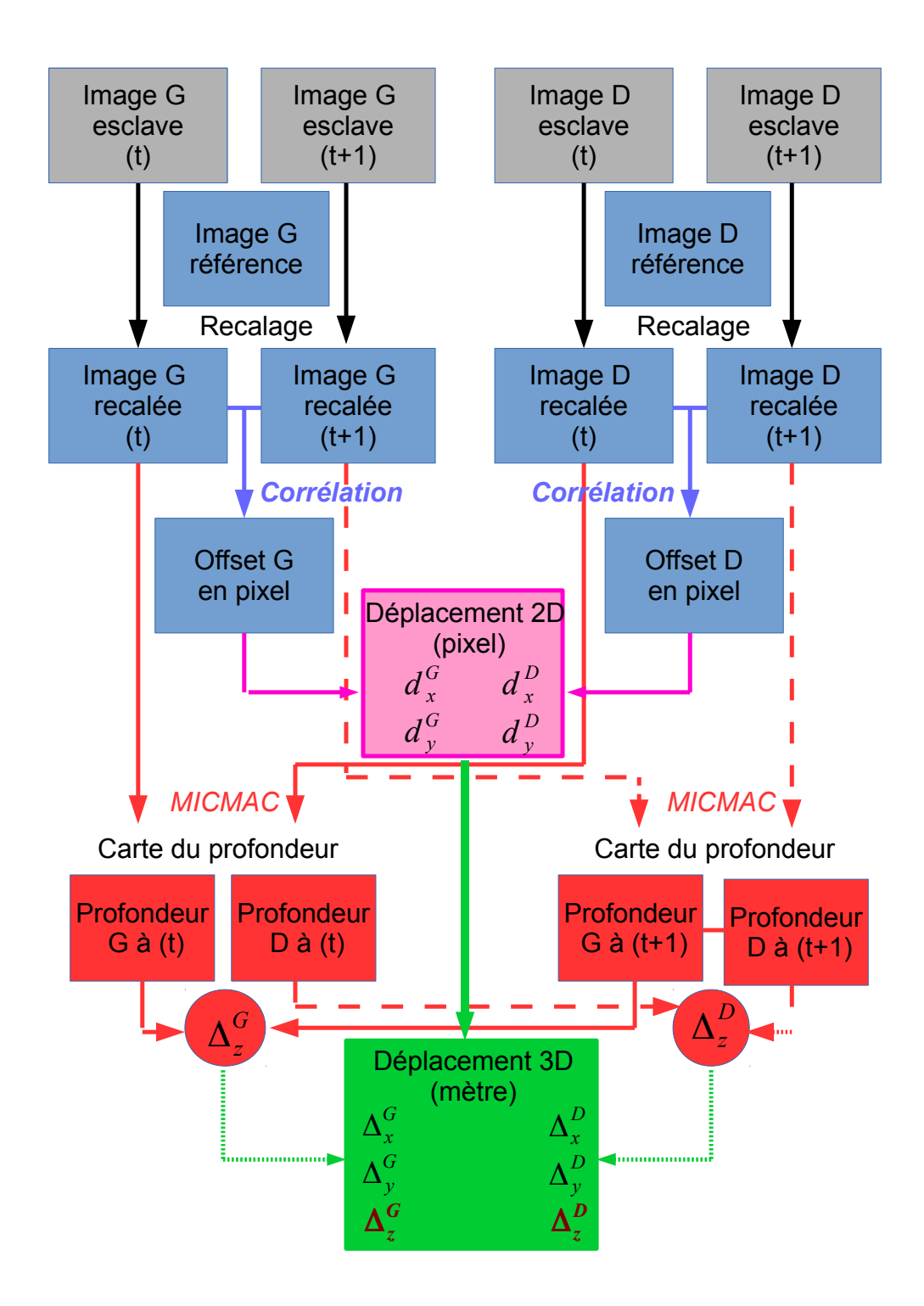

Figure 3.13 – Chaîne de traitement permettant d'estimer le champ de déplacement 3D dans la géométrie caméra par différence de profondeurs

La figure 3.13 illustre la chaîne de traitement conçue pour estimer le champ de déplacement 3D. Elle inclut deux parties représentées en bleu et en rouge. Dans la partie bleue, nous obtenons deux champs de déplacement 2D à partir de deux couples d'images prises à deux dates différences : un champ sur l'appareil gauche (*d g*  $\frac{g}{X}$ ,  $d_Y^g$ *Y* ) et un sur l'appareil droit (*d*<sup>d</sup>, *d*<sup>d</sup>). La partie rouge correspond au traitement 3D et à la détermination du déplacement<br>en unité métrique qui pécessite une information de profondeur en unité métrique qui nécessite une information de profondeur.

La chaîne complète de traitement que nous proposons figure 3.13 débute par le choix d'une image de référence dans chaque série pour les recaler. Cette première étape présentée dans la section 3.1.3 introduit une méthode originale qui permet de sélectionner l'image de référence, mais également de détecter des zones d'image inutilisables, voire éliminer des images entières, à cause de conditions météorologiques défavorables. Le recalage, l'étape suivante présentée en section 3.1.4, est indispensable, car, même si chaque série est prise par le même appareil photo et depuis le même point de vue, les conditions climatiques font bouger l'appareil.

À partir des séries d'images recalées, les champs de déplacement en pixel  $(d_X^{g/d}, d_Y^{g/d})$ <br>vent être calculés pour tout couple d'images d'une série droite et gauche. Ce calcul peuvent être calculés pour tout couple d'images d'une série droite et gauche. Ce calcul s'effectue par une méthode de corrélation présentée en section 3.1.2. Pour estimer le déplacement en 3D, il nous manque les variations de profondeur ∆ *g Z* et ∆ *d Z* . Pour résoudre ce problème, nous avons utilisé le logiciel MICMAC pour créer des modèles 3D sous forme de nuages de points (cf. section 3.2). Ce processus est illustré par la partie rouge dans la figure 3.13. Un des avantages de MICMAC est qu'il fournit une carte de positions 3D dans la géométrie de la photo. Plusieurs méthodes sont alors envisageables pour calculer le déplacement 2D ou 3D en mètre.

#### Utilisation de la profondeur

Connaissant les positions des appareils photo, nous pouvons construire la carte de distance en mètre (carte de profondeur) entre l'appareil photo et tous les points de l'image. À partir des cartes de déplacements en pixel et des cartes de profondeur, en connaissant la focale des appareils et la taille des pixels, les champs de déplacements en pixel  $(d_X^{g/d}, d_Y^{g/d})$ <br>sont convertis en mètre dans le plan image, en utilisant l'équation 3.12, et sont petée sont convertis en mètre dans le plan image, en utilisant l'équation 3.12, et sont notés  $(\Delta_X^{g/d}, \Delta_Y^{g/d})$ . Les différences de profondeur  $\Delta_Z^{g/d}$  fournissent la troisième composante des champs de déplecement 3D mesurés pour chaque des appenils, coci dans la rapère de la champs de déplacement 3D mesurés pour chacun des appareils, ceci dans le repère de la caméra  $\mathcal{R}_C$  considéré (gauche ou droite). Cette différence de profondeur s'obtient, pour chaque pixel (*x*, *<sup>y</sup>*) de l'image gauche ou droite et à l'instant *<sup>t</sup>* par l'équation suivante :

$$
\Delta_{Z_{\mathcal{R}_C}} = p(x + d_X, y + d_Y, t + 1) - p(x, y, t), \tag{3.16}
$$

où *<sup>p</sup>*(*x*, *<sup>y</sup>*, *<sup>t</sup>*) est la profondeur du pixel (*x*, *<sup>y</sup>*) à l'instant *<sup>t</sup>*. Dans cette approche, nous négligeons l'angle du rayon de projection, car les déplacements sont relativement faibles par rapport à la taille de l'image (cf. figure 3.13).

#### Suivi des nuages de points

Une seconde méthode consiste à utiliser directement la carte de positions 3D dans la géométrie de la photo sans passer par le déplacement 2D en mètre dans le plan image. Connaissant les cartes de déplacements en pixel dans chaque projection, il est possible de retrouver le déplacement 3D par une différence des positions 3D (cf. figure 3.14).

Ainsi, pour chaque pixel (*x*, *<sup>y</sup>*) de l'image gauche ou droite et à l'instant *<sup>t</sup>*, le déplacement 3D ∆3*<sup>D</sup>* peut s'obtenir de la manière suivante :

$$
\Delta_x = x_{3D}(x + d_X, y + d_Y, t + 1) - x_{3D}(x, y, t), \n\Delta_y = y_{3D}(x + d_X, y + d_Y, t + 1) - y_{3D}(x, y, t), \n\Delta_z = z_{3D}(x + d_X, y + d_Y, t + 1) - z_{3D}(x, y, t),
$$
\n(3.17)

où  $x_{3D}(x, y, t)$ ,  $y_{3D}(x, y, t)$  et  $z_{3D}(x, y, t)$  sont les coordonnées 3D dans le monde réel à l'instant *t* du pixel  $(x, y)$ .

#### Inversion des projections du déplacement mesurées par différents capteurs

Une troisième méthode possible consiste à utiliser uniquement les déplacements 2D en mètre obtenus dans les deux géométries correspondant à l'appareil gauche et l'appareil droit. Connaissant les paramètres extrinsèques *T<sup>g</sup>* et *T<sup>d</sup>* de ces deux appareils, le déplacement 2D en mètre dans chaque géométrie est donné par :

$$
\Delta_g = T_g \Delta_{3D}
$$

$$
\Delta_d = T_d \Delta_{3D}
$$

On est ramené à un problème d'inversion qui consiste à déterminer ∆3*<sup>D</sup>* tel que :

$$
\Delta_{2D}=T\Delta_{3D}
$$

 $où$  Δ<sub>2*D*</sub> = (Δ<sup>*g*</sup></sup><sub>λ</sub>  $\alpha$ <sup>*g*</sup>, ∆<sup>*g*</sup></sup><br>
∴  $\int_{Y}^{g} \Delta_N^d \Delta_Y^d$  et *T* est le regroupement de *T*<sub>*g*</sub> et *T*<sub>*d*</sub>. En minimisant l'erreur quadratique, ∆3*<sup>D</sup>* est donné par :

$$
\Delta_{3D} = (T^T T)^{-1} T^T \Delta_{2D}.
$$
\n(3.18)

En pratique, cette approche nécessite que les 4 mesures ( $\Delta_{\rm N}^8$  $\frac{g}{X}$ ,  $\Delta_f^g$  $\chi^g$ ,  $\Delta^d_X$ ,  $\Delta^d_Y$ ) comportent trois projections selon des axes linéairement indépendants, donc que les deux plans image ne soient pas parallèles.

# 3.4 Mesure de déplacement dans les séries d'images radar

#### 3.4.1 Une double information de déplacement

A l'issue de la synthèse SAR (cf. section 2.1.2.2, les images brutes ont été converties en images SLC (Single Look Complex) de manière à obtenir des pixels de résolution décamétrique (dans les années 90/2000 avec ERS, ENVISAT...), métrique (depuis 2007 avec RadarSat-2, TerraSAR-X...) et même sub-métrique avec le mode *Staring Spotlight* de TerraSAR-X [Mittermayer 2014]. On peut alors analyser une image SLC comme un signal complexe bidimensionnel, représenté par :

$$
z = Ae^{j\varphi} \tag{3.19}
$$

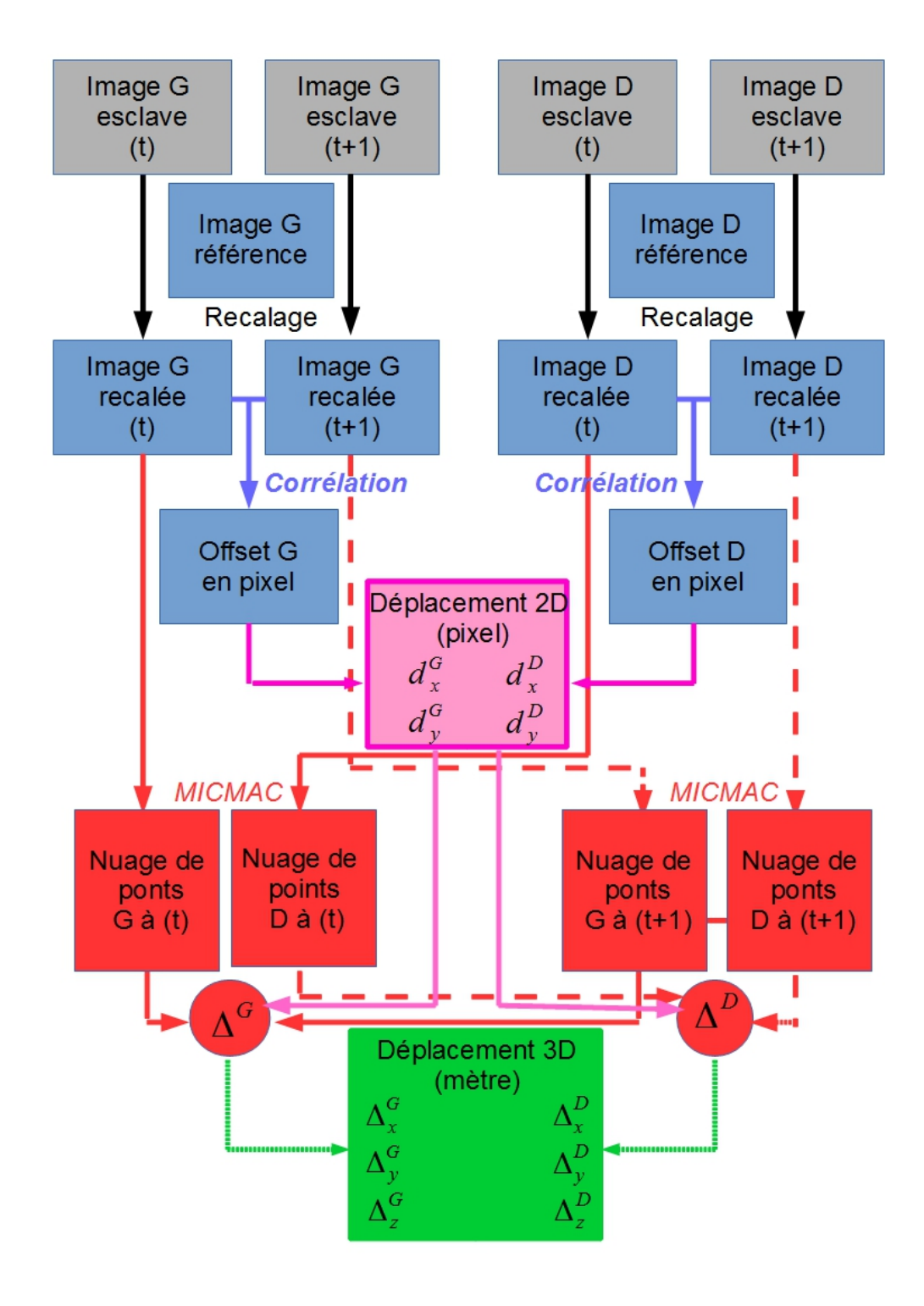

Figure 3.14 – Chaîne de traitement permettant d'estimer le champ de déplacement 3D dans la géométrie sol par différence des nuages de points

qui se caractérise par une amplitude *A* et une phase  $\varphi$  en chaque pixel. La phase  $\varphi$  est connue seulement modulo 2π et mesure le déphasage entre l'onde émise par le radar et l'onde globalement rétrodiffusée par la cellule de résolution :

$$
\varphi = \varphi^0 + 2k\pi \tag{3.20}
$$

où  $\varphi^0$  ∈ [−π, π].<br>La phase (e.f.

La phase  $\varphi$  peut être décomposée en deux termes, un terme correspondant à la phase géométrique <sup>ϕ</sup>*geo* (c'est le déphasage dû au trajet aller-retour supposé rectiligne de l'onde), et un terme lié à l'interaction entre le sol et l'onde dépendant de la nature du sol et de l'angle d'incidence de l'onde <sup>ϕ</sup>*propre* :

$$
\varphi = \varphi_{geo} + \varphi_{propre} \tag{3.21}
$$

où  $\varphi_{geo} = \frac{2\pi}{\lambda} 2R$  avec λ est la longueur d'onde de l'onde radar et *R* est la distance entre le point au sol et le satellite radar.

S'il n'y a pas de changement d'état de surface et si les images sont acquises sous le même angle de visée (petite base), on considère que <sup>ϕ</sup>*propre* est constante dans le temps, donc  $\varphi_{proper}$  disparaît lorsqu'on calcule la différence de phase ( $\varphi_M - \varphi_S$ ) entre la phase de l'image maître <sup>ϕ</sup>*<sup>M</sup>* et celle de l'image esclave <sup>ϕ</sup>*<sup>S</sup>* . C'est le principe de l'interférométrie radar InSAR qui va chercher à mesurer cette différence de trajet pour en déduire une information de relief ou de déplacement si le sol a bougé entre les deux acquisitions.

Les images SLC apportent donc une double information de déplacement.

- À travers l'amplitude de l'image et son échantillonnage en range et en azimut, on pourra mesurer le déplacement d'un objet en mouvement par des techniques d'*o*ff*set tracking* comparables à celles de l'imagerie optique exposées section 3.1. La conversion des offset mesurés est cependant très différente puisqu'il ne s'agit plus d'une géométrie projective avec une profondeur inconnue, mais d'un déplacement 2D mesuré directement en mètre (via les pas d'échantillonnage) dans le plan range-azimut.
- À travers la phase de l'image, en formant des différences de phase après recalage des pixels d'un même point, on pourra mesurer la différence de chemin entre les deux positions du satellite et la position du point à chaque date. Cette information mono dimensionnelle doit encore être convertie en élévation à l'aide de la connaissance précise des orbites ou en déplacement 1D selon l'axe de visée radar si l'élévation du point est connue par ailleurs (utilisation d'un DEM ou d'un second couple en interférométrie différentielle).

Dans la suite de cette section, on rappellera tout d'abord les grandes lignes de l'interférométrie SAR, puis on détaillera la mesure de déplacement 2D par corrélation d'amplitude qui s'avère être la seule utilisable sur les glaciers, et on terminera par la reconstruction de déplacement 3D lorsque l'on peut avoir des couples sur des orbites ascendantes et descendantes acquises quasi simultanément.

## 3.4.2 Interférométrie radar

Grâce à la précision de la phase, l'interférométrie radar (InSAR) permet en principe d'effectuer les mesures de déplacement les plus précises. En effet, un tour de phase équivaut à un déplacement d'une demi-longueur d'onde (2π <sup>⇔</sup> λ/2), soit quelques centimètres en bande C ou X ( $\lambda = 5.6$ cm ou 3.1cm respectivement). Le principe de l'InSAR utilise conjointement au moins deux images radar complexes (SLC) : une image maître *M* et une image esclave *S*. Soient  $R_M$  et  $R_S$  les distances d'un point **P** au radar lors des acquisitions des images maître *M* et esclave *S* (cf. figure 3.15).

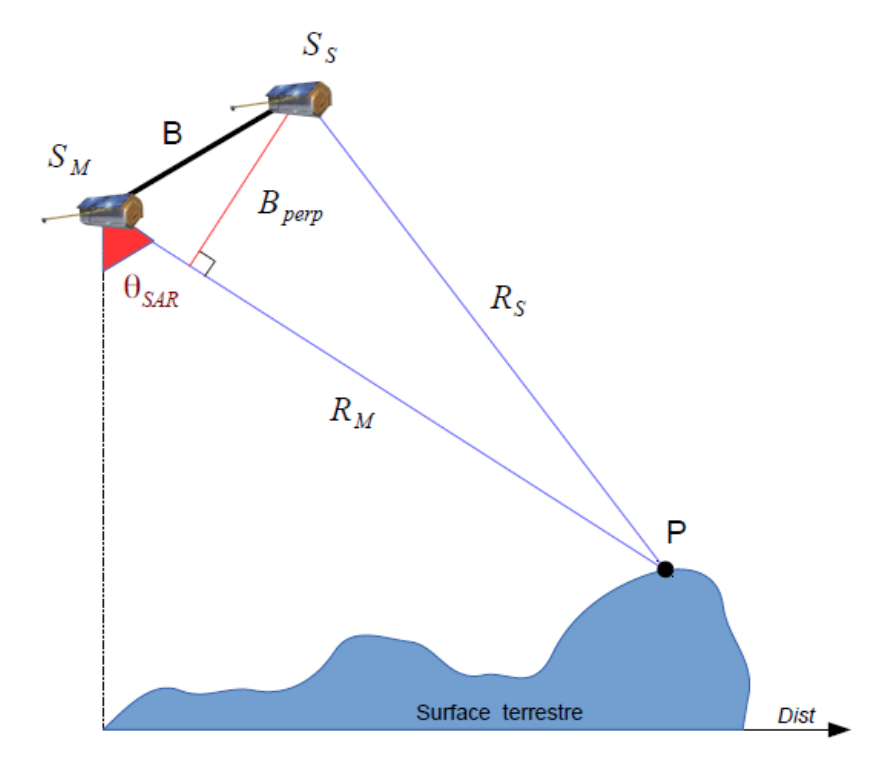

Figure 3.15 – Configuration géométrique d'acquisition d'une image maître et d'une image esclave.

Selon l'équation 3.21, on a :

$$
\varphi_M(\mathbf{P}) = \frac{4\pi}{\lambda} R_M + \varphi_{proper\ell}(\mathbf{P}) \quad \text{et} \quad \varphi_S(\mathbf{P}) = \frac{4\pi}{\lambda} R_S + \varphi_{proper\ell}(\mathbf{P}) \tag{3.22}
$$

La réalisation d'un interférogramme est possible si les deux images sont acquises dans la même géométrie sur des orbites répétées, lorsque les deux phases propres sont les mêmes ou quasiment les mêmes. La différence de phase  $\varphi$ (P) permet alors de retrouver la différence de chemin :

$$
\varphi(\mathbf{P}) = \varphi_M(\mathbf{P}) - \varphi_S(\mathbf{P}) = \frac{4\pi}{\lambda}(R_M - R_S)
$$
\n(3.23)

λ Bien que l'on utilise des images de même orbite, la trajectoire du satellite n'est pas exactement la même entre les dates d'acquisitions. Il existe alors une distance entre les deux trajectoires appelée ligne de base (*baseline B*) qui est généralement exprimée par rapport à la projection perpendiculaire de *R<sup>S</sup>* sur la ligne de visée du premier satellite *S <sup>M</sup>* (cf. figure 3.15). Cette ligne de base perpendiculaire *Bperp* conditionne la sensibilité du couple au relief (effet stéréoscopique).

Avant de pouvoir calculer la différence de phase, il est nécessaire de recaler l'image esclave par rapport à l'image maître. Contrairement au recalage entre photographies qui s'appuie sur les parties fixes, on cherche ici à recaler également les zones en déplacement pour faire interférer les pixels d'une même cellule de résolution. Un bon recalage (sub pixellique) est nécessaire pour que le signal de différence de phase ne soit pas perdu rien qu'à cause des erreurs de recalage. Après avoir effectué ce recalage, la réalisation de l'interférogramme est possible par le calcul du produit conjugué des deux images complexes.

$$
z_M \cdot z_S^* = A_M e^{j\varphi_M} \cdot A_S \cdot e^{-j\varphi_S} = A_M \cdot A_S \cdot e^{j(\varphi_M - \varphi_S)} = A_M \cdot A_S \cdot e^{j\varphi_{int}} \tag{3.24}
$$

En réalité, la phase interférométrique contient plusieurs termes qu'il faut pouvoir compenser ou éliminer pour atteindre la mesure de déplacement [Trouvé 1996]. En plus du bruit, il y a deux contributions utiles : la phase topographique  $\varphi_{topo}$  et la phase de déplacement <sup>ϕ</sup>*dep*, mais également un terme de phase orbitale <sup>ϕ</sup>*orb* dû à la différence de trajectoire du satellite entre les deux acquisitions, ainsi qu'un terme de phase atmosphérique <sup>ϕ</sup>*atm* dû à la variation des conditions atmosphériques (pression, température, humidité) entre les deux dates.

$$
\varphi(\mathbf{P}) = \varphi_{orb} + \varphi_{atm} + \varphi_{topo} + \varphi_{dep} \tag{3.25}
$$

La méthode InSAR a été largement appliquée pour observer la Terre avec de nombreux résultats pour mesurer des glissements de terrain [Rott 2006], [Colesanti 2006], des tremblements de terre [Vadon 2000], [Kobayashi 2012], l'activité volcanique [Usai 2003], [Hooper 2004], [Poland 2006] et des déplacements des glaciers. Au niveau de l'observation des glaciers, la méthode InSAR a pu être utilisée pour l'étude de déplacement de surface de différents types de glaciers. Elle a déjà fourni de bons résultats aussi bien pour les glaciers rocheux [Rignot 2002], [Papke 2012], [Liu 2013], pour les glaciers froids [Cheng 2006], [Han 2011] et les glaciers tempérés [Fatland 2003], [Trouvé 2007], [Capps 2010], [Joughin 2010]. Cependant, la plupart de ces résultats ont été obtenus soit sur des glaciers relativement froids dont la surface change peu (en antarctique par exemple), soit à l'aide de couples d'images très rapprochées comme les couples ERS-Tandem à un jour qui ont permis de préserver la cohérence de la phase sur les glaciers de montagne à nos latitudes, au moins en période hivernale.

Avec les données TerraSAR-X à 11 jours, il n'y a pas eu de résultat d'interférométrie sur les glaciers de la vallée de Chamonix. Ceci est dû à l'écart temporel qui reste important et à la très grande sensibilité de la bande X aux changements d'état de surface. En l'absence de mesure de déplacement via l'information de phase, nous nous sommes intéressés à l'utilisation de l'information d'amplitude des données TerraSAR-X dont la résolution (2 mètres en mode *stripmap*) est compatible avec la vitesse des glaciers du massif du Mont-Blanc (déplacement souvent supérieur à un mètre en 11 jours).

#### 3.4.3 Corrélation d'amplitude radar

Dans la section 3.1.2, la méthode de la corrélation a été présentée pour chercher des points de correspondance ou créer une carte du déplacement entre deux images à partir de deux appareils photo. Dans cette partie, nous allons présenter l'application de la méthode de corrélation d'amplitude aux images SAR. Le principe est le même : on se base sur l'amplitude de l'image maître et celle de l'image esclave acquises à deux dates différentes, et on estime le décalage de l'image esclave par rapport à l'image maître selon les deux directions, en range et en azimut, par une fonction de similarité [Vernier 2011]. Il y a cependant des différences importantes dues à la nature du signal radar et à la géométrie des images SAR.

Concernant la nature du signal, l'amplitude (ou l'intensité) d'une image SAR est affectée par le phénomène de chatoiement (*speckle*). On considère souvent à tord ce phénomène comme un « bruit », mais il est parfaitement reproductible (déterministe) lorsqu'il n'y a pas de changement d'état de surface et que les cibles sont vues exactement sous le même angle. Dans ce cas, le *speckle* est dit « corrélé » entre les images et il peut contribuer à l'accroche de la fonction de similarité, en particulier dans les zones non texturées. Certains auteurs parlent dans ce cas de *speckle tracking* [Michel 1999a]. On notera que si les réalisations du *speckle* sont corrélées et les données complexes sont disponibles, on peut alors choisir comme fonction de similarité la cohérence interférométrique qui est utilisée en InSAR pour le recalage sub pixelique. Par contre, si le *speckle* est décorrélé, il apparait comme un bruit multiplicatif qui réduit les performances de la mesure de similarité. Seules les zones suffisamment texturées ou des cibles ponctuelles peuvent alors être suivies par *feature tracking*. Le choix de la fonction de similarité « optimale » dépend a priori du niveau de corrélation du *speckle*.

Plusieurs fonctions de similarité ont été proposées dans [Erten 2009] pour les données d'amplitude avec speckle corrélé ou décorrélé et dans [Harant 2011] ou [Erten 2013] pour les données polarimétriques. Des comparaisons ont été faites dans [Deledalle 2010] avec des fonctions de similarité utilisées pour le calcul de moyennes non locales, et dans [Fallourd 2011] en étudiant les performances obtenues sur différents types de cibles présentes sur le glacier d'Argentière : coin réflecteur, zone d'accumulation, zone d'ablation, crevasses... Les fonctions de corrélation conventionnelles (NCC ou ZNCC) définies section 3.1.2 apparaissent comme un bon compromis par rapport à des fonctions optimisées pour des conditions/cibles particulières, car ces conditions sont très variables entre les couples et peuvent aussi varier à l'intérieur de la scène traitée. Dans sa thèse, Renaud Fallourd [Fallourd 2012] a utilisé ces deux fonctions de corrélation (NCC et ZNCC) pour étudier le déplacement de surface des glaciers du Mont-Blanc. Pour comparer les résultats obtenus par ces deux fonctions, il a testé plusieurs tailles de la fenêtre de recherche (variation de  $11 \times 11$  à  $121 \times 121$  pixels) et plusieurs mesures de confiance associées au calcul (largeur, hauteur du pic de corrélation...). La fonction ZNCC a l'avantage d'offrir une mesure de confiance plus robuste que la fonction NCC pour écarter les erreurs d'appariement. On emploiera cependant par la suite la fonction de corrélation NCC qui est la plus rapide en l'état actuel des outils implémentés dans la chaîne de traitement du projet EFIDIR utilisée dans cette thèse. D'autres logiciels tels que la chaîne ROIPAC [Rosen 2004] dédiée à l'interférométrie SAR, ou l'ensemble COSI-Corr [Leprince 2007], comportent des outils pour calculer la corrélation entre 2 images SAR. Ils constituent les outils de corrélation des images SAR les plus répandus dans la communauté géophysique.

Concernant les aspects géométriques, les mesures de déplacement par corrélation (ou autre fonction de similarité) sont généralement effectuées à partir de couples d'images SAR acquises sur une orbite répétée comme en interférométrie SAR. On peut cependant relâcher la contrainte sur la base perpendiculaire et utiliser des couples de bases plus importante qu'en InSAR, car la décorrélation du speckle (perte de cohérence) n'empêche pas de mesurer un offset par corrélation d'amplitude sur les régions suffisamment texturées. Mais il vaut mieux que la surface soit vue à peu près sous le même angle pour que la rétrodiffusion soit comparable. La forte sensibilité de la réponse à l'orientation du sol et des cibles rend par exemple quasi impossible la recherche de corrélation entre deux images acquises respectivement sur une orbite ascendante et une orbite descendante.

Le calcul d'offset par corrélation d'amplitude dans la géométrie radar fournit alors un déplacement 2D en pixels qui correspond à la projection du déplacement réel dans le plan image. Après avoir fait des corrections pour tenir compte de l'effet stéréoscopique et des erreurs de recalage, ce champ de déplacement peut être converti en mètre par jour (m/j) en multipliant les offsets par le pas d'échantillonnage dans chacune des directions et en divisant par le nombre de jours qui séparent les deux acquisitions. On obtient ainsi deux composantes  $(v_{LOS}^i, v_{az}^i)$  du vecteur déplacement selon les axes LOS et azimut qui<br>dépendent de l'orientation de l'orbite i G (des asel de l'angle d'incidence au sel d<sup>i</sup> et de dépendent de l'orientation de l'orbite  $i \in \{des, asc\}$ , de l'angle d'incidence au sol  $\theta^i$  et de<br>la direction ezimutele (l'angle  $\alpha$  entre le Nord et la trece eu sol de l'orbite et figure 3,16) la direction azimutale (l'angle  $\alpha$  entre le Nord et la trace au sol de l'orbite, cf. figure 3.16).

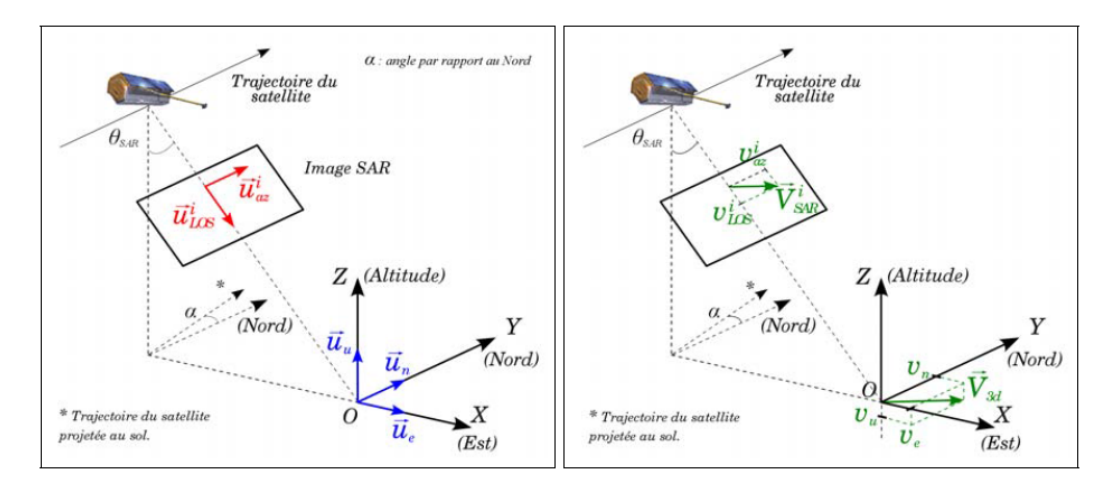

Figure 3.16 – Projection 2D SAR (d'après [Fallourd 2012])

Les vecteurs directeurs  $\vec{u}_{LOS}^i$  et  $\vec{u}_{az}^i$  de ces axes peuvent être calculés à partir des données<br>teles et sont donnée dens le référentiel local (Est. Nord, Un) per : orbitales et sont donnés dans le référentiel local (Est, Nord, Up) par :

$$
\vec{u}_{LOS}^{asc} = \begin{bmatrix} \sin(\theta^{asc})\cos(\alpha) \\ \sin(\theta^{asc})\sin(\alpha) \\ -\cos(\theta^{asc}) \end{bmatrix} \quad \text{et} \quad \vec{u}_{az}^{asc} = \begin{bmatrix} -\sin(\alpha) \\ \cos(\alpha) \\ 0 \end{bmatrix}
$$
 (3.26)

pour les couples sur des orbites ascendantes, et

$$
\vec{u}_{LOS}^{des} = \begin{bmatrix} -\sin(\theta^{des})\cos(\alpha) \\ \sin(\theta^{des})\sin(\alpha) \\ -\cos(\theta^{des}) \end{bmatrix} \quad \text{et} \quad \vec{u}_{az}^{des} = \begin{bmatrix} -\sin(\alpha) \\ -\cos(\alpha) \\ 0 \end{bmatrix} \tag{3.27}
$$

pour les couples sur des orbites descendantes. Si on veut comparer les résultats obtenus dans une géométrie radar et des mesures de déplacement 3D obtenues par exemple par GPS ou issues d'un modèle physique, il est nécessaire de projeter les déplacements (Est, Nord, Up) dans le plan image radar à l'aide des vecteurs ci-dessus.

La corrélation d'image SAR est fréquemment utilisée pour les grands changements sismique [Michel 1999a, Michel 1999b, Tobita 2001, Raucoules 2010], volcanique [Tobita 2001] ou glacière [Berthier 2005, Vernier 2011, Fallourd 2011]. Bien que moins précise, la corrélation est plus robuste que l'InSAR. Elle donnera une erreur comprise entre un dixième de pixel et un pixel [Michel 1999a, Tobita 2001, Pathier 2006]. Elle sera également utilisée pour des déplacements faibles, mais supérieurs au dixième de pixel, où l'InSAR est difficilement utilisable [Avouac 2006, Pathier 2006]. Dans [Casu 2011] les auteurs ont réussi à diminuer l'erreur à 1/30*eme* de pixel, ils ont pu ainsi remplacer les interférogrammes par les résultats de corrélation dans l'approche SBAS.

## 3.4.4 Reconstruction du déplacement 3D par imagerie SAR

Les déplacements 2D mesurés dans le plan image SAR peuvent servir directement pour observer la distribution spatiale du mouvement d'un glacier (sous réserve qu'il ne s'écoule pas perpendiculairement à ce plan) ou l'évolution de sa vitesse au cours du temps quand on dispose d'une série d'images dans la même géométrie [Ponton 2014]. Ces projections du déplacement peuvent également être utilisées directement pour contraindre un modèle physique du déplacement observé [Yan 2012]. Cependant, pour un utilisateur peu habitué à l'imagerie radar ou pour des comparaisons avec d'autres sources d'informations, il peut être plus intéressant de chercher à retrouver une mesure tridimensionnelle du déplacement.

Si on ne dispose que d'une seule géométrie SAR, il est nécessaire de rajouter de l'information a priori sur l'orientation du déplacement. Dans le cas de l'observation du mouvement des glaciers Alpins, il est possible de faire l'hypothèse d'un déplacement tangentiel à la surface ou dans la ligne de plus grande pente [Berthier 2005]. Ces hypothèses permettent de reconstruire un déplacement 3D (Est, Nord, Up) plus facile à interpréter, mais avec des erreurs pouvant venir de l'imprécision du modèle numérique de terrain utilisé ou de la non-validité de ces hypothèses.

Si on dispose d'acquisitions SAR dans des géométries différentes et de couples couvrant à peu près la même période, il est possible de reconstruire un déplacement 3D à partir d'au moins 3 projections sur des vecteurs linéairement indépendants. C'est le cas avec des couples acquis dans une géométrie ascendante et une géométrie descendante (cf. figure 3.17).

On peut exprimer les déplacements 2D observés  $\mathbf{R} = (v_{as}^{asc}, v_{as}^{asc}, v_{ads}^{des}, v_{as}^{des})^t$  en fonc-<br> *du vecteur* déplacement 3D rechargh  $\mathbf{V}_{cs} = (v_{cs} - v_{cs})^t$  of des vecteurs de projection tion du vecteur déplacement 3D recherché  $V_{3D} = (v_E, v_N, v_U)^t$  et des vecteurs de projection<br>donnée équations 3.26 et 3.27 regreupée dans une matrice  $\bf{P}$ : donnés équations 3.26 et 3.27 regroupés dans une matrice P :

$$
\mathbf{R} = \mathbf{PV}_{3D} \tag{3.28}
$$

Le déplacement 3D recherché est obtenu en inversant cette équation. La solution qui minimise l'erreur quadratique est donnée par :

$$
\mathbf{V}_{3D} = \left(\mathbf{P}^T \mathbf{P}\right)^{-1} \mathbf{P}^T \mathbf{R} \tag{3.29}
$$

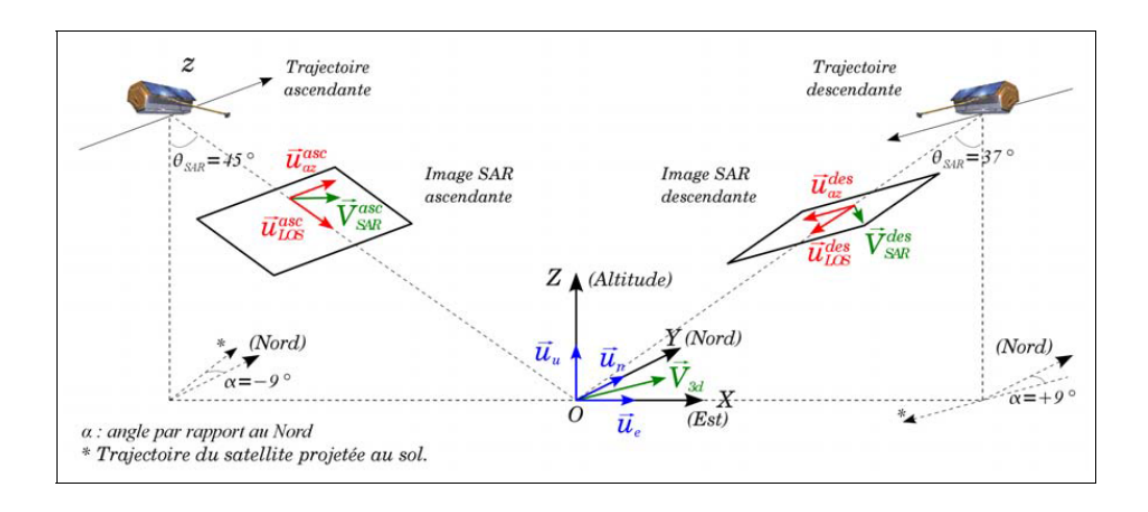

Figure 3.17 – Projection du vecteur déplacement sol *V*3*<sup>D</sup>* (d'après [Fallourd 2012])

Pour tenir compte des incertitudes sur les mesures R, on peut introduire leur matrice de covariance Σ*R*. Le déplacement 3D peut alors être estimé par la méthode des moindres carrés généralisée qui donne :

$$
\mathbf{V}_{3D} = \left(\mathbf{P}^T \Sigma_R^{-1} \mathbf{P}\right)^{-1} \mathbf{P}^T \Sigma_R^{-1} \mathbf{R}
$$
 (3.30)

Dans ce cas, l'incertitude sur le déplacement 3D résultat est donnée par la matrice de covariance Σ*<sup>V</sup>* :

$$
\Sigma_V = \left(\mathbf{P}^t \Sigma_R^{-1} \mathbf{P}\right)^{-1} \tag{3.31}
$$

La mise en œuvre de cette solution nécessite de calculer les variances et covariances des observations. On peut pour cela s'appuyer sur des zones stables, mais avec le risque d'estimer des erreurs qui affectent des zones dont les propriétés (texture, changement, altitude...) sont différentes de celles des zones d'intérêt. C'est le cas en particulier sur les glaciers dont le comportement radiométrique diffère sensiblement de celui des zones de montagne, de forêt ou de vallée présentes dans les images. On se limitera par la suite à la solution des moindres carrés non pondérés donnée par l'équation 3.29.

## 3.4.5 Chaîne de traitement utilisée

Pour obtenir les résultats présentés dans le chapitre suivant (section 4.4), nous avons utilisé la chaîne de traitement développée dans le cadre du projet EFIDIR. Les principaux modules ont été développés :

- durant la thèse d'Ivan Pétillot [Pétillot 2008] et le stage de Master de Diana Rosu [Rosu 2010] pour la prise en compte des orbites, le calcul des corrections topographiques et l'orthorectification des résultats,
- durant la thèse de Renaud Fallourd [Fallourd 2012] pour la recherche de similarité et les conversions des offsets en déplacement métriques,
- durant la thèse de Yajing Yan [Yan 2012] pour l'inversion du déplacement 3D.

L'ensemble de ces traitements est disponible au sein des *EFIDIR–Tools*, logiciel libre dont le développement est coordonné par le LISTIC.

La figure 3.18 présente les principales étapes de traitement pour obtenir un champ de déplacement 3D à partir de deux couples d'images SAR acquis respectivement sur une orbite ascendante et descendante.

- 1. On utilise deux imagettes SAR (l'image maître et l'image esclave recalée sur l'image maître) découpées approximativement sur la zone d'intérêt à l'aide du MNT correspondant et des orbites. Cette stratégie de recalage initial par simple translation permet de réduire la zone de recherche et évite un réechantillonnage de l'image esclave qui dégraderait les performances de la mesure de similarité.
- 2. On calcule une carte dense d'offset par maximum de corrélation (NCC) à l'aide d'un algorithme optimisé et distribué [Vernier 2011] qui permet d'obtenir en un temps raisonnable un résultat sur des dimensions importantes (typiquement  $8000 \times 8000$  pour couvrir les principaux glaciers de la vallée de Chamonix avec des images TerraSAR-X *stripmap*). La taille de la fenêtre de corrélation est relativement importante (typiquement 65×65 pixels) pour obtenir des résultats plus fiables. La taille de la fenêtre de recherche est ajustée en fonction du déplacement maximum attendu. La position du maximum est interpolée de manière à avoir une mesure sub-pixelique. À ce stade, le vecteur d'offset obtenu contient un éventuel déplacement, mais également la déformation géométrique due à la baseline et au relief ainsi que les erreurs de recalage résiduelles.
- 3. La déformation géométrique est calculée à partir du MNT et des orbites puis soustraite des offsets en range. Les erreurs résiduelles peuvent être estimées à partir des parties fixes autour des glaciers. En pratique avec les données TerraSAR-X, seule une erreur en azimut due au recalage pixelique doit être corrigée en estimant une constante sur les parties fixes entourant la zone en déplacement ou à l'aide d'une zone comportant des cibles stables fortement rétrodiffusantes (bâtiment, pylône, coin réflecteur...). Après ces corrections, les offsets sont convertis en champs de déplacement en mètre par jour et fournissent le champ de déplacement 2D (*vLOS* , *<sup>v</sup>Az*) en géométrie SAR.
- 4. Les composantes des champs de déplacement sont orthorectifiées à l'aide du MNT initial de manière à obtenir sur une même grille en géométrie sol les 4 composantes de déplacement nécessaires à l'inversion du déplacement 3D. Un masque des zones à inverser et un seuil sur la hauteur du pic de similarité peuvent être appliqués pour se limiter aux mesures les plus fiables dans la zone d'intérêt.
- 5. Enfin lorsque les quatre composantes de déplacement SAR  $\mathbf{R} = (v_{\text{LOS}}^{asc}, v_{\text{agg}}^{des}, v_{\text{LOS}}^{des}, v_{\text{agg}}^{des})$ sont disponibles, le déplacement 3D  $V_{3D} = (v_E, v_N, v_U)$  est obtenu par moindres carrés.

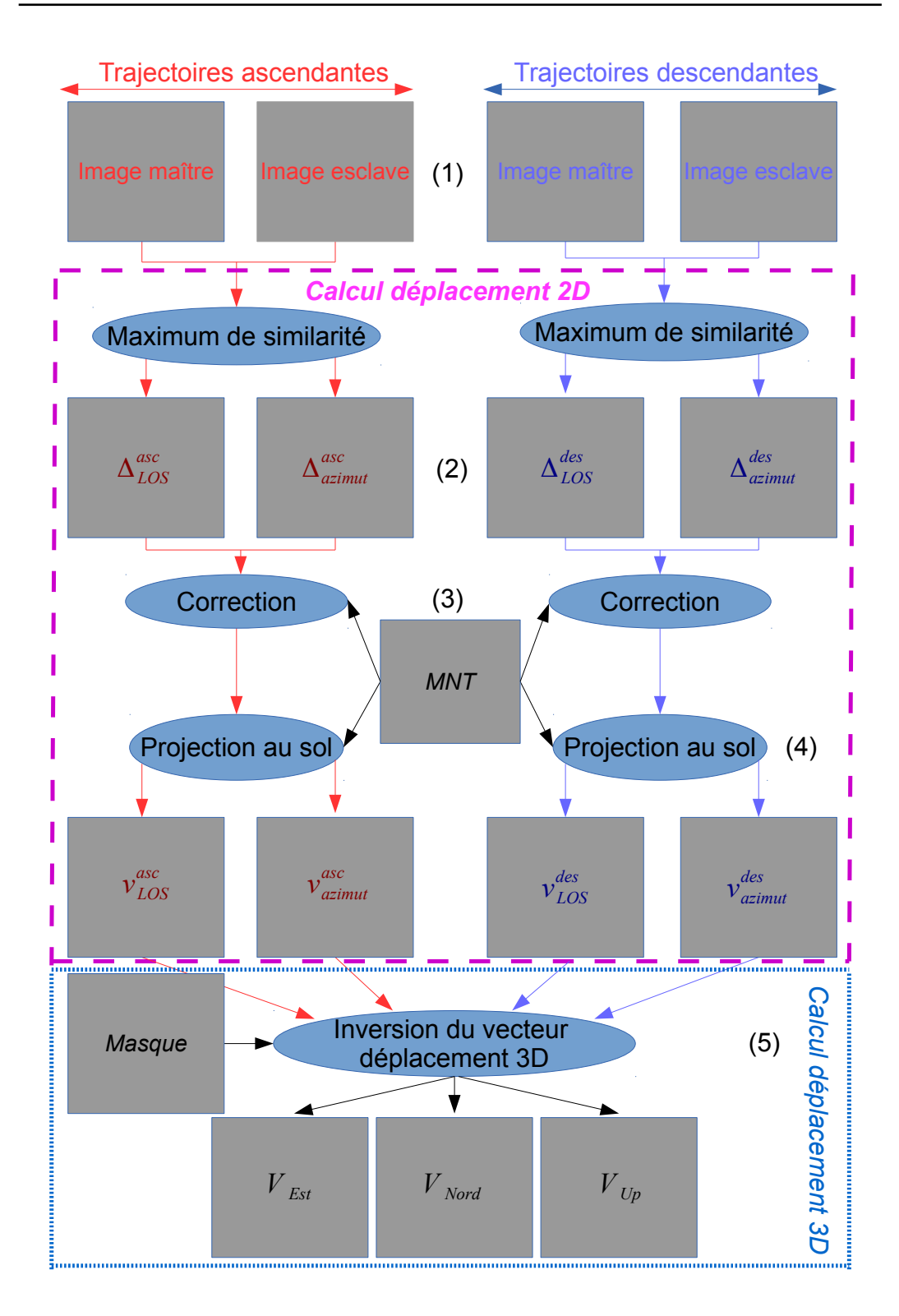

Figure 3.18 – Chaîne de traitement des images SAR permettant de calculer des champs de déplacement 2D en géométrie radar et 3D par combinaison de résultats obtenus sur des orbites ascendantes et descendantes.

## 3.5 Conclusion

Dans la première partie de ce chapitre, nous avons rappelé les méthodologies pour déterminer les déplacements 2D en pixel à partir de « *Time Lapse* » optiques. Afin d'obtenir ces résultats plusieurs étapes sont nécessaires, en particulier, le recalage des images. Bien que prise du même point de vue, les images ne sont pas recalées, car l'appareil photo bouge légèrement à cause des conditions climatiques. Dans cette opération de recalage, nous proposons une méthode originale qui consiste à chercher l'image de référence, celle sur laquelle sont recalées toutes les autres, en minimisant un critère de distance aux autres images. Dans un second temps, nous rappelons les méthodologies afin de reconstruire une scène en 3D à partir d'un couple d'images stéréoscopiques. Dans le cadre de cette thèse, cette phase du calcul est effectuée à l'aide du logiciel MICMAC. Cette étape importante permet de passer du calcul du déplacement en 2D pixellique présenté dans la première partie à un déplacement 3D en mètres. Pour ce dernier calcul, nous proposons une chaîne complète de traitement permettant, à partir de « *Time Lapse* » stéréoscopiques, d'obtenir le déplacement 3D en mètres de l'objet observé.

Par la suite, nous avons présenté les images SAR et comment calculer un déplacement à partir de cette source de donnée : InSAR ou corrélation d'amplitude. Sur notre site expérimental, seule la corrélation d'amplitude fonctionne, l'intervalle entre 2 acquisitions SAR est trop long et la surface du glacier a trop changé pour que l'InSAR fonctionne. Bien que les images SAR et les images optiques soient techniquement très différentes, nous montrons que le calcul des déplacements 2D et 3D à partir de ces 2 sources de données est très similaire et utilise les mêmes bases algorithmiques. Que ce soit des images optiques de luminance (niveau de gris) ou des images SAR d'amplitude, un pré recalage est nécessaire. Ce dernier peut se baser sur des points de contrôle au sol (cible et corner) ou sur des similarités dans les « *Time Lapse* » optiques et les séries SAR. Par la suite, le calcul du déplacement peut s'effectuer dans les 2 cas par un algorithme de corrélation dense utilisant la fonction de similarité NCC ou ZNCC. Pour finir, une méthode d'inversion, en ayant plusieurs projections 2D du déplacement 3D, permet de retrouver ce dernier. Les différences que l'on peut observer entre les traitements de ces 2 sources de données sont celles propres aux capteurs et à la méthode d'acquisition. Par exemple, les images SAR peuvent nécessiter des corrections topographiques, quant aux images optiques un filtrage sur les conditions atmosphériques permet d'éliminer des résultats aberrants.

La section suivante présentera la mise en application de ces méthodologies dans le cadre d'une expérimentation sur un site réel : le glacier d'Argentière.

# CHAPITRE 4

# Résultats expérimentaux

## Sommaire

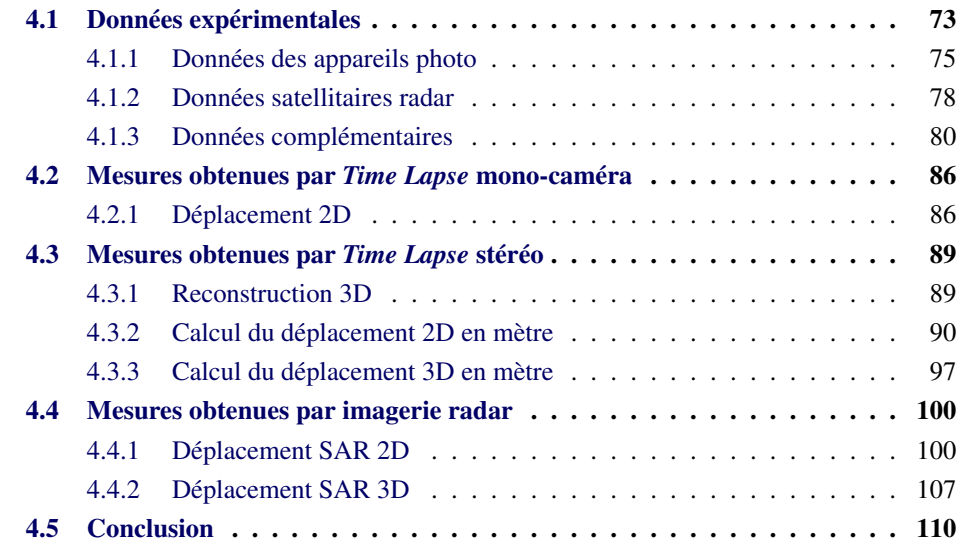

Ce chapitre est essentiellement consacré aux données traitées et aux résultats expérimentaux obtenus au cours de cette thèse. Nous présentons tout d'abord les données acquises par deux appareils photo automatiques installés sur le bord du glacier d'Argentière dans le massif du Mont Blanc, les données satellitaires SAR du satellite TerraSAR-X traitées sur la même zone ainsi que les données complémentaires (GPS, MNT...) utilisées pour les traitements et pour évaluer les résultats. Nous présentons ensuite les résultats obtenus à l'aide des deux chaînes de traitement (photographique et radar) présentées au chapitre précédent. Elles ont été appliquées pour mesurer le déplacement 2D de la surface du glacier d'Argentière et tenter de reconstruire une information tridimensionnelle de positionnement et de déplacement. Les résultats et les difficultés rencontrées sont évalués en s'appuyant sur des données GPS acquises lors d'une expérimentation multi-instruments menée en collaboration avec l'IGN à l'automne 2013 [Benoit 2014c].

## 4.1 Données expérimentales

Au cours de cette thèse, nous avons contribué à développer un système formé de deux appareils photo automatiques destiné à acquérir des séries temporelles de couples stéréo à partir de deux points fixes à proximité d'un objet géophysique en déplacement (glissement de terrain, glacier...). Les expériences ont été effectuées sur le glacier d'Argentière où les appareils ont été installés pour la première fois au milieu de la thèse en novembre 2012.

Le glacier d'Argentière est un glacier tempéré situé dans le massif du Mont-Blanc (Chamonix, France) dans les Alpes françaises. Ce massif est à cheval entre trois pays : la France, l'Italie et la Suisse. La figure 4.1 situe le glacier Argentière dans le massif du Mont-Blanc. Il s'étend sur 10km entre les altitudes de 1600m et 3400m. En 2003, il couvrait une surface de 12.4 km<sup>2</sup>. Ce glacier est instrumenté depuis plusieurs décennies avec notamment des mesures annuelles de vitesse et de bilan de masse réalisées par le Laboratoire de Glaciologie et Géophysique de l'Environnement (LGGE) dans le cadre du service d'observation GlaciOClim.

Ce glacier a permis de nombreuses expérimentations scientifiques en raison de son accès relativement facile et de l'existence de galeries souterraines dédiées au captage d'eau qui permettent de mesurer également la vitesse basale au niveau de la chute de séracs de Lognan [Moreau 2010]. Il a notamment fait l'objet d'une collaboration entre le LISTIC et le DLR (agence aérospatiale allemande) dans le cadre du projet MEGATOR qui a permis de réaliser deux campagnes d'acquisition d'images SAR polarimétriques aéroportées E-SAR [Landes 2007]. Le LISTIC a depuis constitué dans le cadre du projet EFIDIR une archive importante d'images du satellite TerraSAR-X lancé en 2007 et son jumeau TanDEM-X lancé en 2010 (plus de 50 images acquises à ce jour sur ce site). Dans le cadre de cette thèse, nous avons ainsi pu bénéficier d'acquisitions nouvelles programmées en octobre/novembre 2013 pour traiter des images SAR et des « *Time Lapse* stéréo » acquis à la même période.

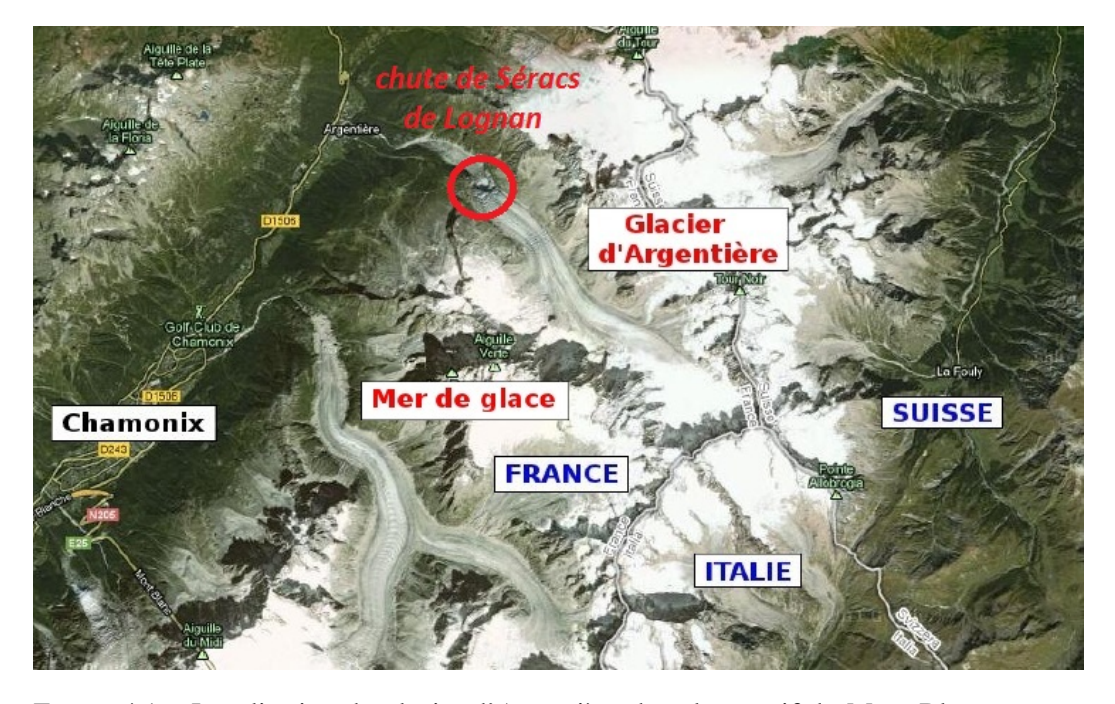

Figure 4.1 – Localisation du glacier d'Argentière dans le massif du Mont Blanc sur une carte Google Earth.

## 4.1.1 Données des appareils photo

Les appareils photo numériques automatiques utilisés pour l'observation du glacier d'Argentière sont situés sur la rive droite à 2631m et 2683m, séparés d'une base de 158,6m (cf. table 4.1). La figure 4.2 illustre la position des appareils photo, leur angle de vue et un des Géocubes (cf. section 2.1.3.1) que nous utilisons comme référence. Ce Géocube est au centre du réseau de Géocubes et à équidistance des bords du glacier. Les appareils permettent d'observer une surface glaciaire d'environ 1km<sup>2</sup> incluant la chute de séracs de Lognan illustrée figure 4.3. Ils ont été installés pour la première fois le 26/11/2012 en collaboration entre les laboratoires LISTIC, EDYTEM et ISTerre dans le cadre du projet Mont-Blanc (Université de Savoie).

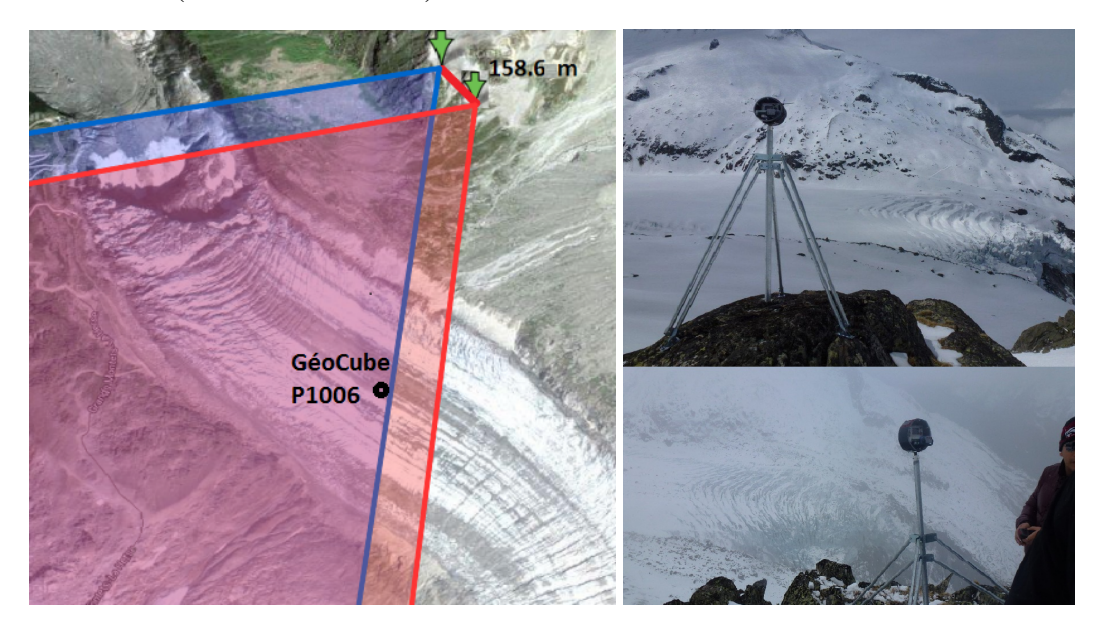

Figure 4.2 – Appareils photo automatiques installés sur la rive droite du glacier d'Argentière et positionnement d'un des Géocubes.

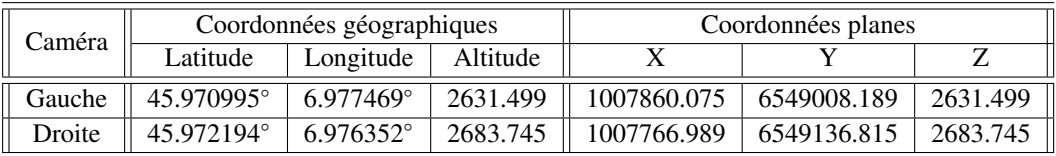

Table 4.1 – Coordonnées des appareils photo installés sur la rive droite du glacier d'Argentière

Ce dispositif entièrement automatisé est basé sur des appareils photo numériques DMC-LX 3 de marque Panasonic. Il s'agit de deux appareils compacts HD possédant 10.4 millions de pixels. Leurs caractéristiques sont présentées dans le tableau 4.2. Dans la configuration du 13 septembre 2013 au 8 octobre 2013, ils ont acquis 5 photos stéréoscopiques par jour de 9 h à 21 h avec un intervalle de 3h (cf. figure 4.4).

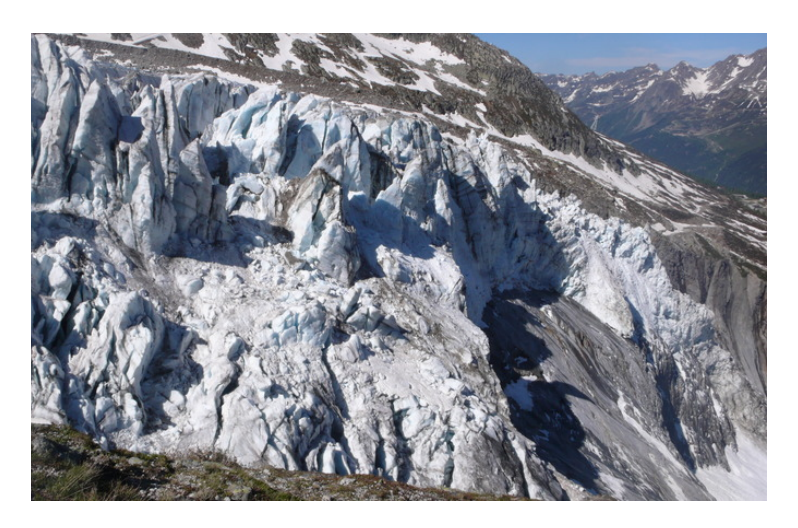

Figure 4.3 – Chute de séracs de Lognan (photo Luc Moreau)

| Nombre de pixels  | 10M                            |
|-------------------|--------------------------------|
| Taille d'image    | 3776 x 2520                    |
| Angle d'ouverture | $2.7 \times 10^{-4}$ rad/pixel |

Table 4.2 – Caractéristiques des appareils photo numériques automatiques HR installés sur la rive droite du glacier d'Argentière.

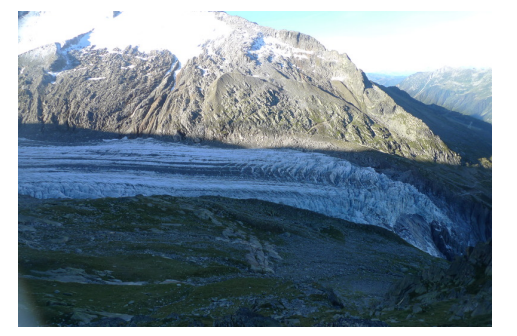

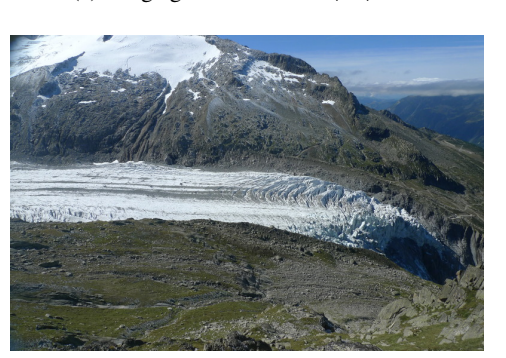

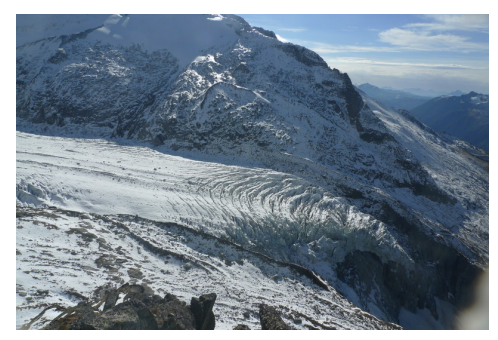

(a) Image gauche à 9h le 14/09/2013 (b) Image droite à 15h le 19/10/2013

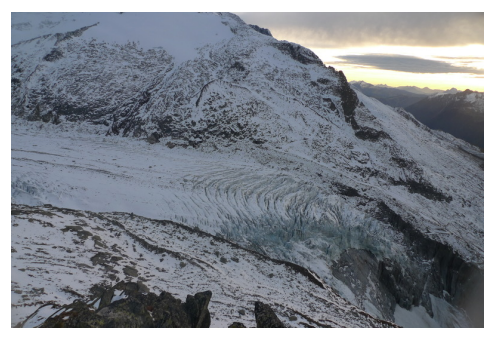

(c) Image gauche à 12h le 13/09/2013 (d) Image droite à 18h le 18/10/2013

Figure 4.4 – Photos acquises par les deux appareils photo installés sur la rive droite du glacier d'Argentière

Plusieurs perturbations sont apparues avec l'installation photogrammétrique, notamment les conditions météorologiques : les nuages, l'humidité, la pluie, la neige, des problèmes de flou dus à l'autofocus à contre-jour... (cf. figure 4.5).

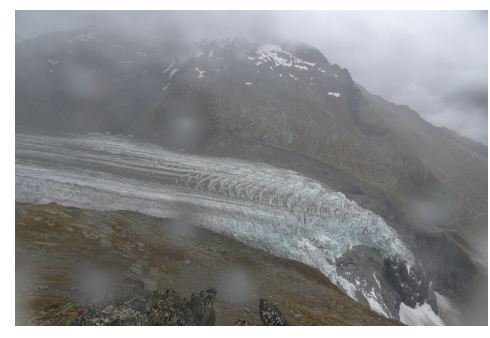

(a) Humidité (b) Nuage

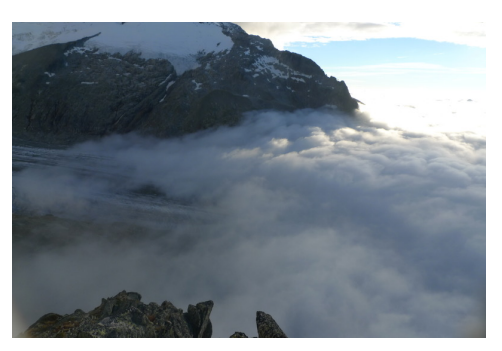

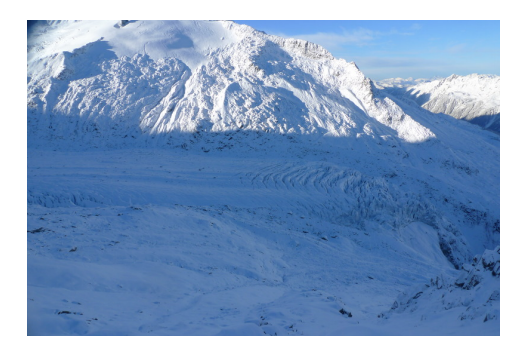

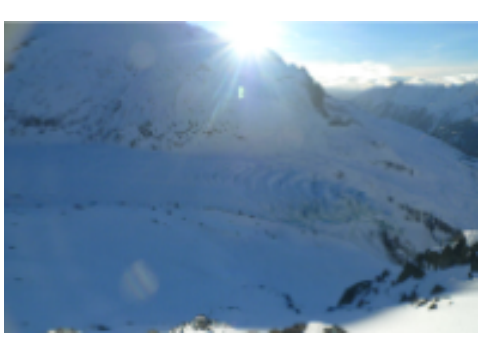

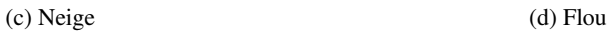

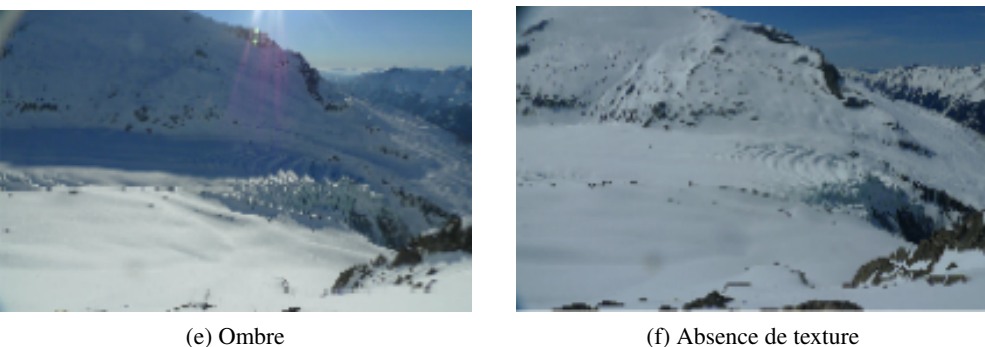

Figure 4.5 – Perturbations sur les prises de photos

## 4.1.2 Données satellitaires radar

Dans le cadre de cette thèse, 5 images TerraSAR-X couvrant le massif du Mont-Blanc ont été commandées en mode *stripmap* (SM) entre le 21/10/2013 et le 14/11/2013 (cf. figure 4.6). L'acquisition en mode SM, simple polarisation, permet d'obtenir des images couvrant une grande surface. Ces données sont acquises avec une résolution approximativement de 2m x 2m sur une surface de 30km en *range* (la direction perpendiculaire à l'orbite du satellite) et de 50 km en azimut (la direction parallèle à l'orbite du satellite). Leurs principales caractéristiques sont rappelées dans le tableau 4.3.

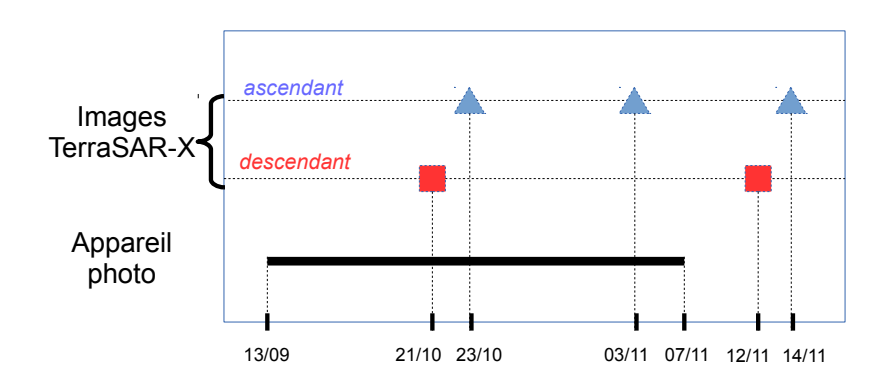

Figure 4.6 – Images TerraSAR-X acquises entre le 21/10/2013 et le 14/11/2013 et les photos acquises entre le 13/09/2013 et le 07/11/2013.

Les 3 images acquises sur des orbites ascendantes permettent de former 2 couples à 11 jours et un couple à 22 jours d'intervalle. Les deux images acquises sur des orbites descendantes sont séparées de 22 jours. Elles proviennent de 2 couples TanDEM-X initialement destinés à la reconstruction de modèle numérique de terrain par interférométrie simultanée : l'onde émise par TerraSAR-X est reçue par les deux satellites TerraSAR-X et TanDEM-X. Plusieurs MNT ont été calculés à partir de données TanDEM-X dans le cadre du stage de Romain Millan [Millan 2014] (cf. figure 4.7). Les résultats obtenus ont permis d'effectuer des calculs différentiels par rapport à des MNT plus anciens (SRTM...) et chercher à quantifier la perte de volume des glaciers sur plusieurs années (cf. figure 4.8). En revanche, la précision obtenue (de l'ordre de 4m) ne semble pas suffisante pour faire des calculs de différence de MNT sur une courte période.

Dans cette thèse, nous avons simplement utilisé une image de chacun des couples interférométriques (l'image TerraSAR-X) pour calculer un champ de déplacement entre ces 2 dates (22 jours) dans la géométrie descendante et le combiner avec les résultats obtenus dans la géométrie ascendante pour reconstruire un champ de déplacement 3D.

Les figures 4.9-a) et 4.9-b) illustrent respectivement une acquisition descendante et ascendante et localisent le glacier d'Argentière sur les images SAR. Les évolutions temporelles peuvent être observées en formant une composition colorée Rouge-Vert-Bleu (RVB)

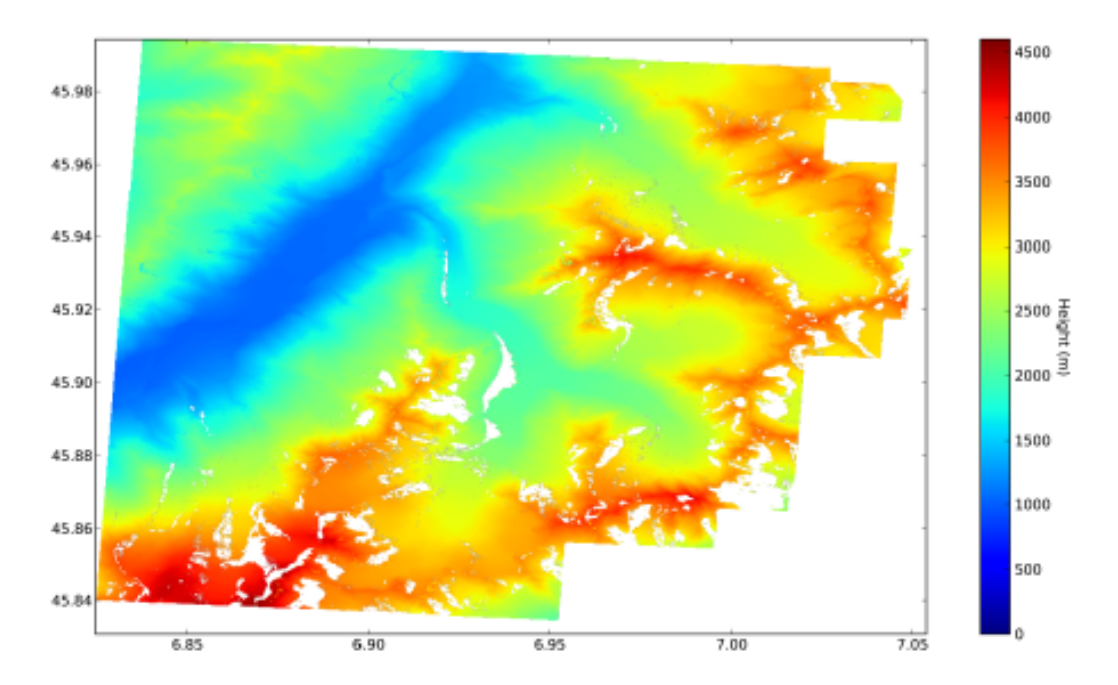

Figure 4.7 – Modèle numérique de terrain final pour l'année 2013 obtenu à partir des paires du 01/02/2013, 21/10/2013, 12/11/2013, d'après [Millan 2014]

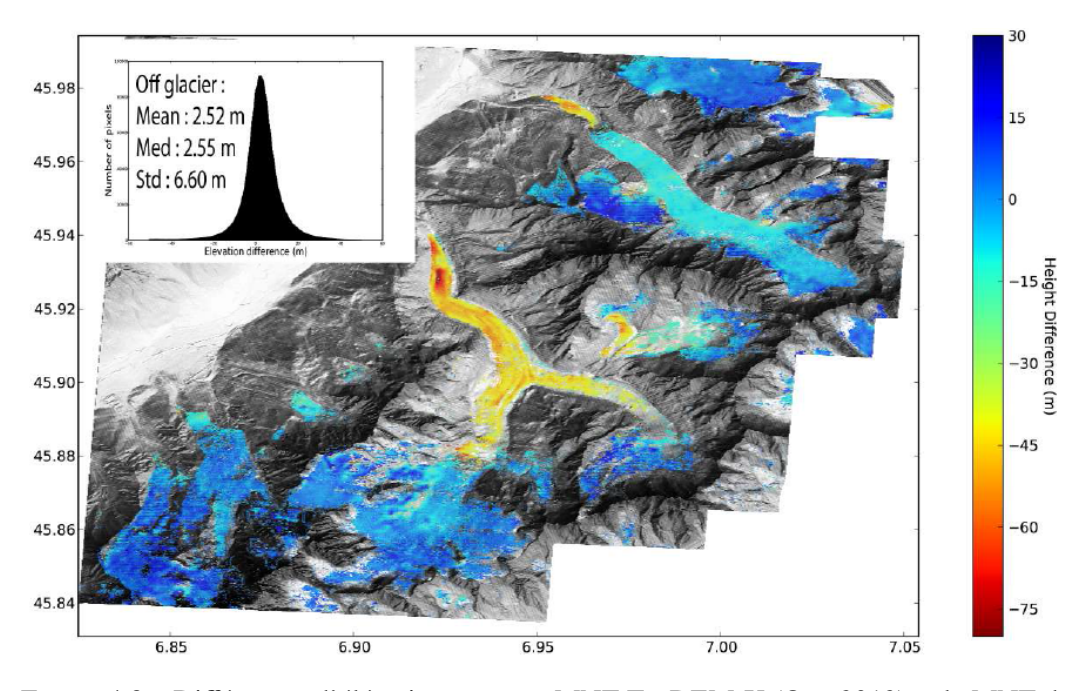

Figure 4.8 – Différences d'élévation entre un MNT TanDEM-X (Oct. 2013) et le MNT de référence SRTM (2010) au niveau des zones englacées. Cette différence est superposée sur le MNT IGN de 2008 affiché en relief ombragé (d'après [Millan 2014]).

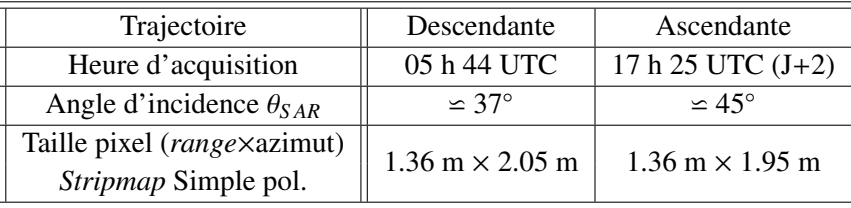

Table 4.3 – Caractéristiques des images TerraSAR-X *stripmap* simple polarisation (HH) commandées dans le cadre du projet EFIDIR. Les dimensions de pixels correspondent aux valeurs données dans les fichiers *xml* accompagnant les images.

avec trois images d'amplitude acquises à différentes dates. La figure 4.10 illustre cette composition.

## 4.1.3 Données complémentaires

Le but de l'expérimentation « multi-instruments » menée avec l'IGN à l'automne 2013 a été de suivre le déplacement du glacier dans le temps et en fonction des conditions climatiques. Pour effectuer ces mesures, un réseau de Géocubes (instrument GPS) et un ensemble de cônes géoréférencés ont été installés sur les bords et sur le glacier. Les Géocubes donnent une vérité terrain en plusieurs points et les cônes ont le rôle de points de géoréférencement et de recalage pour la photogrammétrie. Pour recaler les images SAR et suivre des cibles brillantes, nous avons aussi installé des coins réflecteurs, points de repère pour les images satellites radar. Par la suite, les données photographiques et les données satellitaires vont être croisées avec les informations fournies par les Géocubes.

### 4.1.3.1 Positions mesurées par GPS

Un ensemble de points a été mesuré par GPS lors de l'expérimentation menée à l'automne 2013.

– *Des cônes*

Pour recaler et géoréférencer les photos, nous avons besoin au moins de 4 points de correspondances sur les deux photos. Une dizaine de cônes de chantier ont été déposés sur la rive droite du glacier d'Argentière et mesurés par GPS. La figure 4.11 présente la position de ces cônes dans les images.

– *Des coins réflecteurs*

Pour recaler les images SAR et vérifier les résultats obtenus par les images satellitaires, 3 coins réflecteurs ont été installés : 1 gros coin réflecteur fixe (CR1) sur rive droite du glacier d'Argentière et 2 petits coins réflecteurs mobile sur le glacier (CR2 et CR3). Ils sont illustrés sur la figure 4.12 et leur réponse dans les images TerraSAR-X ascendantes est mise en évidence figure 4.13. On notera que CR1 installé durablement sur la rive droite apparait en blanc, car il est présent sur les 3 images, alors que CR2 et CR3, qui ont été démonté le 7/11, apparaissent en rouge

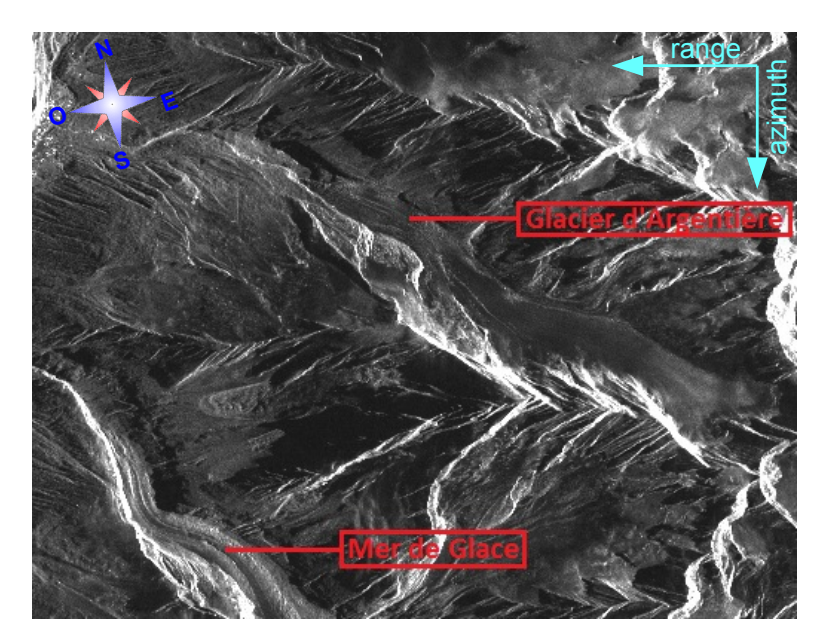

(a) 21/10/2013 - orbite descendante

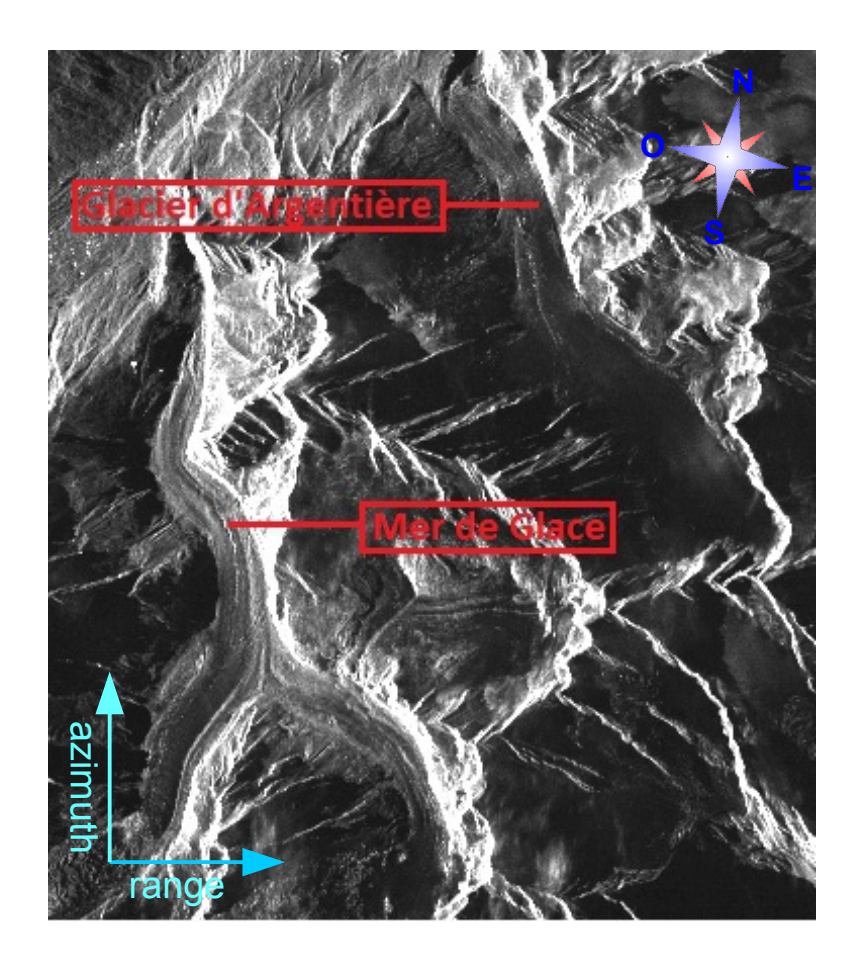

(b) 23/10/2013 - orbite ascendante

Figure 4.9 – Positions du glacier d'Argentière (massif du Mont Blanc) dans les images TerraSAR-X.

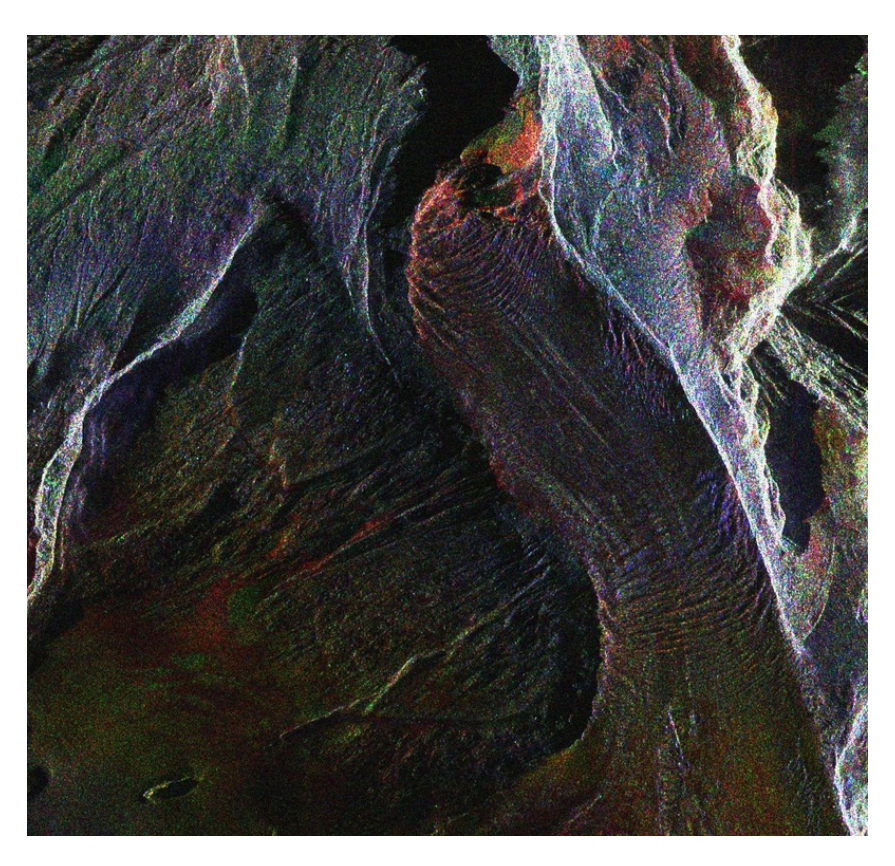

Figure 4.10 – Composition colorée Rouge(23/10/2013)-Vert(03/11/2013)- Bleu(14/11/2011) des données TerraSAR-X ascendantes sur la zone de Lognan.

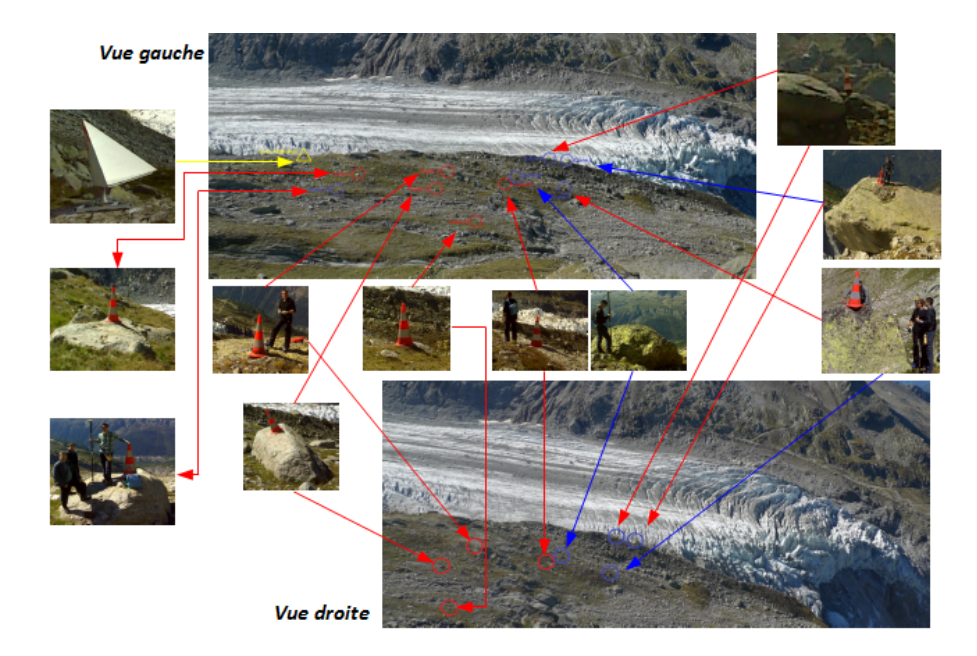

Figure 4.11 – Les cônes de chantier sur les deux images. Ils servent de points de géoréférencement pour les traitements optiques.

teinté de vert, car ils répondent plus fortement dans la première image et sont absents dans la dernière.

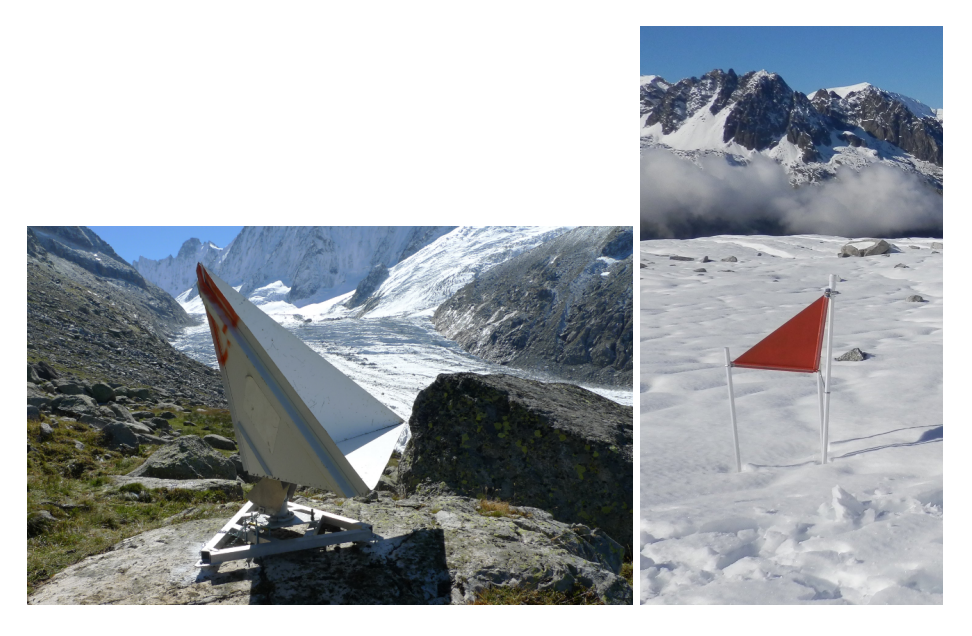

Figure 4.12 – Coins réflecteurs installés sur la rive droite (CR1, diagonale = 210cm) et sur le glacier (CR2, diagonale=70cm)

## – *Des Géocubes*

La campagne d'expérimentation effectuée du 13 septembre au 8 novembre 2013 sur le glacier d'Argentière en collaboration avec l'IGN a permis d'effectuer les premiers tests de Géocubes sur glacier [Benoit 2014a]. 11 Géocubes ont été fixés sur des tiges plantées dans la glace. Les figures 4.14 et 4.15 illustrent respectivement l'installation d'un Géocube et les positions des 11 Géocubes sur l'image gauche. Cette campagne a permis d'acquérir des données GPS continues (toutes les 30 secondes), pendant 5 jours sur l'ensemble des 11 récepteurs mobiles installés. Les problèmes de stabilité des tiges enfoncées dans la glace pour les Géocubes et leurs panneaux solaires ont ensuite hélas rendu inutilisables la plupart des Géocubes. Seul un Géocube a fonctionné jusqu'à la fin de l'expérimentation (55 jours). Il est donc possible de comparer les résultats de déplacement obtenus par les séries d'images optiques et SAR avec une vérité terrain fournie par ce GPS jusqu'à la date où le matériel au sol a été retiré.

## 4.1.3.2 Modèle Numérique de Terrain (MNT)

Plusieurs MNT réalisés à des dates différentes permettent d'effectuer des bilans volumétriques ou des bilans de masse en introduisant la densité de la glace. Le MNT utilisé dans ces travaux de thèse couvre la partie française des Alpes (Haute-Savoie et Savoie). Il a été réalisé par l'IGN lors de l'été 2008 avec un dispositif d'imagerie optique aéroportée. Nous utilisons une restitution sur une grille à un pas de 4m. La figure 4.16 présente ce MNT et la zone d'intérêt de Lognan qui a été découpée.

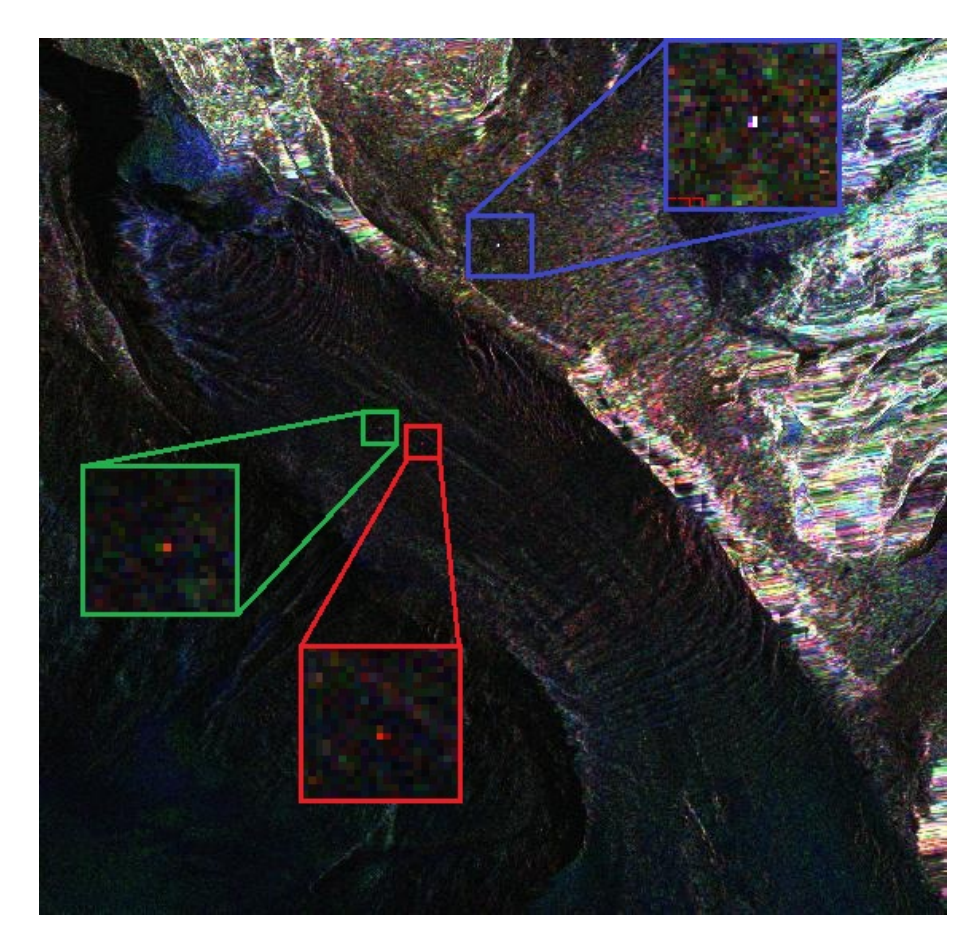

Figure 4.13 – Visibilité des coins réflecteurs sur la composition colorée des 3 images TerraSAR-X ascendantes orthorectifiées Rouge(23/10/2013)-Vert(03/11/2013)- Bleu(14/11/2011).

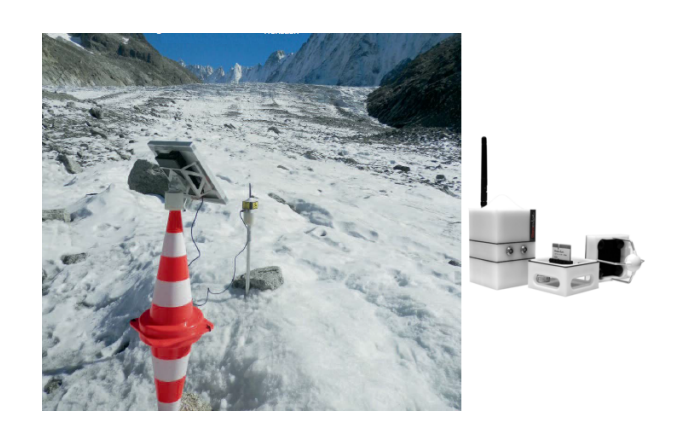

Figure 4.14 – Un des Géocubes installés sur le glacier d'Argentière, avec son panneau solaire au-dessus de cônes destinés au suivi photogrammétrique.

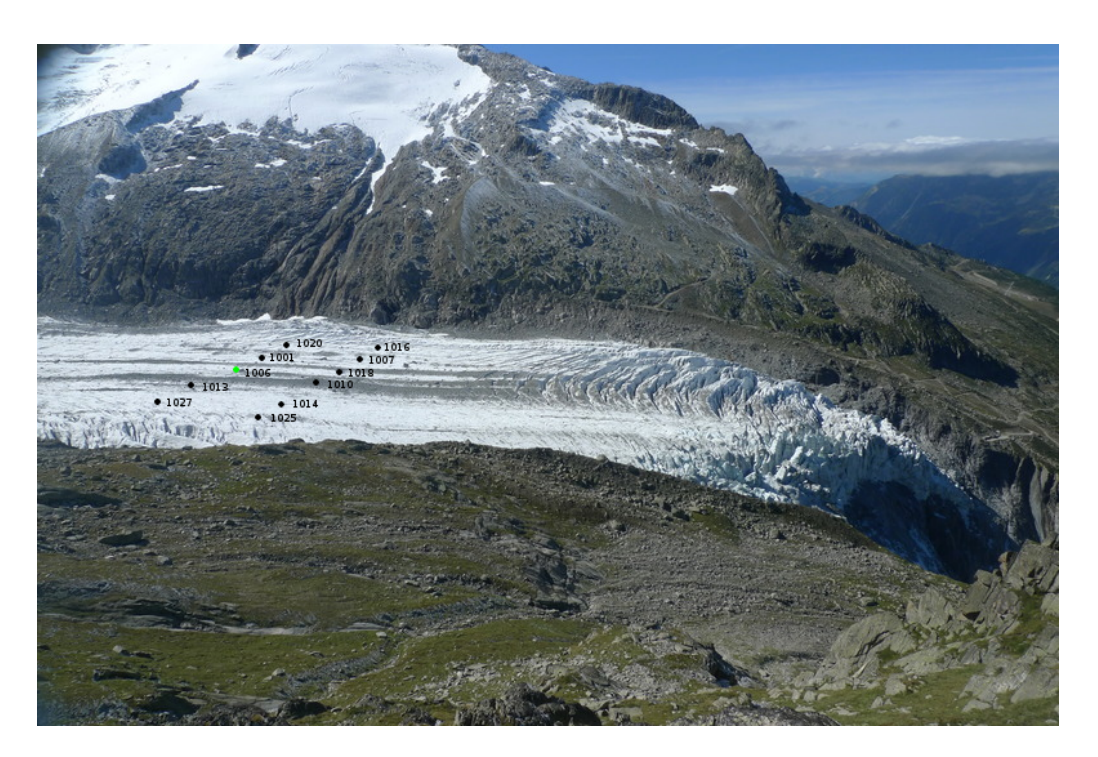

Figure 4.15 – Positions des Géocubes sur le glacier d'Argentière.

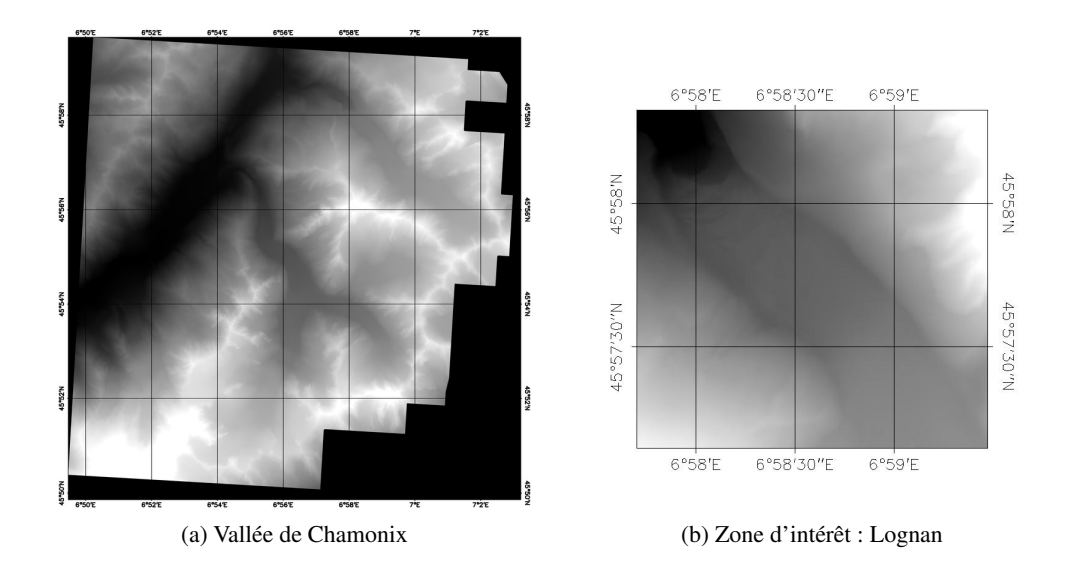

Figure 4.16 – MNT IGN de 2008 (4m).

# 4.2 Mesures obtenues par *Time Lapse* mono-caméra

## 4.2.1 Déplacement 2D

Le calcul du déplacement est effectué après recalage des séries d'images en appliquant la méthode présentée dans la section 3.1.5.

À cause de la météo, le nombre d'images que l'on est capable d'utiliser dépend de la qualité des imagettes que l'on cherche à corréler pour le recalage. La figure 4.17 présente 2 images de la série temporelle gauche et droite le même jour (20/09/2013), avec les positions des 6 imagettes qui ont été choisies pour le recalage. Elles ont été placées proche et de part et d'autre de la zone d'intérêt : le glacier.

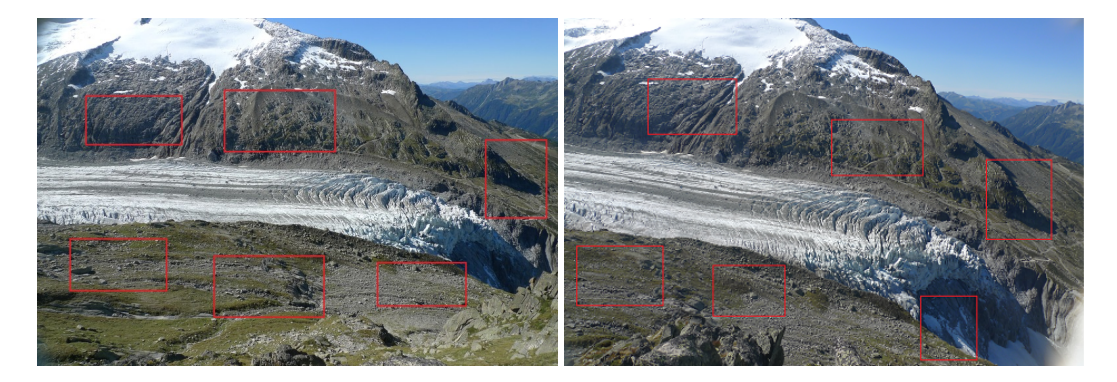

Figure 4.17 – Image de la série gauche et droite le 20/09/2013 avec les positions des 6 imagettes qui sont illustrées par les rectangles rouges de chaque image.

La corrélation de ces zones échoue principalement à cause de nuages ou de chutes de neige. La figure 4.18 illustre le pourcentage des imagettes utilisables au cours de l'expérimentation de l'automne 2013.

À partir de la figure 4.18, on peut voir que pour les deux premiers jours (correspondant aux dates 13/09 et 14/09), toutes les imagettes sont bonnes donc ces deux images sont utilisables. Par contre, les 5 jours suivants, le pourcentage d'imagettes utilisables varie de 65% à 81%, c'est-à-dire que dans l'image il existe une ou deux imagettes qui ne sont pas bonnes. On peut également voir que quelques jours sont très mauvais comme les 24, 27,28,29, 51,52,53 et 55ème. On ne peut pas utiliser ces images.

Les conditions d'éclairage étant également une source de perturbation, par la suite de ce manuscrit, uniquement les photos prises à 12h ont été utilisées. La figure 4.19 représente les orientations et amplitudes des déplacements (en pixel) mesurés à 1 et 5 jours d'intervalle, respectivement entre le 19/09/2013 et le 20/09/2013, et entre le 19/09/2013 et le 23/09/2013. Ces résultats sont calculés par corrélation avec une taille de fenêtre de recherche de  $(53 \times 53)$  pixels et une fenêtre maitre de  $(33 \times 33)$  pixels. Ceci nous donne un déplacement maximal de 10 pixels dans chaque direction. Ces tailles de fenêtre ont été définies expérimentalement dans la thèse [Fallourd 2012]. Avec une machine 8 cœurs i7 à 3GHz et 24Go, le temps de calcul est d'environ 5h pour toutes les images (54 couples à 1 jour d'intervalle et 50 couples à 5 jours d'intervalle, en moyenne 3 minutes par couple). Ces résultats mettent en évidence le déplacement du glacier et sont cohérents : le glacier

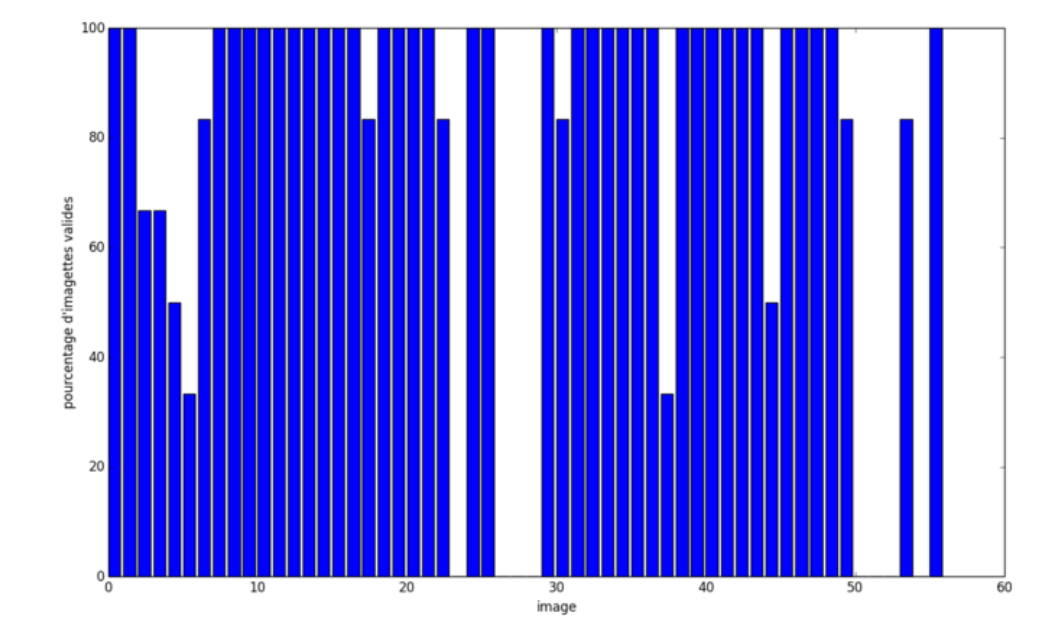

Figure 4.18 – Pourcentage des imagettes utilisables entre le 13/09/2013 et le 07/11/2013.

se déplace vers la droite de l'image conformément à la pente. On observe également une accélération du glacier sur la partie droite de l'image, qui correspond à la chute de séracs où les séracs accélèrent avant de tomber.

La figure 4.19 laisse également apparaître un déplacement homogène au niveau des montagnes qui est dû à l'erreur résiduelle après recalage des images et dépend de la fonction de recalage utilisée. La zone centrale de l'image comporte peu d'erreurs, car les points de recalage sont centrés sur cette zone, alors que les zones montagneuses périphériques présentent plus d'erreurs. Afin de renforcer la mesure, le calcul du déplacement est effectué pour différents intervalles de temps (*T*, *<sup>T</sup>* <sup>+</sup> 1), (*T*, *<sup>T</sup>* <sup>+</sup> 2), (*T*, *<sup>T</sup>* <sup>+</sup> 3)... Ceci permet de rendre les mesures plus robustes. D'une part, le déplacement est plus important par rapport aux incertitudes de recalage : l'erreur résiduelle à 1 jour peut être du même ordre de grandeur que le déplacement recherché (cf. figure 4.19b). D'autre part, la redondance entre ces couples doit permettre de recalculer les déplacements et positions journalières du glacier par une méthode d'inversion intégrant l'ensemble des mesures (approche réseau).

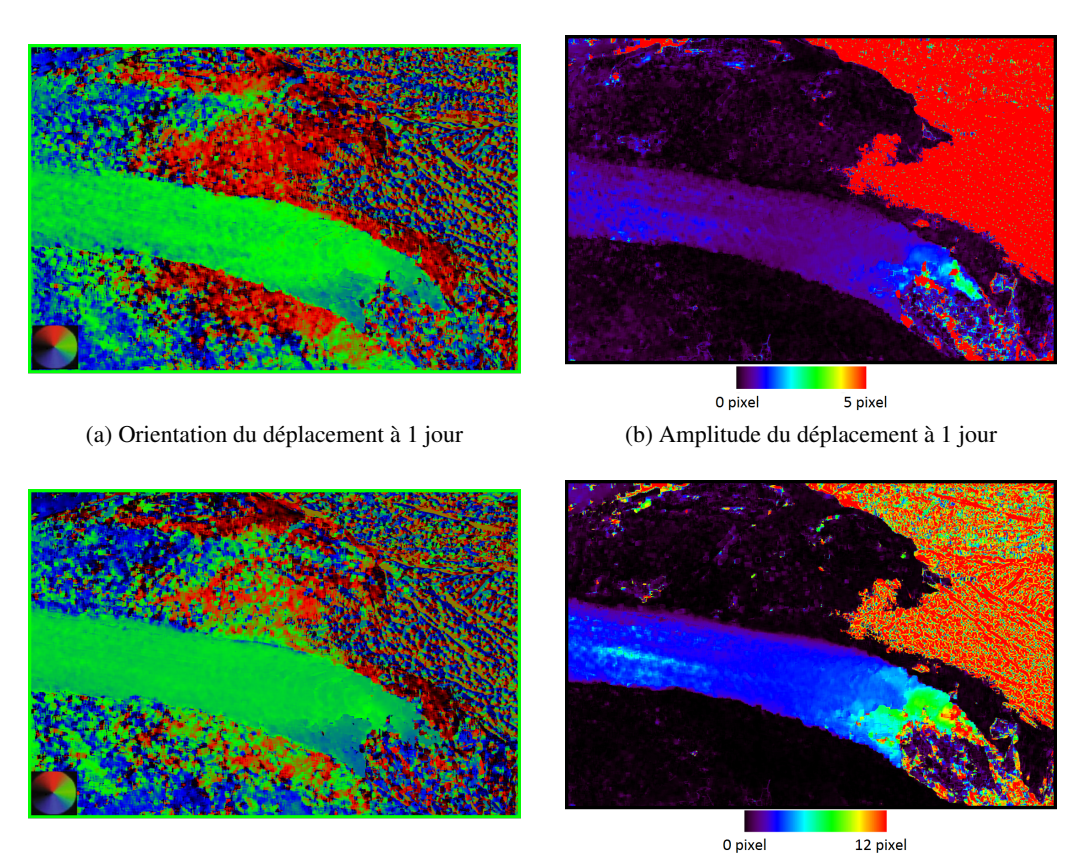

(c) Orientation du déplacement à 5 jours (d) Amplitude du déplacement à 5 jours

Figure 4.19 – Déplacement en pixel du glacier sur la série droite à partir de l'image du 19/09/2013, (a) sur 1 jour (20/09/2013), (b) sur 5 jours (23/09/2013)

# 4.3 Mesures obtenues par *Time Lapse* stéréo

## 4.3.1 Reconstruction 3D

Pour effectuer la reconstruction 3D via le logiciel MICMAC, une première étape de calibration est nécessaire. Le problème que nous rencontrons dans ce type d'expérimentation est que les appareils photo de terrain subissent d'importantes variations thermiques qui modifient sensiblement les paramètres intrinsèques de ces derniers. De plus les deux appareils sont conditionnés pour le terrain et une calibration initiale sur site est difficile à mètre en œuvre. Nous nous sommes donc appuyés sur une calibration initiale d'un troisième appareil, non conditionné pour être installé sur le terrain, mais identique à ceux installés.

En utilisant cette calibration approchée de nos appareils et en utilisant un couple stéréo des appareils de terrain, nous avons obtenu le modèle 3D du glacier présenté figure 4.20. Un des avantages de MICMAC est qu'il fournit naturellement ce modèle 3D selon le plan

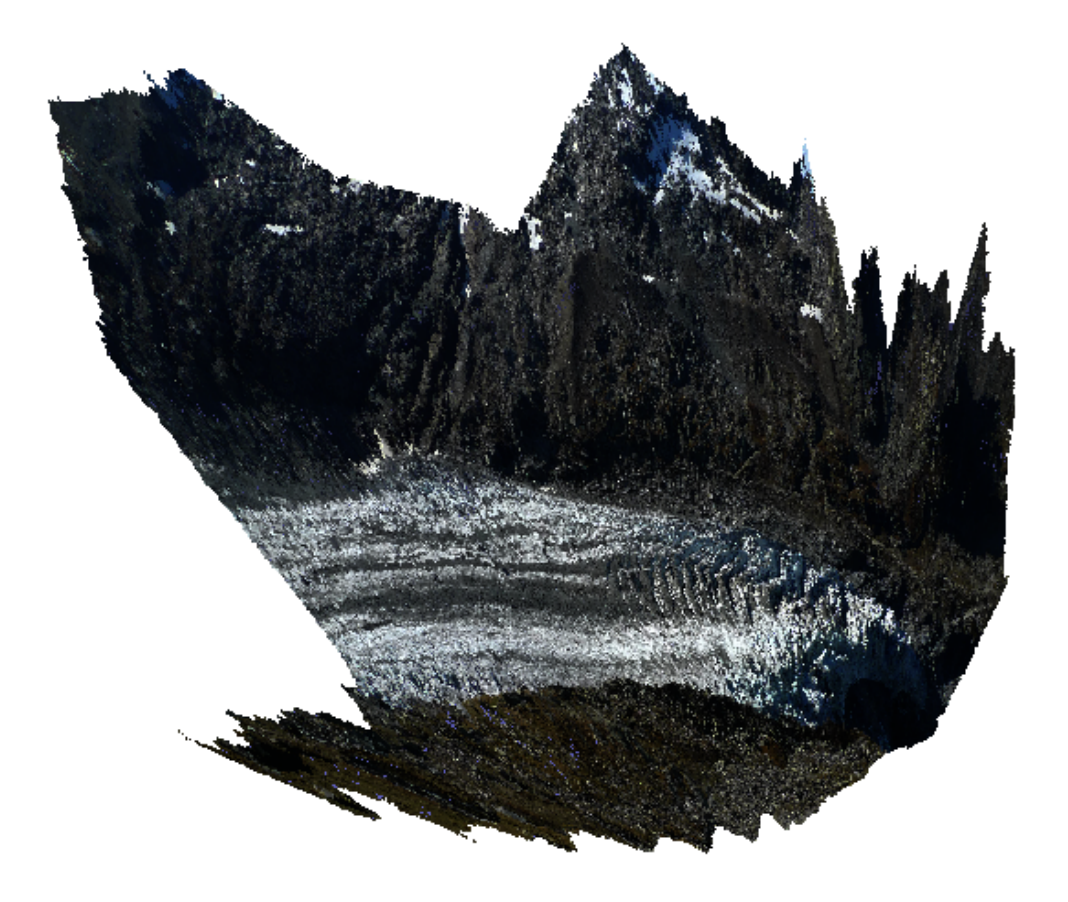

Figure 4.20 – Ortho-projection de la reconstruction 3D du glacier à partir d'un couple stéréo selon le point de vue de la caméra gauche.

image. Lors de la reconstruction, en choisissant l'image gauche puis l'image droite comme image maître, nous obtenons les modèles 3D selon les plans image gauche et droite. Les 3 composantes Est, Nord, Up pour le plan image droite sont présentées en figure 4.21. Cette information est indispensable, elle nous permet, connaissant la position des appareils photo, de calculer les cartes de profondeur gauche et droite afin de déterminer les déplacements 2D en mètre.

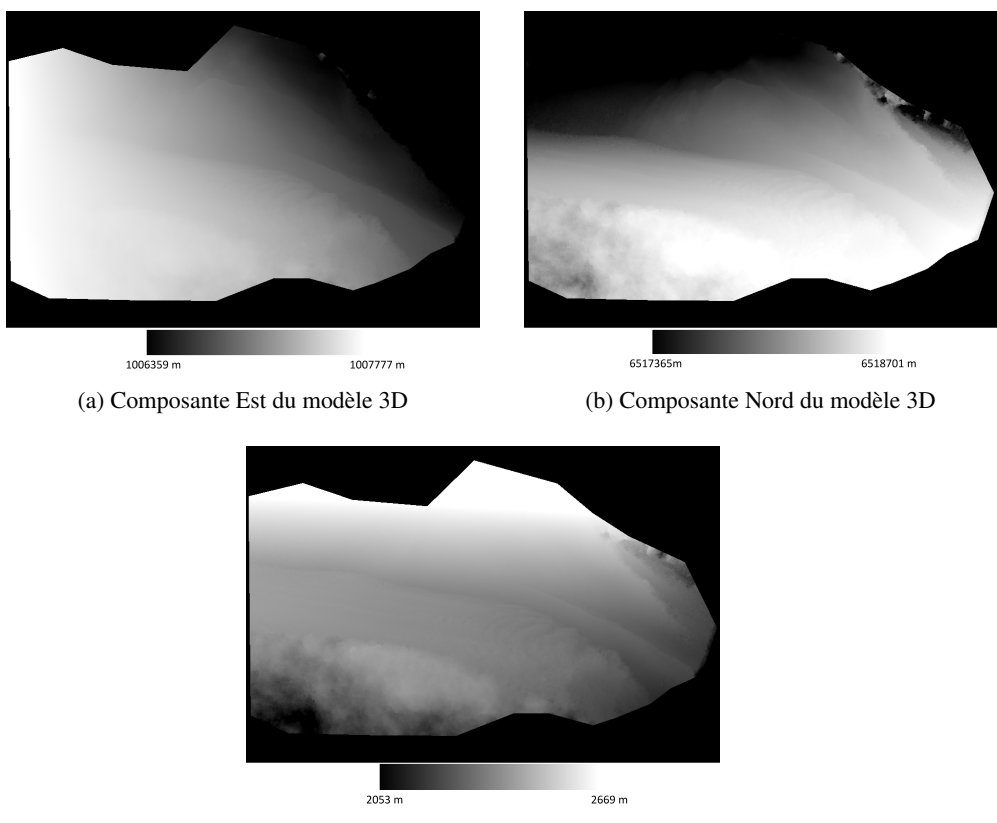

(c) Composante Up du modèle 3D

Figure 4.21 – Reconstruction 3D du glacier d'Argentière à partir d'un couple stéréo selon le plan image droite.

## 4.3.2 Calcul du déplacement 2D en mètre

Ayant obtenu les images de profondeurs, la figure 4.19 illustrant les déplacements en pixel est convertie en mètre en utilisant l'équation 3.12. Ce résultat est présenté dans la figure 4.22. Les résultats optiques étant converti en mètre, il est possible de comparer les résultats de déplacement obtenus par les séries d'images avec les vérités terrains fournies par les GPS.

Les déplacements GPS (en m/j) du Géocube 1006 (cf. figure 4.15) sont illustrés figures 4.23 et 4.24. La figure 4.23 représente l'ensemble des résultats sur 55 jours, quant à la figure 4.24 elle présente les résultats entre le 19/09 et le 08/10 (20 jours). Les 16 premiers jours de cette période sont les plus propices à la photogrammétrie, car au-delà du 03/10 une couche de neige est apparue.

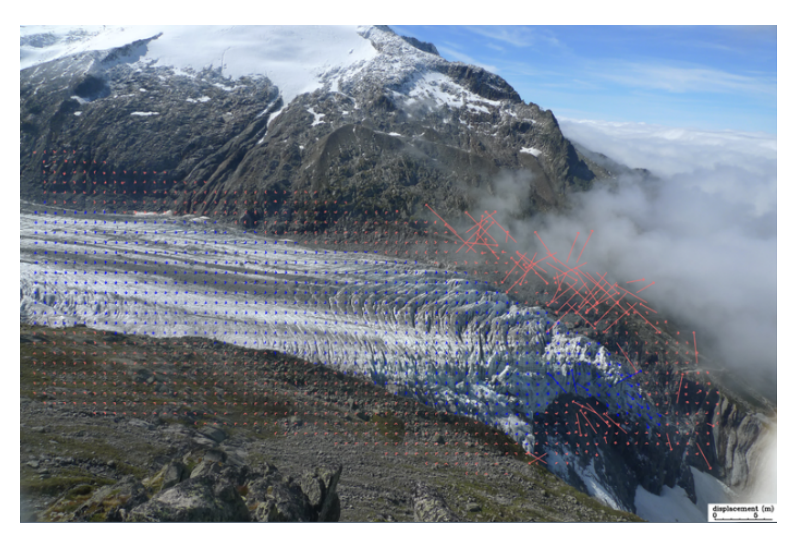

(a) Déplacement à 1 jour

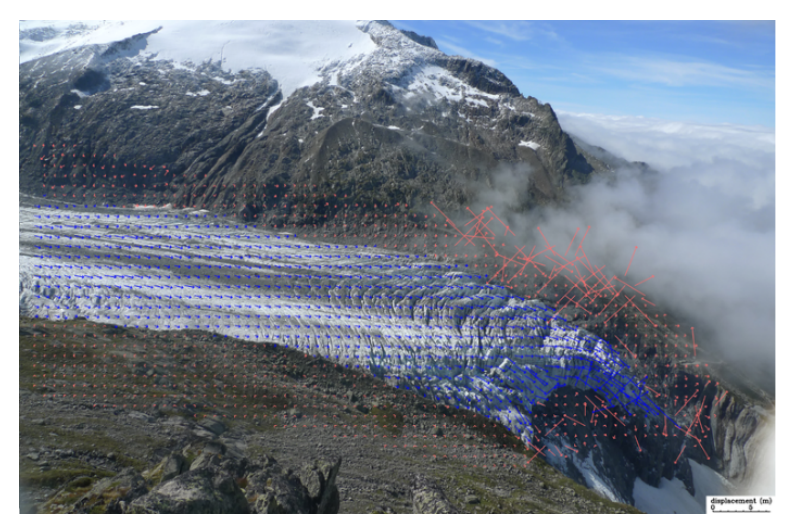

(b) Déplacement à 5 jours

Figure 4.22 – Déplacement en mètre du glacier sur la série droite à partir de l'image du 19/09/2013, (a) sur 1 jour (20/09/2013), (b) sur 5 jours (23/09/2013)
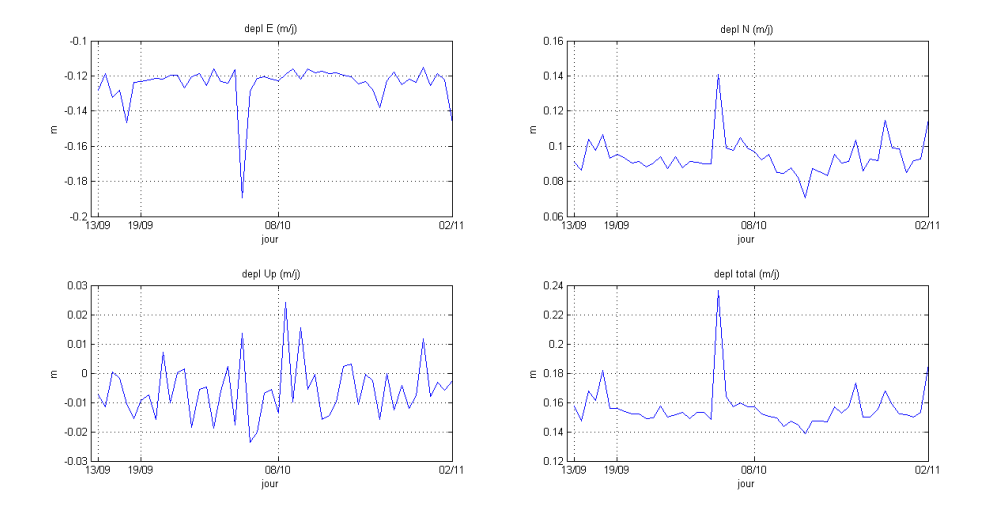

Figure 4.23 – Vitesse en mètre par jour du Géocube 1006 obtenue par son GPS interne pendant les 55 jours de la campagne d'expérimentation multi-instruments

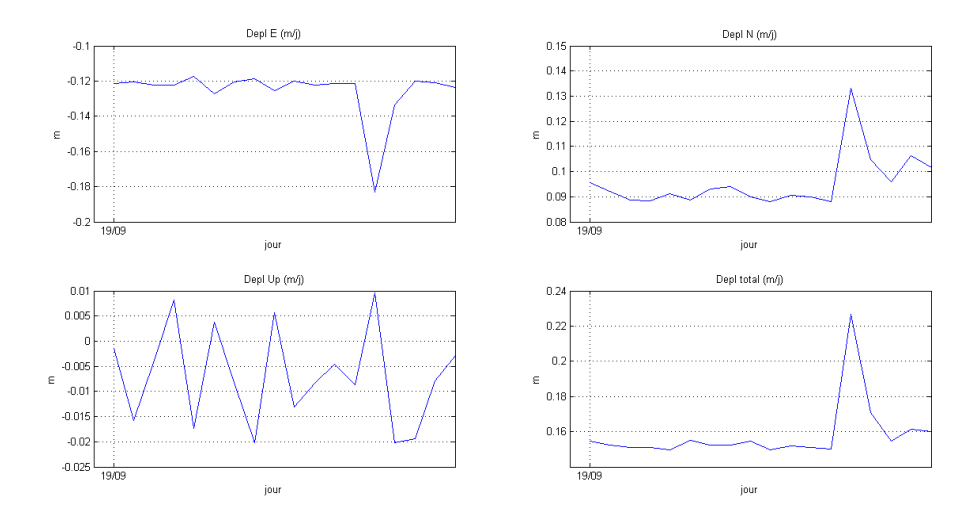

Figure 4.24 – Vitesse en mètre par jour du Géocube 1006 obtenue par son GPS interne pendant 20 jours.

Ces résultats peuvent être comparés avec ceux obtenus à partir des photos (en mètre), donnés par les figures 4.25 sur 55 jours et 4.26 sur 20 jours. Ces derniers sont obtenus après correction de l'erreur de recalage par interpolation linéaire entre l'erreur résiduelle en un point rive gauche et un autre point rive droite. L'axe *x* de l'image étant orienté approximativement dans la direction Nord-Ouest, un déplacement positif en *x* sur l'image correspond dans les données GPS à un déplacement négatif dans la composante Est et positif dans la composante Nord.

La décélération entre les jours 1 et 2 suivie d'une accélération s'observe sur les 2 jeux de mesures : en *x* sur l'image et en Est et Nord sur le GPS. Au-delà du 7ème jour, une décélération progressive s'observe également sur les jeux de mesures et à partir du 11ème jour les changements de vitesse – accélérations et décélérations – sont identiques. Au  $7<sup>eme</sup>$ jour d'observation, c'est-à-dire entre les jours 7 et 8, les résultats obtenus par photo donnent une vitesse négative, ce qui est incohérent. Ceci est dû à un fort changement de luminosité entre ces deux jours, les jours précédents étaient clairs et un couvert nuageux s'est installé à partir du  $8^{\text{eme}}$  jour (cf. figures 4.17). Cette observation est identique sur les 2 séries d'images droite et gauche. Le cas le plus critique intervient au  $17<sup>eme</sup>$  jour où l'observation par photo n'est plus possible, des nuages se sont installés dans la vallée et empêchent l'acquisition de photos utilisables. Les résultats donnés par les figures 4.25 et 4.26 montrent qu'il n'y a quasiment pas de déplacement selon l'axe *y*. Ils sont de l'ordre de grandeur de l'erreur résiduelle. Ils apportent cependant une information utile : les résultats qu'ils donnent à partir de la prise en compte du  $17<sup>ème</sup>$  jour sont incohérents et montrent que l'image du  $17<sup>eme</sup>$  jour est inutilisable.

Pour finir, nous remarquons que bien que le mouvement soit correctement calculé par photogrammétrie lors des périodes observables – les changements de vitesse et l'ordre de grandeur des déplacements sont corrects – une erreur non négligeable reste présente entre les mesures GPS et le calcul par photogrammétrie. Notons toutefois que cette comparaison est faite en un seul point. La figure 4.27 présente, pour la période du 20/09/2013 au 01/10/2013 soit 11 jours, la comparaison entre les déplacements mesurés par chaque ligne de Géocubes et ceux calculés par photogrammétrie. Ces profils transversaux mettent également en évidence les légers écarts qui peuvent apparaître entre les Géocubes et la photogrammétrie. Cependant, ces erreurs sont relativement faibles pour les déplacements mesurés, ceci valide donc nos mesures photogrammétriques. Ces résultats sont d'autant plus intéressants qu'ils mettent en évidence des zones particulières du glacier qui nécessiteraient une étude plus approfondie. Notamment, si nous nous focalisons sur la zone entourant le Géocube 1014 sur le profil aval figure 4.27b, ce dernier semble être entre 2 zones à plus forte vitesse. L'une de ces zones correspond au pique d'accélération observé entre les Géocubes 1013 et 1027 en amont figure 4.27a. Est-ce une erreur de corrélation ou est-ce un phénomène physique du glacier ? Ces zones apparaissent clairement sur les figures 4.19b et 4.19d respectivement en bleu et bleu clair pour les images de corrélation optique, mais également sur les figures 4.32e et 4.34e pour ce qui concerne les résultats SAR. Les tableaux 4.4 et 4.5 présentent respectivement les erreurs des résultats optiques mesurées sur les points GPS en amont et en aval. Ces résultats sont très encourageants, car ils présentent une erreur moyenne de l'ordre de 5mm par jour avec une acquisition à plus de 500m et une taille de pixel comprise entre 15 et 30cm.

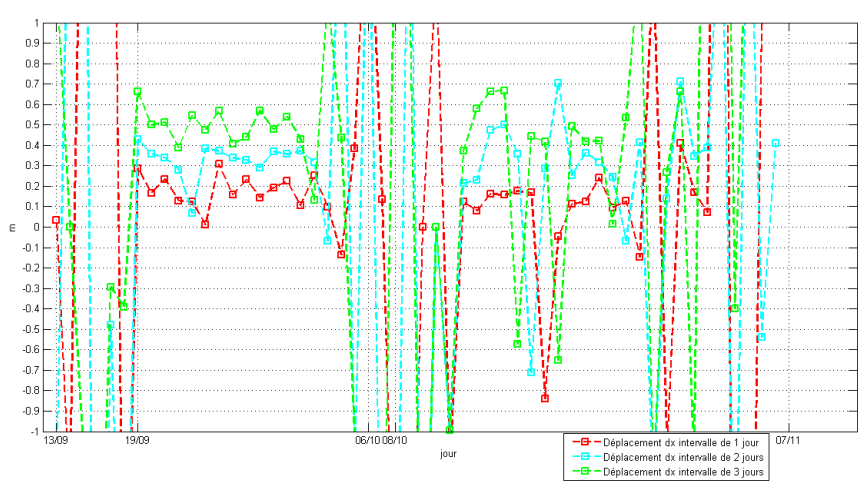

(a) Déplacement dx pendant 55 jours

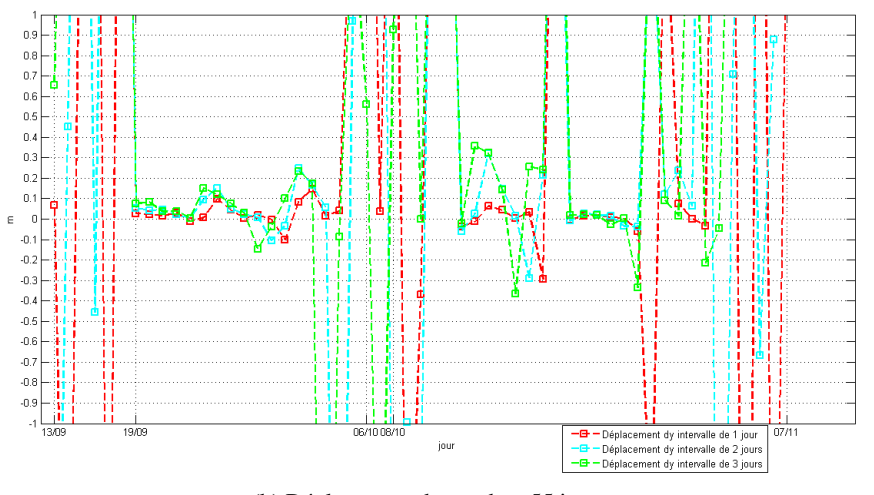

(b) Déplacement dy pendant 55 jours

Figure 4.25 – La vitesse de la zone du Géocube 1006 calculée par corrélation d'images pendant 55 jours à 1, 2 et 3 jours d'intervalle.

|                   | Géocube | Géocube<br>Géocube |       | Géocube | Géocube |  |
|-------------------|---------|--------------------|-------|---------|---------|--|
|                   | 1020    | 1001               | 1006  | 1013    | 1027    |  |
| Erreur $(m/jour)$ | 0,015   | $-0,005$           | 0,004 | 0,011   | 0,002   |  |
| Moyen             | 0,005   |                    |       |         |         |  |
| Ecart type        | 0,008   |                    |       |         |         |  |

Table 4.4 – Comparaison des erreurs de déplacement 2D optique et GPS sur la ligne Géocube en amont

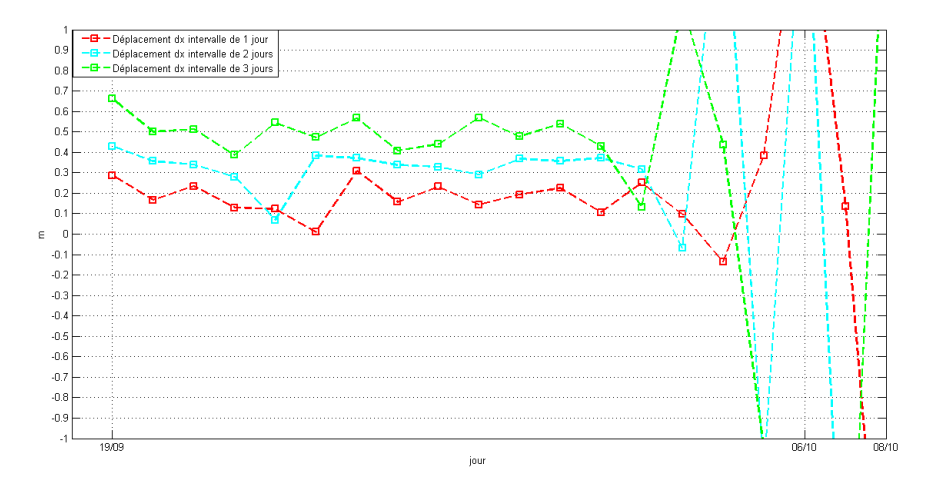

(a) Déplacement dx pendant 20 jours

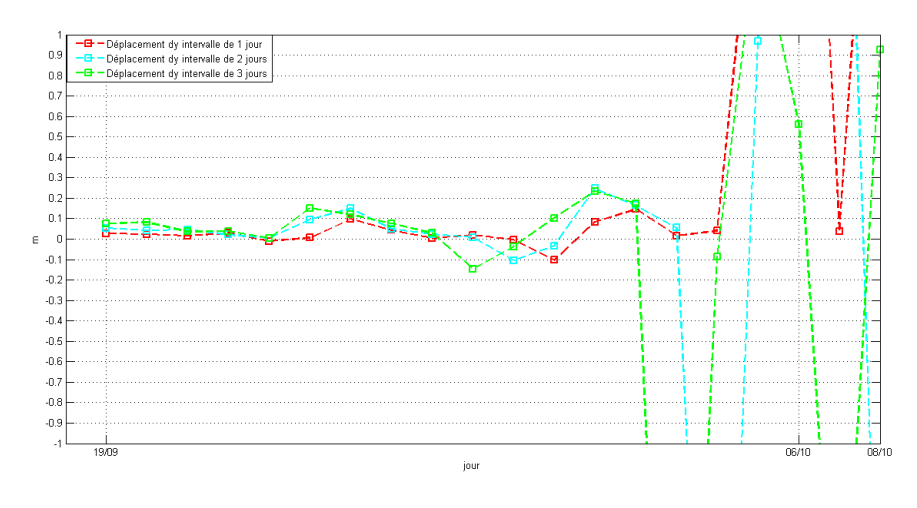

(b) Déplacement dy pendant 20 jours

Figure 4.26 – La vitesse de la zone du Géocube 1006 calculée par corrélation d'images pendant 20 jours à 1, 2 et 3 jours d'intervalle.

|                   | Géocube | Géocube | Géocube  | Géocube | Géocube | Géocube |  |
|-------------------|---------|---------|----------|---------|---------|---------|--|
|                   | 1016    | 1007    | 1018     | 1010    | 1014    | 1025    |  |
| Erreur $(m/jour)$ | 0,006   | 0,009   | $-0.017$ | 0,011   | 0,020   | 0,011   |  |
| Moyen             | 0,005   |         |          |         |         |         |  |
| Écart type        | 0,013   |         |          |         |         |         |  |

Table 4.5 – Comparaison des erreurs de déplacement 2D optique et GPS sur la ligne Géocube en aval

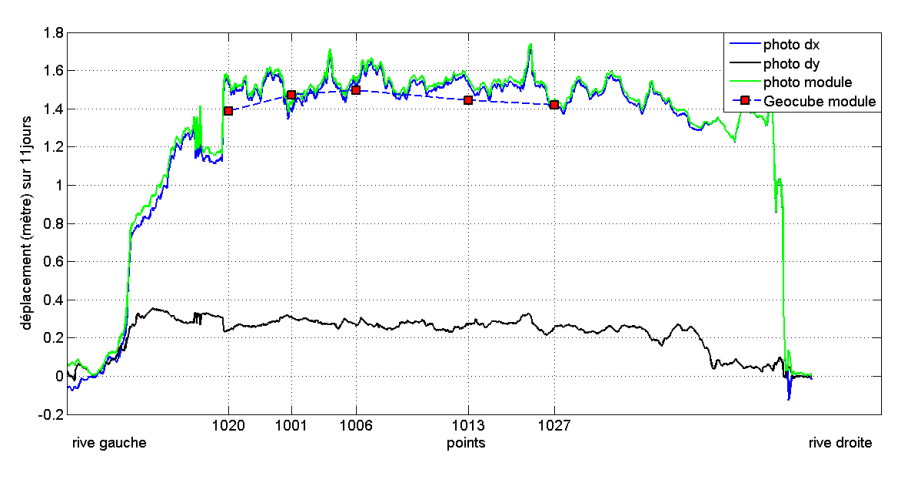

(a) Profil photogrammétrique des déplacements sur la ligne de Géocubes en amont

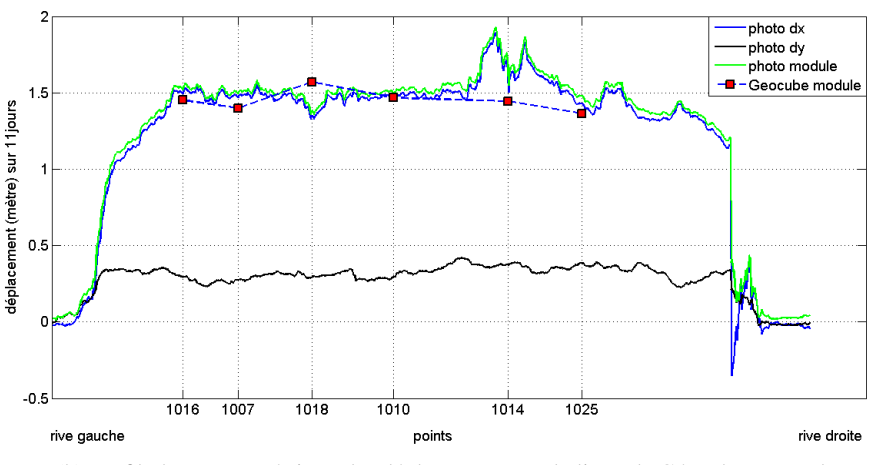

(b) Profil photogrammétrique des déplacements sur la ligne de Géocubes en aval

Figure 4.27 – Profils transversaux au niveau des 2 lignes de Geocubes. Déplacement à 11 jours du 20/09/2013 au 01/10/2013 mesurées par GPS et par l'appareil photo gauche avec la carte profondeur calculée par stéréo

#### 4.3.3 Calcul du déplacement 3D en mètre

L'étape suivante consiste à calculer le déplacement 3D. Pour cela, nous nous appuyons sur la méthode donnée par l'algorithme 3.17. Le calcul est effectué entre le 13/09/2013 et le 20/09/2013, soit 7 jours d'intervalle. La carte des déplacements 3D obtenue à partir de deux modèles 3D est donnée par la figure 4.28. Le glacier se déplaçant vers le Nord

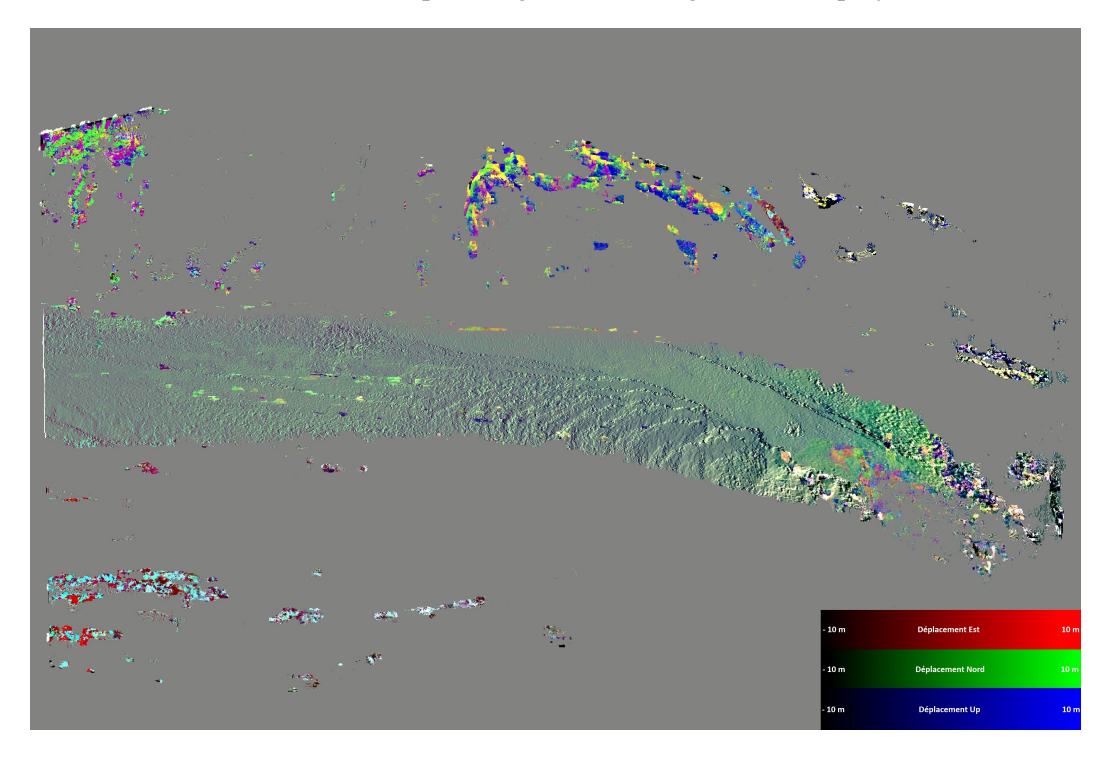

Figure 4.28 – Composition colorée calculée à partir de deux modèles 3D à l'intervalle de déplacement à 7 jours

Ouest, la composition colorée comporte principalement du vert et quasiment pas de rouge, le déplacement en Up étant faible elle intégrera en plus du bleu moyen. Les erreurs de corrélation qui apparaissent dans le haut et le bas de l'image sont du à dues givre sur la terrain dans la seconde image (20/09/2013). Cette illustration des résultats met particulièrement en évidence les erreurs qui apparaissent au niveau des crevasses. La variation d'altitude à leur niveau étant très importante, la moindre erreur de calcul de déplacement ou de reconstruction 3D met en évidence les crevasses. Le mouvement 3D réel du glacier est plus homogène que le résultat obtenu. Ces erreurs sont de 2 natures. Les premières proviennent des erreurs de corrélation, notamment sur les zones du glacier où il manque de texture. Elles apparaissent sur l'image sous forme de taches colorées non homogènes. Les secondes proviennent des modèles 3D et principalement des erreurs de recalage de ces modèles. Ce qui explique la mise en évidence des crevasses.

Bien que des erreurs apparaissent sur les résultats 3D, ils peuvent être comparés aux résultats GPS. La figure 4.29 présente un profil traverse de la carte du déplacement 3D passant par la ligne de Géocubes en amont du glacier. Il donne l'amplitude de la vitesse

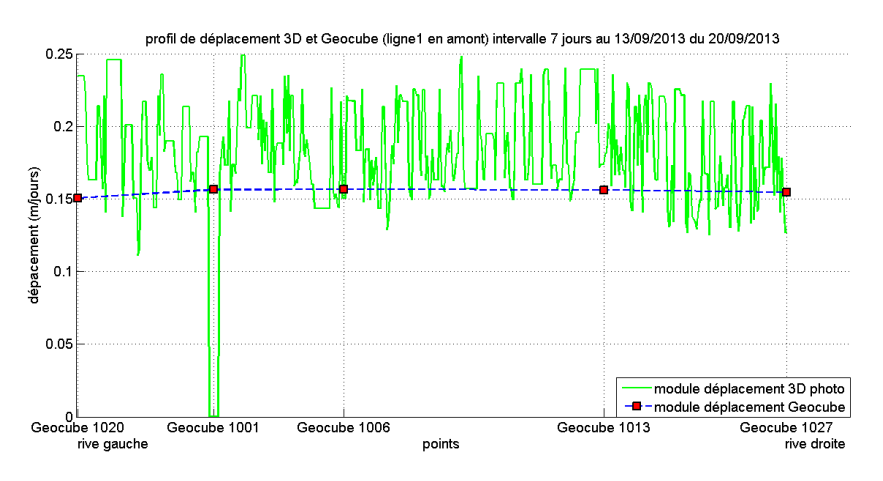

du déplacement 3D calculé par GPS et par photogrammétrie. Le profil présenté dans cette

Figure 4.29 – Profil transversal de l'amplitude de la vitesse 3D de la ligne de GPS en amont

figure a été filtré pour éliminer les valeurs aberrantes. Il met en évidence les erreurs de calcul qui apparaissent sur l'image de déplacement, mais montrent que les résultats restent cohérents. L'amplitude du déplacement 3D est du même ordre que ce soit à partir des données GPS ou des données optiques.

En observant le profil longitudinal d'amplitude de la vitesse de déplacement 3D figure 4.30, on remarque que les vitesses de déplacement sont cohérentes avec la topographie du glacier. Notons que ce profil a également été filtré pour éliminer les valeurs aberrantes.

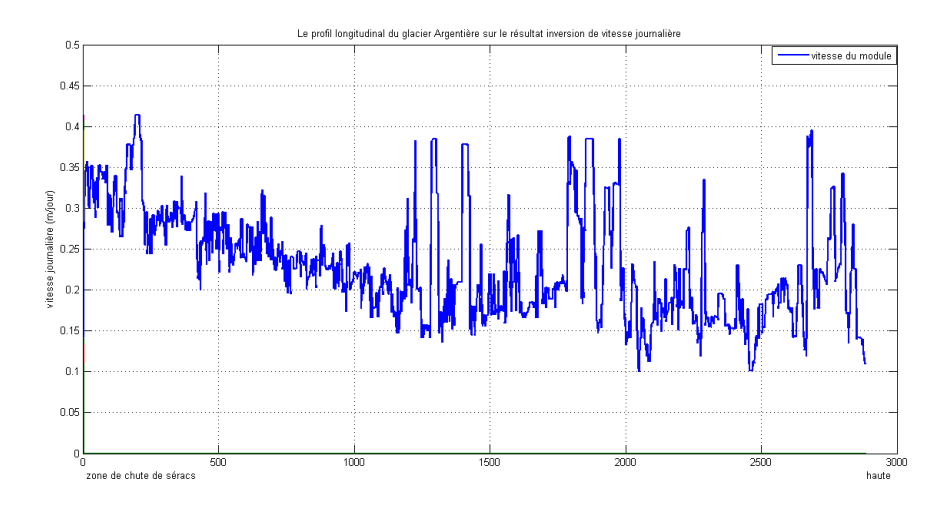

Figure 4.30 – Profil longitudinal de l'amplitude de la vitesse de déplacement 3D

Sur la partie plane du glacier, le déplacement est de l'ordre de 0,2m par jour. Plus nous nous rapprochons de la chute de séracs, plus la vitesse de déplacement augmente pour dépasser 0,3m par jour au niveau de la chute de séracs.

## 4.4 Mesures obtenues par imagerie radar

La chaîne de traitement des images SAR présentée dans la section 3.4 a été appliquée aux données SAR acquises lors de la campagne de mesure multi-instruments menée à l'automne 2013 sur le glacier d'Argentière. Nous avons obtenu des résultats qui permettent d'observer le déplacement du glacier tout d'abord en 2D dans chacune des géométries radar (ascendante et descendante), puis en 3D en combinant ces résultats. L'ensemble des étapes de la chaîne est illustré par la figure 4.31.

## 4.4.1 Déplacement SAR 2D

#### 4.4.1.1 Données ascendantes

Le calcul des champs de déplacement commence par la découpe d'une partie des images SAR correspondant au MNT de la zone étudiée (cf. figure 4.16-b). Les positions *range*-azimut des points du MNT sont calculées à l'aide des données orbitales fournies dans les fichiers *xml* qui accompagnent les images. Les valeurs min et max en *range* et azimut sont utilisées pour définir le rectangle de *crop* des images SAR sur la zone d'intérêt. Les trois images ainsi découpées dans les données ascendantes font approximativement  $1400 \times 1400$  pixels. Cette découpe fournit un pré recalage des images suffisant pour les superposer et observer les changements radiométriques (cf. figure 4.10). On peut également déjà observer le déplacement dans une animation s'il est plus important que les offsets subpixeliques résiduels et les offsets en *range* dus au relief.

Les tables de correspondance (*Look Up Tables*) entre les points du MNT et ceux des images SAR sont utilisées par la suite pour :

- ré-échantillonner en géométrie radar une information disponible en géométrie sol telle qu'une ortho-photo (cf. figure 4.32-a),
- calculer la différence de chemin entre les deux positions du satellite (points les plus proches sur chaque orbite) pour chaque point du sol afin de convertir cette différence en offset en *range* dus au relief,
- ré-échantillonner en géométrie sol (sur la grille du MNT) les résultats obtenus en géométrie radar.

Après découpe des images « pré recalées », une carte d'offset en *range*-azimut est calculée par recherche du maximum de similarité avec comme fonction la corrélation normalisée (NCC) définie section 3.1.2. Ces cartes en sortie de l'étape 2 présentées en figure 4.31 sont ensuite corrigées :

- en *range* à l'aide de l'information d'offset topographique calculée à partir du MNT et des orbites. Cette correction est fonction de la variation d'altitude dans la zone traitée et de la base perpendiculaire du couple. Pour le couple ascendant du 23/10- 03/11/2013 ces corrections vont de 0.6 à 0.94 pixel pour la zone traitée où les altitudes varient de 1900 à 3000 m.
- en azimut à l'aide d'une constante calculée sur une zone fixe. Dans le cas des données ascendantes où l'on dispose d'un coin réflecteur fixe installé en rive droite (cf. figure 4.11), nous avons mesuré l'offset résiduel en azimut sur ce point et soustrait cette valeur sur l'ensemble de la composante *dy*. Par exemple sur le premier couple

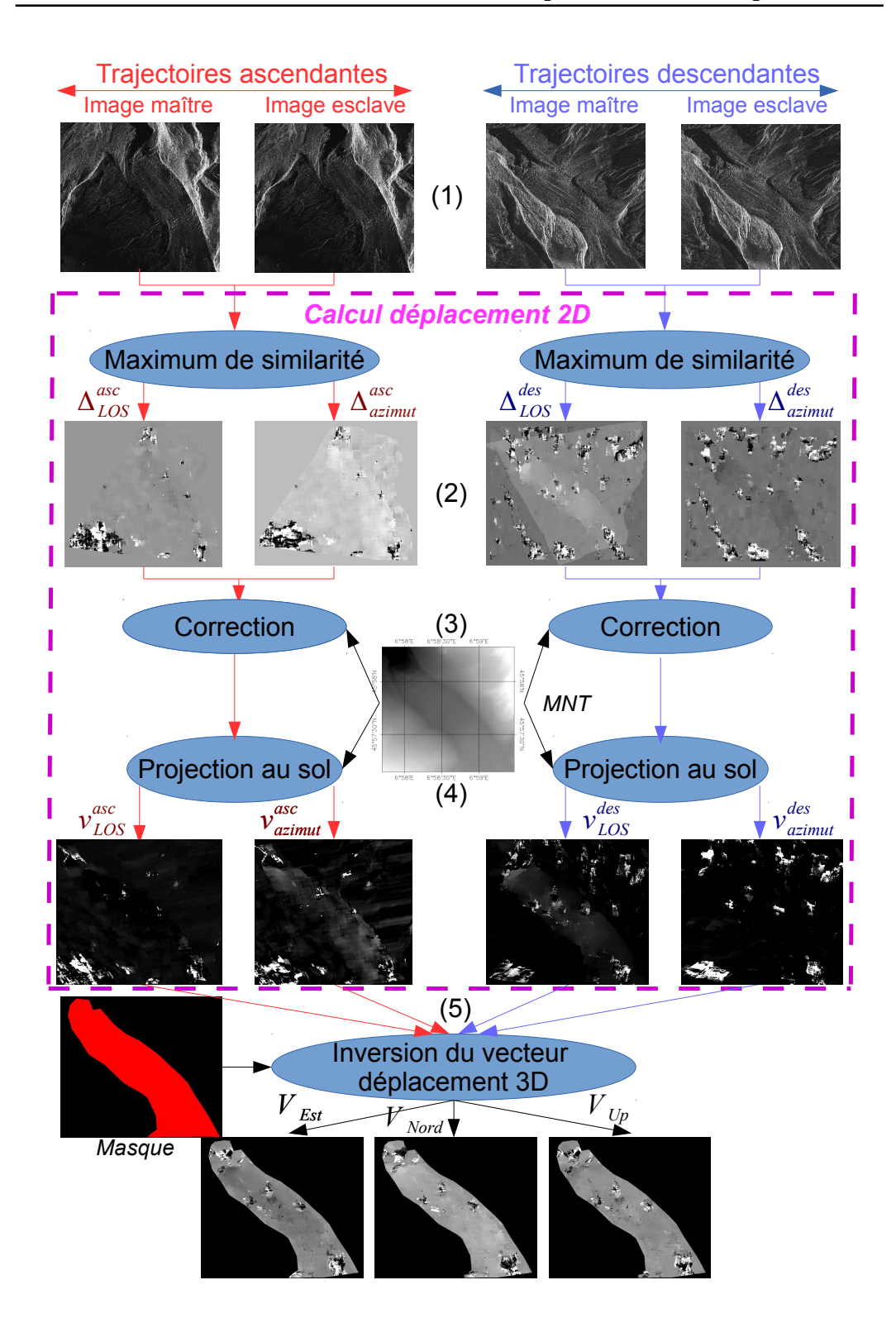

Figure 4.31 – Chaîne de traitement d'image SAR permettant d'estimer le champ de déplacement 3D par corrélation d'amplitude à partir de couples acquis sur des trajectoires ascendantes et descendantes.

à 11 jours d'intervalle, on mesure 0.4 pixel d'offset résiduel qui correspondrait à un déplacement de 0.07m/j en l'absence de correction.

Les deux composantes du déplacement ainsi obtenues sont illustrées figure 4.32-c)-d), ainsi que le module et l'orientation du résultat figure 4.32-e)-f). On notera que la composante en *range* est très proche de 0 en raison du déplacement du glacier qui s'effectue principalement dans la direction azimutale des données ascendantes. Cette direction se retrouve en rouge sur la carte des orientations du déplacement. La composante *d<sup>y</sup>* apparaît avec un contraste positif, car elle s'effectue « vers le bas » de l'image dans la géométrie initiale, mais les figures ont été retournées verticalement de manière à remettre « le Nord au Nord » pour faciliter la lecture des résultats en géométrie SAR.

Ces résultats sont calculés par corrélation avec une taille de fenêtre de recherche de  $(105 \times 95)$  pixels et une fenêtre maitre de  $(65 \times 65)$  pixels. Ceci nous donne un déplacement maximal de  $(20 \times 15)$  pixels respectivement en ligne et colonne. Ces paramètres ont été définis expérimentalement dans la thèse [Fallourd 2012].

Pour mieux voir les résultats obtenus avec les images ascendantes, nous avons créé deux profils de vitesse transversaux qui passent à proximité des deux lignes des Géocubes installés par l'IGN. La figure 4.33 montre les deux composantes (*range* et azimut) et le module de la vitesse calculée dans le premier couple TerraSAR-X ascendant acquis à la fin de l'expérimentation et les vitesses moyennes des Géocubes calculées sur les périodes où ils ont fonctionné. On constate un relativement bon accord entre les mesures SAR et celles des GPS projetées en géométrie SAR. On note cependant que ces profils traversent des zones où la corrélation a fourni des valeurs aberrantes, en particulier sur la ligne en aval.

#### 4.4.1.2 Données descendantes

Les résultats obtenus avec le couple d'images à 22 jours acquises sur des orbites descendantes sont illustrés figure 4.34. La figure est en géométrie radar, mais avec cette fois un retournement horizontal de manière à remettre l'Est et l'Ouest du bon côté. La dimension de la zone découpée à partir du MNT est de  $1824 \times 1245$  pixels. On peut constater que malgré les 22 jours qui séparent les acquisitions, la corrélation fournit des mesures cohérentes sur une bonne partie du glacier : seules quelques zones présentent clairement des valeurs aberrantes visibles par leur contraste. On perçoit très nettement l'accélération à l'approche de la chute de séracs et le ralentissement sur la partie relativement plate entre les deux zones crevassées. Le contraste positif de la composante  $d<sub>x</sub>$  vient de l'orientation initiale des images en géométrie descendante (le déplacement s'effectue dans le sens croissant en *range*). Le contraste est négatif pour la composante *d<sup>y</sup>* car le glacier remonte légèrement vers le haut de l'image (écoulement dans la direction Nord-Ouest). On notera sur l'image du module que la correction des effets de relief en *range* et la correction d'offset sur partie fixe en azimut ont permis d'obtenir une vitesse quasiment nulle tout autour du glacier sur les zones qui corrèlent correctement.

Les valeurs de déplacement 2D mesurées dans les couples ascendants et descendants à la position des trois coins réflecteurs ont été reportées dans le tableau 4.6. Bien que la période couverte par les images SAR ne coïncide pratiquement pas avec la période où les

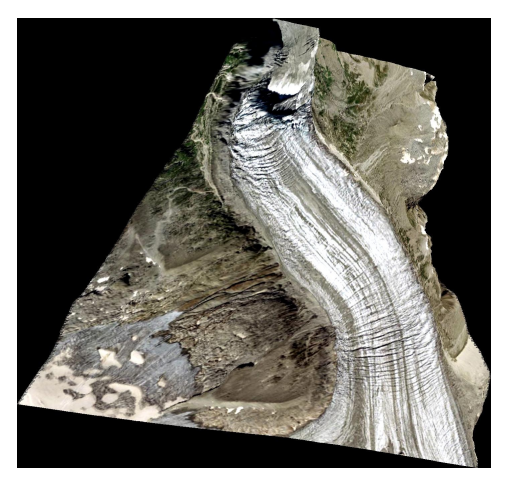

(a) Ortho-photo ré-échantillonnée (b) Amplitude SAR

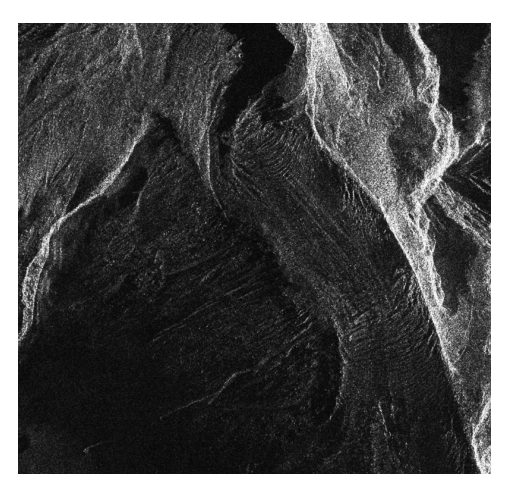

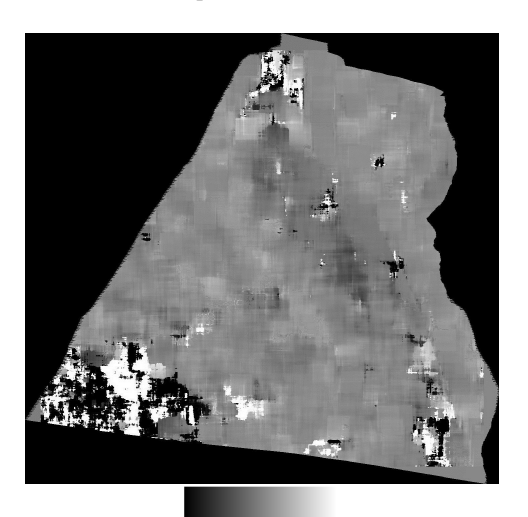

 $0.3 m$  $-0.3$  m (c) Composante *d<sup>x</sup>* (*range*) (d) Composante *d<sup>y</sup>* (azimut)

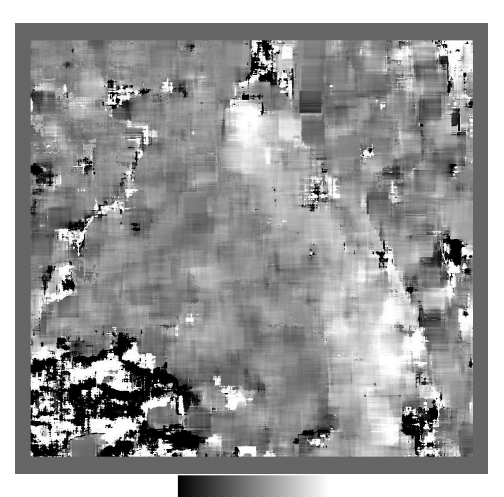

 $0.3 m$  $0.3n$ 

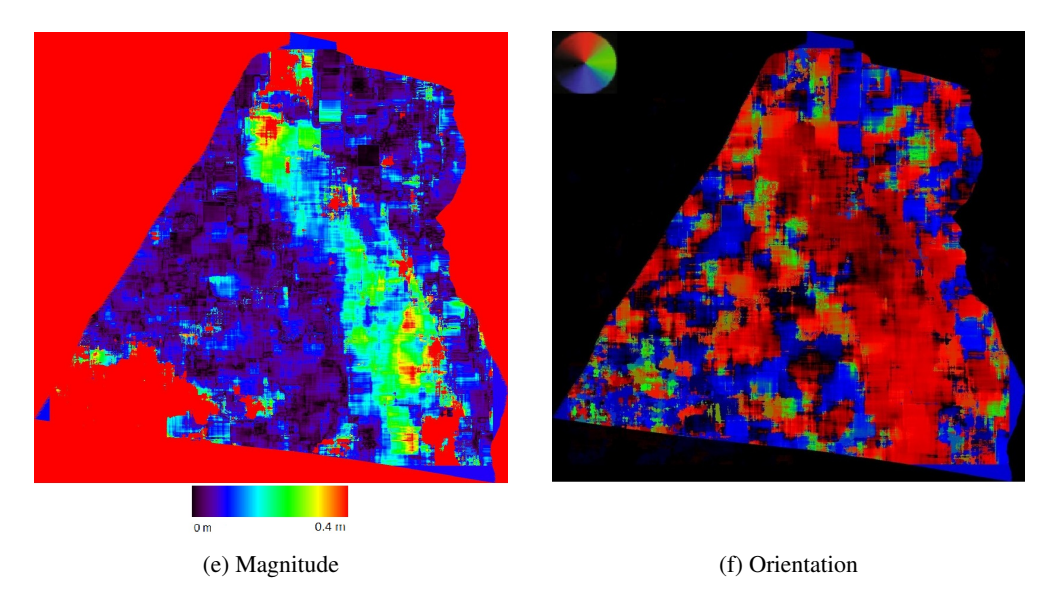

Figure 4.32 – Déplacement 2D calculé avec le couple TerraSAR-X ascendant du 23/10/2013-03/11/2013

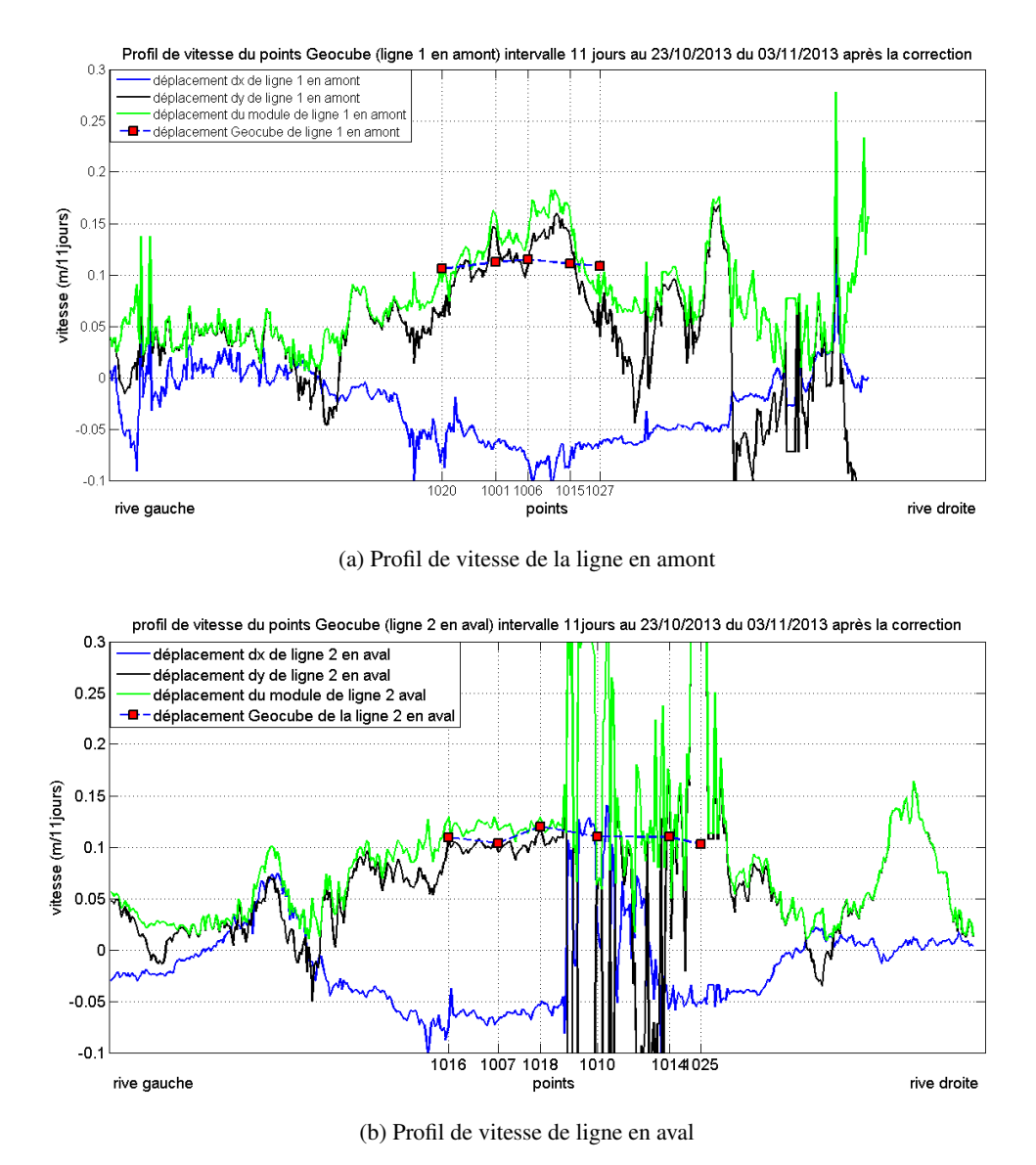

Figure 4.33 – Profils transversaux de vitesse 2D mesurés sur couples TerraSAR-X ascendants du 23/10/2013-03/11/2013 le long des deux lignes des Géocubes

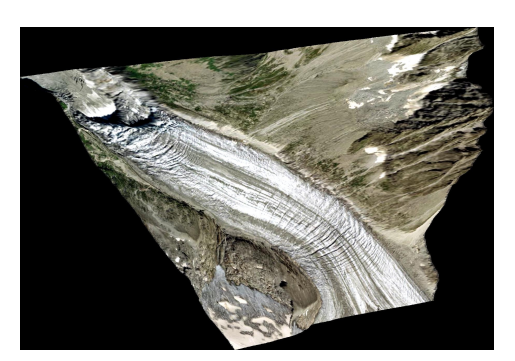

(a) Ortho-photo ré-échantillonnée (b) Amplitude SAR

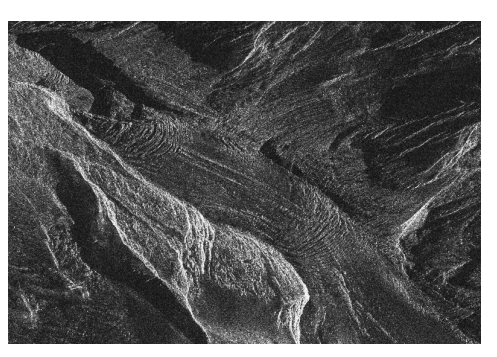

 $\frac{1}{0.3}$  m

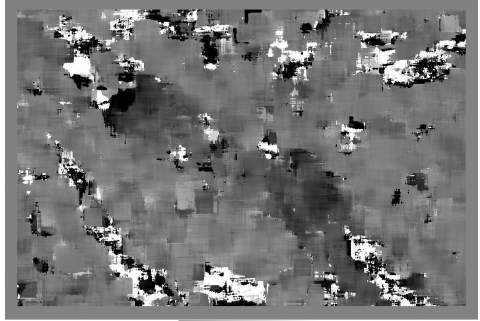

(c) Composante  $d_x$  (*range*) (d) Composante  $d_y$  (azimut)

 $\frac{1}{0.3}$  m

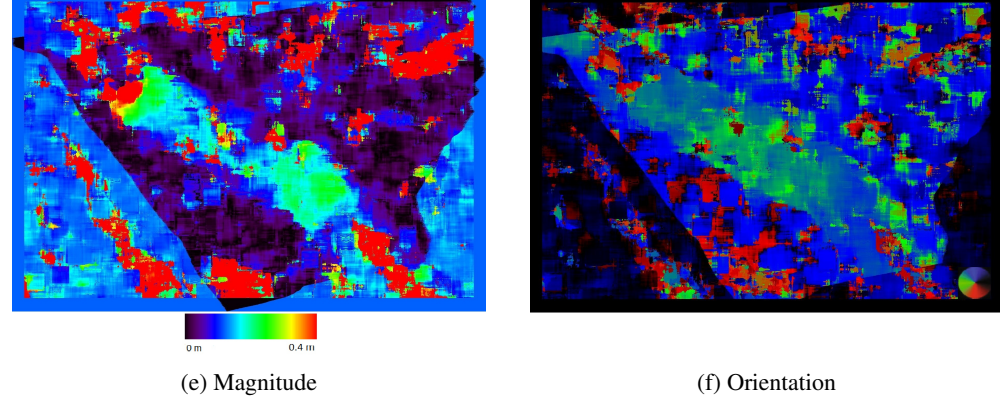

Figure 4.34 – Déplacement 2D calculé avec le couple TerraSAR-X descendant (21/10/2013-12/11/2013)

GPS des Géocubes ont mesuré le déplacement de façon précise, nous avons comparé nos mesures avec les valeurs de déplacements des Géocubes les plus proches. Les résultats des GPS des Géocubes 1001 et 1007 ont été calculés à partir de 5 premiers jours de fonctionnement (14/09-19/09) et la vitesse journalière est la moyenne du déplacement mesuré pendant ces 5 jours. Afin d'effectuer cette comparaison, ces déplacements sont projetés dans les plans (*range* azimut) des images SAR à partir des vecteurs  $\vec{u}_{LOS}^{asc}$ ,  $\vec{u}_{dS}^{des}$ ,  $\vec{u}_{dS}^{des}$ ,  $\vec{u}_{dS}^{des}$ .<br>Ces vecteurs dépendent de la direction eximutele à la latitude de la seène et de l'angle Ces vecteurs dépendent de la direction azimutale à la latitude de la scène et de l'angle d'incidence local. Les composantes de ces vecteurs dans le repère Est, Nord, Up pour les images traitées sont :

$$
\vec{u}_{LOS}^{asc} = (0,698 \quad 0,111 \quad -0,707) \qquad \vec{u}_{az}^{asc} = (-0,156 \quad 0,988 \quad 0)
$$

pour les couples ascendants, et pour le couple descendant :

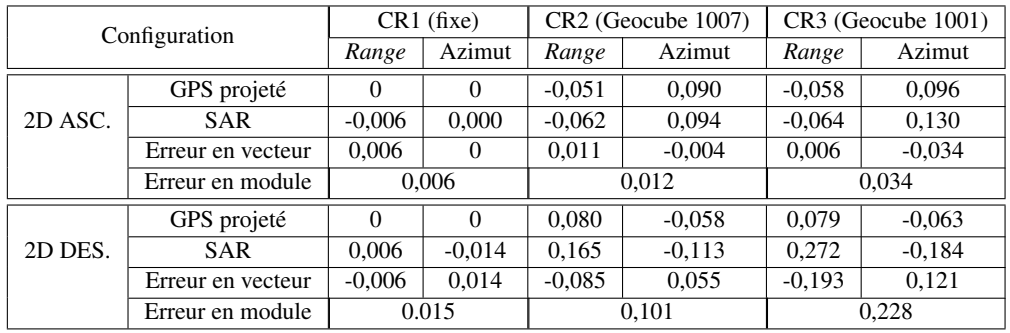

$$
\vec{u}_{LOS}^{des} = \begin{pmatrix} 0,594 & 0,094 & -0,799 \end{pmatrix} \qquad \vec{u}_{az}^{des} = \begin{pmatrix} -0,156 & -0,988 & 0 \end{pmatrix}
$$

Table 4.6 – Comparaison des déplacements 2D mesurés (en m/j) sur les trois coins réflecteurs (CR1 fixe, CR2 et CR3 mobiles) dans les données SAR et la projection des déplacements GPS issus des Géocubes installés à proximité.

Sur le coin réflecteur fixe (CR1), on constate un très léger déplacement résiduel en *range* inférieur au centimètre qui confirme la précision des corrections des offset dus au relief effectuées à partir des orbites et du MNT. On constate en revanche un léger déplacement en azimut (1.4 cm/j) dans le couple descendant, car il n'y a pas eu de correction d'offset en azimut en l'absence de coin réflecteur. Depuis, un second coin réflecteur a été installé et orienté pour les données descendantes en vue de l'automatisation du traitement des données sentinels acquises depuis l'automne 2014.

Sur les coins réflecteurs mobiles, on constate des résultats relativement fiables en géométrie ascendante, avec une précision de l'ordre du cm par jour, et une erreur plus importante en azimut sur le CR3. Il faut noter que ces deux coins installés dans la glace sont plus petits et orientés plus approximativement que le gros coin réflecteur (CR1) fourni par le DLR en 2007 et initialement destiné à la calibration (cf. figure 4.12). Ils créent néanmoins un point brillant suffisamment fort pour renforcer la corrélation. Ils présentent par contre un risque de mouvement propre dû aux tiges ancrées dans la glace (problème rencontré avec les Géocubes). Ce mouvement est peut-être à l'origine de l'erreur de mesure plus importante sur le CR3. Enfin, on constate que les erreurs sont plus importantes avec les données descendantes. Cette différence peut s'expliquer par une plus grande incertitude de mesure due à l'évolution de la surface entre les images acquises à 22 jours d'intervalle et par l'absence de coins réflecteurs orientés pour ces acquisitions. Elle peut également être due à une accélération du glacier après le 3 novembre qui entrainerait un mouvement plus important perçu dans le couple descendant. L'erreur de mesure au niveau du CR3 est à nouveau plus importante, probablement à cause du manque de texture nécessaire à la corrélation.

## 4.4.2 Déplacement SAR 3D

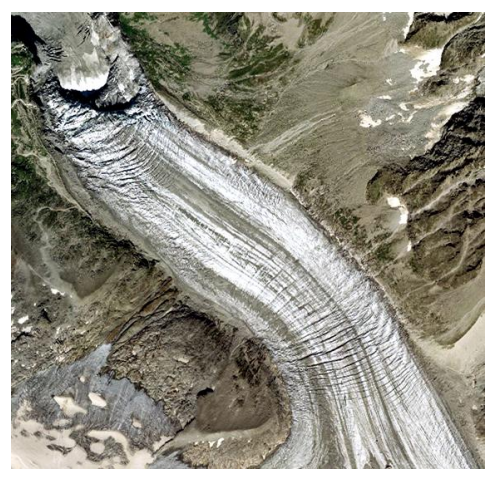

(a) Ortho-photo IGN 2008 échantillonnée à 4m (b) Ascendant 11 j., descendant 22 j. et profils

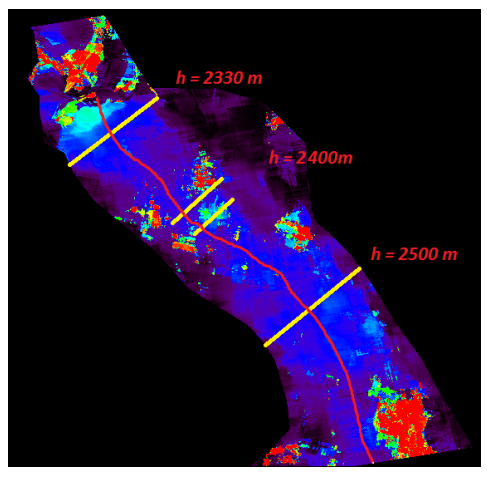

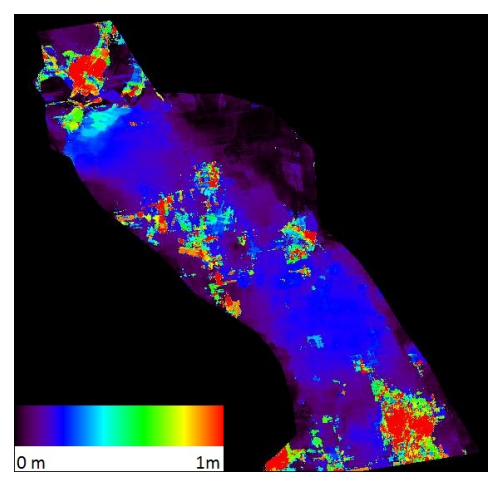

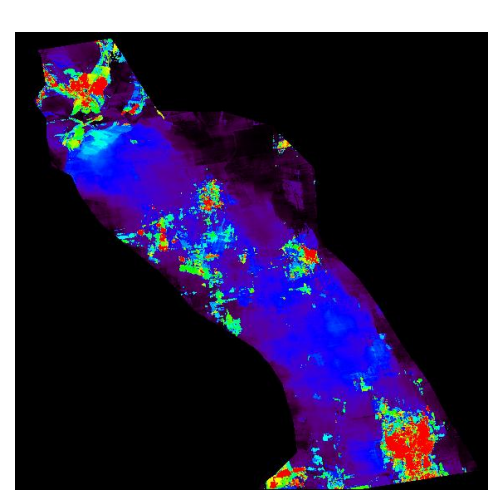

(c) Ascendant 22 j., descendant 22 j. (d) Ascendant 11 j. et 22 j., descendant 22 j.

Figure 4.35 – Résultats de l'inversion du déplacement 3D (module en m/j) obtenus en combinant les résultats 2D des couples ascendants (à 11 jours, à 22 jours ou les 2 deux) et du couple descendant à 22 jours.

Les résultats obtenus avec les couples ascendants peuvent être combinés avec celui du couple descendant pour reconstruire un champ de déplacement 3D (Est, Nord, Up) selon la méthode présentée section 3.4.4 en supposant qu'ils mesurent différentes projections d'un même déplacement. Cette hypothèse de mouvement stationnaire semble réaliste d'après les mesures GPS effectuées par l'IGN en septembre octobre, sous réserve qu'il n'y ait pas d'événements pluvieux importants qui provoquent des accélérations du glacier de courte durée [Benoit 2014c].

Nous avons ainsi calculé plusieurs résultats de déplacement 3D satellitaire radar en utilisant :

- les 2 résultats de déplacement 2D illustrés précédemment : couple ascendant à 11 jours (23/10-03/11/2013) et descendant à 22 jours (21/10-12/11/2013),
- les 2 résultats obtenus avec les couples à 22 jours qui ont l'avantage de couvrir quasiment la même période (23/10-14/11/2013 et 21/10-12/11/2013), mais s'appuient sur une mesure ascendante plus bruitée à cause de la plus grande évolution de la surface en 22 jours,
- les 3 résultats obtenus en intégrant les résultats à 11 jours et 22 jours en ascendant, et le résultat à 22 jours en descendant.

Ces trois résultats sont illustrés figure 4.35 avec une photographie aérienne de 2008 (ortho-image IGN ré-échantillonnée à 4m associée au MNT). Visuellement, nous pouvons constater que la vitesse semble légèrement plus élevée lorsque l'on prend en compte la mesure à 22 jours en ascendant (figures 4.35-c)-d)) qu'avec la mesure ascendante à 11 jours (figure 4.35-b)). Cette différence peut provenir d'une augmentation de la vitesse sur la période du 3 au 14 novembre, mais en l'absence de mesure GPS et de photographies après le 8 novembre (fin de la campagne de mesure menée avec l'IGN), il est difficile de confirmer ou infirmer cette hypothèse. On constate également qu'il y a une plus grande zone où la mesure n'est pas fiable lorsque l'on considère le couple à 22 jours ascendant.

Pour mieux voir les résultats de déplacement 3D radar, nous avons construit sur le résultat le moins bruité (11 jours ascendant, 22 jours descendant), un profil longitudinal et 4 profils transversaux : 2 au niveau des lignes de Géocubes, 1 en aval en se rapprochant de la chute de séracs de Lognan et un en amont. La position de ces profils est tracée sur la figure 4.35-b). Sur le profil longitudinal présenté figure 4.36, on peut observer les trois composantes Est Nord Up ainsi que le module du déplacement. Ce profil longitudinal illustre bien l'accélération du glacier d'Argentière au niveau de la chute de séracs de Lognan. Sur les profils transversaux présentés figure 4.37, on observe au centre un module du déplacement 3D de l'ordre de 20 cm/j qui correspond aux valeurs obtenues par GPS, avec un ralentissement aux deux bords sur les profils amont et aval. Les fluctuations importantes des profils au niveau des lignes de Géocubes sont dues à des mesures 2D aberrantes qu'il conviendrait de filtrer par un seuillage sur le niveau de confiance afin de n'effectuer l'inversion 3D que sur des points où l'on dispose de mesures ascendantes et descendantes obtenues avec une confiance suffisante.

Nous avons également cherché à comparer les déplacements 3D radar obtenus sur la fin de l'expérimentation au niveau des 3 coins réflecteurs avec les mesures GPS obtenues plus tôt. Les erreurs sur les trois composantes et le module du vecteur d'erreur sont donnés dans le tableau 4.7. Sur le point fixe (CR1), on obtient une erreur de l'ordre de 5mm/j

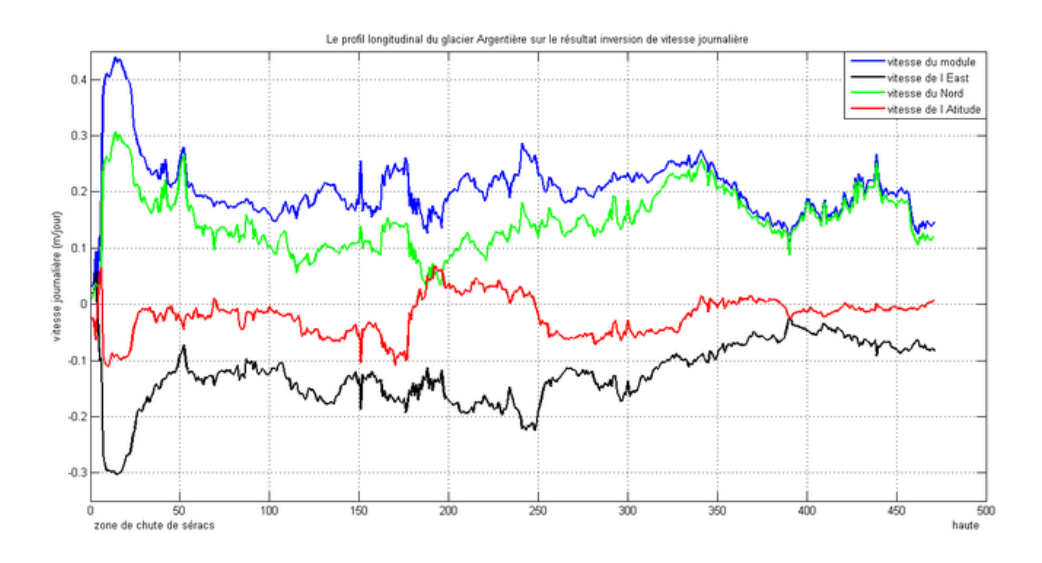

Figure 4.36 – Profil longitudinal de vitesse 3D calculé sur la partie inférieure du glacier d'Argentière à partir des deux couples TerraSAR-X (ascendant du 23/10-03/11/2013 et descendant du 21/10-12/11/2013).

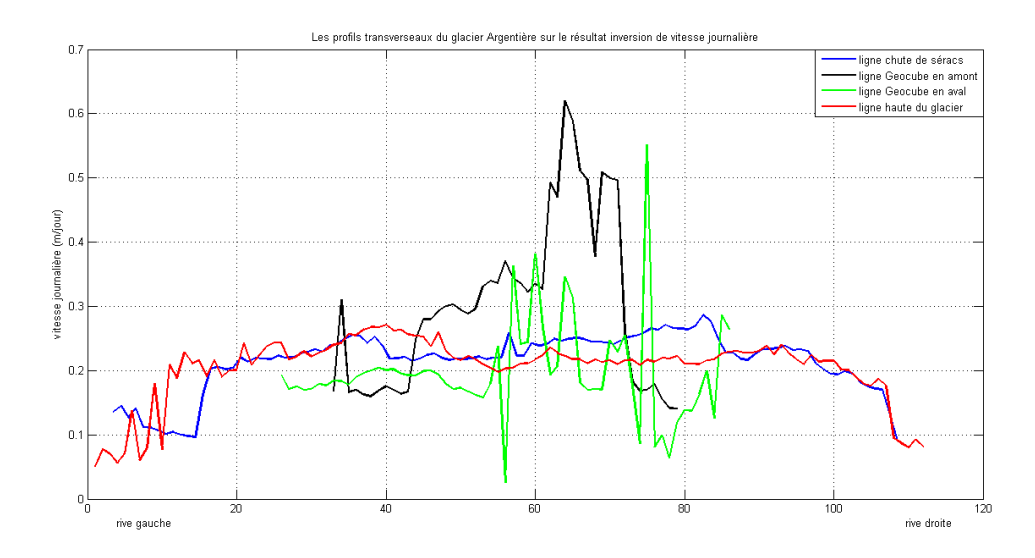

Figure 4.37 – Profils transversaux de vitesse 3D (module) calculés sur la partie inférieure du glacier d'Argentière à partir des deux couples TerraSAR-X (ascendant du 23/10- 03/11/2013 et descendant du 21/10-12/11/2013).

en horizontal et 1mm/j en vertical. Le CR2 donne une erreur de 8cm/j qui commence à être importante par rapport à l'amplitude du déplacement. L'erreur observée sur le CR3 (18cm/j) est équivalente à l'amplitude du déplacement, ce qui rend le résultat difficilement exploitable. Il faut cependant noter qu'il s'agit de résultats ponctuels, avec de petits coins réflecteurs uniquement dans une seuls des géométries d'acquisition et un couple à 22 jours.

| Configuration     | CR1 (Geocube 1021) |          |          | CR2 (Geocube 1007) |          |          | CR3 (Geocube 1001) |          |          |
|-------------------|--------------------|----------|----------|--------------------|----------|----------|--------------------|----------|----------|
|                   | Est                | North    | Up       | Est                | North    | Up       | Est                | North    | Up       |
| GPS réel          |                    |          |          | $-0.101$           | 0.075    | $-0.016$ | $-0.106$           | 0.081    | $-0.010$ |
| 3D                | $-0.005$           | 0.004    | 0.001    | $-0.161$           | 0.102    | $-0.064$ | $-0.224$           | 0.150    | $-0,132$ |
| Erreur en vecteur | 0,005              | $-0.004$ | $-0.001$ | 0.060              | $-0.027$ | 0.048    | 0.118              | $-0.069$ | 0.122    |
| Erreur en module  | 0.007              |          |          | 0.081              |          | 0.183    |                    |          |          |

Table 4.7 – Résultats de déplacement 3D calculés sur la zone des coins réflecteurs à partir d'un couple ascendant à 11 jours et un couple descendant à 22 jours, comparaisons avec les mesures GPS effectuées en début d'expérimentation.

## 4.5 Conclusion

Nous avons présenté dans ce chapitre les résultats obtenus au cours d'une expérimentation multi-instruments menée en collaboration avec l'IGN à l'automne 2013. Ces résultats représentent le calcul des déplacements 2D et 3D par photogrammétrie et par imagerie SAR. L'ensemble de ces résultats est comparé aux vérités terrain fournies par les Géocubes. Ceci met en évidence que les valeurs de déplacement mesurées par ces techniques sont bonnes dans l'ensemble. Les erreurs qui apparaissent en optique et radar sont principalement dues à l'algorithme de corrélation qui ne fonctionne pas s'il n'y a pas assez de texture sur le glacier. Nous mettons aussi en évidence l'importance du calage des modèles 3D optiques pour le calcul du déplacement. Sous certaines conditions, des zones de crevasses par exemple, d'importantes erreurs apparaissent dans les résultats.

Pour conclure ce chapitre, les figures 4.38 et 4.39 illustrent respectivement la superposition des résultats transversaux et longitudinaux obtenus par imagerie SAR et optique. Ces résultats mettent en évidence la cohérence des calculs, mais également l'ensemble des erreurs qui leurs sont associées. Ils cumulent les erreurs de calcul 2D, de géoréférencement et de reconstruction 3D du mouvement. Ces erreurs se traduisent par des erreurs de recalage entre les différents résultats présentés. Elles sont de l'ordre du mètre en SAR et quelques dizaines de mètres en optique. Ceci est notamment dû aux erreurs de géoréférencement en SAR et optique et de reconstruction 3D en optique.

Quant aux erreurs de calcul 2D, elles apparaissent sous forme de "bruit de mesure". Pour ces dernières, le choix de la taille de fenêtre de corrélation a une grande importance, plus elle est petite moins elle a de texture pour s'accrocher et plus elle est grande, plus elle lisse les résultats. Ces résultats mettent également en évidence les capacités de couvertures et d'échantillonnage des différents instruments. La couverture est de quelques points avec les GPS à une couverture dense de toute la surface d'un glacier avec les images SAR.

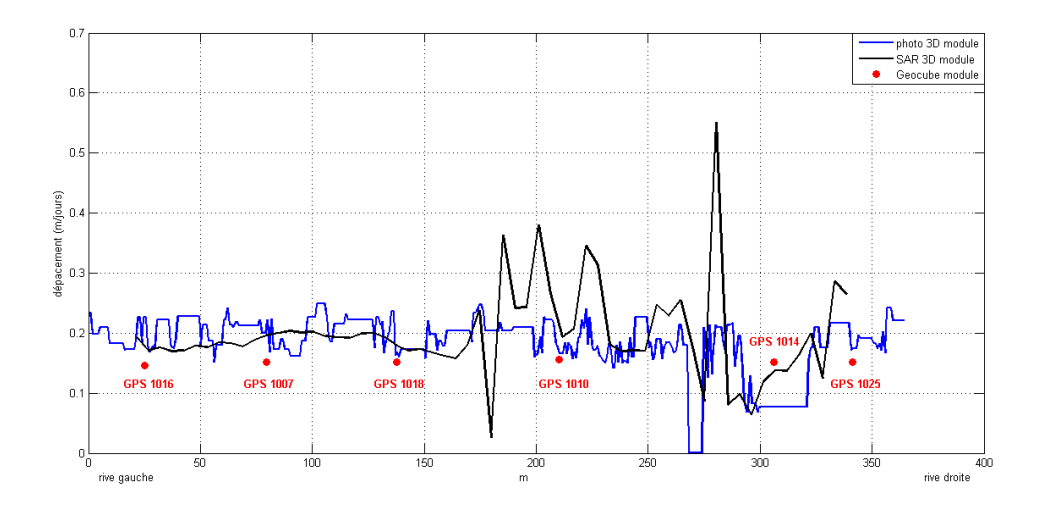

Figure 4.38 – Profils transversaux de vitesse 3D (module) calculés sur la partie inférieure du glacier d'Argentière à partir des données SAR et optiques.

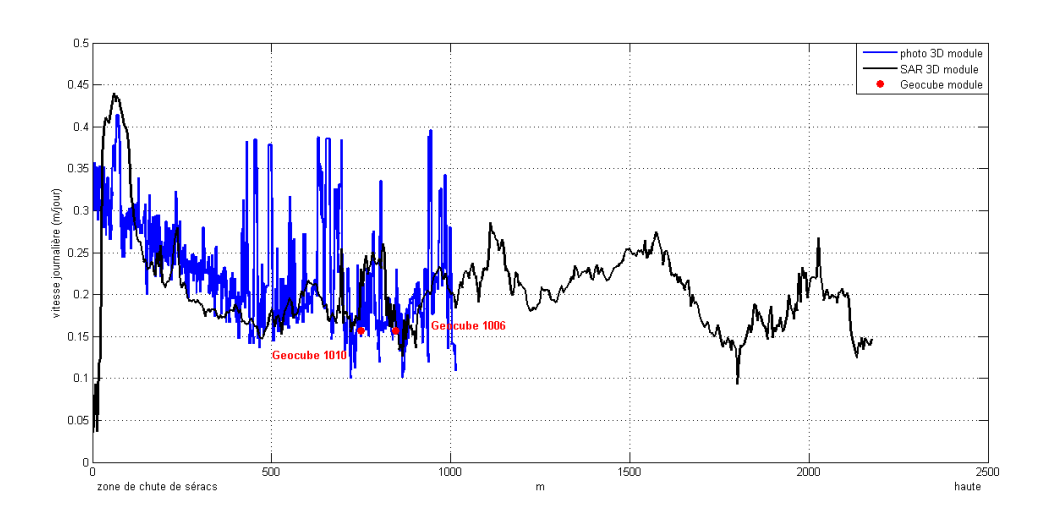

Figure 4.39 – Profil longitudinal de vitesse 3D calculé sur la partie inférieure du glacier d'Argentière à partir des données SAR et optiques.

Dans les résultats présentés, nous avons pour le profile longitudinal 471 points en SAR et 2886 points en optique, et nous avons respectivement 61 points et 429 points pour le profile transversal. Ces résultats ouvrent des perspectives de recherche pour améliorer les acquisitions et les méthodes de calcul des déplacements 2D et 3D, afin notamment de réduire les erreurs et de mieux exploiter les différentes sources d'informations.

Les travaux de thèse présentés dans ce manuscrit ont été consacrés au traitement de séries temporelles de photographies terrestres et d'images radar satellitaires pour la mesure du déplacement des glaciers Alpins. Nous nous sommes attachés au développement et à la mise en œuvre de chaînes de traitement automatiques permettant de gérer la répétitivité des acquisitions, typiquement une image par jour pour les *Time Lapse* optiques, trois images par mois pour les données SAR (cycle de 11 jours pour le satellite TerraSAR-X, de 12 jours pour Sentinel-1A lancé en avril 2014). Nous avons exploré deux directions principales : d'une part l'exploitation de l'axe temporel en mono vue pour des mesures de déplacement bidimensionnelles (2D) et d'autre part la reconstruction de l'information tridimensionnelle (3D) à l'aide de données multi vues : 2 appareils photographiques en configuration stéréo ou des images acquises sur des orbites ascendantes et descendantes d'un satellite radar. Nous avons pu tester la plupart des méthodes envisagées sur des données expérimentales acquises sur un objet géophysique en déplacement : le glacier d'Argentière situé dans le massif du Mont-Blanc. Une campagne de mesures multi-instruments menée en collaboration avec l'IGN a permis d'acquérir sur une même période des données radar satellitaires (5 images TerraSAR-X), des séries temporelles de photographies terrestres (5 couples stéréo par jour pendant 55 jours) et des mesures in situ : 11 points de mesures GPS continues à la surface du glacier, qui ont fourni des vérités terrain pour évaluer les résultats obtenus par télédétection spatiale et proximale.

Pour l'exploitation des séries temporelles mono vue, on peut considérer aujourd'hui que les chaînes de traitement des données optiques ou SAR qui calculent des champs de déplacement 2D dans la géométrie du capteur sont complètement automatisées. Elles sont disponibles sous forme de logiciel libre au sein des *EFIDIR Tools*. Les résultats obtenus sont des déplacements en pixel dans le cas des images optiques du fait de la géométrie projective, et directement en mètre dans le cas des données SAR grâce à l'échantillonnage en distance et en azimut. Dans les deux cas, les mesures sont basées sur la recherche du maximum de similarité qui nécessite la présence d'une texture suffisante et une faible évolution temporelle de la zone imagée (changements de surface limités entre les dates). Dans ces conditions, les mesures sont exploitables dès que le déplacement entre les deux images est suffisamment important (typiquement supérieur au dixième de pixel) et lorsque l'on est en mesure d'affiner le recalage initial entre images, à l'aide d'imagettes sur les parties fixes ou de cibles (naturelles ou artificielles) dont la position est connue a priori. Les erreurs résiduelles de recalage restent cependant une des principales sources d'incertitude observée, aussi bien en photographie terrestre (modélisation insuffisante des distorsions géométriques du capteur, mauvaise répartition des points de contrôle...) qu'en imagerie satellitaire (incertitudes sur les orbites, erreur de modèle numérique de terrain utilisé pour compenser les effets de relief...).

Pour la reconstruction de l'information 3D par photogrammétrie terrestre, nous nous sommes appuyés sur le logiciel libre MICMAC développé par l'IGN qui permet de reconstruire la position des points dans l'espace à partir de couples stéréo. L'utilisation qui en a été faite a nécessité des interventions manuelles, mais elle pourrait être automatisée avec une meilleure maîtrise des outils bas niveau. Nous avons ensuite proposé plusieurs stratégies de reconstruction du déplacement 3D à partir des déplacements 2D mesurés par chacun des appareils et des modèles numériques de surface successifs issus des couples stéréo. Les incertitudes qui affectent les déplacements mono vues et les modèles numériques de surface obtenus se sont avérées trop importantes pour comparer les différentes stratégies, mais les premiers résultats de reconstruction du déplacement 3D montrent que cette information est bien captée par le dispositif expérimental testé sur le glacier d'Argentière. Le manque de contrôle des acquisitions SAR et la nécessité d'obtenir des couples quasi simultanés sur des orbites ascendantes et descendantes rend plus aléatoire la possibilité de reconstruire le déplacement 3D à partir de données satellitaires radar. Nous avons néanmoins réussi à effectuer cette reconstruction avec des données TerraSAR-X et TanDEM-X qui recouvrent partiellement la période de l'expérimentation multi-instruments menée sur le glacier d'Argentière. Ces résultats illustrent la stratégie de reconstruction du déplacement « Est Nord Up » à partir de projections mesurées dans deux géométries images différentes. On notera cependant qu'une connaissance approximative de la surface (un MNT préexistant) reste nécessaire pour orthorectifier ou simplement colocaliser les résultats obtenus dans chacune des géométries. Cette stratégie d'inversion pourrait être mise en œuvre à partir de deux appareils photo observant un même déplacement sous des angles différents qui fournissent des projections non coplanaires. Si la configuration du terrain impose une base importante nuisible à l'appariement stéréo, cette contrainte sera au contraire un avantage pour reconstruire le déplacement 3D sans passer par le calcul des surfaces 3D.

Ces travaux ont mis en évidence le potentiel et les limitations liées à ces deux sources d'informations. Dans des travaux futurs, il est nécessaire de chercher à réduire les sources d'erreurs constatées au cours de cette thèse. Il serait également intéressant d'exploiter la complémentarité de ces données pour améliorer la qualité des mesures et leur couverture spatiale et temporelle.

Afin de réduire les sources d'incertitude, des progrès peuvent être faits au niveau de l'acquisition en travaillant avec des appareils photo professionnels qui offriraient une meilleure résolution (spatiale et dynamique) et une meilleure optique plus stable dans le temps. Pour l'observation continue d'un site spécifique, la mise en place de balises ou le repérage de cibles visibles de part et d'autre de la zone en déplacement apporterait une réduction sensible des erreurs de recalage des images et de reconstruction 3D (meilleure estimation des paramètres extrinsèques des appareils, de la matrice fondamentale...). Au niveau des traitements, on peut s'attendre également à une amélioration importante des résultats si l'on exploite la redondance des séries temporelles en adoptant la stratégie de calcul en réseau (N/N+1, N/N+2, N+1/N+2...) au lieu de se limiter au calcul de proche en proche. Cette stratégie est déjà mise en œuvre en interférométrie SAR satellitaire pour rechercher des déplacements inférieurs aux perturbations dues aux effets atmosphériques. L'adaptation aux données traitées et l'introduction de pondérations pour diminuer l'influence des couples les moins fiables auraient nécessité des développements que nous n'étions pas en mesure de réaliser au cours de cette thèse.

La complémentarité de l'observation des glaciers par imagerie satellitaire radar et par photographie terrestre est très forte. Au niveau de la couverture spatiale, seule l'imagerie satellitaire peut raisonnablement couvrir des zones importantes si l'on souhaite par exemple modéliser l'écoulement de l'ensemble d'un glacier de taille conséquente (tel que le complexe de la Mer-de-Glace, le glacier d'Aletsch en Suisse ou des glaciers himalayens). Au niveau de la couverture temporelle, la fréquence d'acquisition des données satellitaires restant limitée, la photographie terrestre permet des observations beaucoup plus fréquentes sur des zones ciblées dont le mouvement est révélateur de la dynamique du glacier ou critique pour la gestion du risque.

La complémentarité vient également des propriétés de l'imagerie optique et radar. D'une part, les images radar sont peu sensibles aux conditions météorologiques alors que les photographies deviennent inexploitables en présence de nuage. D'autre part, les paramètres physiques qui conditionnent l'albédo en optique et la rétrodiffusion en radar sont très différents. Ils peuvent être à l'origine de structures/textures favorables à la corrélation pour une source et peu présentes dans l'autre. De même, des changements de surface peuvent diminuer la corrélation dans les données optiques sans la dégrader dans les données radar (une faible couche de neige sèche par exemple) ou vis-versa (modification de l'humidité du sol...).

Pour toutes ces raisons, il sera intéressant de développer des méthodes pouvant exploiter conjointement les deux sources d'informations en fonction de leur disponibilité. Une première direction peut consister à utiliser une des sources comme information a priori pour améliorer/faciliter le traitement de l'autre (utilisation du déplacement moyen pour réduire les zones de recherche, rejet des mesures erronées, test de cohérence...). Une seconde direction consisterait à fusionner des mesures, par exemple en combinant des projections du déplacement estimées par les différentes sources. Enfin, si l'on dispose de modèles mathématiques des déformations ou de modèles physiques de l'écoulement du glacier, une direction prometteuse est de se tourner vers les méthodes d'assimilation de données pour estimer les paramètres des modèles et densifier les observations : spatialiser les données à haute résolution temporelle issues de la photographie, ou au contraire interpoler à un pas de temps plus fin les données satellitaires en cohérence avec les données proximales disponibles.

## Annexe A Le logciel MICMAC

## Sommaire

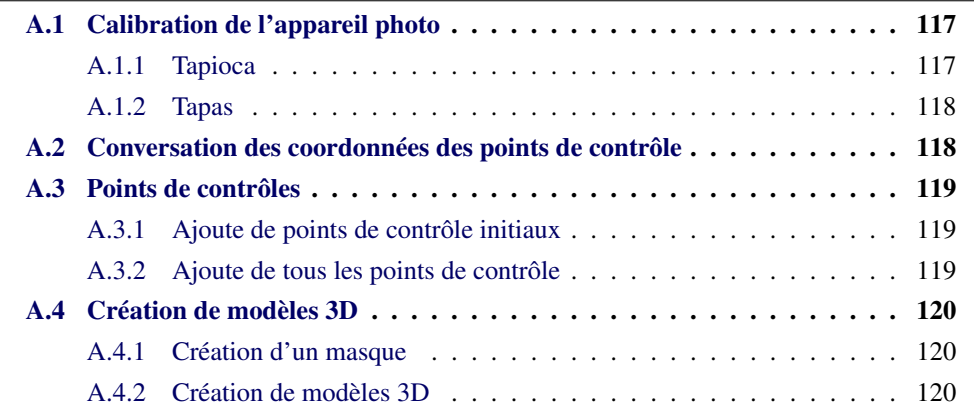

MicMac est un logiciel qui permet la mise en correspondance automatique dans le contexte géographique. Il a été créé par Marc Pierrot Deseilligny à l'IGN. Il dispose de plusieurs outils qui sont utilisés dans le domaine de la photogrammétrie. C'est un logiciel disponible sous Linux, sous Mac et sous Windows, il s'exécute en ligne de commande et doit être paramétré par des fichiers XML. Ce système de paramétrage permet un grand contrôle de l'utilisateur sur le processus de mise en correspondance. Cependant, ce système peut être parfois contraignant de par sa complexité. Un ensemble d'outils simplifiés ont donc été développés pour répondre à la plupart des utilisations. Nous présenterons ici ceux utilisés dans le cadre de cette thèse. Le logiciel MICMAC et sa documentation détaillée sont disponibles sur le site de l'IGN (http ://logiciels.ign.fr).

## A.1 Calibration de l'appareil photo

## A.1.1 Tapioca

Tapioca est une interface simple de calcul de points correspondances. La syntaxe générale de fonction Tapioca est :

#### *mm3d Tapioca Mode Files Arg1 Arg2 ...Opt1*=*Val Opt2*=*Val ...*

Les arguments sont :

- Mode est un mode de fonctionnement, c'est-à-dire un moyen de calculer les couples d'images qui doivent être appariés. Ces valeurs sont All pour toutes les paires possibles, MulScale pour une optimisation multi échelle, Line pour une sélection adaptée à l'acquisition des images linéaires, et File pour les fichiers XML décrivant les paires.
- File spécifie le chemin des images qui doivent être apparié.
- Opt spécifie les options relatives au mode utilisé.

## A.1.2 Tapas

Tapas est l'outil simplifié qui calcule les orientations relatives des appareils photo. Il fournit ainsi une calibration du système.

*mm3d Tapas ModeCalib "les images RGB" [InCal*=*...] Out*=*...*

Les arguments sont :

- ModeCalib définit le mode de calibration, les plus classiques étant RadialExtended, RadialBasic et AutoCal.
- Out spécifie le répertoire de sortie des résultats.
- InCal spécifie le répertoire d'entrée d'une précalibration obtenue par Tapas.

Il est parfois nécessaire d'effectuer la calibration en plusieurs itérations. Une première en utilisant le mode RadialExtended ou RadialBasic et en utilisant un sous ensemble des images de calibration. Puis une seconde en utilisant le mode AutoCal, le résultat de la première calibration, et l'ensemble des images de calibration. Ceci permet d'obtenir un résultat plus robuste.

## A.2 Conversation des coordonnées des points de contrôle

MICMAC propose également un outil de conversion de système de coordonnées : GCP-Convert. Notamment pour passer de points de contrôle d'un système sphérique en un système cartésien localisé.

*mm3d GCPConvert InCoorfFormat "fichier de coordonnées" ChSys*=*... Out*=*...*

Les arguments sont :

- InCoorfFormat spécifie le format des coordonnées d'entrées. Il est fréquemment spécifié par AppInFile qui signifie que le format est défini dans le fichier de coordonnées.
- ChSys spécifie le fichier XML permettant de faire la transformation de système de coordonnées.
- Out spécifie le fichier XML de sorite.

## A.3 Points de contrôles

Pour définir les points de contrôle sur les images, l'opération s'effectue en 2 étapes.

#### A.3.1 Ajoute de points de contrôle initiaux

Une première étape consiste à définir au moins 3 points de contrôle sur au moins 2 images. Ils serviront par la suite à prélocaliser les autres points de contrôle.

#### *SaisieAppuisInit "Images" RepCalib nom\_GCP GCP\_init\_file*

Les arguments sont :

- RepCalib répertoire de calibration issu de Tapas.
- nom\_GCP fichier contenant les noms des points de contrôle initiaux.
- GCP\_init\_file "nom de fichier" contenant les positionnements des points de contrôle initiaux.

Ensuite, les orientations des images peuvent être basculées dans le repère réel. Cette étape donne une orientation approximative du système.

#### *mm3d GPSBascule "toutes les images" RepCalib RepBasculeInit Coord GCP\_init\_file*

Les arguments sont :

- RepCalib répertoire de calibration issu de Tapas.
- RepBasculeInit répertoire contenant les résultats de ce basculement initial.
- Coord fichier XML contenant les coordonnées résultant de GCPConvert.

#### A.3.2 Ajoute de tous les points de contrôle

La seconde étape s'appuie sur la première pour pré localiser l'ensemble des points de contrôle sur l'ensemble des images. Cette étape permet de corriger les pré localisations et ainsi améliorer l'orientation absolue du système.

#### *SaisieAppuisPredic "toutes les images" RepBasculeInit Coord GCP\_file*

Les arguments sont :

– GCP\_file "nom de fichier" contenant les positionnements de tous les points de contrôle.

Comme précédemment les orientations de toutes les images sont basculées dans le repère réel.

#### *mm3d GPSBascule "toutes les images" RepCalib RepBascule Coord GCP\_file*

Les arguments sont :

– RepBascule répertoire contenant les résultats de ce basculement.

## A.4 Création de modèles 3D

## A.4.1 Création d'un masque

Il peut être préférable de définir un masque sur l'objet que l'on souhaite reconstruire avant de lancer la reconstruction 3D. Ceci réduira le calcul à la zone d'intérêt.

*SaisieMasque "Nom d'image maitre"*

## A.4.2 Création de modèles 3D

Pour terminer, la reconstruction 3D peut s'effectuer dans le repère réel.

## *MICMAC "fichier de paramètre "*

Ce fichier XML de paramètres contiendra l'ensemble des informations nécessaires à la reconstruction 3D : répertoire de calibration, géoréférencement, image de référence...

## Annexe B Outils EFIDIR

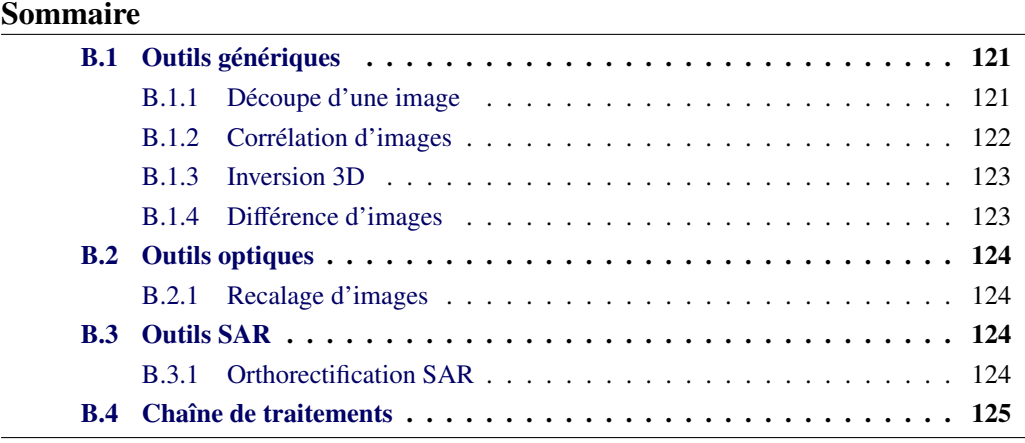

Les outils EFIDIR sont une suite de logiciels dédiés au traitement d'images SAR et Optiques Ils ont été conçus dans le cadre du projet ANR EFIDIR. Ils disposent de plusieurs modules dédiés à différentes catégories de traitement : transformations géométriques, calcul de déplacement, fusion de données... Ces outils sont disponibles sous Linux, sous Mac et sous Windows et s'exécutent en ligne de commande. Ils intègrent un système de chainage qui permet de définir simplement la suite des traitements à effectuer, mais également d'utiliser soit la puissance multicoeur d'une machine, soit la distribution de la chaîne de traitement sur un cluster de machines de calculs. L'ensemble des outils EFIDIR et leurs documentations sont disponibles sur le site EFIDIR (http ://www.efidir.fr). Nous présenterons ici ceux utilisés dans le cadre de cette thèse.

## B.1 Outils génériques

Tout outil EFIDIR supporte l'option « -h » qui donne l'ensemble de ses paramètres optionnels ou non. Ici, seuls certains paramètres sont présentés.

## B.1.1 Découpe d'une image

Crop est un outil de découpe d'images. Il est généralement utilisé pour focaliser les traitements SAR sur la zone d'intérêt, mais également pour obtenir les imagettes de recalage que nous utilisons.

*crop*

−−*input InputImage* −−*output OutputImage* −−*row FirstRow* −−*column FirstColumn* −−*nb\_rows NbRow* −−*nb\_columns NbCol*

Les arguments sont :

- InputImage : nom de l'image d'entrée.
- OutputImage : nom de l'image découpée.
- FirstRow : première ligne à garder
- FirstColumn : première colonne à garder
- NbRow : nombre de lignes à conserver
- NbCol : nombre de colonnes à conserver

#### B.1.2 Corrélation d'images

Distcorr\_ splitter est l'outil de corrélation dense. Son résultat principal est une carte de disparité dense. Ce traitement étant l'un des plus longs en temps de calcul, distcorr\_ splitter s'adapte au nombre de coeurs ou machines disponibles pour le traitement.

## *distcorr\_splitter*

- −− *masterFileName MasterImage*
- −− *slaveFileName SlaveImage*
- −− *isplacementFileName DispImage*
- −− *window\_nb\_rows MRow*
- −− *window\_nb\_columns MCol*
- −− *window\_search\_nb\_rows RRow*
- −− *window\_search\_nb\_columns RCol*
- −− *sub\_pixel opt*

Les arguments sont :

- MasterImage : image maitre.
- SlaveImage : imade esclave.
- DispImage : image de disparité résultante.
- MRow : nombre de lignes de la fenêtre maitre.
- MCol : nombre de colonnes de la fenêtre esclave
- RRow : nombre de lignes de la fenêtre de recherche.
- RCol : nombre de colonnes de la fenêtre de recherche.
- opt : mode d'interpolation sub pixelique 0 : aucun, 1 :Parabolic 3D, 2 : Parabolic 2D, 3 : Mixte parabolique 3D ou 2D si la 3D ne fonctionne pas.

## B.1.3 Inversion 3D

La fonction inversion\_ 3D\_ dpl permet de passer au déplacement 3D à partir des déplacements 2D obtenus grâce à un couple d'images en track ascendante et un couple d'images en track descendante.

> *inversion\_3D\_dpl* −−*file\_def def* −−*file\_mask mask* −−*file\_error error* −−*disp\_surf surf* −−*sigma\_u u* −−*process p* −−*confidence\_type type* −−*start\_X X* −−*start\_Y Y* −−*X\_over X\_over* −−*Y\_over Y\_over* −−*number n* −−*max\_error max\_error* −−*min\_error min\_error*

Les arguments sont :

- def : liste des noms des fichiers de déplacements 2D (hortorectifiés)
- mask : nom de l'image masque sur la zone d'intérêt
- error : liste des noms des images d'incertitude de mesure
- surf : fichier de sortie contenant les 3 composantes de déplacements
- u : incertitude de mesure après reconstruction
- p : type de calcul : 1 pondéré 2 non pondéré
- type : type de confiance (1 : fwhm/curvature 2 : similarity peak)
- X : première colonne à traiter
- Y : première ligne à traiter
- Xover : dernière colonne à traiter
- Yover : dernière colonne à traiter
- n : nombre de projection
- max\_error : seuil de l'erreur minimale
- min\_error : seuil de l'erreur maximale

## B.1.4 Différence d'images

L'opérateur de différence permet de faire la différence d'images multi bandes (canaux). Cette différence s'effectue entre les mêmes bandes de 2 images. Elle peut être appliquée pixel à pixel où prendre en compte une image de déplacement afin d'effectuer une différence prenant en compte un offset de pixel. Ceci nous permet notamment d'effectuer la différence de 2 images de points 3D à t et t+1 en tenant compte d'un déplacement entre ces images.

## *di*ff*erence*

−− *master\_name MasterImage* −− *slave\_name SlaveImage* −− *di*ff*erence\_name Di*ff*Image*

−− *shift\_image\_name DispImage*

Les arguments sont :

- MasterImage : image maitre.
- SlaveImage : imade esclave.
- DiffImage : image de différences.
- DispImage : image de déplacements.

## B.2 Outils optiques

## B.2.1 Recalage d'images

Le recalage d'image s'appuyant sur la bibliothèque OpenCV. Il ne fonctionne, par conséquent, que sur des formats d'images supportés par cette bibliothèque, c'est à dire des formats optiques.

#### *registration*

−− *master MasterImage* −− *slave SlaveImage* −− *output RegisteredImage* −− *master\_POI MPOI* −− *slave\_POI SPOI* −− *registration\_type opt*

Les arguments sont :

- MasterImage : image maitre.
- SlaveImage : imade esclave.
- RegisteredImage : image esclave recalée.
- MPOI : liste des points d'intérêt sur l'image maitre.
- SPOI : liste des points d'intérêt sur l'image esclave.
- opt : numéro de fonction de recalage utilisée : 0 affine(défaut), 1 projective, 2 homographie.

## B.3 Outils SAR

## B.3.1 Orthorectification SAR

L'orthorectification SAR permet de projeter les déplacements 2D mesurés sur le MNT. Ceci permettra notamment d'effectuer le calcul du déplacement 3D dans la même géométrie, celle du MNT.

*interpol\_azim\_range\_radar2ground* −− *amplitude\_img\_name InputImage1* −− *range\_img\_name InputImage2* −− *azimuth\_img\_name InputImage3* −− *interpolation\_type interpolation* −− *input\_ignored\_value iiv* −− *output\_ignored\_value oiv* −− *amplitude\_2\_ground\_img\_name OutputImage*

Les arguments sont :

- InputImage1 : nom de l'image amplitude veut orthorectifier.
- InputImage2 : nom de l'image de range.
- InputImage3 : nom de l'image d'azimut.
- interpolation : le type d'interpolation : 1 bilinear, 2 nearest neighbor.
- iiv : Valeur ignorée dans les images de range et d'azimut.
- oiv : Valeur ignorée dans l'image de sortie.
- OutputImage : nom de l'image orthorectifiée.

## B.4 Chaîne de traitements

L'API de chaîne d'EFIDIR est un mécanisme puissant qui permet d'appliquer un opérateur en série, effectuer des chaînes d'opérateurs ou faire du "parameter sweeping" (tester un ensemble de valeurs de paramètres pour un opérateur ou une chaîne donnée). Toute chaîne EFIDR est par nature un opérateur EFIDIR, ce qui augmente ces capacités. Un des avantages notoires de ces chaînes est que le mécanisme d'exécution prend en compte naturellement les systèmes multicoeurs et les clusters de calcul. Il peut ainsi accélérer l'exécution d'une chaîne en déterminant automatiquement les tâches indépendantes de cette dernière en les exécutant en parallèle. Un point très important sur ce système, lorsque l'exécution de telle chaîne peut être très longue, est le fait qu'elles sont tolérantes aux pannes. En cas d'interruption indésirée de la chaîne, une rééxécution de celle-ci reprendra à l'endroit de la chaîne où la coupure a eu lieu.

Cette API existe en langage Python et C, la version Python, présentée ci-après est celle recommandée. La création d'une chaîne s'effectue principalement en 2 étapes. La première consiste à définir les tâches grâce à la fonction :

#### *target\_create(commands, inputs, outputs)*

où commands est la liste des commandes à exécuter, inputs la liste des fichiers d'entrée des commandes et outputs la liste des fichiers de sortie. La seconde étape consiste à créer la chaîne via la fonction :

## *chain\_create(nom, targets)*

où nom est le nom que l'on souhaite donner à cette chaîne et targets la liste des tâches qui ont été précédemment définies. La chaîne ainsi créée peut soit être exécutée soit être sauvegardée.

# Bibliographie

- [Ahn 2010] Y. Ahn and J. E. Box. Glacier velocities from time-lapse photos : technique development and first results from the Extreme Ice Survey (EIS) in Greenland. Journal of Glaciology, vol. 56(198), pages 723–734, 2010. (Cited on page 31.)
- [Aschenwald 2001] J. Aschenwald, K. Leichter, E. Tasser and U. Tappeiner. Spatio-temporal landscape analysis in mountainous terrain by means of small format photography : a methodological approach. IEEE Transactions on Geoscience and Remote Sensing, vol. 39(4), pages 885–893, 2001. (Cited on page 48.)
- [Aschwanden 1992] P. Aschwanden and W. Guggenbuhl. Experimental results from a comparative study on correlation-type registration algorithms. In Forstner and Ruwiedel, editors, Robust Computer Vision, pages 268–282, 1992. (Cited on page 38.)
- [Avouac 2006] Jean-Philippe Avouac, Francois Ayoub, Sebastien Leprince, Ozgun Konca and Don V. Helmberger. The 2005, Mw 7.6 Kashmir earthquake : Sub-pixel correlation of ASTER images and seismic waveforms analysis. Earth and Planetary Science Letters, vol. 249, pages 514–528, 2006. (Cited on page 67.)
- [Ayache 1991] N Ayache and F Lustman. Trinocular Stereo Vision for Robotics. IEEE Trans. on Pattern Analysis and Machine Intelligence, vol. 13(1), pages 73–85, 1991. (Cited on page 54.)
- [Baker 2011] Simon Baker, Daniel Scharstein, J.P. Lewis, Stefan Roth, Michael J. Black and Richard Szeliski. A Database and Evaluation Methodology for Optical Flow. International Journal of Computer Vision, vol. 92, pages 1–31, 2011. (Cited on page 36.)
- [Beaudet 1978] P.R. Beaudet. Rotational invariant image operators. In Proc. of the Int. Conf. on Pattern Recognition, pages 579–583, 1978. (Cited on page 43.)
- [Benoit 2014a] Lionel Benoit. Positionnement GPS précis et en temps-réel dans le contexte de réseaux de capteurs sans fil type Geocube. Application à des objets géophysiques de taille kilométrique. PhD thesis, Ecole Normale Supérieure, 2014. (Cited on pages 4 and 83.)
- [Benoit 2014b] Lionel Benoit, Pierre Briole, Olivier Martin and Christian Thom. Real-time deformation monitoring by a wireless network of low-cost GPS. Journal of Applied Geodesy, pages 1–10, 2014. (Cited on page 25.)
- [Benoit 2014c] Lionel Benoit, Amaury Dehecq, Ha-Thai Pham, Flavien Vernier, Emmanuel Trouvé, Luc Moreau, Olivier Martin, Christian Thom, Marc Pierrot Deseilligny and Pierre Briole. Multi-method monitoring of the Argentière glacier dynamics. Annals of Glaciology, vol. (to appear), 2014. (Cited on pages 73 and 108.)
- [Berthier 2004] E. Berthier, Y. Arnaud, D. Baratoux, C. Vincent and F. Remy. Recent rapid thinning of the Mer de Glace glacier derived from satellite optical images. Geophysical Research Letters, vol. 31, 2004. (Cited on page 29.)
- [Berthier 2005] Etienne Berthier. Dynamique et bilan de masse des glaciers de montagne (Alpes, Islande, Himalaya) : contribution de imagerie satellitaire. PhD thesis, Universite Paul Sabatier-Toulouse, 2005. (Cited on pages ix, 27 and 67.)
- [Bhambri 2009] Rakesh Bhambri and Tobias Bolch. Glacier mapping : a review with special reference to the Indian Himalayas. Progress in Physical Geography, vol. 33, no. 5, page 672–704, 2009. (Cited on page 27.)
- [Boufama 1994] Boubakeur Boufama. 3D reconstruction in computer vision : case of uncalibrated cameras. Theses, Institut National Polytechnique de Grenoble - INPG, December 1994. (Cited on page 50.)
- [Brown 1992] Lisa G. Brown. A Survey of Image Registration Techniques. ACM Computing Surveys, vol. 24(4), pages 326–376, 1992. (Cited on page 42.)
- [Capps 2010] Denny M. Capps, Bernhard Rabus, John J. Clague and Daniel H. Shugar. Identification and characterization of alpine subglacial lakes using interferometric synthetic aperture radar (InSAR) : Brady Glacier, Alaska, USA. Journal of Glaciology, vol. 56(149), pages 861–870, 2010. (Cited on page 64.)
- [Cardenal 2008] J. Cardenal, E. Mata, J.L. Perez-Garcia, J. Delgado, M.A. Hernande, A. Gonzalez and J.R. Diaz de Teran. Close range digital photogrammetry techniques applied to landslides monitoring. The International Archives of the Photogrammetry, Remote Sensing and Spatial Information Sciences, vol. XXX-VII, 2008. (Cited on page 27.)
- [Casu 2011] F. Casu, A. Manconi, A. Pepe and R. Lanari. Deformation Time-Series Generation in Areas Characterized by Large Displacement Dynamics : The SAR Amplitude Pixel-Offset SBAS Technique. IEEE Transaction on Geoscience and Remote Sensing, page 1–12, 2011. (Cited on page 67.)
- [Cheng 2006] Xiao Cheng and Guanhua Xu. The integration of JERS-1 and ERS SAR in differential interferometry for measurement of complex glacier motion. Journal of Glaciology, vol. 52(176), pages 80–88, 2006. (Cited on page 64.)
- [Colesanti 2006] Carlo Colesanti and Janusz Wasowski. Investigating landslides with space-borne Synthetic Aperture Radar (SAR) interferometry. Engineering Geology, vol. 88, pages 173–199, 2006. (Cited on page 64.)
- [Copland 2009] L. Copland, S. Pope, M. P. Bishop, J. F. Shroder, P. Clendon, A. Bush, U. Kamp and Y. B. Seong. Glacier velocities across the central Karakoram. Journal of Glaciology, vol. 50(52), pages 41–49, 2009. (Cited on pages ix, 29 and 30.)
- [Corripio 2004] J. G. Corripio. Snow surface albedo estimation using terrestrial photography. International Journal of Remote Sensing, vol. 25(24), pages 5705– 5729, 2004. (Cited on page 48.)
- [Dai 1997] X. Dai and S. Khorram. Development of a feature-based approach to automated image registration for multitemporal and multisensor remotely sensed

imagery. International Geoscience and Remote Sensing Symposium IGARSS97, pages 243–245, 1997. (Cited on page 43.)

- [Deledalle 2010] C-A Deledalle, J-M Nicolas, F. Tupin, L. Denis, R. Fallourd and E. Trouvé. Glacier monitoring : Correlation versus texture tracking. In Geoscience and Remote Sensing Symposium (IGARSS), 2010 IEEE International, pages 513– 516, 2010. (Cited on page 65.)
- [Duquenne 2005] F. Duquenne, S. Botton and P Willis. Gps : Localisation et navigation par satellites. HERMES Science Publication, 2005. (Cited on page 22.)
- [Erten 2009] E. Erten, A. Reigber, O. Hellwich and P. Prats. Glacier Velocity Monitoring by Maximum Likelihood Texture Tracking. Geoscience and Remote Sensing, IEEE Transactions on, vol. 47, no. 2, pages 394–405, 2009. (Cited on page 65.)
- [Erten 2013] E. Erten. Glacier Velocity Estimation by Means of a Polarimetric Similarity Measure. Geoscience and Remote Sensing, IEEE Transactions on, vol. 51, no. 6, pages 3319–3327, 2013. (Cited on page 65.)
- [Evans 2000] A. N. Evans. Glacier surface motion computation from digital image sequences. IEEE Transactions on Geoscience and Remote Sensing, vol. 38(2), pages 1064–1071, 2000. (Cited on page 31.)
- [Fallourd 2010] R. Fallourd, F. Vernier, J.-M. Friedt, G. Martin, E. Trouvé, L. Moreau and J.-M. Nicolas. Monitoring temperate glacier with high resolution automated digital cameras - Application to the Argentière glacier. In PCV 2010, ISPRS Commission III Symposium, Paris, France, September 2010. (Cited on page 33.)
- [Fallourd 2011] R. Fallourd, O. Harant, E. Trouvé, J.-M. Nicolas, M. Gay, A. Walpersdorf, J.-L. Mugnier, J. Serafini, D. Rosu, L. Bombrun, G. Vasile, N. Cotte, F. Vernier, F. Tupin, L. Moreau and P. Bolon. Monitoring Temperate Glacier Displacement by Multi-Temporal TerraSAR-X Images and Continuous GPS Measurements. IEEE Journal of Selected Topics in Applied Earth Observations and Remote Sensing, vol. 4, no. 2, pages 372–386, 2011. (Cited on pages ix, 19, 21, 26, 65 and 67.)
- [Fallourd 2012] Renaud Fallourd. Suivi des glaciers alpins par combinaison d'information heterogenes : images SAR Haute Resolution et mesures terrain. PhD thesis, Universite de Grenoble, 2012. (Cited on pages ix, x, 2, 27, 28, 32, 33, 36, 65, 66, 68, 86 and 102.)
- [Fatland 2003] D. R. Fatland, C. S. Lingle and M. Truffer. A surface motion survey of black rapids glacier, alaska, usa. Annals of Glaciology, vol. 36(1), pages 29–36, 2003. (Cited on page 64.)
- [Faugeras 1986] O. D. Faugeras and G. Toscani. The calibration problem for stereo. Proc. Conf. Computer Vision and Pattern Recognition, pages 15–20, 1986. (Cited on page 53.)
- [Faugeras 1992] Olivier D. Faugeras, Quang-Tuan Luong and Stephen J. Maybank. Camera Self-Calibration : Theory and Experiments. Proceedings of the 2nd European Conference on Computer Vision, pages 321–334, 1992. (Cited on page 52.)
- [Faugeras 1993a] O. Faugeras, B. Hotz, H. Mathieu, T. Viéville, Z. Zhang, P. Fua, E. Théron, L. Moll, G. Berry, J. Vuillemin, P. Bertin and C. Proy. Real time correlation-based stereo : algorithm, implementations and applications. Rapport technique, INSTITUT NATIONAL DE RECHERCHE EN INFORMATIQUE ET EN AUTOMATIQUE, 1993. (Cited on page 38.)
- [Faugeras 1993b] Olivier Faugeras. Three dimensional computer vision : a geometric viewpoint. Cambridge University Press, 1993. (Cited on page 11.)
- [Faugeras 2001] O. Faugeras, Q. T. Luong and T. Papadopoulos. The geometry of multiple images. The MIT Press, 2001. (Cited on page 11.)
- [Fonseca 1996] Leila M.G. Fonseca and B.S. Manjunath. Registration Techniques for Multisensor Remotely Sensed Imagery. Photogrammetric Engineering and Remote Sensing, vol. 62(9), pages 1048–1056, 1996. (Cited on page 42.)
- [Forstner 1987] W. Forstner and E. Gulch. A fast operator for detection and precise location of distinct points, corners and centres of circular features. In ISPRS Intercommission Workshop, pages 149–155, 1987. (Cited on page 43.)
- [Fusiello 2000] Andrea Fusiello, Emanuele Trucco and Alessandro Verri. A compact algorithm for rectification of stereo pairs. Machine Vision and Application, vol. 12, pages 16–22, 2000. (Cited on page 54.)
- [Gamache 2004] M. Gamache. Free and Low cost datasets for international moutain cartography. In 4th ICA Mountain Cartography Workshop., 2004. (Cited on page 26.)
- [Garcia 2001] Dorian Garcia. Mesure de formes et de champs de déplacements tridimensionnels par stéréo-corrélation d'images. Theses, INSTITUT NATIO-NAL POLYTECHNIQUE DE TOULOUSE, December 2001. (Cited on pages 38 and 52.)
- [Gluckman 2001] J. Gluckman and S. K. Nayar. Rectifying Transformations that Minimize Resampling Effects. Proc. Int. Conf. on Computer Vision and Pattern Recognition, vol. 1, pages 111–117, 2001. (Cited on page 53.)
- [Goldstein 1993] R. Goldstein, H. Engelhardt, B. Kamb and R. Frolich. Satellite RADAR interferometry for monitoring ice sheet motion : application to an Antarctic ice stream. Science, vol. 262(5139), pages 1525–1530, 1993. (Cited on page 29.)
- [Goshtasby 1986] A. Goshtasby, G.C. Stockman and C.V. Page. A region-based approach to digital image registration with subpixel accuracy. Transactions on Geoscience and Remote Sensing, vol. 24, pages 390–399, 1986. (Cited on page 43.)
- [Goshtasby 2005] A. Goshtasby. 2-d and 3-d image registration. Wiley, 2005. (Cited on page 42.)
- [Gourmelen 2005] Noel Gourmelen and Falk Amelung. Postseismic Mantle Relaxation in the Central Nevada Seismic Belt. Science, vol. 310, pages 1473–1476, 2005. (Cited on page 27.)
- [Govindu 1998] V. Govindu, C. Shekhar and R. Chellapa. Using geometric properties for correspondence-less image alignment. Proceedings of the International Conference on Pattern Recognition ICPR98, pages 37–41, 1998. (Cited on page 43.)
- [Han 2011] Hyangsun Han and Hoonyol Lee. Motion of Campbell glacier, east AAntarctic, observed by satellite and ground-based interferometric synthetic aperture. IEEE, pages 1–4, 2011. (Cited on page 64.)
- [Hanssen 2001] Ramon F. Hanssen. Radar interferometry data interpretation and error analysis. Kluwer Academic Publishers, 2001. (Cited on page 20.)
- [Harant 2011] O. Harant, L. Bombrun, G. Vasile, L. Ferro-Famil and M Gay. Displacement Estimation by Maximum Likelihood Texture Tracking. IEEE Journal of Selected Topics in Signal Processing, vol. 5(3), pages 398–407, 2011. (Cited on page 65.)
- [Harris 1988] Chris Harris and Mike Stephens. A combined corner and edge detector. In Proceedings of The Fourth Alvey Vision Conference, pages 147–151, 1988. (Cited on page 43.)
- [Harrison 1986] W. D. Harrison, C.-F. Raymond and P. Mackeith. Short period motion events on variegated glacier as observed by automatic photography and seismic methods. Annals of Glaciology, vol. 8, page 82–89, 1986. (Cited on page 31.)
- [Harrison 1992] W. D. Harrison, K. A. Echelmeyer and D. M. Cosgrove. The determination of glacier speed by time-lapse photography under unfavorable conditions. Journal of Glaciology, vol. 38, no. 129, page 257–265, 1992. (Cited on page 31.)
- [Hartley 1997a] Richard Hartley and Peter Sturm. Triangulation. Comput. Vis. Image Underst., vol. 68, no. 2, pages 146–157, November 1997. (Cited on page 54.)
- [Hartley 1997b] Richard I. Hartley. In Defence of the 8-point Algorithm. IEEE Transactions on Pattern Analysis and Machine Intelligence, vol. 19(2), pages 133–137, 1997. (Cited on page 50.)
- [Hartley 1999] Richard I. Hartley. Theory and Practice of Projective Rectification. International Journal of Computer Vision, vol. 35(2), pages 115–127, 1999. (Cited on page 54.)
- [Hartley 2003] Richard Hartley and Andrew Zisserman. Multiple view geometry in computer vision. Cambridge University Press, 2003. (Cited on pages 11, 50 and 51.)
- [Heitger 1992] F. Heitger, L. Rosenthaler, R. Von Der Heydt, E. Peterhans and O. Kubler. Simulation of neural contour mechanisms : from simple to endstopped cells. In Vision Research, vol. 32(5), pages 963–981, 1992. (Cited on page 43.)
- [Hervas 2003] Javier Hervas, José I. Barredo, Paul L. Rosin, Alessandro Pasuto, Franco Mantovani and Sandro Silvano. Monitoring landslides from optical remotely sensed imagery : the case history of Tessina landslide, Italy. Geomorphology, vol. 54, pages 63–75, 2003. (Cited on page 27.)
- [Hooper 2004] Andrew Hooper, Howard Zebker, Paul Segall and Bert Kampes. A new method for measuring deformation on volcanoes and other natural terrains using InSAR persistent scatterers. Geophysical Research Letters, vol. 31, pages 1–5, 2004. (Cited on page 64.)
- [Hsieh 1992] Y.C. Hsieh, D.M. McKeown and F.P. Perlant. Performance evaluation of scene registration and stereo matching for cartographic feature extraction. IEEE Transactions on Pattern Analysis and Machine, vol. 14, pages 214–237, 1992. (Cited on page 43.)
- [Janssen 2007] V. Janssen. Volcano deformation monitoring using GPS. Journal of Spatial Science, vol. 52, pages 41–54, 2007. (Cited on page 22.)
- [Jiang 2008] Ruinian Jiang, David V. Jáuregui and Kenneth R. White. Close-range photogrammetry applications in bridge measurement : Literature review. Measurement, vol. 41, pages 823–834, 2008. (Cited on page 27.)
- [Joughin 2010] Ian Joughin, Ben E. Smith and Waleed Abdalati. Glaciological advances made with interferometric synthetic aperture radar. Journal of Glaciology, vol. 56(200), pages 1026–1042, 2010. (Cited on page 64.)
- [Kaab 2004] Andreas Kaab. Remote sensing of mountain glaciers and permafrost creep. Geographisches Institut der Universitat Zurich, 2004. (Cited on page 29.)
- [Kennedy 2003] R. E Kennedy and W. B Cohen. Automated designation of tie points for image to image coregistration. International Journal of Remote Sensing, vol. 24(17), pages 3467–3490, 2003. (Cited on page 43.)
- [Kitchen 1982] L. Kitchen and A. Rosenfeld. Gray-level corner detection. Pattern Recognition Letters, vol. 1, pages 95–102, 1982. (Cited on page 43.)
- [Knott 2004] E. F. Knott, J. F. Shaeffer and M. T. Tuley. Radar cross section. Scitech Publishing, Raleigh, 2004. (Cited on page 25.)
- [Kobayashi 2012] Tomokazu Kobayashi, Mikio Tobita, Mamoru Koarai, Takaki Okatani, Akira Suzuki, Yuko Noguchi, Masayuki Yamanaka and Basara Miyahara. InSAR-derived crustal deformation and fault models of normal faulting earthquake (Mj 7.0) in the Fukushima-Hamadori area. Earth Planets Space, vol. 64, pages 1209–1221, 2012. (Cited on page 64.)
- [Koehl 2009] M. Koehl, L. Bombrun, M. Gay, E. Trouvé, P. Bolon, J.-M. Nicolas, G. Vasile, I. Petillot, T. Landes and P. Grussenmeyer. Interférométrie radar satellitaire et mesures GPS à la surface du glacier d'Argentière : comparaisons et validations. Traitement du Signal, vol. 26, no. 2, pages 109–126, 2009. (Cited on page 23.)
- [Krimmel 1986] R.-M. Krimmel and L.-A. Rasmussen. Using sequential photography to estimate ice velocity at the terminus of Columbia glacier, Alaska. Annals of Glaciology, vol. 8, page 117–123, 1986. (Cited on page 31.)
- [Lan. 1997] Z.D. Lan. Méthodes robustes en vision : application aux appariements visuels. PhD thesis, Institut National Polytechnique de Grenoble, 1997. (Cited on page 38.)
- [Landes 2007] T. Landes, M. Gay, E. Trouvé, J.-M. Nicolas, L. Bombrun, G. Vasile and I. Hajnsek. Monitoring temperate glaciers by high resolution Pol-InSAR data : First analysis of Argentière E-SAR acquisitions and in-situ measurements. IGARSS, pages 184–187, 2007. (Cited on page 74.)
- [Lenz 1988] R. K. Lenz and R. Y. Tsai. Techniques for calibration of the scale factor and image center for high accuracy 3-d machine vision metrology. IEEE Transactions on Pattern Analysis and Machine Intelligence, vol. 10(5), pages 713–720, 1988. (Cited on page 53.)
- [Leprince 2007] Sébastien Leprince, Sylvain Barbot, Francois Ayoub and Jean-Philippe Avouac. Automatic and Precise Orthorectification, Coregistration, and Subpixel Correlation of Satellite Images, Application to Ground Deformation Measurements. IEEE TRANSACTIONS ON GEOSCIENCE AND REMOTE SENSING, vol. 45(6), pages 1529–1558, 2007. (Cited on page 65.)
- [Li 1992] S.Z. Li, J. Kittler and M. Petrou. Matching and recognition of road networks from aerial images. Proceedings of the Second European Conference on Computer Vision, pages 857–861, 1992. (Cited on page 43.)
- [Liu 2013] L. Liu, C. I. Millar, R. D. Westfall and H. A. Zebker. Surface motion of active rock glaciers in the Sierra Nevada, California, USA : inventory and a case study using InSAR. The Cryosphere, vol. 7, pages 1109–1119, 2013. (Cited on page 64.)
- [Lowe 1999] David G. Lowe. Object recognition from local scale-invariant features. Proceedings of the International Conference on Computer Vision, vol. 2, pages 1150– 1157, 1999. (Cited on page 43.)
- [Maître 2001] H. Maître. Traitement des images de radar à synthèse d'ouverture. HERMES Science Publications, 2001. (Cited on page 16.)
- [Marc 1997] Pollefeys Marc and Gool L. Van. A stratified approach to self-calibration. Proc. 1997 Conference on Computer Vision and Pattern Recognition, pages 407– 412, 1997. (Cited on page 52.)
- [Martone 2015] M. Martone, B. Brautigam and G. Krieger. Quantization Effects in TanDEM-X Data. Geoscience and Remote Sensing, IEEE Transactions on, vol. 53, no. 2, pages 583–597, Feb 2015. (Cited on page 26.)
- [Massonnet 1993] D. Massonnet, M. Rossi, C. Carmona, F. Adragna, G. Peltzer, K. Feigl and T. Rabbaute. The displacement field of the Landers earthquake mapped by radar interferometry. Nature, vol. 364, pages 138–142, 1993. (Cited on page 29.)
- [Michel 1999a] R. Michel, J. Avouac and J. Taboury. Measuring near field coseismic displacements from sar images : application to the landers earthquake. Geophysical Research Letters, vol. 26(19), pages 3017–3020, 1999. (Cited on pages 65 and 67.)
- [Michel 1999b] Rémi Michel, Jean Philippe Avouac and Jean Taboury. Measuring ground displacements from sar amplitude images : application to the landers earthquake. Geophysical research letters, vol. 26(7), pages 875–878, 1999. (Cited on page 67.)
- [Michel 2002] Rémi Michel and Jean Philippe Avouac. Deformation due to the 17 August 1999 Izmit, Turkey, earthquake measured from SPOT images. Journal of Geophysical Research, vol. 107, 2002. (Cited on page 27.)
- [Millan 2014] Romain Millan. Traitements de couples d'images sar tandem-x pour l'actualisation des modèles numériques de terrain. application à l'observation des gla-

ciers de montagne. Master's thesis, Université de Savoie, 2014. (Cited on pages x, xi, 78 and 79.)

- [Mittermayer 2014] J. Mittermayer, S. Wollstadt, P. Prats-Iraola and R. Scheiber. The TerraSAR-X Staring Spotlight Mode Concept. IEEE Transactions on Geoscience and Remote Sensing,, vol. 52, no. 6, pages 3695–3706, June 2014. (Cited on page 60.)
- [Modersitzki 2004] J. Modersitzki. Numerical methods for image registration. Oxford University Press, 2004. (Cited on page 42.)
- [Moravec 1977] H. Moravec. Towards automatic visual obstacle avoidance. In International Joint Conferences on Artificial Intelligence, page 584, 1977. (Cited on page 43.)
- [Moreau 2010] L. Moreau, A. Polti, J.-L. Danger, J.-M. Nicolas, R. Fallourd and E. Trouvé. De la roue au radar : quelques innovations en métrologie radar. In 5éme Colloque Interdisciplinaire en Instrumentation C2I 2010, pages 110–118, Le Mans, France, 2010. (Cited on page 74.)
- [Moss 1997] S. Moss and E.R. Hancock. Multiple line template matching with EM algorithm. Pattern Recognition Letters, vol. 18, pages 1283–1292, 1997. (Cited on page 43.)
- [Pal 1993] N.R. Pal and S.K. Pal. A review on image segmentation techniques. Pattern Recognition, vol. 26, pages 1277–1294, 1993. (Cited on page 43.)
- [Papke 2012] J. Papke, T. Strozzi, A. Wiesmann, U. Wegmueller and N. J Tate. Rock glacier monitoring with spaceborne SAR in Graechen, Valais, Switzerland. Geoscience and Remote Sensing Symposium (IGARSS), pages 3911–3914, 2012. (Cited on page 64.)
- [Parkinson 1996] B.W. Parkinson and J.J. Spilker. Global positioning system : Theory and applications. American Institute of Aeronautics and Astronautics, 1996. (Cited on page 22.)
- [Pathier 2006] E. Pathier, E. J. Fielding, T. J. Wright, R. Walker, B. E. Parsons and S. Hensley. Displacement field and slip distribution of the 2005 Kashmir earthquake from SAR imagery. Geophysical Research Letters, vol. 33, page 1–5, 2006. (Cited on page 67.)
- [Pétillot 2008] Ivan Pétillot. Combinaison d'informations heterogenes : integration d'images RSO pour la surveillance des glaciers alpins. PhD thesis, Université de Savoie, 2008. (Cited on page 68.)
- [Pétillot 2010] Ivan Pétillot, Emmanuel Trouvé, Philippe Bolon, Andreea Julea, Yajing Yan, Michel Gay and Jean-Michel Vanpé. Radar-Coding and Geocoding Lookup Tables for the Fusion of GIS Data and SAR images in Mountain Areas. IEEE Geoscience and Remote Sensing Letters, vol. 7(2), pages 309–313, 2010. (Cited on page 22.)
- [Pierrot-Deseilligny 2011] M. Pierrot-Deseilligny and I. Cléry. APERO, an Open Source Bundle Adjusment Software for Automatic Calibration and Orientation of a Set of

Images. Proceedings of the ISPRS Commission V Symposium, Image Engineering and Vision Metrology, 2011. (Cited on pages 53 and 57.)

- [Poland 2006] Michael Poland, Roland Burgmann, Daniel Dzurisin, Michael Lisowski, Timothy Masterlark, Susan Owen and Jonathan Fink. Constraints on the mechanism of long-term, steady subsidence at Medicine Lake volcano, northern California, from GPS, leveling, and InSAR. Journal of Volcanology and Geothermal Research, vol. 150, pages 55–78, 2006. (Cited on page 64.)
- [Ponton 2014] Fanny Ponton, Emmanuel Trouvé, Michel Gay, Andrea Walpersdorf, Renaud Fallourd, Jean-Marie Nicolas, Flavien Vernier and Jean-Louis Mugnier. Observation of the Argentière glacier flow variability from 2009 to 2011 by TerraSAR-X and GPS displacement measurements. Journal of Selected Topics in Applied Earth Observations and Remote Sensing, 2014. (Cited on pages 31 and 67.)
- [Pratt 1991] William K. Pratt. Digital image processing. Wiley, 1991. (Cited on page 37.)
- [Rabatel 2005] A. Rabatel, J.-P. Dedieu and C. Vincent. Using remote-sensing data to determine equilibrium-line altitude and mass-balance time series : validation on three French glaciers, 1994-2002. Journal of Glaciology, vol. 51(175), pages 539– 546, 2005. (Cited on page 29.)
- [Rabus 2003] Bernhard Rabus, Michael Eineder, Achim Roth and Richard Bamler. The shuttle radar topography mission—a new class of digital elevation models acquired by spaceborne radar. {ISPRS} Journal of Photogrammetry and Remote Sensing, vol. 57, no. 4, pages 241 – 262, 2003. (Cited on page 26.)
- [Raucoules 2010] D. Raucoules, B. Ristori, M. D. Michele and P. Briole. Surface displacement of the  $m_w$ <sup>7</sup> Machaze earthquake (Mozambique) : Complementary use of multiband InSAR and radar amplitude image correlation with elastic modeling. Remote Sensing of Environment, vol. 114, page 2211 – 2218, 2010. (Cited on page 67.)
- [Ricolfe-Viala 2010] Carlos Ricolfe-Viala and Antonio-José Sánchez-Salmerón. Robust metric calibration of non-linear camera lens distortion. Pattern Recognition, vol. 43, pages 1688–1699, 2010. (Cited on page 52.)
- [Rignot 2002] Eric Rignot, Bernard Hallet and Andrew Fountain. Rock glacier surface motion in Beacon Valley, Antarctica, from synthetic-aperture radar interferometry. Geophysical Research Letters, vol. 29(12), pages 48–51, 2002. (Cited on page 64.)
- [Rosen 2004] P. Rosen, S. Hensley, G. Peltzer and M. Simons. Updated Repeat Orbit Interferometry Package released. Transactions, American Geophysical Union, 2004. (Cited on page 65.)
- [Rosu 2010] Diana Rosu. Fusion d'informations pour le recalage d'images radar interférométriques. Master's thesis, Université de Savoie, 2010. (Cited on page 68.)
- [Rott 2006] H. Rott and T. Nagler. The contribution of radar interferometry to the assessment of landslide hazards. Advances in Space Research, vol. 37, pages 710– 719, 2006. (Cited on page 64.)
- [Scambos 1992] T. A. Scambos, M. J. Dutkiewicz, J. C. Wilson and R. A. Bindschadler. Application of Image Cross-Correlation to the Measurement of Glacier Velocity Using Satellite Image Data. Remote Sensing of Environment, vol. 42(3), pages 177–186, 1992. (Cited on page 29.)
- [Schafer 2007] Martina Schafer. Modelisation de l'ecoulement des glaciers temperes. PhD thesis, Universite Joseph Fourier- Grenoble, 2007. (Cited on pages ix and 27.)
- [Sturm 1997] Peter Sturm. Vision 3D non calibrée : contributions à la reconstruction projective et étude des mouvements critiques pour auto-calibrage. PhD thesis, Institut National Polytechnique de Grenoble, 1997. (Cited on page 52.)
- [Svanem 2010] M. Svanem. Terrestrial photogrammetry for velocity measurement of kronebreen calving front. Master's thesis, Norvegian University of Life Sciences, 2010. (Cited on page 31.)
- [Tarchi 2002] Dario Tarchi, Nicola Casagli, Riccardo Fanti, David D. Leva, Guido Luzi, Alessandro Pasuto, Massimiliano Pieraccini and Sandro Silvano. Landslide monitoring by using ground-based SAR interferometry : an example of application to the Tessina landslide in Italy. Engineering Geology, vol. 68, pages 15–30, 2002. (Cited on page 27.)
- [Tobita 2001] Mikio Tobita, Makoto Murakami, Hiroyuki Nakagawa, Hiroshi Yarai and Satoshi Fujiwara. 3-D surface deformation of the 2000 Usu eruption measured by matching of SAR images. Geophysical Research Letters, vol. 28(22), pages 4291–4294, 2001. (Cited on page 67.)
- [Toutin 2001] T. Toutin. Elevation modelling from satellite visible and infrared (VIR) data. International Journal of Remote Sensing, vol. 22, no. 6, pages 1097–1125, 2001. (Cited on page 26.)
- [Travelletti 2012] J. Travelletti, C. Delacourt, P. Allemand, J.P. Malet, J. Schmittbuhl, R. Toussanit and M. Bastard. Correlation of multi-temporal ground-based optical images for landslide monitoring : Application, potential and limitations. Journal of Photogrammetry and Remote Sensing, vol. 70, pages 39–55, 2012. (Cited on page 22.)
- [Trouvé 1996] Emmanuel Trouvé. Imagerie interférentielle en radar à ouverture synthétique. PhD thesis, Ecole Nationale Supérieure des Télécommunications, 1996. (Cited on page 64.)
- [Trouvé 2007] E. Trouvé, G. Vasile, M. Gay, L. Bombrun, P. Grussenmeyer, T. Landes, J. Nicolas, P. Bolon, I. Pétillot, A. Julea, L. Valet, J. Chanussot and M. Koehl. Combining airborne photographs and spaceborne SAR data to monitor temperate glaciers. Potentials and limits. IEEE Transactions on Geoscience and Remote Sensing, vol. 45(4), pages 905–923, 2007. (Cited on pages ix, 27, 31 and 64.)
- [Tuan 1992] Luong Quang Tuan. Matrice Fondamentale et calibration visuelle sur l'environnement. PhD thesis, L'universite de Paris Sud Centre d'Orsay, 1992. (Cited on page 50.)
- [Usai 2003] Stefania Usai. A Least Squares Database Approach for SAR Interferometric Data. IEEE Transactions on Geoscience and Remote Sensing, vol. 41(4), pages 753–760, 2003. (Cited on page 64.)
- [Vadon 2000] Hélène Vadon and Didier Massonnet. Earthquake displacement fields mapped by very precise correlation. Complementarity with radar interferometry. IEEE, vol. 6, pages 2700–2702, 2000. (Cited on page 64.)
- [Vasile 2007] G. Vasile. Imagerie radar à synthèse douverture interférométrique et polarimétrique. application au suivi des glaciers alpins. Master's thesis, Université de Savoie, 2007. (Cited on page 31.)
- [Vernier 2011] Flavien Vernier, Renaud Fallourd, Jean Michel Friedt, Yajing Yan, Emmanuel Trouve, Jean-Marie Nicolas and Luc Moreau. Fast correlation technique for glacier flow monitoring by digital camera and space-borne SAR images. EUR-ASIP Journal on Image and Video Processing, vol. 11, 2011. (Cited on pages 65, 67 and 69.)
- [Vincent 2005] Christian Vincent, Pierre Ribstein, Vincent Favier, Patrick Wagnon, Bernard Francou, Emmanuel Le Meur and Delphine Six. Glacier fluctuations in the Alps and in the tropical Andes. Comptes Rendus Geoscience, vol. 337, no. 1–2, pages 97–106, January 2005. (Cited on page 22.)
- [Wang 1997] W.H. Wang and Y.C. Chen. Image registration by control points pairing using the invariant properties of line segments. Pattern Recognition Letters, vol. 18, pages 269–281, 1997. (Cited on page 43.)
- [Weng 1992] J. Weng, P. Cohen and M. Herniou. Camera Calibration with Distorsion Models and Accuracy Evaluation. Pattern Analysis and Machine Intelligence (PAMI), vol. 14, no. 10, page 965–980, October 1992. (Cited on page 52.)
- [Wingham 2006] D.J. Wingham, C.R. Francis, S. Baker, C. Bouzinac, D. Brockley, R. Cullen, P. de Chateau-Thierry, S.W. Laxon, U. Mallow, C. Mavrocordatos, L. Phalippou, G. Ratier, L. Rey, F. Rostan, P. Viau and D.W. Wallis. CryoSat : A mission to determine the fluctuations in Earth's land and marine ice fields. Advances in Space Research, vol. 37, no. 4, pages 841–871, January 2006. (Cited on page 26.)
- [Yan 2012] Yajing Yan. Fusion de mesures de déplacement issues dimagerie SAR : Application aux modélisations séismo-volcaniques. PhD thesis, Université de Grenoble, 2012. (Cited on pages 36, 67 and 68.)
- [Zeller 1996] Cyril Zeller. Calibration projective affine et euclidienne en vision par ordinateur et application à la perception tridimensionnelle. Theses, École Polytechnique (France), février 1996. (Cited on page 52.)
- [Zhang 2000] Zhengyou Zhang. A flexible new technique for camera calibration. IEEE Transactions on Pattern Analysis and Machine Intelligence, vol. 22(11), pages 1330–1334, 2000. (Cited on page 53.)
- [Zitova 2003] Barbara Zitova and Jan Flusser. Image registration methods : a survey. Image and Vision Computing, vol. 21, pages 977–1000, 2003. (Cited on page 42.)

## Résumé

L'observation de la Terre par des systèmes d'acquisition d'images permet de suivre l'évolution temporelle de phénomènes naturels tels que les séismes, les volcans ou les mouvements gravitaires. Différentes techniques existent dont l'imagerie satellitaire, la photogrammétrie terrestre et les mesures in-situ. Les séries temporelles d'images issues d'appareils photo automatiques (Time Lapse) sont une source d'informations en plein essor car elles offrent un compromis intéressant en termes de couverture spatiale et de fréquence d'observation pour mesurer les déplacements de surface de zones spécifiques. Cette thèse est consacrée à l'analyse de séries d'images issues de la photographie terrestre et de l'imagerie radar satellitaire pour la mesure du déplacement des glaciers Alpins. Nous nous intéressons en particulier aux problèmes du traitement de Time Lapse stéréo pour le suivi d'objets géophysiques dans des conditions terrain peu favorables à la photogrammétrie. Nous proposons une chaîne de traitement mono-caméra qui comprend les étapes de sélection automatique des images, de recalage et de calcul de champs de déplacement bidimensionnel (2D). L'information apportée par les couples stéréo est ensuite exploitée à l'aide du logiciel MICMAC pour reconstruire le relief et obtenir le déplacement tridimensionnel (3D). Plusieurs couples d'images radar à synthèse d'ouverture (SAR) ont également été traités à l'aide des outils EFIDIR pour obtenir des champs de déplacement 2D dans la géométrie radar sur des orbites ascendantes ou descendantes. La combinaison de mesures obtenues quasi-simultanément sur ces deux types d'orbites permet de reconstruire le déplacement 3D. Ces méthodes ont été mises en œuvre sur des séries de couples stéréo acquis par deux appareils photo automatiques installés sur la rive droite du glacier d'Argentière et sur des images du satellite TerraSAR-X couvrant le massif du Mont-Blanc. Les résultats sont présentés sur des données acquises lors d'une expérimentation multi-instruments menée en collaboration avec l'IGN à l'automne 2013, incluant le déploiement d'un réseau de Géocubes qui ont fournit des mesures GPS. Elles sont utilisées pour évaluer la précision des résultats obtenus par télédétection proximale et spatiale sur ce type de glacier.

Mots-Clefs : Traitement de l'Information, Photogrammétrie, Imagerie Radar à Synthèse d'Ouverture (RSO), Mesure de Déplacement, Reconstruction 3D, Glacier

## Abstract

Earth observation by image acquisition systems allows the survey of temporal evolution of natural phenomena such as earthquakes, volcanoes or gravitational movements. Various techniques exist including satellite imagery, terrestrial photogrammetry and in-situ measurements. Image time series from automatic cameras (Time Lapse) are a growing source of information since they offer an interesting compromise in terms of spatial coverage and observation frequency in order to measure surface motion in specific areas. This PhD thesis is devoted to the analysis of image time series from terrestrial photography and satellite radar imagery to measure the displacement of Alpine glaciers. We are particularly interested in Time Lapse stereo processing problems for monitoring geophysical objects in unfavorable conditions for photogrammetry. We propose a single-camera processing chain that includes the steps of automatic photograph selection, coregistration and calculation of two-dimensional (2D) displacement field. The information provided by the stereo pairs is then processed using the MICMAC software to reconstruct the relief and get the three-dimensional (3D) displacement. Several pairs of synthetic aperture radar (SAR) images were also processed with the EFIDIR tools to obtain 2D displacement fields in the radar geometry in ascending or descending orbits. The combination of measurements obtained almost simultaneously on these two types of orbits allows the reconstruction of the 3D displacement. These methods have been implemented on time series of stereo pairs acquired by two automatic cameras installed on the right bank of the Argentière glacier and on TerraSAR-X satellite images covering the Mont-Blanc massif. The results are presented on data acquired during a multi-instrument experiment conducted in collaboration with the French Geographic National Institute (IGN) during the fall of 2013, with a network of Géocubes which provided GPS measurements. They are used to evaluate the accuracy of the results obtained by proximal and remote sensing on this type of glacier.

Key-Words : Information Processing, Photogrammetry, Synthetic Aperture Radar (SAR) Imagery, Displacement Measurement, 3D Reconstruction, Glacier